**Caracterización cuantitativa de la patología discal y lumbar degenerativa mediante análisis de imagen por Resonancia Magnética y detección y segmentación de la columna vertebral en pacientes oncológicos a partir del análisis de imagen en Tomografía Computarizada** 

### **Silvia Ruiz España**

Disertación presentada en cumplimiento parcial de los requisitos para el grado de

Doctor

Directores: Prof. Dr. David Moratal Pérez Centro de Biomateriales e Ingeniería Tisular Universitat Politècnica de València

Prof. Dr. Estanislao Arana Fernández de Moya Servicio de Radiología Fundación Instituto Valenciano de Oncología

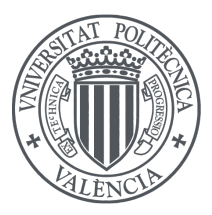

Universitat Politècnica de València Julio 2016

Programa de Doctorado en Tecnologías para la Salud y el Bienestar Universitat Politècnica de València, 2016

Tesis Doctoral.

Caracterización cuantitativa de la patología discal y lumbar degenerativa mediante análisis de imagen por Resonancia Magnética y detección y segmentación de la columna vertebral en pacientes oncológicos a partir del análisis de imagen en Tomografía Computarizada

Autor:

Silvia Ruiz España

Directores de Tesis:

Prof. Dr. David Moratal Pérez Centro de Biomateriales e Ingeniería Tisular Universitat Politècnica de València

Prof. Dr. Estanislao Arana Fernández de Moya Servicio de Radiología Fundación Instituto Valenciano de Oncología

Esta Tesis se ha desarrollado en el Centro de Biomateriales e Ingeniería Tisular de la Universitat Politècnica de València en estrecha colaboración con la Fundación Instituto Valenciano de Oncología.

A mi familia

*Caminante, no hay camino, se hace camino al andar*

*Antonio Machado*

## **Agradecimientos**

A mis directores de tesis. A Estanis, por introducirme en un mundo que me apasiona, por sus ánimos y por su ayuda. A David, por confiar en mi y darme esta oportunidad, por todo lo que me ha enseñado estos años, por su paciencia infinita conmigo y por guiar mis pasos y ofrecerme su amistad.

A los profesores Juan Domingo y Esther Durá (Universitat de València) por su ayuda en la parte del atlas probabilístico.

A mi compañero Antonio Díaz Parra por su ayuda en la parte de la detección automática del canal vertebral.

A todos mis compañeros del CBIT, porque trabajar con gente así no tiene precio. A los moratalistas, compañeros en la batalla, por su apoyo y ayuda durante todo este tiempo. A Irene, Keila, Hayk, Carmen, Álex, Úrsula, Laura, Amparo y Rosa, porque sin ellos no habría sido lo mismo, por su amistad, por su apoyo, por su cariño y por las risas e innumerables buenos momentos que hemos vivido juntos.

A mis padres, porque gracias a ellos he llegado hasta aquí y soy hoy la persona que soy. Por su apoyo incondicional, por confiar en mi y por escucharme siempre, a pesar de no saber muchas veces de lo que estaba hablando.

A Susana y Víctor, mis compañeros durante todo el camino. Por apoyarme siempre, por los innumerables y buenos consejos, por cuidarme y darme algunos días ese empujoncito necesario para seguir adelante con fuerza y luchar por lo que se quiere conseguir.

A Sara, por ser una persona tan positiva y con un gran sentido del humor. Por haber conseguido que siempre vea el lado bueno de las cosas y hacer que todo parezca sencillo.

Al Dr. Francisco M. Kovacs, director de la Fundación Kovacs y la Red Española de Investigadores en Dolencias de la Espalda (REIDE), por la base de datos de pacientes facilitada.

Este trabajo de Tesis Doctoral ha sido posible gracias al apoyo económico del Ministerio de Economía y Competitividad (MINECO) y los fondos FEDER a través del proyecto TEC2012- 33778.

## **Resumen**

En los últimos 20 años el sistema sanitario se ha visto revolucionado por la tecnología de la imagen, por lo que el diagnóstico por imagen se ha convertido en un pilar fundamental en el manejo de los pacientes. La Resonancia Magnética y la Tomografía Computarizada son modalidades de imagen que han presentado importantes innovaciones tecnológicas y se han convertido en la herramienta más útil para el diagnóstico de distintas patologías de la columna vertebral.

Hoy en día la degeneración de los discos intervertebrales, la hernia discal y la estenosis del canal vertebral, son tres patologías muy comunes que afectan a millones de personas y causan dolor de espalda. El desarrollo de sistemas de diagnóstico asistido por ordenador (CAD) para clasificar y cuantificar estas patologías se ha incrementado en la última década como una forma de ayuda al radiólogo en el diagnóstico. Por tanto, la primera parte de esta Tesis Doctoral tiene como objetivo el desarrollo de un sistema CAD para la clasificación y cuantificación de la patología discal (degeneración discal, herniaciones y estenosis del canal vertebral) por medio del análisis de Imagen por Resonancia Magnética.

Con este fin se han utilizado dos grupos de pacientes distintos, uno como grupo de entrenamiento (14 pacientes) y el otro como grupo de prueba (53 pacientes). Para la clasificación de la degeneración discal, según la nomenclatura estándar descrita por Pfirrmann, se ha desarrollado un método basado en el cálculo de la estructura del disco y de su señal de

intensidad. El método de detección de herniaciones se ha centrado en la segmentación del disco y su aproximación por una elipse, para extraer así información sobre la forma del disco y detectar posibles anomalías en el contorno del mismo. El método de detección de estenosis, basado en la señal de intensidad, ha sido desarrollado para extraer el canal vertebral y, con la aplicación de diferentes técnicas, detectar estrechamientos a la altura de los discos y cuantificar la gravedad de los mismos.

Los resultados han demostrado una alta precisión en la segmentación, con un error inferior al 1 %. En cuanto a la reproducibilidad, se ha obtenido un acuerdo casi perfecto (medido con los coeficientes CCI y  $k$ ) para todas las patologías analizadas: degeneración discal (k=0,81 con IC{95%}=[0,75..0,88]) con una sensibilidad del 95,8 % y una especificidad del 92,6 %; herniaciones (k=0,95 con  $IC{95\%}$ =[0,87..1,03]) con una sensibilidad del 60 % y una especificidad del 87,1 %; estenosis categórica (k=0,85 con IC{95%}=[0,77..0,93]) y estenosis cuantitativa (CCI=0,95 con  $IC{95\%}=[0,91..0,97]$  con una sensibilidad del 70 % y una especificidad del 81,7 %. Los resultados obtenidos demuestran que los métodos desarrollados pueden servir de ayuda al radiólogo en el diagnóstico, mejorando la reproducibilidad y logrando una mayor objetividad.

Sin embargo, no sólo los discos intervertebrales son susceptibles de sufrir alguna patología. Los cuerpos vertebrales también pueden sufrir lesiones por diversas circunstancias. Una patología vertebral de gran importancia, por su alta incidencia en los pacientes con cáncer, es la metástasis ósea. Un análisis biomecánico, a partir de un modelo por elementos finitos de la columna vertebral, representa un buen factor predictivo del riesgo de fractura de las vértebras metastásicas en pacientes oncológicos, tras una óptima segmentación de las mismas. Además, el

conocimiento exacto sobre la localización del canal vertebral es esencial en el proceso de radioterapia para evitar daños de la médula espinal, y es un paso importante para automatizar el proceso de segmentación. Por tanto, antes de realizar cualquier tarea de diagnóstico, llevar a cabo una detección y segmentación precisa de los cuerpos vertebrales es un primer paso crucial. Así pues, la segunda parte de esta Tesis Doctoral tiene como objetivo el desarrollo de un método automático para la detección y segmentación de la columna vertebral por medio del análisis de Tomografía Computarizada.

Llevar a cabo una segmentación automática y precisa es una tarea complicada debido principalmente a la gran dificultad para distinguir entre los cuerpos vertebrales y las costillas. Para solucionar este problema se han combinado dos métodos de segmentación diferentes: el primero utiliza un método *Level-Set* para llevar a cabo una segmentación inicial, detectando previamente el canal vertebral de forma que el proceso sea completamente automático; el segundo utiliza un atlas probabilístico, para refinar la segmentación inicial, con un enfoque especial en la supresión de las costillas. Por tanto, se ha obtenido un volumen 3D indicando la probabilidad de cada *voxel* de pertenecer o no a la columna vertebral, por medio de un conjunto de imágenes correspondientes a 14 pacientes (grupo de entrenamiento) segmentadas manualmente por un experto. El mapa de probabilidad generado ha sido deformado y adaptado a cada uno de los 7 pacientes del grupo de prueba.

Para evaluar los resultados de la segmentación y la mejora obtenida después de aplicar el atlas a la segmentación inicial, se ha utilizado el coeficiente Dice (DSC) y la distancia Hausdorff (HD). Los resultados han demostrado una mejora en la precisión de la segmentación de 11 mm de

media en términos de HD, con una media global de 14,98  $\pm$  1,32 mm. En términos de DSC se ha obtenido una mejora de un 1,3 % , con una media global de 91,75  $\pm$  1,20%. La mayor mejora se ha obtenido en la región torácica, donde las costillas han sido detectadas y suprimidas. El estudio ha demostrado que el atlas es capaz de detectar y eliminar apropiadamente las estructuras costales al tiempo que mejora la precisión de la segmentación.

Ambas partes de esta Tesis Doctoral han permitido trabajar en torno a la columna vertebral y su análisis no invasivo mediante análisis de imagen, proporcionando métodos de diagnóstico asistido por ordenador para dar solución a problemas relacionados con los distintos elementos que componen esta estructura. Por un lado se ha desarrollado un sistema CAD capaz no sólo clasificar sino de cuantificar la patología discal y lumbar degenerativa mediante análisis de imagen por resonancia magnética. Por otro lado, se ha desarrollado un método automático para la detección y segmentación de los cuerpos vertebrales mediante análisis de imagen de Tomografía Computarizada. Este método abre la vía para una posterior clasificación del hueso y una caracterización cuantitativa de la metástasis vertebral para el desarrollo de un biomarcador del riesgo de fractura en pacientes oncológicos.

### **Resum**

En els últims 20 anys el sistema sanitari s'ha vist revolucionat per la tecnologia de la imatge, per la qual cosa el diagnòstic per imatge s'ha convertit en un pilar fonamental en el maneig dels pacients. La Ressonància Magnètica i la Tomografia Computada són modalitats d'imatge que han presentat importants innovacions tecnològiques i s'han convertit en la ferramenta més útil per al diagnòstic de distintes patologies de la columna vertebral.

Hui en dia la degeneració dels discos intervertebrals, l'hèrnia discal i l'estenosi del canal vertebral, són tres patologies molt comunes que afecten milions de persones i causen dolor d'esquena. El desenvolupament de sistemes de diagnòstic assistit per ordinador (CAD) per a classificar i quantificar estes patologies s'ha incrementat en l'última dècada com una forma d'ajuda al radiòleg en el diagnòstic. Per tant, la primera part d'aquesta Tesi Doctoral té com a objectiu el desenvolupament d'un sistema CAD per a la classificació i quantificació de la patologia discal (degeneració discal, herniacions i estenosi del canal vertebral) per mitjà de l'anàlisi d'Imatge per Ressonància Magnètica.

Amb aquest fi s'han utilitzat dos grups de pacients distints, un com a grup d'entrenament (14 pacients) i l'altre com a grup de prova (53 pacients). Per a la classificació de la degeneració discal, segons la nomenclatura estàndard descrita per Pfirrmann, s'ha desenvolupat un mètode basat en el càlcul de l'estructura del disc i del seu senyal d'intensitat. El mètode de detecció d'herniacions s'ha centrat en la segmentació del disc i la seua aproximació per una el·lipse, per a extraure així informació sobre la forma del disc i detectar possibles anomalies en el contorn del mateix. El mètode de detecció d'estenosi, basat en el senyal d'intensitat, ha sigut desenvolupat per a extraure el canal vertebral i amb l'aplicació de diferents tècniques detectar estrenyiments a l'altura dels discos i quantificar la gravetat dels mateixos.

Els resultats han demostrat una alta precisió en la segmentació, amb un error inferior a l'1 %. En quant a la reproduïbilitat, s'ha obtingut un acord quasi perfecte (mesurat amb els coeficients  $CCI$  i  $k$ ) per a totes les patologies analitzades: degeneració discal (k=0,81 amb IC{95%}=[0,75..0,88]) amb una sensibilitat del 95,8 % i una especificitat del 92,6 %; herniacions (k=0,95 amb IC{95%}=[0,87..1,03]) amb una sensibilitat del 60 % i una especificitat del 87,1 %; estenosi categòrica (k=0,85 amb IC{95%}=[0,77..0,93]) i estenosi quantitativa (CCI=0,95 amb  $IC{95\%}=[0,91..0,97]$  amb una sensibilitat del 70 % i una especificitat del 81,7 %. Els resultats obtinguts demostren que els mètodes desenvolupats poden servir d'ajuda al radiòleg en el diagnòstic, millorant la reproduïbilitat i aconseguint una major objectivitat.

No obstant això, no sols els discos intervertebrals són susceptibles de patir alguna patologia. Els cossos vertebrals també poden patir lesions per diverses circumstàncies. Una patologia vertebral de gran importància, per la seua alta incidència en els pacients amb càncer, és la metàstasi òssea. Una anàlisi biomecànica, a partir d'un modelatge per elements finits de la columna vertebral, representa un bon factor predictiu del risc de fractura de les vèrtebres metastatitzades en pacients oncològics, després d'una òptima segmentació de les mateixes. A més, el coneixement exacte sobre la localització del canal vertebral és essencial en el procés de radioteràpia per

evitar danys de la medul·la espinal, i és un pas important per automatitzar el procés de segmentació. Per tant, abans de realitzar qualsevol tasca de diagnòstic, dur a terme una detecció i segmentació precisa dels cossos vertebrals és un primer pas crucial. Així, doncs, la segona part d'aquesta Tesi Doctoral té com a objectiu el desenvolupament d'un mètode automàtic per a la detecció i segmentació de la columna vertebral per mitjà de l'anàlisi de Tomografia Computada.

Dur a terme una segmentació automàtica i precisa és una tasca complicada degut principalment a la gran dificultat per a distingir entre els cossos vertebrals i les costelles. Per a solucionar aquest problema s'han combinat dos mètodes de segmentació diferents: el primer utilitza un mètode *Level-Set* per a dur a terme una segmentació inicial, detectant prèviament el canal vertebral de manera que el procés siga completament automàtic; el segon utilitza un atles probabilístic, per a refinar la segmentació inicial amb un enfocament especial en la supressió de les costelles. Per tant, s'ha obtingut un volum 3D indicant la probabilitat de cada *voxel* de pertànyer o no a la columna vertebral, per mitjà d'un conjunt d'imatges corresponents a 14 pacients (grup d'entrenament) segmentades manualment per un expert. El mapa de probabilitat generat ha sigut deformat i adaptat a cadascun dels 7 pacients del grup de prova.

Per a avaluar els resultats de la segmentació i la millora obtinguda després d'aplicar l'atles a la segmentació inicial, s'ha utilitzat el coeficient Dice (DSC) i la distància Hausdorff (HD). Els resultats han demostrat una millora en la precisió de la segmentació d'11 mm de mitja en termes de HD, amb una mitja global de 14,98  $\pm$  1,32 mm. S'ha obtingut una millora d'un 1,3 % en termes de DSC, amb una mitja global de 91,75 ± 1,20 %. La major millora s'ha obtingut en la regió toràcica, on les costelles han sigut detectades i suprimides. L'estudi ha demostrat que l'atles és capaç de detectar i eliminar apropiadament les estructures costals alhora que millora la precisió de la segmentació.

Ambdós parts d'aquesta Tesi Doctoral han permés treballar entorn de la columna vertebral i la seua anàlisi no invasiva per mitjà de la Imatge per Ressonància Magnètica i la Tomografia Computada, proporcionant mètodes de diagnòstic assistit per ordinador per a donar solució a problemes relacionats amb els distints elements que composen aquesta estructura. Per un costat s'ha desenvolupat un sistema CAD capaç no sols de classificar sinó de quantificar la patologia discal i lumbar degenerativa. D'altra banda, s'ha desenvolupat un mètode automàtic per a la detecció i segmentació dels cossos vertebrals que permetrà dur a terme, posteriorment, una classificació de l'os i una caracterització quantitativa de la metàstasi vertebral per al desenvolupament d'un biomarcador del risc de fractura en pacients oncològics.

## **Abstract**

Over the last 20 years health system has been revolutionized by imaging technology so diagnostic imaging has become the mainstay of the management of patients. Magnetic Resonance and Computed Tomography are imaging modalities that have made significant technological innovations and have become the most useful tool for the diagnosis of spinal diseases.

Nowadays, degeneration of the intervertebral discs, herniation and spinal stenosis are very common entities that affect millions of people and cause back pain. The development of computer-aided diagnosis (CAD) methods for classifying and quantifying these pathologies has increased in the past decade as a way to assist radiologists in the diagnosis task. So, the main objective of the first part of this Doctoral Thesis is the development of a CAD software for the classification and quantification of spine disease (disc degeneration, herniation and spinal stenosis) by means of Magnetic Resonance image analysis.

To this end, two different groups of patients have been used, one as training group (14 patients) and the other as testing group (53 patients). To classify disc degeneration according to the gold standard, Pfirrmann classification, a method mainly based on the measurement of disc signal intensity and structure has been developed. The method developed to detect disc herniations has been focused on disc segmentation and its approximation by an ellipse, in this way it is possible to extract disc shape features for detecting contour abnormalities. The method developed to detect spinal stenosis, based on signal intensity, has been developed to extract the spinal canal and, by applying different techniques, to detect spinal stenosis at every intervertebral disc level and quantify the severity of the pathology.

The results have shown a segmentation inaccuracy below 1%. Regarding reproducibility, it has been obtained an almost perfect agreement (measured by the k and ICC statistics) for all the analysed pathologies: disc degeneration  $(k=0.81 \text{ with CI } \{95\% \} = [0.75..0.88]$  with a sensitivity of 95,8 % and a specificity of 92,6 %; disc herniation  $(k=0.95)$ with  $CI{95\%}$  = [0,87..1,03]) with a sensitivity of 60 % and a specificity of 87,1%; categorical stenosis  $(k=0.85 \text{ with CI} \{95\% \} = [0.77..0.93]$  and quantitative stenosis (ICC=0,95 with  $CI{95\%}=[0,91..0,97]$ ) with a sensibility of 70 % and a specificity of 81,7 %. The results have shown that the developed methods can assist radiologists to perform their decisionmaking tasks, providing support for enhanced reproducibility of MRI reports and achieving greater objectivity.

However, not only the intervertebral discs are susceptible to suffer several pathologies. The vertebral bodies are also subject to a wide variety of diseases because of different circumstances. A vertebral affectation of great importance, because of its high incidence in cancer patients, is bone metastasis. Spinal biomechanical analysis, using finite element modelling, is a good predictor of metastatic vertebrae fracture risk in cancer patients, after an optimal segmentation of the vertebrae. In addition, the knowledge of the exact location of the spinal canal is essential in the process of radiotherapy to prevent damaging the spinal cord, and it is an important step to automate the segmentation process. So, prior to any diagnosis task, an accurate detection and segmentation of the vertebral bodies are the first crucial steps. Therefore, the main objective of the second part of this Doctoral Thesis is the development of an automatic method for the detection and segmentation of the spine in Computed Tomography imaging.

Performing an automatic and robust segmentation is a very challenging task due to the difficulty discriminating between the ribs and the vertebral bodies. To overcome this problem, two different segmentation methods have been combined: the first method uses a *Level-Set* method to perform an initial segmentation, detecting firstly the spinal canal in order to automate in this way the whole process; the second method uses a probabilistic atlas to refine the initial segmentation with a special focus on ribs suppression. So a 3D volume indicating the probability of each voxel of belonging to the spine has been developed, by means of a set of images, corresponding to 14 patients (training group), manually segmented by an expert. The generated probability map has been deformed and adapted to each testing case.

To evaluate the segmentation results and the improvement obtained after applying the atlas to the initial segmentation, the Dice similarity coefficient (DSC) and the Hausdorff distance (HD) have been used. The results have shown up an average of 11 mm of improvement in segmentation accuracy in terms of HD, obtaining an overall final average of 14,98  $\pm$  1,32 mm. A refinement of 1,3 % has been obtained in terms of DSC, with a global value of  $91,75 \pm 1,20$  %. The study has demonstrated that the atlas is able to detect and appropriately eliminate the ribs while improving the segmentation accuracy.

Both parts of this Doctoral Thesis have allowed to study the spine by means of image analysis, providing computer-aided diagnosis methods to solve problems related to the different elements that constitute this structure. On the one hand, a CAD system has been developed not only to classify but also to quantify spine disease. On the other hand, an automatic method for the detection and segmentation of the vertebral bodies has been developed. Subsequently, this will allow to perform a bone classification and a quantitative characterization of the vertebral metastases in cancer patients in order to develop a fracture risk biomarker.

# **Abreviaturas**

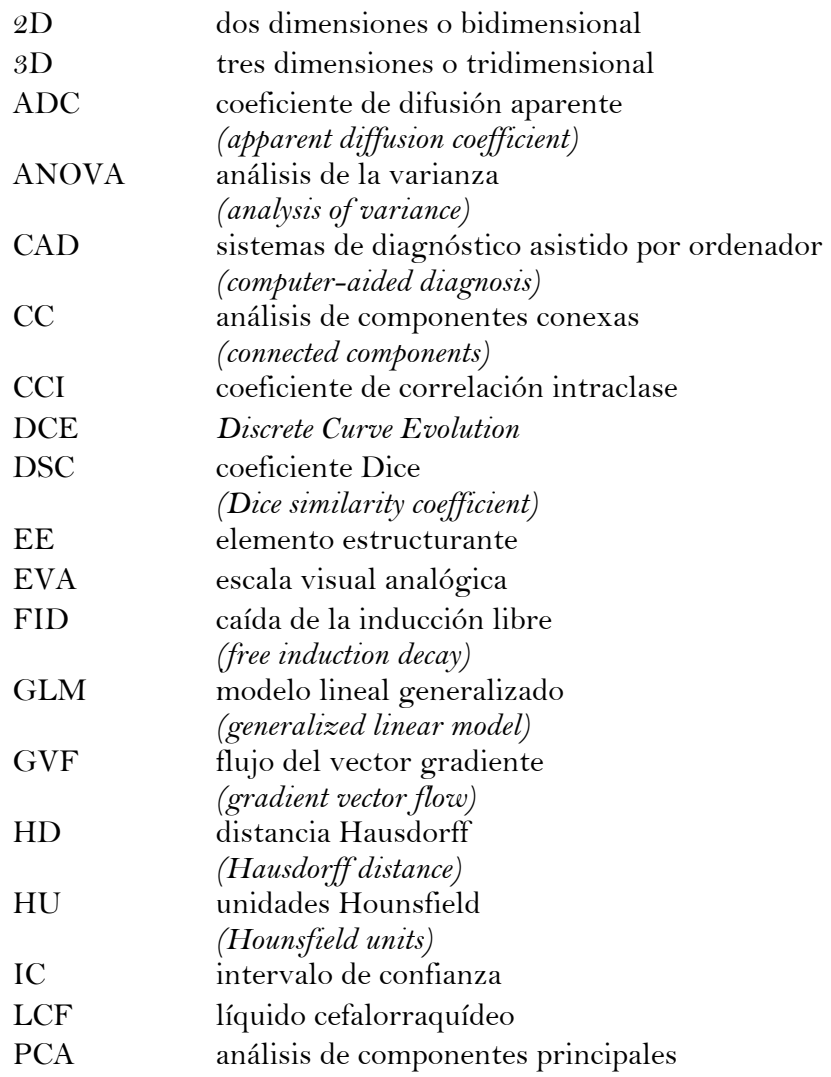

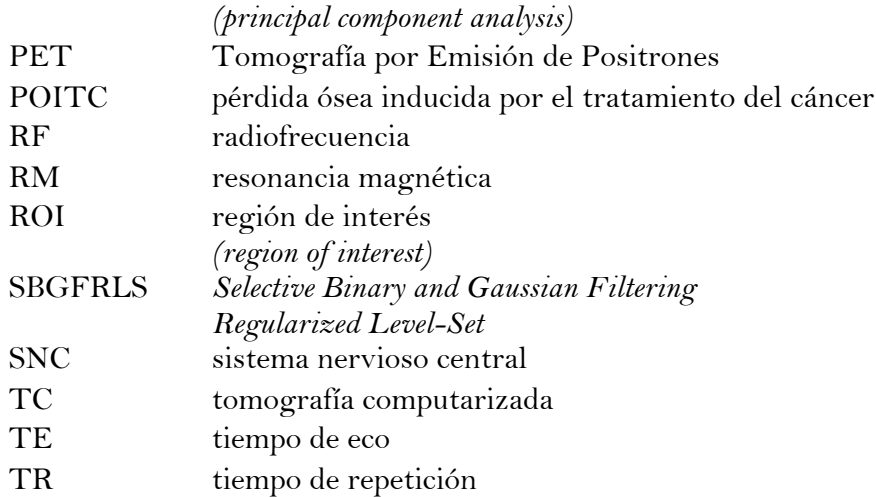

# **Índice**

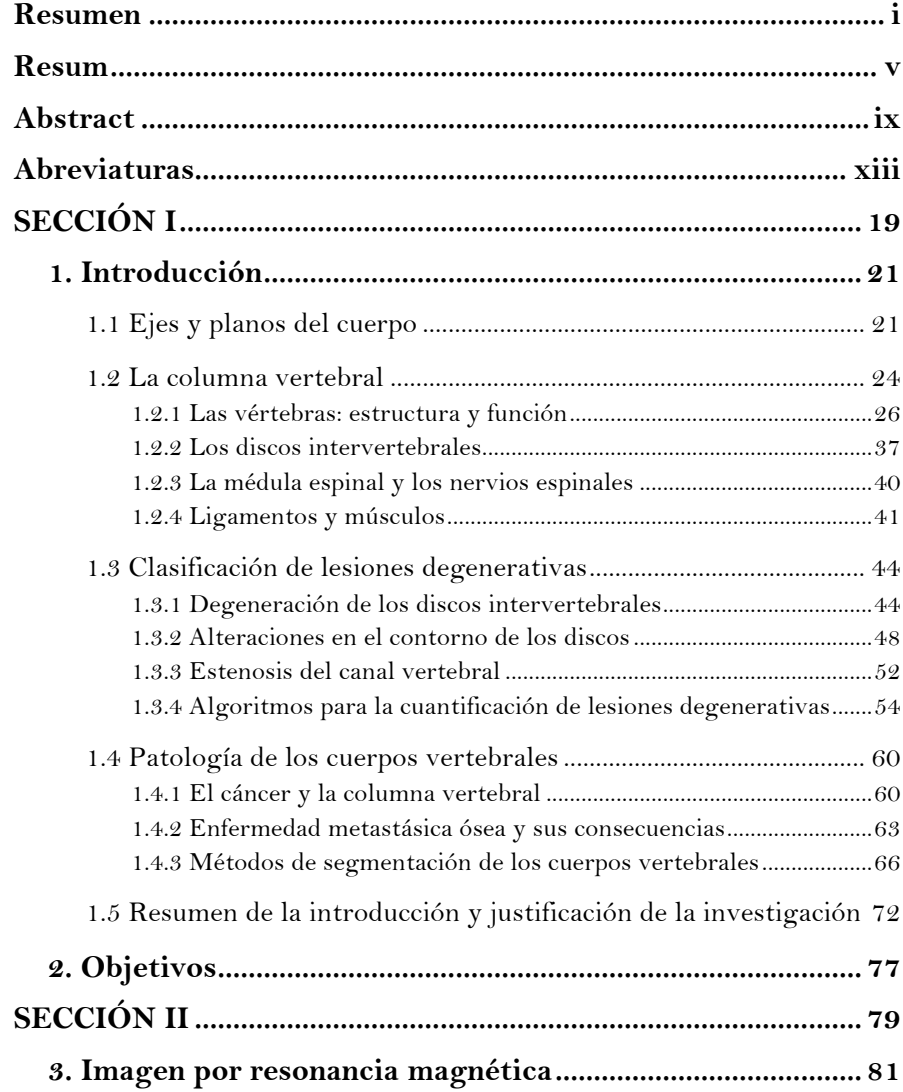

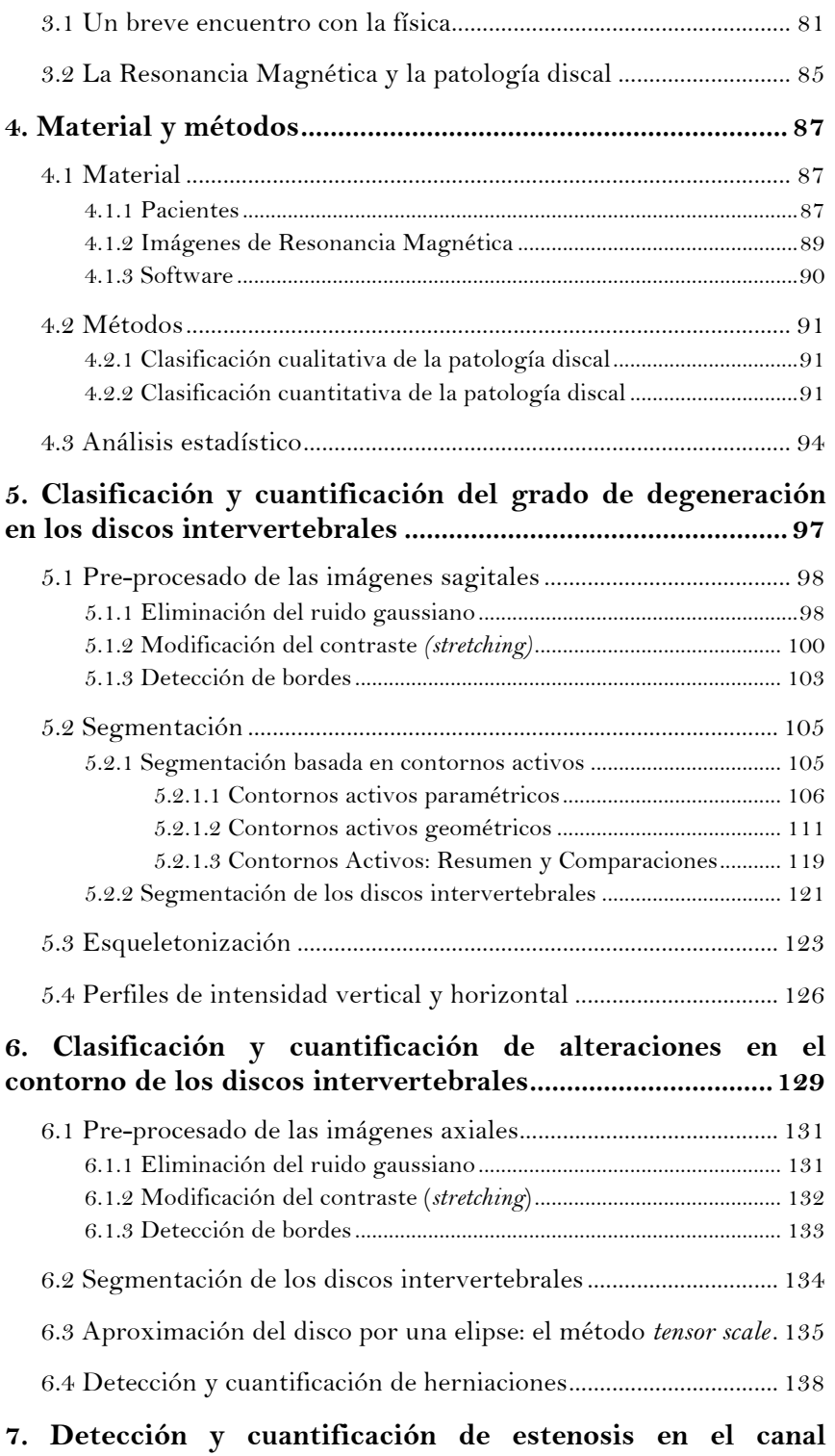

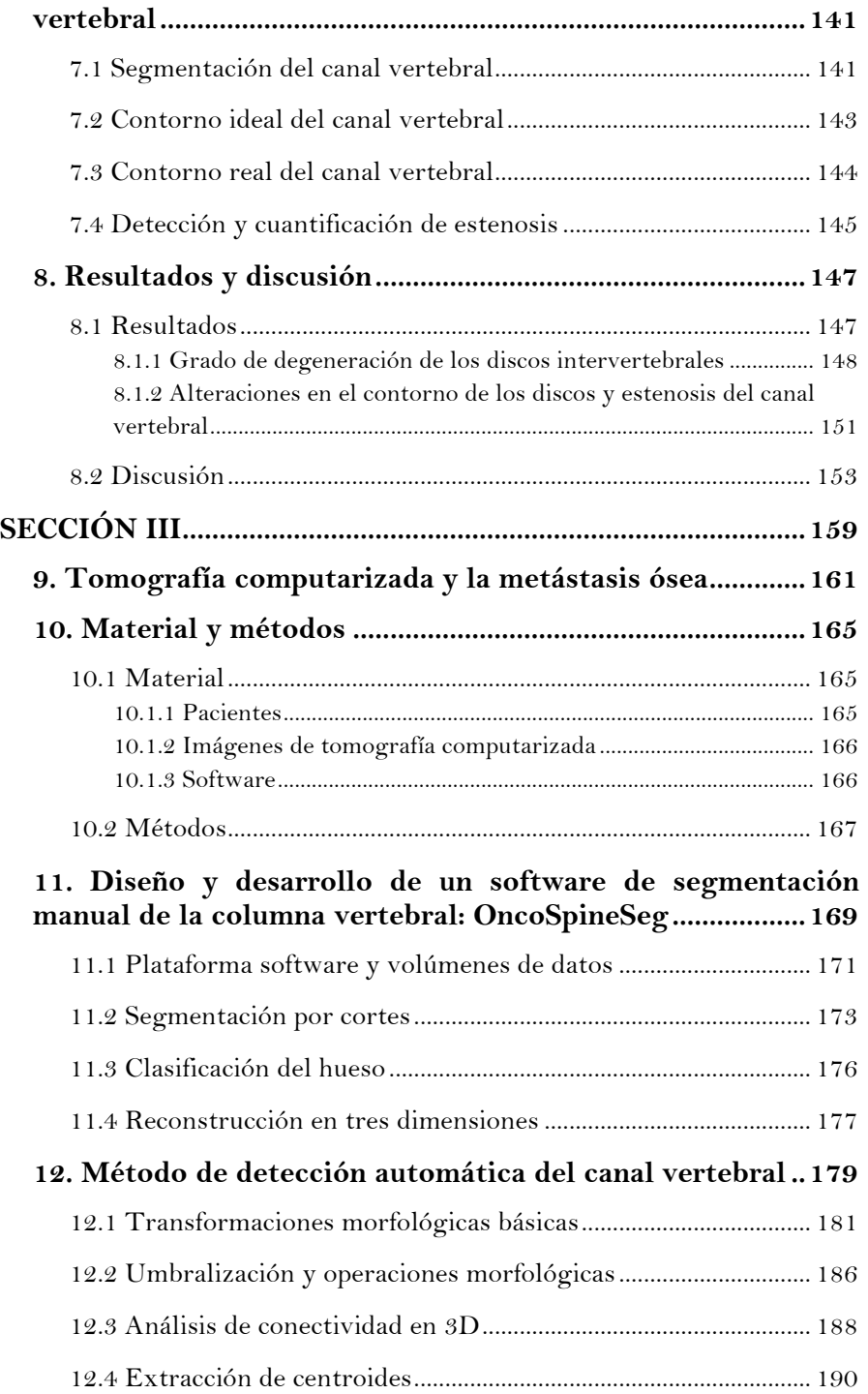

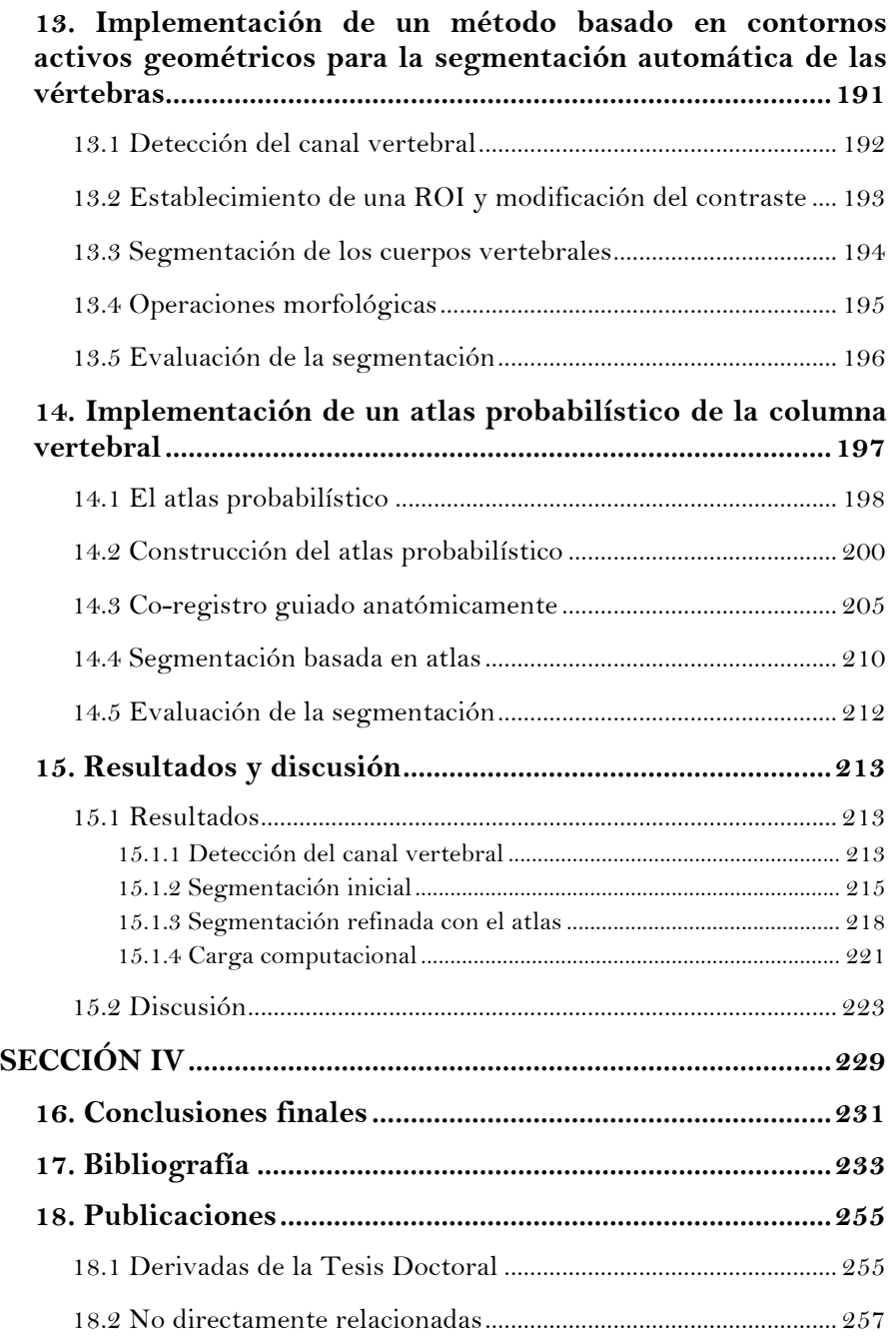

# **SECCIÓN I**

# **Capítulo 1**

## **1. Introducción**

### **1.1 Ejes y planos del cuerpo**

En primer lugar, para poder entender mejor la descripción detallada de la anatomía de la columna vertebral, es importante definir diversos ejes y planos del cuerpo. Se suelen definir tres ejes principales (figura 1.1), que se orientan de forma perpendicular entre sí, y que definen las tres coordenadas espaciales: un eje longitudinal, que en postura de pie se sitúa perpendicular a la superficie de apoyo; un eje transversal, que es perpendicular al eje longitudinal y atraviesa nuestro cuerpo de izquierda a derecha; y un eje sagital, que es perpendicular a los dos ejes anteriores y atraviesa nuestro cuerpo desde la superficie posterior a la superficie anterior  $\lceil 1 \rceil$ .

Dichos ejes generan los siguientes planos (figura 1.1):

§ Planos sagitales: son planos o cortes verticales dispuestos a lo largo del eje sagital. Dividen el cuerpo en lado izquierdo y lado derecho. El plano sagital medio es el que divide el cuerpo en dos mitades iguales.

- Planos axiales: son los planos o cortes que atraviesan el cuerpo de forma transversal y dividen el cuerpo en una parte superior y otra inferior.
- § Planos coronales: planos o cortes verticales que dividen el cuerpo en una parte anterior y una posterior.

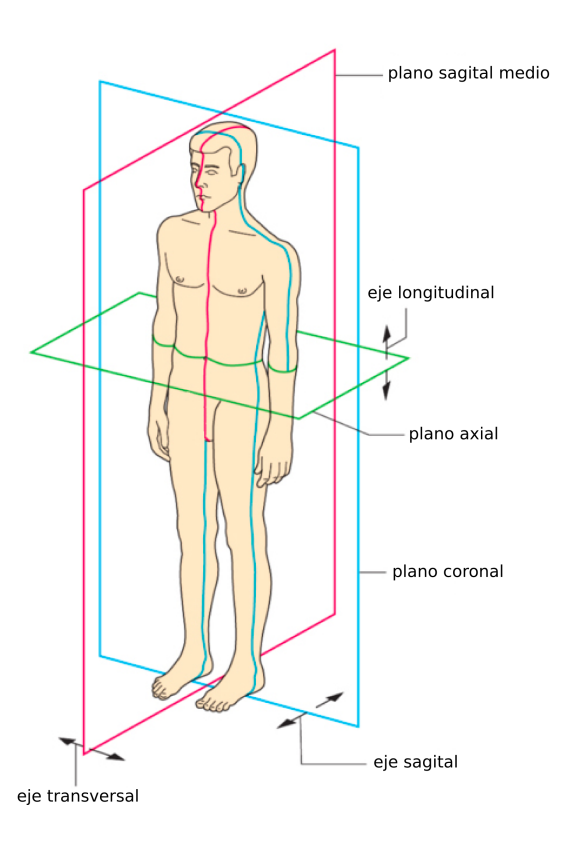

*Figura 1.1. Planos y ejes del cuerpo (modificado de* [1]*).* 

También es importante definir algunos términos direccionales que se utilizarán para especificar posiciones relativas [1], [2]:

> § Superior e inferior: superior o craneal significa hacia el extremo de la cabeza, inferior o caudal hacia el extremo de los pies.

- § Anterior y posterior: anterior o ventral significa hacia delante (hacia el vientre), y posterior o dorsal hacia detrás (hacia la espalda).
- § Medial y lateral: medial significa hacia el plano medio del cuerpo y lateral hacia los lados del cuerpo (separándose del plano medio).
- § Proximal y distal: proximal significa en dirección al tronco y distal en dirección a las extremidades.

### **1.2 La columna vertebral**

También conocida como raquis, la columna vertebral es una compleja estructura resistente y flexible situada en la línea media posterior del tronco y que se extiende desde la base del cráneo hasta la pelvis, pasando por el cuello y la espalda. Tiene principalmente cuatro funciones: la primera es la de actuar como elemento de sostén siendo capaz, con la ayuda de la sujeción muscular y ligamentosa, de mantener el tronco erguido. Puede articular los movimientos del tronco al estar formada por una sucesión de huesos unidos por diferentes formas de tejido conectivo. Sirve de punto de anclaje a músculos, ligamentos y órganos internos y es la encargada de proteger la médula espinal.

La columna vertebral está constituida por 33 vértebras con sus correspondientes discos intervertebrales, además de ligamentos y músculos que se encargan de conectar y sostener dichas estructuras. Por lo general, está dividida en cinco regiones: cervical, torácica, lumbar, sacra y coccígea. Según esto, cada vértebra recibe el nombre de la región a la que pertenece y en cada región están numeradas de arriba abajo, quedando distribuidas del siguiente modo: 7 vértebras cervicales (C1 a C7), 12 vértebras torácicas (T1 a T12), 5 vértebras lumbares (L1 a L5), 5 vértebras sacras (S1 a S5) y de 3 a 5 vértebras coccígeas (Co1 a Co5). Sin embargo, las vértebras sacras y coccígeas están fusionadas en dos elementos óseos únicos, el sacro y el cóccix [2]. La figura 1.2 muestra un ejemplo de la distribución de las vértebras en la columna vertebral.

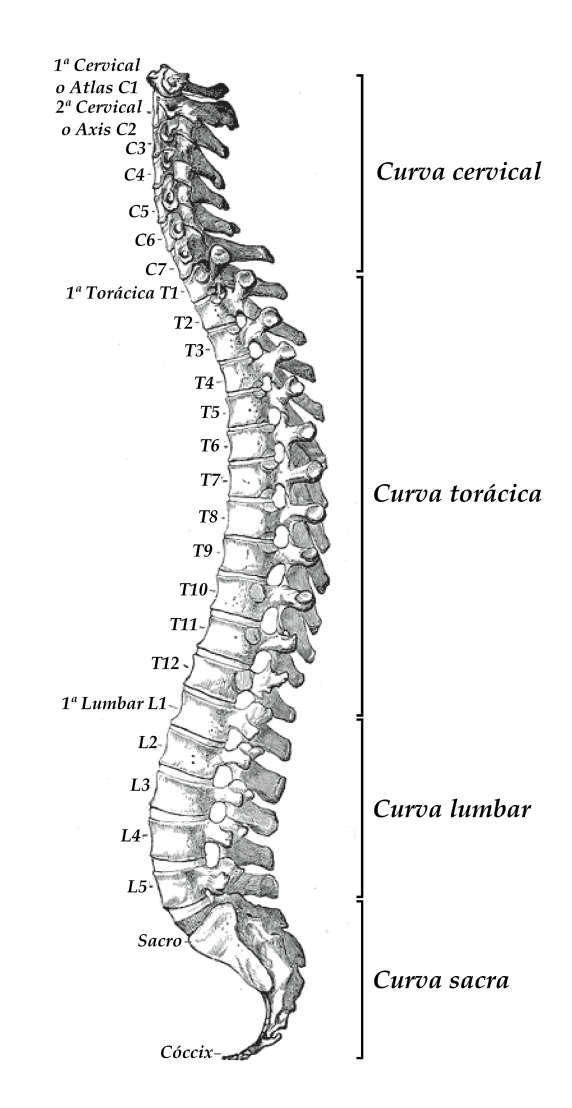

*Figura 1.2. Vista lateral de la columna vertebral (modificado de* [3]).

La columna vertebral en adultos tiene cuatro curvaturas (figura 1.2). Las dos curvaturas de convexidad posterior (cifosis), zona torácica y sacra, conforman las curvaturas primarias. Su nombre se debe a que son las primeras en formarse, desarrollándose durante el período fetal. Debido a su relación anatómica con las costillas y la pelvis, su movilidad es limitada. Las dos curvaturas de convexidad anterior (lordosis), zona cervical y lumbar, conforman las curvaturas secundarias. Su nombre se debe a que

alcanzan su desarrollo después del nacimiento, producto de una adaptación funcional. Al no presentar relación con otras estructuras óseas, su movilidad es mayor. Las curvaturas secundarias son compensatorias a las primarias de forma que nos permiten mantener el equilibrio y su alternancia permite la absorción de cargas aplicadas en dirección vertical. La columna vertebral en conjunto puede realizar movimientos de flexión, extensión, flexión lateral y rotación, aunque estos movimientos varían según la región y el individuo [4].

#### **1.2.1 Las vértebras: estructura y función**

Según la región de la columna a la que pertenezcan, las vértebras presentan una morfología especial. Sin embargo, en todas ellas pueden apreciarse elementos comunes: un cuerpo vertebral, un arco vertebral, siete apófisis y un agujero vertebral. En la figura 1.3 se muestra una vértebra tipo.

El cuerpo vertebral, de ubicación anterior, es la parte más gruesa y más o menos cilíndrica. Los cuerpos vertebrales adyacentes están unidos por los discos intervertebrales y su función es la de soportar el peso. Su tamaño aumenta a medida que descendemos por la columna vertebral, relacionándose el tamaño con la fuerza y peso que sostiene cada segmento. El cuerpo vertebral se compone de hueso trabecular o esponjoso, rodeado en su parte externa por una fina capa de hueso denso y compacto, el hueso cortical. Las superficies superiores e inferiores de los cuerpos vertebrales son rugosas debido a la inserción de los discos intervertebrales.

En la parte posterior del cuerpo vertebral se encuentra el arco vertebral, que está compuesto por dos pedículos y dos láminas. Los pedículos son apófisis gruesas y cortas que unen el arco con el cuerpo vertebral. Presentan dos escotaduras, una superior y una inferior, cuya sucesión con las escotaduras de las vértebras adyacentes da lugar a los agujeros intervertebrales, a través de los cuales pasan los nervios espinales y vasos sanguíneos de la médula espinal. Los pedículos se proyectan en sentido posterior para unirse con dos placas anchas y planas, las láminas.

Del arco vertebral de una vértebra típica emergen siete apófisis. Una apófisis espinosa más o menos prolongada, que se proyecta en sentido posterior y que se forma en la unión de ambas láminas y se superpone con la vértebra inferior. Dos apófisis transversas, que se proyectan en dirección posterolateral desde su punto de origen en las uniones entre los pedículos y las láminas. Cuatro apófisis articulares, dos superiores y dos inferiores, cuyo punto de origen también es la unión pedículo-lámina. Cada apófisis articular contiene una superficie articular, también llamada carilla o faceta. De las siete apófisis, la espinosa y las dos transversas funcionan como palanca para que los músculos muevan las vértebras, además proporcionan lugares para la inserción de músculos y ligamentos. En las cuatro apófisis articulares cada carilla se articula con la carilla de la vértebra adyacente, formando la articulación facetaria.

El agujero vertebral es una abertura central que se encuentra entre la superficie posterior del cuerpo vertebral y el arco vertebral. La superposición de estos agujeros constituye el canal vertebral, donde se alojan la médula espinal, las raíces anteriores y posteriores de los nervios espinales, meninges, arterias y venas [4], [5] .

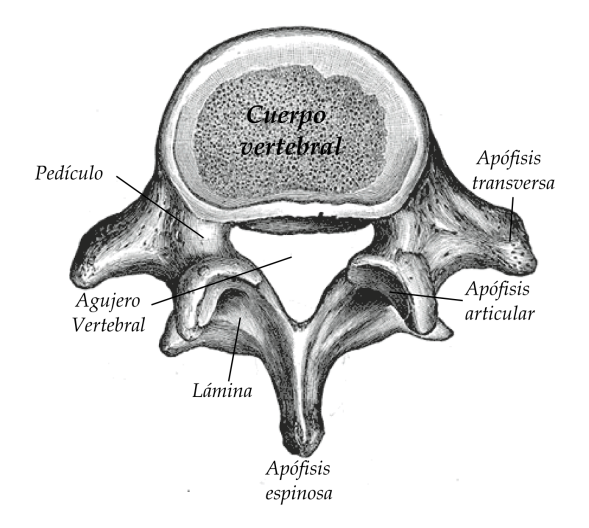

*Figura 1.3. Vértebra tipo, representada por una vértebra lumbar (modificado de* [3]).

A pesar de los elementos comunes, cada una de las 33 vértebras que componen la columna vertebral es única. Sin embargo, presentan ciertos rasgos característicos que permiten reconocer la región a la que pertenecen:

#### Vértebras cervicales

Las vértebras cervicales constituyen la base ósea del cuello, situándose entre el cráneo y las vértebras torácicas. Son las más pequeñas de la columna vertebral, soportando un menor peso que las que se encuentran por debajo. Las vértebras cervicales conforman la región vertebral con mayor rango y variedad de movimientos. Se denominan vértebras cervicales atípicas a la primera vértebra cervical o atlas (C1), a la segunda vértebra cervical o axis (C2) y a la última (C7). Se denominan vértebras cervicales típicas a C3, C4, C5 y C6.

La vértebra C1 o atlas (figura 1.4 (a)) es la encargada de sostener el cráneo. Carece de cuerpo y de apófisis espinosa y es un anillo formado por
dos arcos muy anchos, anterior y posterior, y por dos masas laterales. El agujero del anillo o foramen vertebral facilita el paso de la médula espinal que en esta zona es más ancha, por lo que necesita un espacio mayor.

El arco anterior posee en la línea media un saliente, el tubérculo anterior, donde toman inserción los músculos largos del cuello. También posee una carilla articular posterior que se articula con el diente del axis.

El arco posterior es más largo y curvo que el anterior, posee un tubérculo posterior que da inserción al ligamento de la nuca y al músculo recto posterior menor de la cabeza. Cada carilla articular superior tiene un surco profundo para la arteria vertebral. Por este surco abandona el canal vertebral el primer nervio espinal.

De las masas laterales surgen las apófisis transversas del atlas que contienen un agujero, el foramen transverso. Proporcionan inserción a músculos que participan en la rotación de la cabeza por lo que cumple un rol fundamental en este movimiento. Las carillas articulares superiores de las masas laterales son cóncavas, ovoideas y poco profundas. Sobre ellas se apoyan dos grandes protuberancias, los cóndilos occipitales, con los que conforma las articulaciones que permiten el movimiento de flexión de la cabeza. Las carillas articulares inferiores, más circulares y ligeramente cóncavas, se articulan con las carillas articulares superiores del axis [4],  $[6]$ .

La vértebra C<sub>2</sub> o axis (figura 1.4 (b)) es la más fuerte de todas las vértebras cervicales. El rasgo diferencial del axis es una apófisis con forma de diente, la apófisis odontoides, que se proyecta hacia arriba desde el cuerpo vertebral. Esta estructura está destinada a articularse con el arco anterior del atlas formando un eje sobre el que el atlas y el cráneo pueden rotar. La rotación del atlas se realiza sobre dos carillas grandes y planas, las carillas articulares superiores.

El cuerpo presenta en su superficie anterior dos depresiones que ocupan los músculos largos del cuello. Los pedículos y las láminas son robustos, al igual que la gran apófisis espinosa bífida que posee. El foramen vertebral es de menor tamaño que en el atlas y las apófisis articulares y transversas se originan lateralmente al cuerpo. Las carillas articulares superiores también son las encargadas de transmitir el peso de la cabeza al cuerpo de la vértebra [4], [6].

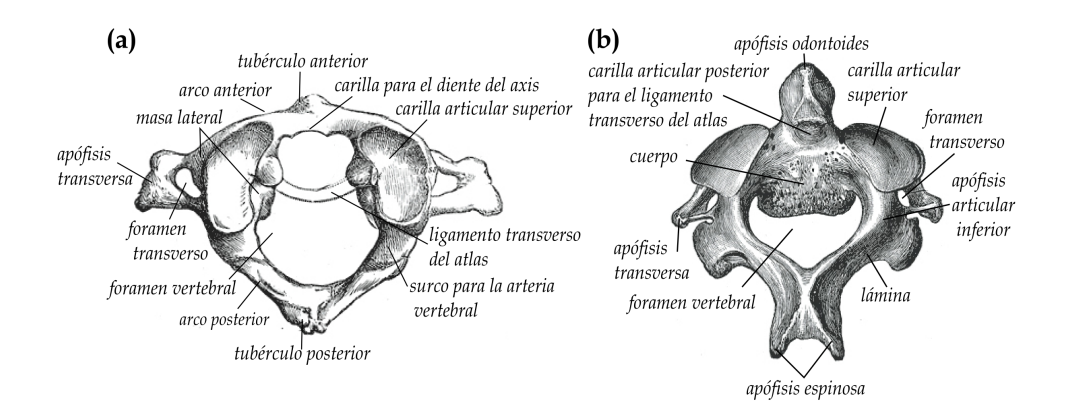

*Figura 1.4. (a) Primera vértebra cervical o atlas. (b) Segunda vértebra cervical o axis (modificado de* [3]*).*

Las vértebras C3-C6 muestran todos los rasgos anatómicos típicos de las vértebras cervicales (figura 1.5): (1) Cuerpos vertebrales de pequeño tamaño con los bordes superiores levantados por la cara posterior y deprimidos en la cara anterior, a modo de silla de montar. (2) Un amplio foramen vertebral con forma triangular. (3) Apófisis articulares que favorecen los movimientos de flexión, extensión y rotación de la cabeza. (4) En cada apófisis transversa hay un agujero transverso delimitado por dos bandas óseas que finalizan en los tubérculos anterior y posterior. Este agujero permite el paso de la arteria vertebral, un plexo venoso y nervios procedentes del ganglio cervical inferior. (5) Pedículos cortos y robustos

que se proyectan en sentido posterolateral desde el cuerpo vertebral. (6) Láminas delgadas y largas y (7) una apófisis espinosa corta y bífida [4],  $[6]$ .

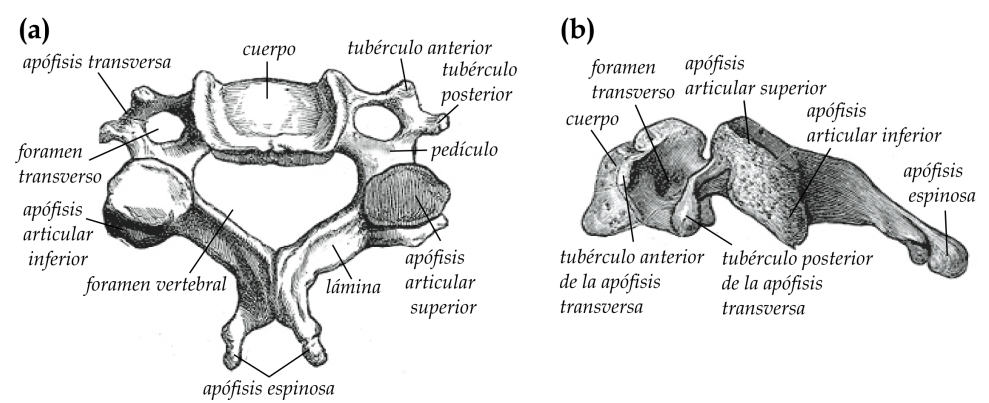

*Figura 1.5. Vértebra cervical típica. (a) Vista superior. (b) Vista lateral (modificado de* [3]*).*

La vértebra C7 es atípica por su apófisis espinosa larga y prominente, por lo que también recibe el nombre de vértebra prominente. Esta apófisis es fácilmente palpable en la línea media posterior del cuello. No suele tener agujero transverso.

#### Vértebras torácicas

Las vértebras torácicas se ubican en la parte posterior del tórax y proporcionan anclaje a las costillas (figura 1.6). Debido a que cada segmento vertebral está unido al par de costillas correspondiente, el rango de movimientos es más limitado. Su tamaño es intermedio entre las vértebras cervicales y las lumbares.

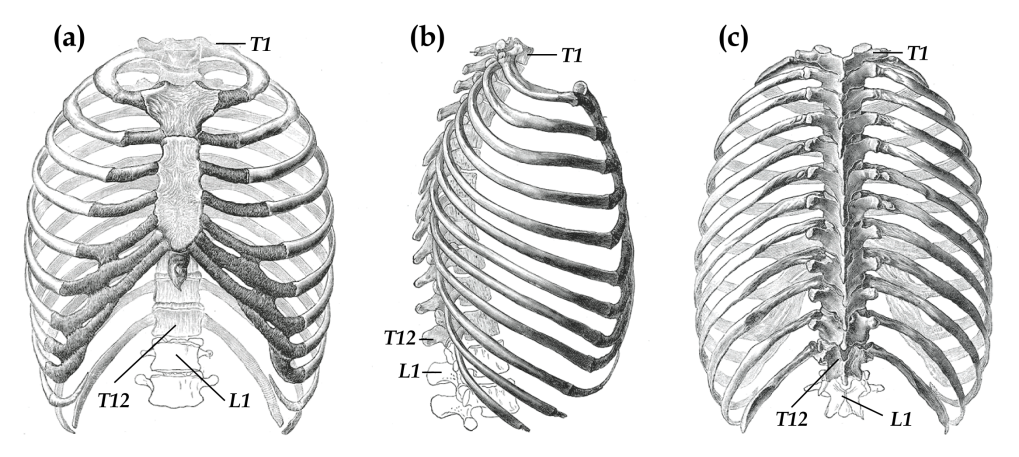

 *Figura 1.6. Unión entre las vértebras torácicas y las costillas. Vista anterior (a), vista lateral (b) y vista posterior (c) del tórax (modificado de* [3]*).*

El cuerpo de la vértebra es cilíndrico y tiene forma de corazón. Posee dos carillas articulares, superior e inferior, de modo que cada carilla articula con la carilla inferior de la vértebra superior y con la carilla superior de la vértebra inferior.

Los pedículos son grandes y las láminas cortas y gruesas. El foramen vertebral es de menor tamaño y de forma más ovalada que el de las vértebras cervicales, adecuándose de este modo a la forma más circular de la médula espinal en esta región.

Las apófisis articulares superiores se proyectan superiormente desde la unión pedículo-lámina y sus carillas articulares se dirigen hacia atrás y levemente hacia fuera. Permiten los movimientos de flexión, extensión y la rotación en el eje longitudinal. Las apófisis articulares inferiores se proyectan inferiormente desde la porción anterior de las láminas y sus carillas se dirigen hacia delante y hacia dentro. Las apófisis transversas son largas, anchas y fuertes y también parten de la unión pedículo-lámina, proyectándose posterolateralmente.

El rasgo característico principal de las vértebras torácicas son las facetas costales (carillas). Estas facetas se encuentran en los extremos de las apófisis transversas y son las que se articulan con las costillas, exceptuando las vértebras T11 y T12.

Las costillas se articulan con la columna vertebral en dos puntos diferentes, constituyendo así dos articulaciones distintas: articulaciones costovertebrales propiamente dichas y articulación transversocostal. El tipo de articulación es plana, con una mínima cápsula articular, permitiendo movimientos de deslizamiento. Esto hace que cuando haya una mínima degeneración articular, no se puedan definir con precisión los límites articulares. Las costillas 1ª, 11ª y 12ª articulan sólo en una carilla articular de las vértebras correspondientes. El resto articulan con la cara inferior del cuerpo vertebral de la vértebra superior, el disco intervertebral y con la cara superior del cuerpo vertebral de la vértebra inferior [4], [7].

La vértebra T1 es atípica debido a su apófisis espinosa, que suele ser igual de prominente que en la vértebra C7. La vértebra T12 también es atípica, con muchos rasgos característicos del proceso de transición de la región torácica a la lumbar [4], [7]. En la figura 1.7 se muestra la estructura general de una vértebra torácica.

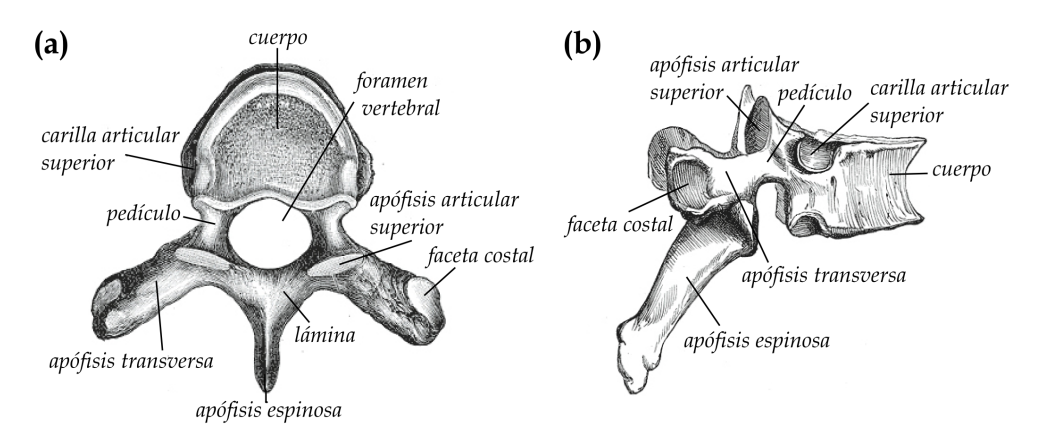

*Figura 1.7. Vértebra torácica típica. (a) Vista superior. (b) Vista lateral (modificado de* [3]).

#### Vértebras lumbares

Las vértebras lumbares se encuentran ubicadas entre el tórax y el sacro, son de gran tamaño ya que es la región que ha de soportar pesos mayores. Su rango de movimiento es mayor que el de la región torácica. Se caracterizan por la ausencia de carillas articulares para las costillas y de foramen transverso.

Sus cuerpos vertebrales destacan por ser gruesos. Las superficies superior e inferior son planas, con forma arriñonada si se observa desde arriba y paralelas unas con otras, a excepción de la última vértebra (L5).

El foramen vertebral tiene forma triangular y es mayor que el de las vértebras torácicas, pero menor que el de las vértebras cervicales. Los pedículos, que se extienden casi hacia atrás, son cortos y de notable grosor, y se unen a unas láminas cortas y anchas.

Sus apófisis articulares, superiores e inferiores, se extienden en sentido vertical, hacia arriba y hacia abajo, partiendo de la unión pedículolámina. En la cara posterior de las apófisis articulares superiores destaca un saliente, la apófisis mamilar. Las carillas articulares superiores miran hacia la línea media posterior, mientras que las inferiores lo hacen anterolateralmente. Esta disposición permite los movimientos de flexión y en menor grado los movimientos de extensión. La rotación es limitada.

Las apófisis transversas son largas y planas en las vértebras L1, L2 y L3, en L4 y L5 son más oblicuas y con forma piramidal. Desde la raíz de cada apófisis transversa se proyecta un pequeño tubérculo en sentido posterior, la apófisis accesoria. Tanto la apófisis accesoria como la mamilar proporcionan inserción a músculos. Las apófisis espinosas son gruesas y rectangulares y se dirigen horizontalmente hacia atrás.

La vértebra L5 es atípica, es la mayor de las vértebras lumbares y se

caracteriza principalmente porque en la porción anterior de su cuerpo vertebral el diámetro longitudinal es bastante mayor que en la porción posterior [4], [8]. En la figura 1.8 se muestra la estructura general de una vértebra lumbar.

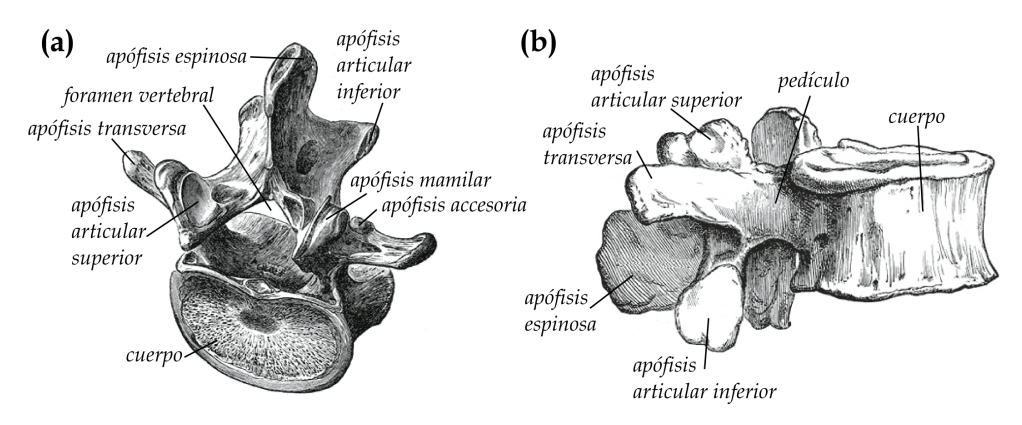

*Figura 1.8. Vértebra lumbar típica. (a) Vista superior. (b) Vista lateral (modificado de* [3]*).*

#### El sacro

El sacro es un hueso grande, con forma de cuña y compuesto por la fusión de cinco vértebras (figura 1.9). Se une a la región lumbar por su parte superior, con el coxis por la parte inferior y con la pelvis por los laterales. Es el encargado de proporcionar estabilidad y resistencia a la pelvis.

La superficie pélvica del sacro, correspondiente a la región donde se encuentran las vértebras fusionadas, es cóncava y relativamente lisa. Posee cuatro crestas transversas que indican las líneas de fusión de las cinco vértebras sacras. Lateralmente a las crestas se encuentran los orificios sacros pélvicos, una hilera formada por cuatro orificios por los que emergen ramos dorsales y ventrales de los nervios espinales.

La superficie dorsal es convexa y muy irregular debido a la

presencia de las crestas media, lateral e intermedia, formadas a partir de la fusión de apófisis espinosas, transversas y articulares. Entre las crestas media e intermedia se encuentran los agujeros sacros dorsales, cuatro pares de agujeros por los que pasan los primeros cuatro nervios sacros. En la parte inferior de la cresta media se encuentra el hiato sacro, que se debe a la ausencia de láminas y apófisis espinosa de la vértebra S5 y, en alguna ocasión, también de la S4. A ambos lados del hiato sacro están las astas sacras, que se proyectan inferiormente para su articulación con el cóccix.

La base del sacro está formada por la cara superior de la primera vértebra sacra, la S1. El borde anterior que sobresale de la vértebra S1 se conoce como promontorio sacro. La porción lateral de S1 tiene forma de ala. Se denomina ala sacra y está formada por el engrosamiento de las apófisis transversas y los pedículos. Todas las apófisis articulares están fusionadas excepto las de S1 que mantienen su independencia, articulándose con las apófisis articulares inferiores de la vértebra L5.

El conducto raquídeo o sacro es la prolongación del canal vertebral en el sacro, tiene forma triangular y termina aproximadamente en el nivel S2. En el extremo inferior se encuentra el vértice del sacro, es estrecho y posee una carilla oval para articularse con el cóccix [4].

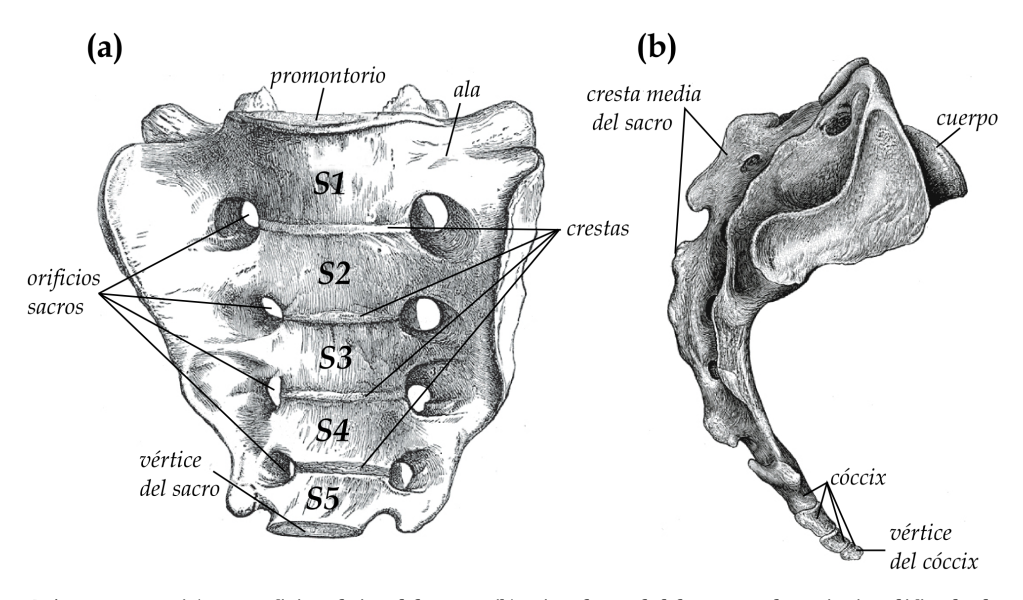

*Figura 1.9. (a) Superficie pélvica del sacro. (b) Vista lateral del sacro y el cóccix (modificado de*  [3]*).*

#### El cóccix

El cóccix es un pequeño hueso triangular formado por la fusión de cuatro o cinco vértebras primitivas (figura 1.9 (b)). Su base está formada por la primera vértebra coccígea, la Co1, que cuenta con unas pequeñas apófisis transversas y dos pequeñas apófisis articulares superiores, o astas, que se articulan con las astas del sacro. Las apófisis transversas y crestas del resto de vértebras coccígeas están cada vez menos definidas terminando en un hueso con forma de pico de ave. El cóccix ofrece inserciones para diversos músculos y ligamentos de la pelvis [4].

## **1.2.2 Los discos intervertebrales**

Los discos intervertebrales son estructuras fibrocartilaginosas fuertes que se encuentran situadas entre dos vértebras adyacentes. Cada

uno de los discos amortigua los esfuerzos e impactos a los que se ve sometido el cuerpo durante el movimiento, evita que haya desgaste entre las vértebras por fricción y son los encargados de estabilizar el movimiento de las vértebras.

Por lo general existen 23 discos intervertebrales, el primero se encuentra situado entre las vértebras cervicales C2 y C3 y el último entre la vértebra lumbar L5 y el sacro, constituyendo la cuarta parte de la longitud de la columna vertebral en un adulto. Su grosor varía dependiendo de la región en la que se encuentre; siendo más gruesos en las regiones cervical y lumbar, y más delgados en la región torácica. El grosor está relacionado con el rango de movimiento y su forma variable explica las curvaturas secundarias de la columna [4], [9].

Su estructura flexible y resistente se compone de dos partes principales: una región central denominada núcleo pulposo y un anillo fibroso localizado en la región periférica (figura 1.10). El anillo fibroso o ánulo rodea al núcleo y está formado por láminas dispuestas de forma concéntrica compuestas por fibras de colágeno. De una vértebra a otra las fibras que componen cada lámina siguen una disposición oblicua, entre láminas adyacentes las fibras suelen discurrir perpendiculares (figura 1.10 (b)). Esta organización proporciona una fuerte adhesión entre vértebras adyacentes, aunque permitiendo cierto movimiento entre ellas. En el centro del disco se encuentra el núcleo pulposo, una estructura gelatinosa, elástica y con un alto contenido acuoso, que actúa como un amortiguador. Cuando nacemos o en individuos jóvenes, el 88 % del núcleo está formado por agua. Esta naturaleza semilíquida es la que le confiere una gran flexibilidad y resistencia. El núcleo pulposo carece de vasos sanguíneos y recibe los nutrientes por difusión, desde los vasos sanguíneos que se encuentran en la periferia del anillo fibroso y de las superficies de las vértebras [9].

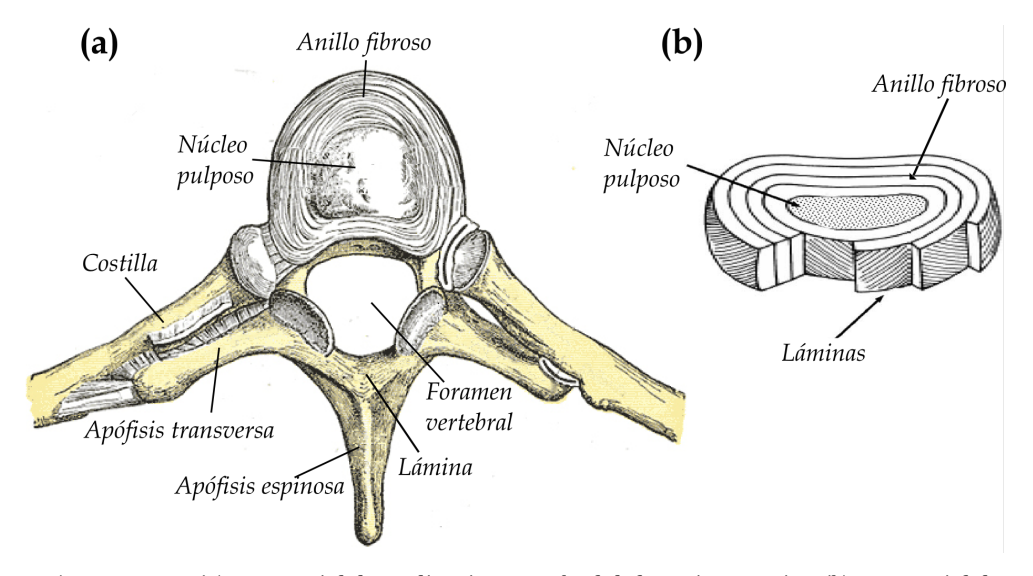

*Figura 1.10. (a) Corte axial de un disco intervertebral de la región torácica. (b) Corte axial de un disco donde pueden verse las láminas concéntricas del anillo fibroso (modificado de* [3], [10])*.*

Cada disco intervertebral recibe el nombre de las vértebras entre las que se está situado. De este modo, el disco C2-C3 es el que se encuentra entre las vértebras cervicales C<sub>2</sub> y C<sub>3</sub>. El disco C<sub>3</sub>-C<sub>4</sub> es el que se encuentra entre las vértebras cervicales C3 y C4, y así sucesivamente hasta llegar al disco que se encuentra entre la última vértebra lumbar y el sacro, el L5-S1.

Con el paso de los años los discos intervertebrales sufren un proceso de degeneración más o menos importante según el individuo. Esto provoca alteraciones en su composición y estructura de modo que su funcionalidad se ve afectada. Una descripción detallada de las posibles alteraciones que puede sufrir un disco intervertebral puede encontrarse en los subapartados 1.2.1 y 1.2.2.

#### **1.2.3 La médula espinal y los nervios espinales**

La médula espinal conforma junto con el cerebro el Sistema Nervioso Central (SNC) y es el mayor punto de reflejos y vía de conducción entre el cerebro y el cuerpo.

Es una estructura cilíndrica y ligeramente aplanada en sentido antero-posterior. Tiene entre 42 y 45 cm de longitud en los adultos y está formada por tejido nervioso. La médula espinal está protegida por el canal vertebral y lo recorre desde el agujero occipital del cráneo hasta la altura de la segunda vértebra lumbar (L2). En esta zona el extremo inferior se adelgaza en lo que se conoce como cono terminal, llegando a formar un cordón delgado y fibroso que termina en el cóccix, el *filum terminale* (figura 1.11 (a)). Presenta dos segmentos engrosados, uno a nivel cervical y otro a nivel lumbar, donde se encuentran las células nerviosas encargadas de la inervación de los miembros superiores e inferiores.

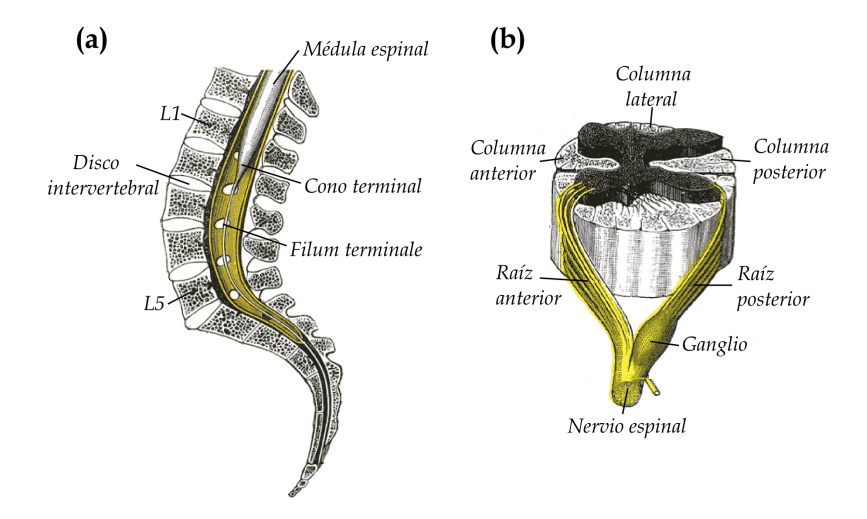

*Figura 1.11. (a) Vista medial del canal vertebral donde se muestra el extremo inferior de la médula espinal. (b) Corte axial de la médula espinal con las raíces anterior y posterior (modificado de* [3]*).*

De la médula espinal surgen lateralmente los nervios espinales o raquídeos, que abandonan el canal vertebral por los agujeros intervertebrales. Son un total de 31 pares de nervios, de los cuales 8 son cervicales, 12 torácicos, 5 lumbares, 5 sacros y 1 es coccígeo. A cada región de la médula espinal de la que procede un par de nervios se le denomina segmento y se numera de acuerdo con el punto de salida del correspondiente nervio en la columna vertebral. Dado que la médula espinal termina a la altura de la vértebra L2, por debajo de este nivel todo el canal vertebral está ocupado por nervios espinales. Cada uno de los nervios posee una raíz anterior y una raíz posterior que presenta un ganglio espinal constituido por neuronas sensitivas (figura 1.11 (b)). La raíz anterior contiene fibras nerviosas motoras que conducen los impulsos desde el SNC hacia la periferia. La raíz posterior contiene fibras nerviosas sensitivas que llevan los impulsos nerviosos procedentes de la periferia hacia el SNC. Después del ganglio ambas raíces se juntan dando lugar a un nervio espinal mixto, que contiene tanto fibras motoras como sensitivas. Todas las raíces nerviosas que salen de la médula espinal y se ramifican por el cuerpo conforman el Sistema Nervioso Periférico [4], [5].

Lesiones producidas en los discos intervertebrales pueden conducir a daños en la médula y/o en los nervios espinales. Una descripción detallada de los posibles daños puede encontrarse en el subapartado 1.2.3.

#### **1.2.4 Ligamentos y músculos**

Los ligamentos tienen como funciones principales dar soporte y estabilidad a la columna. Mantienen unidas las vértebras individuales garantizando cierta movilidad, aunque al mismo tiempo evitan aquellos movimientos fuera del rango normal que puedan causar daños.

Existen únicamente dos ligamentos que se extienden por toda la columna, desde el cráneo hasta el sacro, el ligamento longitudinal anterior y el longitudinal posterior. El ligamento longitudinal anterior es una banda ancha y fibrosa que se encarga de estabilizar anteriormente los cuerpos vertebrales, de reforzar la pared anterior de los discos intervertebrales y de prevenir la hiperextensión de la columna. El ligamento longitudinal posterior es una banda fibrosa y estrecha que discurre por dentro del canal vertebral a lo largo de la superficie posterior de las vértebras y los discos intervertebrales y previene la hiperflexión de la columna.

También existen ligamentos importantes que unen unas vértebras con otras. Las láminas de vértebras adyacentes se unen mediante un tejido ancho, fibroso y elástico de color amarillo llamado el ligamento amarillo. Se encarga de detener las flexiones bruscas y ayuda a mantener la curvatura normal de la columna y a que ésta pueda recuperar su postura recta después de la flexión. Las apófisis espinosas contiguas se unen desde la raíz mediante unos ligamentos débiles y membranosos, los ligamentos interespinosos. Los ligamentos supraespinosos son los encargados de unir los vértices de las apófisis espinosas. Son ligamentos fuertes y fibrosos parecidos a un cordón que se continúan superiormente con el ligamento nucal. Los ligamentos intertransversos se extienden entre las apófisis transversas adyacentes; los de mayor importancia son los que se encuentran en la región lumbar [4], [5].

Los músculos retrosomáticos también tienen una gran relevancia en cuanto a la estabilización y la movilidad de la columna. Además, la mayor parte del peso del cuerpo se encuentra en la parte anterior de la columna, por lo que son necesarios músculos fuertes, unidos a las apófisis espinosas y transversas de las vértebras, para poder soportar y mover la columna vertebral. Pueden clasificarse en dos grandes grupos: los músculos

extrínsecos, que incluyen los músculos superficiales y los intermedios, y los músculos intrínsecos.

Los extrínsecos superficiales se encargan de conectar los miembros superiores con el tronco, por lo que son los responsables de los movimientos de dichos miembros. Los intermedios extrínsecos están anclados a la columna vertebral y a la caja torácica y son músculos respiratorios superficiales, que ayudan en la elevación y depresión de las costillas. Los músculos intrínsecos de la espalda se extienden desde el cráneo hasta la pelvis y actúan de manera específica en la columna vertebral, manteniendo la postura y controlando sus movimientos [4], [5].

## **1.3 Clasificación de lesiones degenerativas**

La región lumbar de la columna vertebral, debido al peso que soporta y su rango de flexibilidad, es la más propensa a desarrollar dolor a causa de lesiones o de cambios degenerativos. Tres de los problemas más comunes que pueden presentarse en esta región son: degeneración de los discos intervertebrales, alteraciones en el contorno de los discos y estenosis del canal vertebral.

#### **1.3.1 Degeneración de los discos intervertebrales**

Con la edad, los discos intervertebrales sufren un proceso de degeneración que afecta tanto al núcleo pulposo como al anillo fibroso. El núcleo tiene una menor hidrofilia por lo que progresivamente se va deshidratando, pierde elastina y adquiere colágeno. Como resultado el disco se hace más rígido, y va perdiendo sus propiedades elásticas, movilidad y capacidad de reparto de cargas. A medida que el núcleo se deshidrata y adquiere colágeno, las dos partes del disco parecen fusionarse, resultando complicado el poder distinguirlas. El desgaste del anillo fibroso suele ir acompañado de la aparición de fisuras que se traducen en una ruptura localizada de las fibras de colágeno que lo constituyen. Esto muy probablemente se debe al aumento de cargas verticales, con el consiguiente estrés, que el anillo fibroso recibe como consecuencia del proceso de degeneración. Durante este proceso también se produce una disminución de la altura del disco (medida en el centro del disco), que está relacionada con la pérdida de agua del núcleo.

La degeneración discal forma parte del envejecimiento normal del individuo, pero existen una serie de causas, tales como obesidad,

sedentarismo, factores genéticos, factores ambientales o traumatismos, que pueden acelerar el proceso, llevando a la aparición de enfermedades secundarias  $[4]$ ,  $[9]$ ,  $[11]$ .

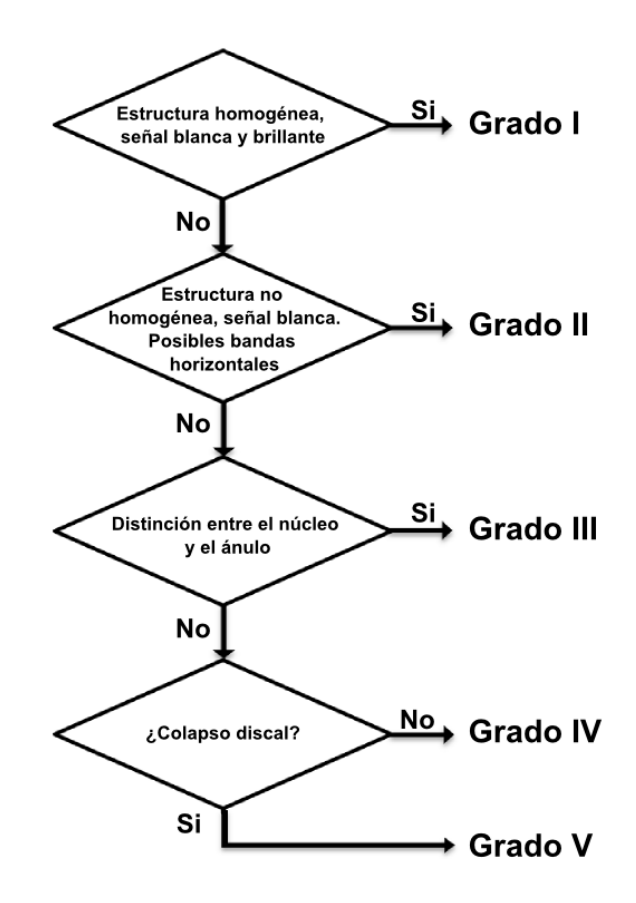

*Figura 1.12. Algoritmo de Pfirrmann para la evaluación del grado de degeneración de los discos intervertebrales lumbares (modificado de* [12]*).*

Para poder evaluar el grado de degeneración en el que se encuentra un disco intervertebral se utilizan sistemas de clasificación. Uno de los más utilizados en investigación y en aplicaciones clínicas es el desarrollado en 2001 por Pfirrmann *et al.* [12]. En este estudio desarrollaron un sistema para clasificar el grado de degeneración en los discos intervertebrales de la

región lumbar utilizando imágenes de Resonancia Magnética (RM), concretamente una secuencia sagital potenciada en T2. A medida que el proceso de degeneración discal avanza se produce una disminución progresiva de la intensidad de señal del disco intervertebral, aumenta la dificultad para distinguir entre el núcleo y el ánulo y se produce una disminución de la altura que puede llevar, en algunos casos, a un colapso del espacio del disco. Atendiendo a estas características, el sistema de clasificación de Pfirrmann establece cinco posibles grados de degeneración y aplica un algoritmo (figura 1.12) para asignar a cada disco su grado de degeneración correspondiente.

A continuación se muestran las características específicas para cada uno de los grados del sistema de clasificación:

## Grado I

El disco intervertebral presenta una estructura homogénea, con señal hiperintensa blanca brillante. La altura del disco es normal y se distingue claramente el núcleo del ánulo (figura 1.13 (a)).

### Grado II

La estructura del disco no es homogénea, con señal hiperintensa blanca. Se distingue claramente el núcleo del ánulo, aunque pueden empezar a aparecer bandas horizontales grises. El disco presenta una altura normal (figura 1.13 (b)).

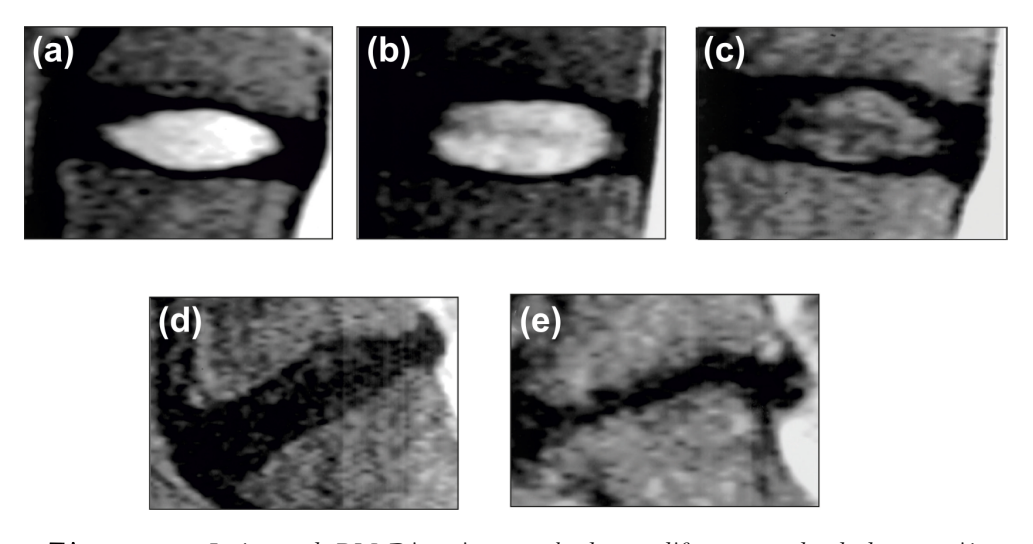

*Figura 1.13. Imágenes de RM. Discos intervertebrales con diferentes grados de degeneración según la escala de Pfirrmann. (a) Disco con degeneración grado I. (b) Disco con degeneración grado II. (c) Disco con degeneración grado III. (d) Disco con degeneración grado IV. (e) Disco con degeneración grado V (modificado de* [12]*).*

## Grado III

La estructura del disco no es homogénea, con señal gris intermedia. La distinción entre el núcleo y el ánulo no es clara. El disco presenta una altura normal o ligeramente disminuida (figura 1.13 (c)).

#### Grado IV

La estructura del disco no es homogénea, con señal hipointensa gris oscuro. No es posible distinguir entre el núcleo y el ánulo y el disco presenta una altura que puede ser desde normal hasta moderadamente disminuida (figura 1.13 (d)).

#### Grado V

La estructura del disco no es homogénea, con señal hipointensa negra. No hay distinción entre el núcleo y el ánulo y el espacio del disco está colapsado (figura 1.13 (e)). La disminución de la altura se utiliza principalmente para distinguir entre los grados IV y V, entre los grados III y IV no es un factor determinante.

#### **1.3.2 Alteraciones en el contorno de los discos**

La degeneración discal puede dar lugar a la aparición de fisuras o grietas en el anillo fibroso. Con la fisura se produce una ruptura de las fibras de colágeno que constituyen el anillo y dependiendo de si la fisura es paralela o perpendicular a las fibras, ésta puede ser transversal, radial o concéntrica. La más frecuente es la radial que ocurre perpendicular a las fibras de colágeno. A través de estas fisuras la sustancia gelatinosa que compone el núcleo pulposo encuentra la vía de salida del espacio discal, empujando al anillo fibroso y produciendo una deformación en su estructura que puede llevar a la rotura completa del anillo. Este desplazamiento de material discal más allá de los límites del espacio discal es lo que se conoce como herniación. Los límites del espacio discal están establecidos superior e inferiormente por los cuerpos vertebrales y periféricamente por los anillos apofisarios de las vértebras [4], [11].

Para describir las alteraciones discales es crucial utilizar una terminología simplificada, estandarizada y unificada de modo que exista un correcto entendimiento entre el médico que interpreta las imágenes y el que toma las decisiones clínicas. Definir la herniación como un

desplazamiento del material discal es el término más difundido hoy en día y el que menor confusión genera [13], [14].

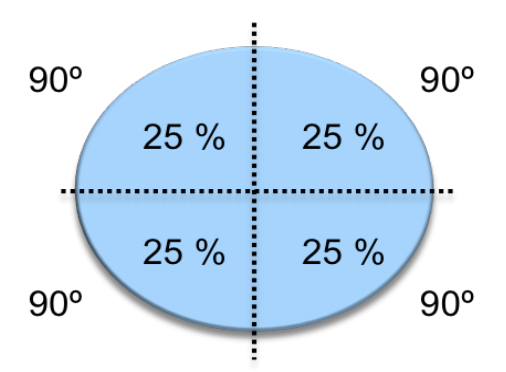

*Figura 1.14. Representación esquemática de un disco intervertebral normal y sus cuadrantes.* 

Un disco intervertebral normal es aquel que tiene forma biconvexa y se considera, en el plano transversal, como una elipse que puede dividirse en cuatro cuadrantes (figura 1.14). Esta elipse se utiliza como referencia para poder clasificar las alteraciones discales según la cantidad de material desplazado [13], [14].

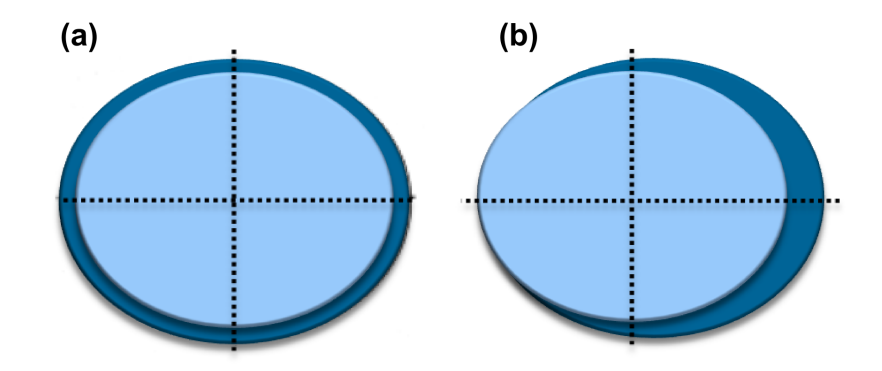

*Figura 1.15. Representación esquemática de un disco intervertebral con protrusión difusa. (a) Protrusión difusa simétrica. (b) Protrusión difusa asimétrica.*

El desplazamiento de material discal puede clasificarse como localizado o generalizado. Si el fragmento discal desplazado constituye menos del 50 % (180º) de la circunferencia del disco es localizado, mientras que si supera estos valores es generalizado. El desplazamiento generalizado se conoce como protrusión difusa, puede ser simétrico o asimétrico (figura 1.15) y no es considerado como un tipo de hernia  $\lceil 13 \rceil$ ,  $\lceil 14 \rceil$ .

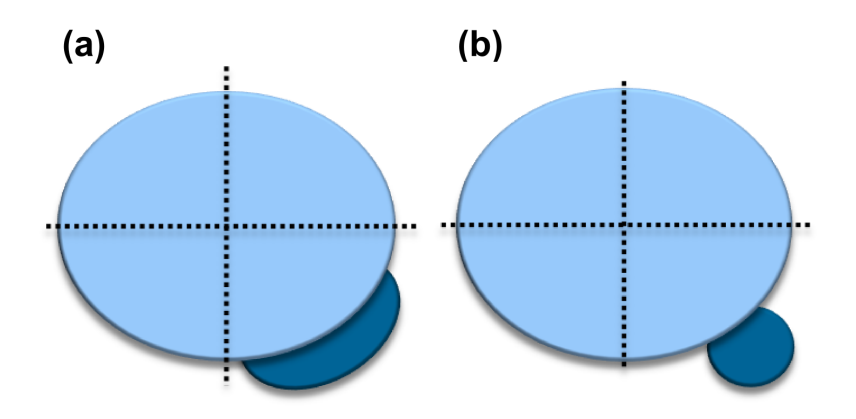

*Figura 1.16. Representación esquemática de los tipos de hernia. (a) Protrusión. (b) Extrusión.*

Se considera herniación cuando el desplazamiento es localizado. Dentro de las herniaciones, el término protrusión se emplea cuando la anchura del fragmento desplazado es mayor que la altura (diámetro en la región media) y el término hernia discal (extrusión) se emplea cuando la altura es mayor que la anchura (figura 1.16), [13], [14].

La protrusión puede ser focal o focal de base ancha, dependiendo del grado de afectación del disco. La protrusión será focal cuando afecte a menos del 25 % de la circunferencia del disco (o menos de 90º) y será de base ancha cuando el grado de afectación se encuentre entre un 25 % y un 50 % de la circunferencia del disco (figura 1.17), [13], [14].

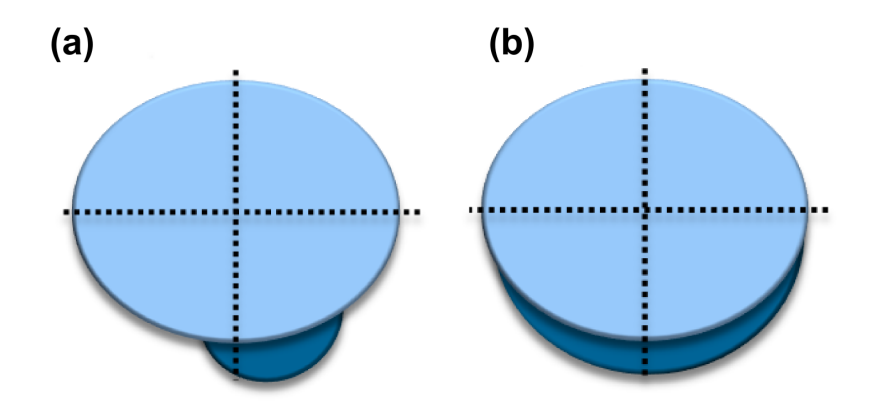

*Figura 1.17. Representación esquemática de los tipos de protrusión considerados como hernia. (a) Protrusión focal. (b) Protrusión focal de base ancha.*

Normalmente el desplazamiento de material discal ocurre en dirección posterolateral, ya que en esta zona el anillo fibroso es más delgado y apenas se encuentra reforzado por los ligamentos longitudinales. Este desplazamiento suele causar síntomas debido a la proximidad de las raíces de los nervios espinales.

Alrededor de un tercio de los adultos mayores de 20 años muestra evidencia de herniación discal [15] y en el 90 % de los casos estas hernias se localizan en la región lumbar [12]. Dentro de esta región, los discos intervertebrales que con mayor frecuencia suelen salir afectados son los situados entre la cuarta y la quinta vértebra lumbar (L4-L5) y entre la quinta vértebra y el sacro (L5-S1) [4], [11].

En las imágenes de RM de la figura 1.18 se muestran ejemplos de las distintas alteraciones descritas y que tienen lugar en el contorno de los discos intervertebrales.

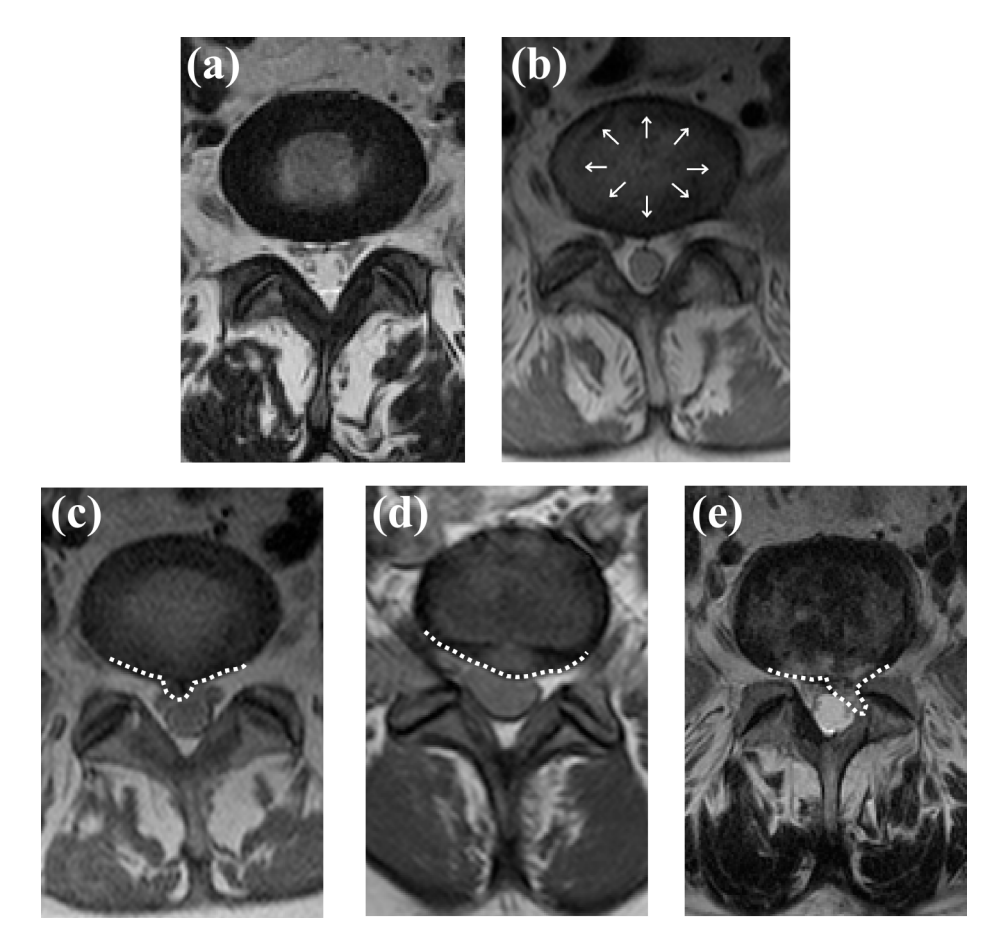

*Figura 1.18. Imágenes de RM. Cortes axiales correspondientes a distintos discos intervertebrales L5-S1. (a) Disco normal, donde se distingue claramente el núcleo pulposo (con intensidad de señal más alta) del anillo fibroso (con intensidad de señal más baja). (b) Protrusión difusa (flechas blancas). Las líneas de puntos blancos indican la posición de una protrusión focal (c), una protrusión focal de base ancha (d) y de una hernia discal o extrusión (e).*

## **1.3.3 Estenosis del canal vertebral**

La estenosis del canal vertebral consiste en un estrechamiento o reducción del calibre normal del conducto vertebral y/o los forámenes intervertebrales en una o varias vértebras.

Puede producirse en cualquier parte de la columna vertebral aunque con mayor frecuencia ocurre en los niveles bajos de la región lumbar. Este estrechamiento deja un espacio limitado que puede llevar a la compresión de la médula espinal y/o las raíces nerviosas, provocando dolor, hormigueo y debilidad en las piernas. La estenosis puede clasificarse en central y lateral. Si la que se ve afectada es la médula espinal hablamos de estenosis central, si afecta a las raíces de los nervios espinales se trata de estenosis lateral  $[4]$ ,  $[11]$ .

Las causas del estrechamiento pueden ser congénitas, adquiridas o una combinación de ambos factores. Las congénitas incluyen escoliosis (desviación lateral de la columna) y acondroplasia (canal vertebral pequeño). Las adquiridas son más comunes y la causa principal es la degeneración de las estructuras de la columna por la edad. Suelen ser típicas la osteoartritis (degeneración del cartílago), los osteofitos (crecimiento anormal del hueso), la pérdida de altura de los discos intervertebrales y las protrusiones o hernias discales, siendo los responsables de más del 90 % de los casos de estenosis del canal vertebral [16], [17]. También pueden provocar estenosis los traumatismos, los tumores y las enfermedades óseas sistémicas [11], [18].

Aunque puede darse en adultos jóvenes, con mayor frecuencia afecta a personas de más de 65 años, convirtiéndose en la principal indicación quirúrgica en personas de esta edad. Aproximadamente una de cada 1000 personas, con una edad superior a los 65 años, se somete a una laminectomía descompresiva (cirugía para agrandar el conducto vertebral)  $[16]$ ,  $[18]$ .

En la imagen de RM de la figura 1.19 se muestra un ejemplo de estenosis del canal vertebral en la región lumbar.

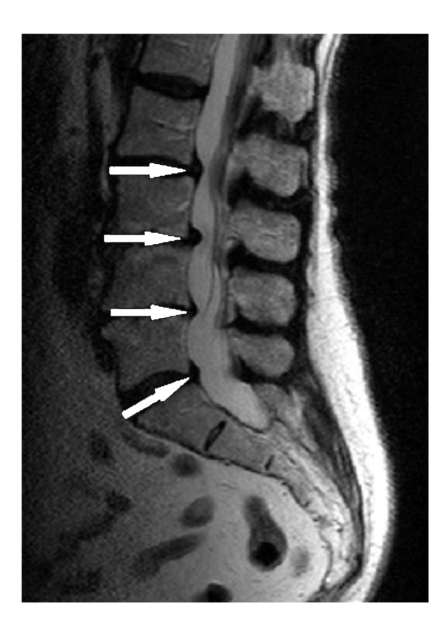

*Figura 1.19. Imagen de RM. Corte sagital de la región lumbar. Las flechas blancas indican estenosis a la altura de los discos L2-L3, L3-L4, L4-L5 y L5-S1.*

## **1.3.4 Algoritmos para la cuantificación de lesiones degenerativas**

Hoy en día la degeneración de los discos intervertebrales, la hernia discal y la estenosis del canal vertebral, son tres patologías muy comunes que afectan a millones de personas y causan, en la mayoría de los casos, dolor de espalda [19]. El dolor de espalda se ha convertido en un importante problema de salud pública dada su alta prevalencia en el mundo industrializado. Es el responsable de numerosas visitas a especialistas, una elevada utilización de los servicios sanitarios, un notable absentismo laboral y una considerable pérdida de días de trabajo, por lo que los costes socioeconómicos son muy elevados [20].

Además de la historia clínica y la exploración física, para confirmar el diagnóstico de estas patologías es necesario el uso de técnicas de imagen. La RM es la técnica más utilizada en la práctica clínica por los radiólogos

para llevar a cabo una clasificación cualitativa de la patología discal y la estenosis del canal vertebral [21]. Sin embargo, a la hora de evaluar e interpretar una RM con este propósito, hay que tener en cuenta una serie de parámetros cualitativos de las estructuras discales y foraminales que hacen que exista una gran variabilidad inter e intraobservador. Esta es la causa de que el acuerdo entre radiólogos, incluso entre los más experimentados, a menudo sea moderado [14]. Además, no hay signos inequívocos observados en RM que se asocien con tipos específicos de patología en un paciente individual [22]. Por tanto, se hace necesario, desde el punto de vista epidemiológico, el desarrollo de algoritmos capaces de clasificar y cuantificar estas patologías [15], [21]. Además, la demanda de los sistemas de diagnóstico asistido por ordenador (*computer-aided diagnosis,* CAD) se ha incrementado en la última década como una forma de ayuda al radiólogo en el diagnóstico, mejorando la reproducibilidad y logrando una mayor objetividad [23].

Con este propósito se han desarrollado diferentes algoritmos mediante el análisis de imagen de RM. Actualmente, el método más común para cuantificar el grado de degeneración en los discos intervertebrales se basa en la medida de la señal de intensidad del disco a partir del plano sagital medio en imágenes de RM ponderadas en T2. Como hemos visto anteriormente [12], una disminución en la señal de intensidad del disco es posiblemente el primer cambio relacionado con la degeneración que puede observarse en estas imágenes y se considera una medida sensible y fiable de la gravedad de la degeneración [21], [24], [25]. Además, una ventaja importante de utilizar la señal de intensidad media para cuantificar el grado de degeneración es que se utilizan para ello imágenes T2 convencionales y, por lo tanto, se puede aplicar fácilmente en la rutina clínica. Así pues, existen diferentes estudios que se basan no sólo en la señal de intensidad

del disco intervertebral, sino que además incorporan información sobre forma, contexto y textura [26]–[29]. Sin embargo, en estos estudios únicamente diferencian entre discos normales o degenerados, sin especificar el grado de degeneración en el que se encuentra el disco. Algunos métodos desarrollados profundizan en este aspecto e incorporan sistemas de clasificación [30]–[32], principalmente el sistema de clasificación de Pfirrmann. La principal limitación de estos métodos es que, en la mayoría de los casos, no son capaces de distinguir entre los grados Pfirrmann IV y V [30], [31]. Esto se debe principalmente a que para estos grados la degeneración es severa, por lo que la distinción entre el núcleo y el ánulo se pierde por completo y todo el disco aparece como una estructura prácticamente homogénea en la imagen de RM, lo que dificulta su clasificación. Enfoques alternativos para la cuantificación de la degeneración discal incluyen el uso de los mapas de los tiempos de relajación o mapas T1, T2 y T2\* [33]–[38] y también el coeficiente de difusión aparente (*apparent diffusion coefficient,* ADC) o mapa ADC [34], [39], [40]. Estos mapas aportan información complementaria al estudio convencional de RM, tanto de la composición bioquímica como de la integridad estructural de los discos intervertebrales. Sin embargo, estos métodos requieren tiempos de adquisición largos y protocolos de adquisición específicos, lo que dificulta su uso en la rutina clínica [21], [41].

A pesar de la demanda de sistemas CAD en los últimos años, no se han desarrollado muchos clínicamente útiles para la detección de las hernias discales en la región lumbar. Una de las investigaciones más relevantes sobre este tema es la realizada por un grupo de investigadores de la Universidad de Búfalo (NY, EE.UU). En sus primeros trabajos [42], [43] utilizaron la señal de intensidad y modelos de forma activa (modelos

deformables capaces de estimar la forma de un objeto con gran exactitud), para extraer características acerca del aspecto y la forma de las hernias discales, basándose en trabajos previos realizados por el mismo grupo [44], [45]. A continuación, desarrollaron un clasificador probabilístico y usaron como entrada las características extraídas previamente. En un trabajo posterior [46] abordaron el problema de la localización automática de los discos intervertebrales. De este modo, con la combinación de todas las ideas anteriores construyeron un sistema CAD automático para la detección de las hernias de disco lumbares [47]. Finalmente mejoraron este sistema, utilizando una combinación de modelos para llevar a cabo la extracción de características que posteriormente introducen en el clasificador. Utilizaron el modelo de forma activa y el modelo de contorno activo con fuerza externa de flujo del vector gradiente (*gradient vector flow*, GVF) [48]. Sin embargo, estos trabajos se centran únicamente en clasificar los discos como normales o herniados, sin especificar el tipo de hernia, al igual que sucede con el trabajo realizado por Alawneh *et al.* [49]. Mayerhoefer *et al.* [50] llevaron a cabo un estudio sobre las características de textura y los parámetros geométricos, extraídos de los mapas T2, más adecuados para distinguir entre discos con protrusión difusa y discos herniados. No obstante, la protrusión difusa no es considerada como una forma de hernia [13], [14] y, como se ha comentado anteriormente, la obtención de estos mapas requieren tiempos de adquisición largos y protocolos específicos. Tsai *et al.* [41] desarrollaron un método, basado en características geométricas (forma, tamaño y ubicación), capaz de clasificar las alteraciones en el contorno de los discos como: protrusión difusa, protrusión focal, extrusión o secuestro. Sin embargo, patentaron su trabajo como una herramienta de visualización con propósitos educativos.

El número de sistemas CAD desarrollados para el diagnóstico de estenosis en el canal vertebral también es limitado. Algunos de ellos no se centran directamente en la detección de esta patología [51], [52], aunque el trabajo desarrollado se podría utilizar con este propósito. Otros métodos si se han desarrollado específicamente para detectar estenosis en el canal vertebral [53], [54]. Utilizando cortes axiales, manualmente seleccionados por un radiólogo, Koompairojn *et al.* [53] seleccionaban cuatro regiones de interés (*region of interest*, ROI) de las que extraían los siguientes valores: alturas izquierda y derecha del canal, diámetros anteroposterior y central, anchuras superior e inferior, anchura lateral y grosor del ligamento amarillo. A continuación utilizaban un perceptrón multicapa (red neuronal artificial) para llevar a cabo el diagnóstico. Koh *et al.* [54] desarrollaron un método compuesto por tres partes principales: segmentación de la médula espinal; selección de regiones de interés, localizadas a la altura de los discos, para llevar a cabo una extracción de características de acuerdo al contexto; introducción del vector de características en un clasificador de dos niveles para detectar si existe estenosis a la altura de los discos intervertebrales. Sin embargo, son escasos los estudios en los que no sólo se detecta la estenosis en el canal vertebral sino que además se lleva a cabo una cuantificación del estrechamiento producido en el canal debido a esta patología [16].

Además, la existencia de una anomalía puede conllevar a la aparición de otras anomalías relacionadas. Por ejemplo, en la mayoría de las ocasiones la estenosis del canal suele producirse como consecuencia de la degeneración de los discos intervertebrales o de protrusiones y hernias discales [16], [19]. Por este motivo, el disponer de sistemas CAD capaces de detectar diferentes patologías relacionadas podría resultar de gran utilidad en la rutina clínica. Sin embargo, este tipo de métodos combinados

para la detección de diferentes patologías no suele desarrollarse [28], [51] y los que existen suelen centrarse en clasificar el disco únicamente como normal o anormal. Otra limitación es la ausencia de un patrón de referencia, sólo obtenido en cadáveres [55], [56]. Para poder evaluar la validez de los sistemas desarrollados es necesario disponer de una referencia con la que compararlos.

# **1.4 Patología de los cuerpos vertebrales**

No sólo los discos intervertebrales y el canal vertebral son susceptibles de sufrir alguna patología. Los cuerpos vertebrales también pueden sufrir lesiones por diversas circunstancias.

#### **1.4.1 El cáncer y la columna vertebral**

El cuerpo humano está formado por millones de células organizadas en tejidos, órganos, aparatos y sistemas, que conviven en equilibrio para realizar sus funciones. Las células normales de nuestro cuerpo crecen, se dividen y mueren de manera ordenada. Estas células crecen a un ritmo controlado y permanecen dentro de sus zonas correspondientes, el lugar donde se han originado.

Una neoplasia es un aumento anormal de tejidos, debido a un crecimiento celular excesivo y anómalo. Este crecimiento está descoordinado con el de los sistemas de regulación del organismo y, una vez originado, continúa con su proceso de crecimiento incluso después de haber desaparecido el estímulo desencadenante [57]. Los tumores pueden ser benignos o malignos. Un tumor benigno se caracteriza por un crecimiento lento con una baja cuota de división celular. Estos tumores se encuentran habitualmente localizados, y no se diseminan a otras partes del cuerpo. Generalmente pueden extirparse sin recidivas y no suelen poner la vida del paciente en peligro. Por el contrario, un tumor maligno se caracteriza normalmente por un crecimiento rápido con una elevada cuota de división celular. Estos tumores pueden invadir y destruir estructuras adyacentes y extenderse a otras partes del cuerpo, incluso a localizaciones alejadas del lugar de origen, para finalmente causar la muerte. Los tumores malignos se conocen en general con el nombre de cáncer [57], [58].

El cáncer es una de las principales causas de morbilidad y mortalidad en el mundo entero [59]. Los datos más actualizados a escala mundial sobre incidencia, prevalencia y mortalidad de los 28 tipos más frecuentes de cáncer fueron publicados en 2012 [60]. A nivel mundial, en ese año hubo aproximadamente 14 millones de casos nuevos y se le atribuyeron al cáncer 8,2 millones de muertes. Los tipos de tumores responsables del mayor número de fallecimientos fueron: el cáncer de pulmón, el de hígado, el de estómago, el de colon, el de mama y el de esófago. Las estimaciones indican que en las próximas dos décadas el número de casos nuevos podría aumentar en un 70 % [59], [60]. En España, considerando la población general, el cáncer es la segunda causa de muerte después de las enfermedades cardiovasculares. Separando por sexos, es la primera causa de muerte en hombres y la segunda causa en mujeres. En 2012, hubo 215.534 casos nuevos de cáncer y 102.762 fallecimientos. Los tumores más frecuentes, ordenados por incidencia, se muestran en la tabla 1.1 y los responsables del mayor número de fallecimientos en la tabla 1.2. Teniendo en cuenta las previsiones demográficas para el año 2020, se estima que se diagnosticarán 246.713 casos nuevos de cáncer y se producirán 117.859 fallecimientos [60].

|             | <b>HOMBRE</b> | $\lceil\% \rceil$ | <b>MUJER</b> | ⊺%⊺   | <b>AMBOS SEXOS</b> | ⊺%⊺   |
|-------------|---------------|-------------------|--------------|-------|--------------------|-------|
| $1^{\circ}$ | Próstata      | 21.67             | Mama         | 28,99 | Colon              | 14,98 |
| $2^{\circ}$ | Pulmón        | 16.94             | Colon        | 14,92 | Próstata           | 12,92 |
| $3^{\circ}$ | Colon         | 14.98             | Útero        | 5,89  | Pulmón             | 12,39 |
| $4^{\circ}$ | Vejiga        | 9.01              | Pulmón       | 5,67  | Mama               | 11,70 |
| $5^\circ$   | Estómago      | 3.79              | Ovario       | 3,72  | Vejiga             | 6,40  |

*Tabla 1.1. Cánceres con más incidencia en España en el año 2012 (modificado de* [60]*)*

|             | <b>HOMBRE</b> | ⊺%۳   | <b>MUJER</b> | ⊺%⊺   | <b>AMBOS SEXOS</b> | $\lceil \% \rceil$ |
|-------------|---------------|-------|--------------|-------|--------------------|--------------------|
| $1^{\circ}$ | Pulmón        | 27.41 | Mama         | 15,50 | Pulmón             | 20,55              |
| $2^{\circ}$ | Colon         | 13,75 | Colon        | 15,21 | Colon              | 14,98              |
| $3^{\circ}$ | Próstata      | 8.62  | Pulmón       | 9.41  | Mama               | 5,91               |
| $4^{\circ}$ | Vejiga        | 6.45  | Páncreas     | 6,93  | Páncreas           | 5,57               |
| $5^{\circ}$ | Estómago      | 5.25  | Estómago     | 5.24  | Próstata           | 5,33               |

*Tabla 1.2. Cánceres con más mortalidad en España en el año 2012 (modificado de* [60]*)*

Cuando el cáncer se propaga desde la parte del cuerpo donde se ha originado, o sitio primario, a otras partes del cuerpo se llama metástasis. Las células neoplásicas se desprenden de un tumor maligno y migran a otras áreas del cuerpo a través del torrente sanguíneo o los vasos linfáticos. Estas células, al salir de la circulación, se establecen en un nuevo lugar y pueden seguir creciendo para formar nuevos tumores. La mayoría de fallecimientos de los pacientes con cáncer son debidos a las metástasis y no al tumor primario [61]. Se calcula que aproximadamente un 90 % de los pacientes con cáncer mueren por metástasis [62].

Las metástasis pueden producirse en cualquier parte del cuerpo. Sin embargo, algunos de los cánceres más comunes como el de mama, próstata, pulmón, tiroides y riñón son propensos a propagarse a los huesos. Suelen detectarse con mayor frecuencia en los huesos próximos al centro del cuerpo, siendo la columna vertebral el lugar más común. A la columna vertebral le siguen la pelvis, el fémur, el húmero, las costillas y el cráneo [63], [64]. Algunos tipos de cáncer se originan directamente en el hueso, en lugar de originarse en otra parte del cuerpo y propagarse a los huesos. Es importante distinguirlos, ya que cuando el cáncer comienza en el hueso se trata de un cáncer primario y es muy distinto a la metástasis en los huesos, por lo que se tratan de forma diferente. La metástasis ósea es mucho más frecuente que el cáncer primario de hueso, especialmente en los adultos.

Cuando el cáncer se propaga a los huesos es complicado que pueda curarse. No obstante, aunque la cura no sea posible, el tratamiento es muy importante, ya que puede aliviar los síntomas, detener o retrasar su crecimiento y ayudar a prolongar la vida del paciente.

#### **1.4.2 Enfermedad metastásica ósea y sus consecuencias**

La metástasis ósea es una complicación corriente y devastadora del cáncer. Se puede presentar hasta en un 70 % de los pacientes con cáncer de mama y de próstata, y hasta en un 30 % de los pacientes con cáncer de pulmón, tiroides y vejiga. Representa un problema clínico de gran importancia ya que los cánceres de próstata, mama y pulmón suponen alrededor del 45 % de todos los tipos de cáncer existentes [65].

Los huesos están constituidos por células, una matriz y minerales que depositados en la matriz aportan al hueso su característica principal, la dureza. El hueso normal se encuentra continuamente en un proceso de renovación que se conoce como remodelación ósea y que resulta esencial para mantener las funciones mecánicas. Este proceso se lleva a cabo por dos tipos principales de células: los osteoclastos y los osteoblastos [65], [66]. Los osteoclastos se encargan de disolver la matriz ósea dando lugar a un proceso de destrucción del hueso, conocido como osteolisis. Los osteoblastos son los responsables de producir hueso mediante un proceso denominado osteogénesis. Conocer el funcionamiento de estos dos tipos de células puede ayudar a comprender como las metástasis crecen en los huesos.

Básicamente, las células cancerosas pueden invadir a los huesos de dos maneras diferentes. A menudo, las células cancerosas liberan sustancias al microambiente del hueso que activan los osteoclastos. Esto provoca que

el hueso comience a desintegrarse sin que se produzca hueso nuevo, lo que lleva a la aparición de orificios que se conocen como lesiones osteolíticas o líticas. Este tipo de lesiones predominan en los pacientes con cáncer de mama. En ocasiones puede producirse el efecto contrario. En estos casos las sustancias liberadas por las células cancerosas activan a los osteoblastos. Esto provoca que comience a generarse hueso nuevo sin que previamente se haya desintegrado el viejo, por lo que aparecen áreas de hueso más duras que se conocen como lesiones osteoblásticas o blásticas. Este tipo de lesiones predominan en los pacientes con cáncer de próstata. Aunque tradicionalmente se ha considerado esta clasificación de lesiones, es frecuente encontrar un patrón mixto, por lo que en muchos pacientes pueden encontrarse elementos combinados de lesiones osteolíticas y osteoblásticas [67], [68].

Las metástasis óseas suelen generar una serie de complicaciones en el paciente llamadas eventos esqueléticos relacionados [69], como dolor óseo, fracturas, inestabilidad espinal con compresión medular e hipercalcemia (niveles altos de calcio en la sangre). El dolor óseo es un síntoma tardío de la diseminación ósea, ya que su presencia indica una extensión mayor de la sospechada. No solamente se debe a la pérdida de hueso en las lesiones osteolíticas; las lesiones osteoblásticas también pueden causar dolor ya que, aunque son más duras, el hueso puede debilitarse dado que hay una pérdida de la integridad estructural. A menudo, el dolor evoluciona gradualmente, al principio es intermitente hasta convertirse en un dolor constante. Los huesos debilitados a causa de las metástasis pueden fracturarse. Esto provoca un dolor severo y repentino que puede limitar la movilidad del paciente. La probabilidad de que se produzca una fractura aumenta con el paso del tiempo y las fracturas más comunes se producen en las vértebras y las costillas. Dado que la
columna vertebral es el lugar más frecuente de metástasis ósea, también es habitual que se produzcan inestabilidad espinal y anomalías neurológicas. La compresión de la médula espinal es un problema muy grave que puede causar daños permanentes en el paciente e incluso provocar una parálisis. Con la propagación del cáncer a los huesos, puede producirse una liberación de calcio de los huesos al torrente sanguíneo, lo que puede causar que los niveles de calcio en la sangre sean elevados (hipercalcemia). La hipercalcemia puede ocasionar problemas sistémicos, que merman las capacidades funcionales y reducen la supervivencia [70], [71].

Además de estos problemas característicos de la enfermedad metastásica ósea, los pacientes con cáncer de mama y próstata presentan una complicación añadida. Gracias a la mejora de los tratamientos oncológicos en los últimos años, la supervivencia de los pacientes con cáncer de mama y próstata en estadio temprano se ha incrementado notablemente. Sin embargo, a largo plazo estos tratamientos pueden causar disfunción gonadal, interferencias con los mecanismos de señalización hormonal en pacientes postmenopáusicos, además de otros efectos que pueden influir en la desregularización de la homeostasis mineral ósea. Por lo tanto, el proceso de osteolisis desencadenado por la metástasis, junto con el tratamiento aplicado, dan lugar a una pérdida de hueso rápida y progresiva. Esto se conoce como pérdida ósea inducida por el tratamiento del cáncer (POITC). En estos casos, un examen rutinario de la densidad mineral ósea así como la utilización de fármacos que limiten la actividad de los osteoclastos (bifosfonatos), es imprescindible para controlar la pérdida de masa ósea y reducir el riesgo de fractura [72].

Sección I – Introducción

#### **1.4.3 Métodos de segmentación de los cuerpos vertebrales**

La columna vertebral es una estructura muy compleja que es susceptible a una amplia variedad de lesiones y enfermedades que pueden provocar daños en las vértebras o tejidos circundantes, cambiando la estructura de la columna, afectando a su correcto funcionamiento y causando, en la mayoría de los casos, dolor de espalda [73]. Las vértebras pueden verse afectadas por muchos factores, tales como infecciones, lesiones accidentales, fracturas, osteoporosis o tumores, entre otros. Sin embargo, en este trabajo nos hemos centrado en la metástasis ósea ya que se trata de un problema clínico de gran magnitud en los pacientes con cáncer, por su alta incidencia [74]. Aproximadamente la mitad de los pacientes con cáncer avanzado desarrollará metástasis óseas, siendo la columna vertebral la localización más común y, por tanto, la metástasis vertebral la causante de una gran morbilidad y mortalidad [74].

En los últimos 20 años el sistema sanitario se ha visto revolucionado por la tecnología de la imagen, por lo que el diagnóstico por imagen se ha convertido hoy en día en un pilar fundamental en el manejo de los pacientes [75]. La RM y la Tomografía Computarizada (TC) son técnicas de imagen que han presentado importantes innovaciones tecnológicas y se han convertido en la actualidad en la herramienta más útil para el diagnóstico de distintas patologías de la columna vertebral. Sin embargo, mientras que la RM tiene mayor resolución de contraste que la TC [21], la TC es una técnica con una mayor resolución espacial y una mayor sensibilidad para valorar las estructuras óseas [76]. Así mismo, es la técnica habitualmente utilizada en la estadificación y seguimiento de la patología tumoral.

Actualmente, tal y como se comentó en el apartado 1.2.4, como ayuda al radiólogo en el diagnóstico de diferentes patologías se podrían utilizar los sistemas CAD. Por esa razón se han convertido en un importante tema de investigación en imagen médica y radiodiagnóstico [77]. No obstante, antes de realizar cualquier tarea clínica con los mismos, llevar a cabo una detección y segmentación precisa de los cuerpos vertebrales es el primer paso crucial en cualquier proceso de análisis de imagen. Además, una segmentación de la columna vertebral se hace necesaria por tres motivos principales: debido al gran número de patologías que afectan a esta estructura, por lo que se necesitan modelos para su cuantificación y seguimiento; para la planificación de tratamientos quirúrgicos (como fijaciones vertebrales); y para la planificación de tratamientos de radioterapia, ya que dada la gran prevalencia de metástasis vertebrales son necesarias reconstrucciones precisas de la columna y su contenido para llevar a cabo una planificación exacta de la radioterapia estereotáctica fraccionada (irradiación máxima en el volumen de interés evitando lesiones neurales).

Sin embargo, realizar una segmentación automática eficiente y robusta es una de las tareas más complicadas que hay dentro del procesado de imagen. Algunas de las principales complicaciones con las que nos podemos encontrar se deben a: artefactos, efecto de volumen parcial, heterogeneidad de intensidad y ruido [78]. Además de estas razones, el proceso de segmentación se complica aún más debido a la variabilidad de las estructuras del cuerpo entre individuos, especialmente en los casos patológicos. Por este motivo, la segmentación de los cuerpos vertebrales ha sido abordada por muchos autores, tratando de desarrollar métodos de segmentación a partir del análisis de imagen en TC [79].

#### Sección I – Introducción

Los métodos basados en modelos deformables son ampliamente utilizados en la segmentación de imágenes médicas. Estos modelos son curvas o superficies que se ajustan a los contornos de la imagen siguiendo la acción de fuerzas internas y externas [80]. Los modelos deformables tradicionales fueron extendidos con la utilización en el proceso de segmentación de información a priori del objeto a segmentar. La incorporación de esta información requiere de una etapa de formación que implica de interacción manual para acumular información sobre la variabilidad de la forma del objeto que está siendo delineado. Esta información se utiliza posteriormente para limitar la deformación real del contorno o superficie, para extraer formas consistentes con los datos de entrenamiento [80]. La utilización en el proceso de segmentación de información a priori de la forma de las vértebras es una técnica muy utilizada, ya que disponer de información adicional a la que puede aportar la imagen puede facilitar e incluso mejorar el resultado de la segmentación [81]. Por este motivo la mayoría de los métodos utilizados se basan en modelos deformables [82]–[92]. No obstante, no siempre es posible disponer de este tipo de información, de manera que hay otros métodos que normalmente no requieren de ningún tipo de conocimiento a priori y tienen en cuenta la información de las características de la imagen. Por ejemplo, las técnicas basadas en umbralización, crecimiento de regiones y grafos dirigidos [93]–[95] o los métodos basados en conjuntos de nivel (*Level-Sets*) [96]–[98], que son particularmente apropiados para tratar con diferentes características como la presencia de cavidades. Sin embargo, muchos de los trabajos mencionados anteriormente se centran únicamente en la segmentación de una región específica de la columna vertebral [82]– [87], [92], [95]–[98]; otros no son métodos completamente automáticos [82]–[84], [91], [92], [95], [97], por lo que requieren de un cierto

grado de interacción con el usuario; y algunos de los algoritmos desarrollados no han sido probados en pacientes con anomalías [90], [97]. Pero a la hora de llevar a cabo una segmentación automática de la columna vertebral completa, el principal problema identificado por la mayoría de los autores es la presencia de las costillas en la región torácica. La distinción y separación en el proceso de segmentación entre estas estructuras y los cuerpos vertebrales es una tarea muy complicada. Una considerable parte de la investigación en este tema se centra únicamente en la región lumbar, por lo que no se encuentran con esta dificultad [82]–[84], [87], [92], [95]–[97]. Sin embargo, algunos trabajos encontrados en la bibliografía han hecho un gran esfuerzo para segmentar no sólo las vértebras lumbares sino también las torácicas [88]–[91], [93], [94]. Pero en la mayoría de los casos los resultados obtenidos fueron mejores en la región lumbar, mostrando una precisión bastante menor en la región torácica, posiblemente debido a la presencia de las costillas. Una posible solución a este problema se centra en la utilización de una segmentación basada en atlas.

Un atlas anatómico representa la forma de un órgano, u otra estructura anatómica interesante, y sus variaciones entre diferentes individuos [99]. Los atlas se utilizan principalmente en el campo de la anatomía digital, con el propósito de construir prototipos para la enseñanza de anatomía [100], crear modelos para la planificación de abordajes quirúrgicos [101] o como ayuda en una de las principales tareas de análisis de imágenes médicas: la segmentación [102]. En el caso de ayuda a la segmentación, el atlas es una forma de introducir información anatómica relacionada con la posición de un órgano. Utilizar únicamente los valores que pueden obtenerse de una imagen no siempre es suficiente para obtener una segmentación precisa, especialmente en el caso de órganos cuyos

#### Sección I – Introducción

límites no están claramente definidos en términos de valor de señal de intensidad, como ocurre con el hígado. Con las vértebras esto no supone un problema, ya que el hueso y los tejidos blandos son suficientemente diferentes. Sin embargo, está el problema de las costillas; no todos los *voxels* detectados como hueso forman parte de los cuerpos vertebrales, también pueden pertenecer a las costillas. La única manera de clasificar de forma apropiada un *voxel* es teniendo en cuenta su localización espacial, en coordenadas absolutas o, más comúnmente, dada su relación espacial con otras estructuras ya segmentadas. Este es exactamente el tipo de información que puede ser proporcionada por un atlas.

En la bibliografía médica se han propuesto dos tipos principales de atlas: los que se basan en las variaciones de forma, cuyo resultado es un conjunto de formas binarias tridimensionales (3D) que representan la forma prototípica (media) y los diferentes modos de variación, y aquellos en los que cada *voxel* tiene un valor real que representa la probabilidad del *voxel* en cuestión de ser parte de la estructura de interés. El primer tipo, conocido como atlas estadístico, se construye generalmente utilizando técnicas de análisis de componentes principales (*principal component analysis,*  PCA), utilizando como datos de entrada las coordenadas espaciales de un conjunto de puntos relevantes (puntos de referencia), seleccionados de forma manual o automática [103], [104]. El segundo tipo, conocido como atlas probabilístico, utiliza técnicas basadas en morfología matemática y modelos probabilísticos [105]. En ambos casos, la mayoría de los esfuerzos se han dirigido hacia la construcción de atlas cerebrales [106]. También se han propuesto métodos para la segmentación basada en atlas de otros órganos o estructuras anatómicas, tales como cabeza y cuello [103], [107], corazón [108], [109], hígado [104], [105], [110]–[113], pulmones [114], [115] o incluso atlas para la segmentación de múltiples

órganos [116]–[119]. Sin embargo, el número de estudios relacionados con la construcción de un atlas de la columna vertebral es limitado y algunos de ellos se centran en estructuras como los discos intervertebrales [120] o el canal vertebral [121], [122]. En cuanto a los cuerpos vertebrales, Hardisty et al. [123] desarrollaron un algoritmo para la segmentación tanto del cuerpo vertebral como de su centro trabecular. Para ello, utilizaron un registro deformable basado en atlas junto con un método *Level-Set*, y lo testearon tanto en vértebras sanas como en vértebras metastatizadas. Sin embargo, el algoritmo no es totalmente automático, siendo necesaria la interacción del usuario para alinear el atlas con la imagen bajo estudio. Además, no han tenido en cuenta todas las vértebras torácicas. Forsberg [124] también utilizó un registro basado en atlas para segmentar, en este caso, todas las vértebras torácicas y lumbares. No obstante, en este estudio no se incluyeron casos patológicos, por lo que el método todavía tiene que ser probado en vértebras con anomalías.

Sección I – Introducción

# **1.5 Resumen de la introducción y justificación de la investigación**

Esta Tesis Doctoral se centra en el estudio de la columna vertebral a partir del análisis de imagen. Está dividida en dos partes claramente diferenciadas: la primera parte del trabajo está enfocada hacia el desarrollo de algoritmos capaces de clasificar y cuantificar diferentes patologías, relacionadas con los discos intervertebrales lumbares, mediante el análisis de imágenes de RM. La segunda parte está enfocada hacia el desarrollo de un método automático, reproducible y preciso de detección y segmentación de los cuerpos vertebrales mediante el análisis de imágenes de TC, paso crucial y previo a cualquier tarea de diagnóstico de la patología vertebral en el procesado de imagen.

Por este motivo, se han presentado en los apartados anteriores diversos conceptos. En el subapartado 1.1 se ha hecho una pequeña descripción de los principales ejes y planos del cuerpo.

En el subapartado 1.2 se ha hecho una descripción de la anatomía y funciones de la columna vertebral y de sus componentes más significativos: las vértebras, los discos intervertebrales, la médula espinal y los nervios espinales y, finalmente, los ligamentos y músculos.

En el subapartado 1.3 se han explicado tres de los problemas más comunes que pueden presentarse en la región lumbar: la degeneración de los discos intervertebrales, alteraciones en el contorno de los discos (hernias) y estenosis del canal vertebral. También se ha hecho una pequeña descripción de los sistemas de clasificación más utilizados en investigación, tanto para evaluar el grado de degeneración en el que se encuentra el disco como para clasificar las alteraciones en su contorno (tipos de hernia discal).

En el subapartado 1.3.4 se ha explicado cómo se lleva a cabo el diagnóstico de estas tres patologías en la práctica clínica (clasificación cualitativa) y se ha hecho hincapié en la necesidad de desarrollar algoritmos y sistemas CAD capaces de cuantificar la patología discal y lumbar, mejorando de este modo la reproducibilidad y logrando una mayor objetividad. Por tanto, en este subapartado se ha hecho una descripción detallada de los diferentes algoritmos desarrollados con este propósito, y de las limitaciones encontradas. Algunas de las limitaciones que cabe destacar son: (1) en cuanto a la degeneración de los discos intervertebrales, algunos de los algoritmos desarrollados no usan sistemas de clasificación, por lo que únicamente diferencian entre discos normales o degenerados. No obstante, algunos de los métodos que incorporan sistemas de clasificación, como el de Pfirrmann, no son capaces de distinguir entre los grados de degeneración más severa. En la mayoría de casos no distinguen entre los grados IV y V. (2) Algo similar ocurre con los algoritmos desarrollados para clasificar anomalías en el contorno de los discos. Existen pocos sistemas CAD clínicamente útiles para este propósito, y la mayoría de los que se han desarrollado se centran únicamente en clasificar el disco como normal o herniado, sin especificar el tipo de hernia ni el tamaño de la misma. (3) El número de sistemas CAD para el diagnóstico de estenosis en el canal vertebral también es limitado. Además, son muy escasos los estudios en los que no sólo se detecta la estenosis sino que además se lleva a cabo una cuantificación del estrechamiento producido en el canal debido a esta patología. (4) El desarrollo de métodos combinados para la detección y cuantificación de diferentes patologías relacionadas podría ser de gran utilidad en la práctica clínica. Sin embargo, este tipo de sistemas CAD combinados no suele desarrollarse.

#### Sección I – Introducción

Los cuerpos vertebrales también pueden verse afectados por distintas patologías. En el subapartado 1.4 se ha explicado como el cáncer puede propagarse a los huesos, siendo la columna vertebral la localización más común. También se ha descrito como la metástasis puede invadir a las vértebras y las complicaciones que esto puede generar en el paciente.

Sin embargo, antes de cualquier tarea de diagnóstico, es imprescindible llevar a cabo una detección y segmentación de los cuerpos vertebrales. Por este motivo, en el subapartado 1.4.3 se ha hecho una descripción detallada de los diferentes algoritmos desarrollados con esta finalidad y de las limitaciones encontradas. Algunas de las limitaciones más importantes se deben a que muchos de los trabajos desarrollados se centran únicamente en una región de la columna vertebral; otros no son completamente automáticos; y algunos de ellos no han sido probados en pacientes con anomalías en las vértebras. Sin embargo, el mayor problema identificado se encuentra al segmentar las vértebras torácicas. La mayoría de los algoritmos no son capaces de distinguir y separar, en el proceso de segmentación, las costillas de los cuerpos vertebrales, lo que reduce considerablemente la precisión de la segmentación en esta región.

Por todo ello, se ha encontrado procedente y justificado proponer la presente investigación con el propósito principal de realizar un estudio completo de la columna vertebral, mediante análisis de imagen, que permita abordar las limitaciones encontradas hasta la fecha. Concretamente, mediante el desarrollo de un sistema CAD que combine diferentes métodos para llevar a cabo la clasificación y cuantificación de diferentes patologías relacionadas: la degeneración de los discos intervertebrales, haciendo uso de un sistema de clasificación que permita distinguir entre los diferentes grados de degeneración, incluida la degeneración más severa; anomalías en el contorno de los discos,

especificando el tipo de hernia detectada y el tamaño de la misma; y detección de estenosis en canal vertebral, siendo capaces de cuantificar el estrechamiento producido en el mismo. También se abordará el tema de la segmentación automática de la columna vertebral, incluyendo la metodología necesaria para poder detectar y eliminar apropiadamente las costillas y estructuras adyacentes a los cuerpos vertebrales.

# **Capítulo 2**

# **2. Objetivos**

A continuación se describen los objetivos principales correspondientes a cada una de las dos partes que componen esta Tesis Doctoral, así como los objetivos específicos de cada una de ellas.

El objetivo principal de la primera parte del trabajo es el desarrollo de un sistema CAD semiautomático para el estudio de la patología discal y lumbar degenerativa mediante el análisis de imagen por RM (SECCIÓN II).

De este objetivo principal surgen los siguientes objetivos específicos:

- Desarrollo de un algoritmo para la clasificación y cuantificación del grado de degeneración de los discos intervertebrales según la nomenclatura estándar descrita por Pfirrmann (I-V).
- Desarrollo de un algoritmo para la clasificación y cuantificación de anomalías en el contorno de los discos intervertebrales, tales como protrusión focal, protrusión focal de base ancha y extrusión.

Sección I - Objetivos

§ Desarrollo de un algoritmo para la detección de estenosis en el canal vertebral y cuantificación del estrechamiento producido.

El objetivo principal de la segunda parte del trabajo es el desarrollo de un método automático de detección y segmentación de las vértebras torácicas y lumbares a partir del análisis de imágenes de TC (SECCIÓN III). Esto permitirá llevar a cabo, posteriormente, un proceso de clasificación del hueso y caracterización cuantitativa de la metástasis vertebral para realizar un análisis biomecánico, mediante modelado por elementos finitos, con el fin de determinar el riesgo de fractura vertebral en pacientes oncológicos.

De este objetivo principal surgen los siguientes objetivos específicos:

- § Diseño de un *Software* de segmentación manual para la obtención de segmentaciones de referencia de la columna vertebral.
- Selección y estudio de un algoritmo que permita la detección automática del canal vertebral.
- Diseño e implementación de un algoritmo para la segmentación automática de las vértebras.
- § Diseño e implementación de un atlas probabilístico de la columna vertebral para trabajar en la mejora de la segmentación automática de las vértebras.

# **SECCIÓN II**

# **Capítulo 3**

# **3. Imagen por resonancia magnética**

## **3.1 Un breve encuentro con la física**

De las propiedades magnéticas naturales de los átomos es de donde proviene la información obtenida en RM. La base física de este fenómeno se basa en la existencia de dos movimientos de los núcleos atómicos: el movimiento de spin y el movimiento de precesión.

El átomo de hidrógeno es el elemento más abundante en el cuerpo humano, su núcleo contiene un único protón, y es un contribuidor en potencia a la señal de RM al aplicarle un campo magnético elevado. El movimiento de spin es el que realiza el protón al girar sobre si mismo (alrededor de su eje) debido a su energía térmica. Como tiene carga positiva, esta rotación genera una corriente eléctrica que lleva asociada un momento magnético. Además el protón tiene un número másico impar, la masa en movimiento giratorio lleva asociado un momento angular  $\lceil 125 \rceil$ , [126].

#### Sección II – Resonancia Magnética

Cuando los protones se colocan en el interior de un campo magnético externo, la orientación de sus momentos magnéticos cambia e inician el movimiento de precesión (alrededor del eje gravitacional). La frecuencia a la que se efectúa el movimiento se denomina frecuencia de precesión o de Larmor. Esta frecuencia depende de la intensidad del campo magnético en la que están colocados los protones, y se realiza alrededor de un eje determinado por el campo magnético y con un ángulo, respecto a la vertical, determinado por el momento angular. Los protones pueden alinearse de dos formas con el campo magnético externo: paralelos al campo o antiparalelos. Los que se encuentran paralelos tienen un nivel energético más bajo que los que se encuentran antiparalelos. El estado preferido es el que requiere menos energía, por lo que habrá más protones en estado paralelo. Las técnicas de RM miden la magnetización de todos los espines de un volumen, por lo que la cantidad de magnetización de la red será proporcional a la diferencia entre los que están en estado paralelo y los que están en estado antiparalelo. Cuando la magnetización se encuentra en dirección longitudinal al campo magnético externo recibe el nombre de magnetización longitudinal [125], [126].

Con el propósito de perturbar a los protones que están precesando tranquilamente alineados con el campo magnético externo, se aplica un pulso de radiofrecuencia (RF). El pulso de RF debe tener la misma frecuencia que la frecuencia de precesión de los protones, de este modo los protones pueden captar energía de la onda de radio. Esto se conoce como resonancia. Cuando ambos tienen la misma frecuencia se producen dos efectos: por un lado, algunos protones captan energía y pasan del estado de menor energía (paralelo) al de mayor energía (antiparalelo), lo que provoca una disminución de la magnetización longitudinal. Por otro lado, con el pulso de RF todos los protones se orientan en la misma dirección, al mismo

tiempo. Ahora el vector de magnetización se encuentra en la dirección transversa, por lo que recibe el nombre de magnetización transversal  $[125], [126].$ 

Al finalizar el pulso de RF, el sistema liberará energía para volver de nuevo al estado de equilibrio previo al pulso. En este proceso de relajación se emite una señal sinusoidal que disminuye a lo largo del tiempo, siendo dos los mecanismos que contribuyen a la pérdida de señal: la relajación longitudinal y la relajación transversal.

Al cesar el pulso, la energía se pierde de forma gradual, y la magnetización de la red vuelve al estado paralelo. Como la magnetización total debe ser constante, al aumentar la magnetización longitudinal disminuirá la transversal. La constante de tiempo asociada a esta relajación longitudinal se llama T1. Si se emiten varios pulsos, se puede llegar a conseguir que la relajación longitudinal sea diferente para distintos tejidos, ajustando el tiempo entre pulsos o tiempo de repetición (TR), [126].

En la magnetización transversal todos los espines están precesando en fase. Sin embargo, a medida que pasa el tiempo se va perdiendo la coherencia entre espines y dejan de estar en fase, dando lugar a la relajación transversal. Esto puede ser debido a la interacción espín-espín, ya que precesan a distinta velocidad provocando un desfase. La constante de tiempo asociada a esta relajación transversal se llama T2. La pérdida de coherencia también puede ser debida a la heterogeneidad del campo magnético externo. Cada espín precesa a una frecuencia proporcional a su intensidad de campo local, por lo que precesan a diferentes frecuencias provocando un desfase. Este efecto combinado de interacción espín-espín y falta de homogeneidad se conoce como relajación T2\*. El tiempo transcurrido entre que se envía un pulso de RF y se recoge la señal de los núcleos excitados al relajarse se conoce como tiempo de eco (TE), [126].

Sección II – Resonancia Magnética

Por tanto, tras la aplicación de un pulso de RF, el vector de magnetización que se encuentra precesando sobre el eje transversal, traza un círculo que se acerca y aleja de la antena receptora. Cuando el pulso cesa, a medida que la magnetización transversal se va perdiendo y la longitudinal se va recuperando, traza un cono que progresivamente se hace menor, llegando a su fin cuando la magnetización transversal se ha perdido por completo y la longitudinal se ha recuperado. Este movimiento induce una corriente eléctrica que se registra en la antena receptora en forma de una sinusoide amortiguada decreciente, denominada *free induction decay* (FID) o caída de la inducción libre, y que representa la base para formar la imagen de RM [126].

# **3.2 La Resonancia Magnética y la patología discal**

Las imágenes por RM constituyen una técnica muy adecuada para estudiar la patología degenerativa de la columna lumbar. Su capacidad para resaltar los contrastes en los tejidos blandos permite una buena visualización de los discos intervertebrales, así como de los nervios circundantes, ligamentos y músculos. Además, es una técnica no invasiva, no utiliza radiación ionizante, y se pueden obtener cortes o planos primarios en cualquier dirección del espacio (capacidad multiplanar) [127], [128].

Las imágenes por RM proporcionan información morfológica y bioquímica de la estructura interna del disco intervertebral, facilitando de este modo la evaluación de la degeneración del mismo. En concreto, las alteraciones morfológicas, tales como la pérdida de la distinción entre el núcleo y el ánulo, el estrechamiento del espacio discal, las fisuras, las protrusiones difusas y las hernias, se detectan claramente en la RM. Por otro lado, la información bioquímica, a través de la intensidad de señal, ofrece una evaluación indirecta del contenido de agua en el disco y del contenido de proteoglicanos [127], [128].

Todas las imágenes de RM llevan una componente T1 y una componente T2, ya que la relajación transversal (T2) se realiza paralelamente a la recuperación de la magnetización longitudinal (T1). Es por tanto la selección de los parámetros lo que permite que una imagen tenga un predominio de T1 (potenciada en T1), o un predominio de T2 (potenciada en T2). En la práctica clínica, un protocolo estándar para obtener imágenes de RM de la columna lumbar suele incluir secuencias T1 y T2, axiales y sagitales, y al menos debe incluir una secuencia potenciada en T2, que permite una mejor valoración de la patología discal [129].

Sección II – Resonancia Magnética

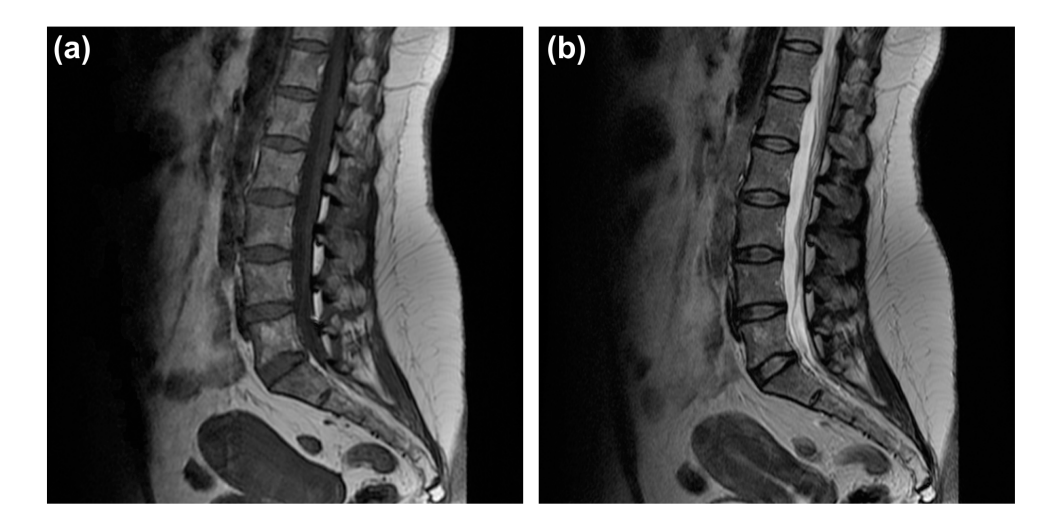

*Figura 3.1. Imágenes de RM de la región lumbar. (a) Plano sagital medio potenciado en T1. (b) Plano sagital medio potenciado en T2.*

En la figura 3.1 se muestran dos imágenes de RM de la región lumbar, concretamente se trata del plano sagital medio, una potenciada en T1 y otra potenciada en T2. Como puede observarse, en la imagen potenciada en T1 el líquido cefalorraquídeo (LCF), líquido que baña la médula espinal, se observa hipointenso, así como los discos intervertebrales (figura 3.1 (a)). La grasa se ve hiperintensa en ambas secuencias, a no ser que utilicemos una técnica con supresión de grasa, en cuyo caso se verá hipointensa. Sin embargo, las imágenes potenciadas en T2 muestran una alta intensidad de señal en las estructuras con alto contenido de agua, como el LCF y el núcleo del disco intervertebral (figura 3.1 (b)). Por tanto ésta suele ser la secuencia utilizada para visualizar los discos intervertebrales y evaluar su integridad estructural, así como para el diagnóstico de la estenosis del canal vertebral.

# **Capítulo 4**

# **4. Material y métodos**

### **4.1 Material**

### **4.1.1 Pacientes**

Para el estudio de la patología discal y lumbar degenerativa se incluyeron dos grupos de pacientes distintos, uno se utilizó como grupo de entrenamiento o *training set* y el otro como grupo de prueba o *testing set*.

El grupo de entrenamiento estaba formado por 14 pacientes (9 hombres y 5 mujeres) pertenecientes a la Fundación Instituto Valenciano de Oncología (IVO). El grupo de prueba constaba de 53 pacientes (25 hombres y 28 mujeres) pertenecientes a la Red Española de Investigadores en Dolencias de la Espalda (REIDE).

Todos los pacientes del estudio, con dolor lumbar y/o ciática, fueron seleccionados aleatoriamente y la intensidad del dolor fue evaluada mediante una escala visual analógica (EVA), que permite medir la intensidad de dolor que describe el paciente utilizando una línea horizontal de 10 cm de longitud (0=sin dolor, 10=máximo dolor). Entre ambos

Sección II – Material y Métodos

grupos no hubo diferencias estadísticamente significativas en cuanto a edad, género, o intensidad del dolor según la escala EVA (test t, p=0,12). Las características de todos los pacientes incluidos en el estudio se muestran en la Tabla 4.1.

|                                             | Grupo de entrenamiento | Grupo de prueba |
|---------------------------------------------|------------------------|-----------------|
|                                             | (14 pacientes)         | (53 pacientes)  |
| Género                                      | 9 H/5 M                | 25 H/28 M       |
| Edad (años)*                                | $46,1 \pm 13,7$        | $47,3 \pm 12,7$ |
| Intensidad de dolor<br>lumbar (EVA)*        | $6,1 \pm 1,2$          | $6,3 \pm 1,7$   |
| Degeneración discal<br>$(Pfirrmann)$ $(\%)$ | 70 discos              | 265 discos      |
|                                             |                        |                 |
| Н                                           | 7,14                   | 7,2             |
| Ш                                           | 21,3                   | 21,6            |
| IV                                          | 42,8                   | 43              |
| v                                           | 28,8                   | 28,2            |
| Alteraciones en<br>el contorno (%)          | 52 discos              | 180 discos      |
| Normal                                      | 28,8                   | 29,4            |
| Protrusión difusa                           | 48,1                   | 50,5            |
| Herniación                                  | 23,1                   | 20,1            |
| Estenosis (Si)                              | 50                     | 48,8            |

**Tabla 4.1**. Características de los pacientes incluidos en el estudio.

\* Media y desviación típica

Todos los discos intervertebrales lumbares de estos pacientes fueron seleccionados para su análisis según la escala Pfirrmann. Sin embargo, las alteraciones en el contorno sólo pudieron ser estudiadas en aquellos discos de los que se obtuvieron imágenes axiales. Esto se debe a que en la práctica clínica si el técnico de RM considera que un disco es normal en las imágenes sagitales, ese disco ya no se explora en las secuencias axiales. La prevalencia global de la degeneración discal para los 70 discos del grupo de entrenamiento y los 265 discos del grupo de prueba fue del 31,5 % (32,3 % para los casos de entrenamiento y 31,1 % para los casos de prueba), tabla 4.1. No se encontraron diferencias estadísticamente

significativas entre ambos conjuntos de datos (*Analysis of Variance*, ANOVA F: 1,04, p=0,08). El estudio del contorno de los discos en busca de alteraciones se realizó finalmente en 52 discos pertenecientes al grupo de entrenamiento y en 180 discos pertenecientes al grupo de prueba (tabla 4.1).

#### **4.1.2 Imágenes de Resonancia Magnética**

Todos los exámenes se realizaron con un equipo de RM de 1,5 Tesla (Siemens Symphony, Erlangen, Alemania) con una bobina dispuesta en fase de 6 canales para el estudio de la columna vertebral. Para los dos grupos de pacientes se utilizaron los mismos protocolos de adquisición de imágenes y, para el estudio, se seleccionaron dos secuencias comúnmente utilizadas para la detección de patologías en la columna. Concretamente, se utilizaron las secuencias, axiales y sagitales, potenciadas en T2 sin supresión de grasa  $\lceil 130 \rceil$ :

- § Secuencia sagital potenciada en T2 *turbo spin echo* con TR: 2896-3300 ms, TE: 102-120 ms, matriz: 416-576 x 448-1024, campo de visión: 270 mm, cortes: 11 de 4 mm de grosor, resolución: [0,4492-0,8203] x [0,4492-0,8203], adquisiciones: 2, y tren de ecos: 12.
- Secuencia axial potenciada en T2 *turbo spin echo* con TR: 2896-3040 ms, TE: 103-120 ms, matriz: 256-512 x 256-512, campo de visión: 180 mm, cortes: 15 de 4 mm de grosor, resolución: [0,3906-0,8594] x [0,3906-0,8594], adquisiciones: 3, y tren de ecos: 5.

Sección II – Material y Métodos

### **4.1.3 Software**

La herramienta utilizada para el procesado y análisis de las imágenes, así como para el desarrollo de todos los algoritmos, fue MATLAB 2012b (The MathWorks, Inc., Natick, MA, EEUU).

Para el análisis estadístico se ha hecho uso de varios paquetes estadísticos (GraphPad Prism, GraphPad Software, Inc., La Jolla, e IBM SPSS Statistics 20, Somers, NY, EEUU).

### **4.2 Métodos**

#### **4.2.1 Clasificación cualitativa de la patología discal**

Un radiólogo con 17 años de experiencia en el diagnóstico radiológico de la columna vertebral realizó una clasificación cualitativa de la degeneración de los discos intervertebrales, basándose en el sistema de clasificación de Pfirrmann. De este modo, los discos se clasificaron en cinco grados (grado I: disco normal, grado V: colapso del espacio discal). También llevó a cabo una clasificación cualitativa de las alteraciones en el contorno de los discos, clasificándolos como: disco normal, disco con protrusión difusa o disco herniado (protrusión focal, protrusión focal de base ancha o extrusión). Finalmente evaluó la existencia de estenosis lumbar a la altura de cada uno de los discos intervertebrales.

Un mes más tarde, y ciego a los informes resultantes del diagnóstico por imagen, este mismo radiólogo realizó la segmentación manual de los discos intervertebrales en las imágenes de RM, tanto en los cortes axiales como en los sagitales.

Estos datos fueron utilizados como referencia para evaluar la validez de los métodos cuantitativos desarrollados en este trabajo.

### **4.2.2 Clasificación cuantitativa de la patología discal**

Esta parte de la Tesis doctoral se centró en el desarrollo de un sistema CAD para el estudio de la patología discal y lumbar degenerativa. Todo el estudio se realizó en imágenes bidimensionales (2D), ya que es el patrón de referencia en la práctica clínica debido a su relativa simplicidad y bajo coste computacional.

Sección II – Material y Métodos

El sistema CAD desarrollado consta de tres métodos:

- § Método 1: método de clasificación y cuantificación del grado de degeneración (ver capítulo 5).
- § Método 2: método de clasificación y cuantificación de alteraciones en el contorno de los discos intervertebrales (ver capítulo 6).
- Método 3: método de detección y cuantificación de estenosis en el canal vertebral (ver capítulo 7).

Con el fin de que el lector pueda hacerse una idea general del trabajo realizado, en la figura 4.1 se muestra un esquema de los pasos principales que componen cada uno de los métodos, y en la figura 4.2 se muestra un diagrama general del proceso.

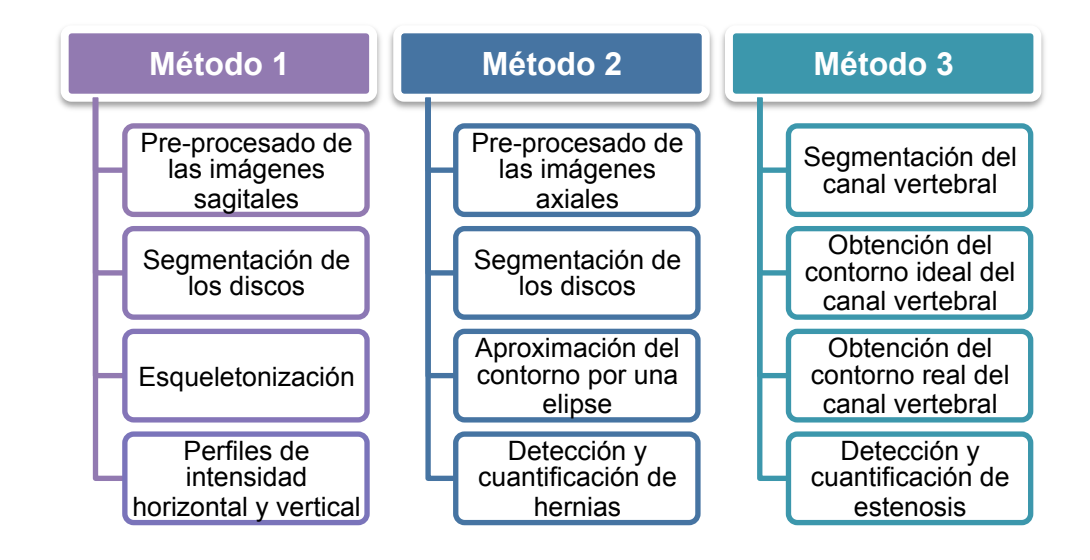

*Figura 4.1. Esquema de los pasos principales que componen los tres métodos del sistema CAD.*

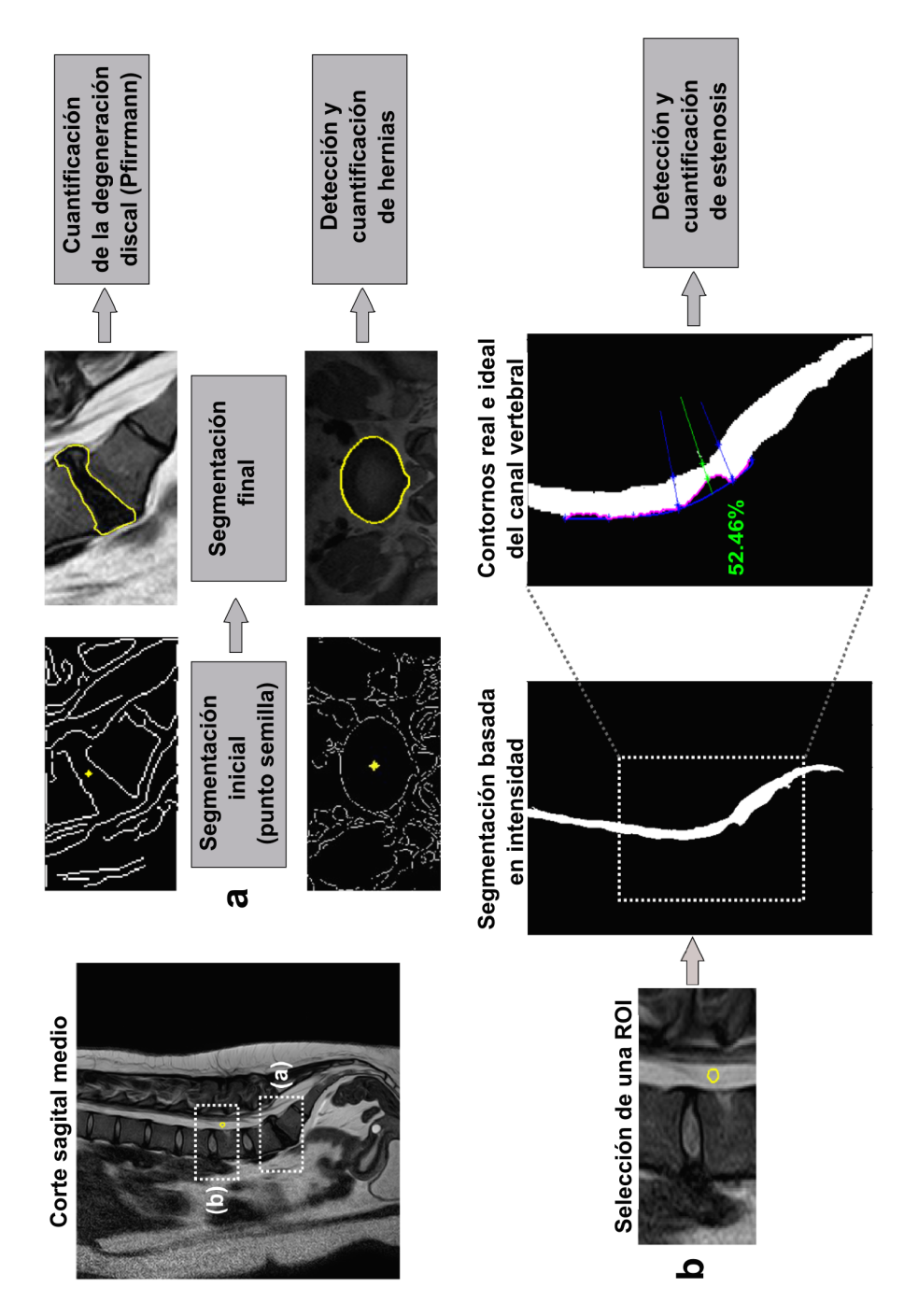

*Figura 4.2. Diagrama general del proceso de clasificación y cuantificación de la degeneración discal y las hernias discales (a), así como de la estenosis del canal vertebral (b).*

Sección II – Material y Métodos

## **4.3 Análisis estadístico**

El análisis de datos realizado para evaluar los algoritmos semiautomáticos desarrollados consistió en la determinación de las mediciones siguientes:

En primer lugar se evaluó la precisión de la segmentación. Para ello se calculó el error cometido al comparar las segmentaciones semiautomáticas con las segmentaciones de referencia realizadas por el radiólogo.

En segundo lugar, la validez de los métodos también se calculó comparando los resultados obtenidos con el diagnóstico realizado por el radiólogo. Con este propósito las variables fueron dicotomizadas, de modo que de cada una de ellas presentaba sólo dos categorías. El grado de degeneración se clasificó como normal (grados I, II y III) o patológico (grados IV y V),  $\lceil 130 \rceil$ . El contorno del disco fue dicotomizado en normal (disco normal y protrusión difusa) o anormal (protrusión focal, protrusión focal de base ancha y extrusión). La estenosis del canal vertebral se evaluó de forma categórica (si/no) y de forma cuantitativa (porcentaje de reducción del diámetro del canal). Para todos los métodos se obtuvieron datos de sensibilidad y especificidad. La sensibilidad es la probabilidad de clasificar correctamente a un individuo que presenta una determinada patología. Es decir, la probabilidad de que para un sujeto con dicha patología se obtenga en la prueba un resultado positivo. La especificidad es la probabilidad de clasificar correctamente a un individuo sano. Es decir, la probabilidad de que para un sujeto sin la patología bajo análisis, se obtenga un resultado negativo. En cuanto a la degeneración discal, para comparar los grados de degeneración de Pfirrmann y los perfiles de intensidad de señal se utilizó un análisis de la varianza de cuatro factores o vías

(ANOVA).

Finalmente, se obtuvieron datos de reproducibilidad. Para evaluar la reproducibilidad de las variables cuantitativas se utilizó el coeficiente de correlación intraclase (CCI). El CCI es el índice más apropiado para evaluar la concordancia general entre diferentes mediciones de una variable numérica y se basa en un modelo de análisis de la varianza con medidas repetidas. La idea principal es que la variabilidad total de las mediciones puede descomponerse en 2 componentes: la variabilidad debida a las diferencias entre los sujetos y la variabilidad debida a las diferencias entre las medidas para cada sujeto:

$$
CCI = \frac{s_b^2}{(s_b^2 + s_w^2)}
$$
ec. 4.1

donde  $S^2_w$  es la variabilidad entre los sujetos,  $S^2_b$  es la variabilidad de las mediciones para cada sujeto y  $S_b^2 + S_w^2$  es la variabilidad total. Los valores de CCI oscilan entre 0 (ausencia de concordancia entre las medidas) y 1 (concordancia absoluta). Siguiendo el criterio de *Fleiss et al.* [131] se consideró un buen grado de acuerdo cuando se obtuvieron valores de CCI superiores a 0,75. Todos los valores de CCI fueron calculados con un intervalo de confianza (IC) del 95 %.

Para evaluar la reproducibilidad de las variables categóricas, se realizó el análisis con el grupo de entrenamiento en cuatro ocasiones y con el grupo de prueba en dos ocasiones, con un intervalo de un mes. Se realizó la tabulación cruzada de las clasificaciones obtenidas de cada análisis y se utilizó el índice de concordancia kappa de Cohen (*k*) para medir el grado de acuerdo. La estimación por este índice sigue la ecuación 4.2:

$$
k = \frac{P_0 - P_e}{1 - P_e} \quad \text{ec. } 4.2
$$

donde  $P_0$  es la proporción de concordancia observada,  $P_e$  es la proporción de concordancia esperada por azar y  $1 - P_e$  es el acuerdo Sección II – Material y Métodos

máximo posible no debido al azar. Siguiendo el criterio de *Landis et al.*  [132], según los valores de *k* obtenidos, el grado de acuerdo se clasificó como: casi perfecto (0,81-1), sustancial (0,61-0,80), moderado (0,41-0,60), discreto (0,21-0,40), insignificante (0-0,20) o sin acuerdo (<0,00). Todos los valores de *k* fueron calculados con un IC del 95 %.

# **Capítulo 5**

# **5. Clasificación y cuantificación del grado de degeneración en los discos intervertebrales**

En este capítulo se presenta un método sólido frente a variaciones en la posición, forma y tamaño de los discos intervertebrales. Se basa principalmente en el cálculo de la estructura del disco y de su señal de intensidad. De este modo es posible calcular su altura y aplicar un proceso automático capaz de cuantificar la distinción entre el núcleo y el ánulo. El método desarrollado se ha utilizado para establecer unos umbrales de intensidad media de modo que se pueda llevar a cabo la clasificación automática de cualquier disco intervertebral.

Este estudio se realizó utilizando imágenes sagitales; para cada uno de los casos bajo estudio se seleccionó el plano sagital medio. El paso previo a cualquier análisis fue la localización y etiquetado de los discos intervertebrales a analizar [133], figura 5.1. Una vez etiquetados ya se pudieron llevar a cabo las técnicas de análisis de imagen correspondientes.

Sección II – Métodos. Degeneración discal

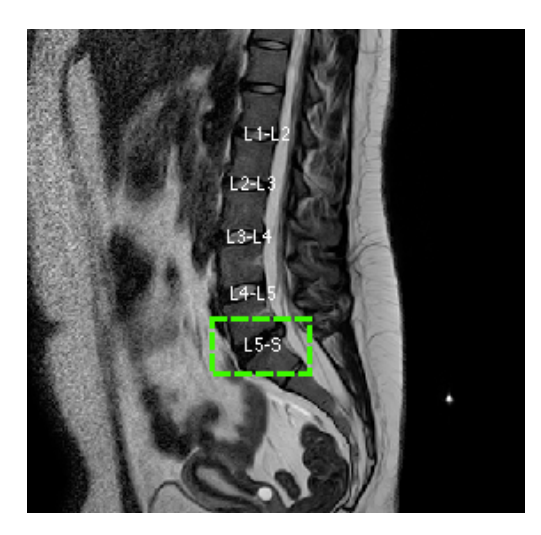

*Figura 5.1. Localización y etiquetado de los discos intervertebrales lumbares en un plano sagital medio.* 

# **5.1 Pre-procesado de las imágenes sagitales**

La etapa de pre-procesado se encarga de realizar un tratamiento previo sobre la imagen. De este modo se mejora la imagen, eliminando el ruido y realzando sus contornos con la finalidad de que el proceso de segmentación sea lo más preciso posible. Las técnicas que se utilizaron en esta etapa de pre-procesado se muestran en la figura 5.2.

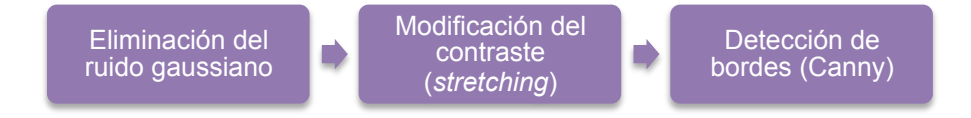

*Figura 5.2. Etapas del pre-procesado de las imágenes sagitales.*

### **5.1.1 Eliminación del ruido gaussiano**

Como consecuencia del proceso de captura, digitalización y transmisión pueden presentarse en las imágenes efectos espurios y/o ruido.

Se entiende por ruido en una imagen cualquier valor de un píxel que no se corresponde exactamente con la realidad. El ruido no puede eliminarse pero pueden utilizarse algoritmos para corregirlo, como los filtros. Existen filtros lineales y no lineales: en los lineales se realiza una operación de convolución entre la imagen que se quiere filtrar y una máscara predefinida; en los no lineales, los píxeles de la imagen filtrada se obtienen calculando la mediana de los píxeles que se encuentran en la vecindad del píxel correspondiente en la imagen original.

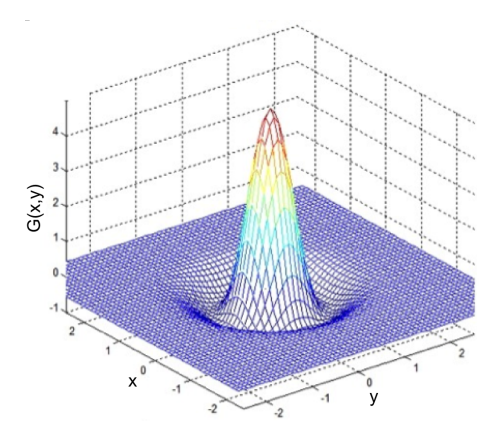

*Figura 5.3. Filtro espacial gaussiano con* σ=0,5.

Un tipo de ruido muy común es el que se produce cuando los píxeles de la imagen cambian su valor según una distribución normal o gaussiana (ruido gaussiano), y existe un filtro lineal que reduce especialmente este tipo de ruido, el filtro gaussiano. Este filtro elimina el ruido y suaviza los bordes mediante un operador de convolución bidimensional. Utiliza una máscara que representa la forma de una campana gaussiana (figura 5.3) y se corresponde con la ecuación 5.1:

$$
G(x, y) = \frac{e^{\frac{x^2 + y^2}{2\sigma^2}}}{2\pi\sigma^2}
$$
 ec. 5.1

donde *x* e *y* son las distancias desde el origen en el eje horizontal y

Sección II – Métodos. Degeneración discal

vertical respectivamente, y  $\sigma$  es la desviación estándar. A través del valor de  $\sigma$  se determina el grado de suavizado, ya que este valor influye en el tamaño de la máscara.

En la figura 5.4 se muestra un ejemplo de la imagen original de un disco intervertebral y el resultado obtenido tras aplicarle un filtro gaussiano con  $\sigma = 1$ .

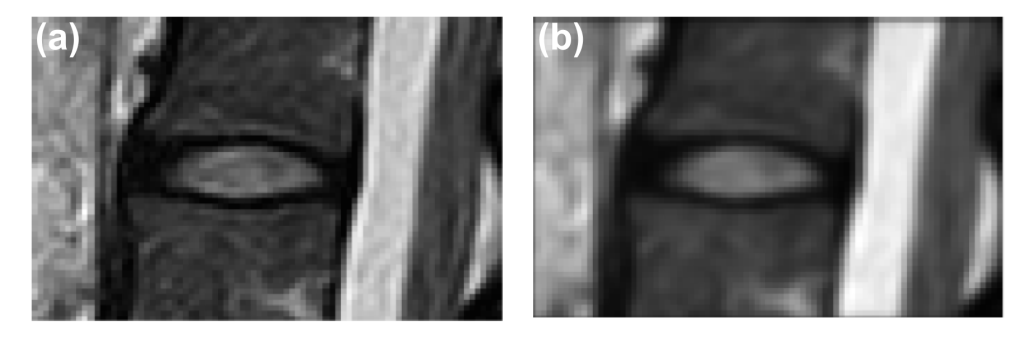

*Figura 5.4. Aplicación de un filtro gaussiano a la imagen de un disco intervertebral. (a) Imagen original. (b) Imagen filtrada con* σ=1.

### **5.1.2 Modificación del contraste (***stretching***)**

Para obtener una variación de intensidad clara entre estructuras adyacentes es necesario modificar el contraste.

Las técnicas sobre el dominio espacial hacen referencia a transformaciones que operan directamente sobre los píxeles de la imagen y se denotan por la expresión de la ecuación 5.2:

$$
g(x, y) = T[f(x, y)] \qquad \qquad \text{ec. } 5.2
$$

donde  $f(x, y)$  es la imagen de entrada,  $g(x, y)$  es la imagen procesada y *T* es un operador sobre *f*, definido sobre una vecindad  $(x, y)$ .

La forma más simple del operador *T* la encontramos cuando tenemos una vecindad de un solo píxel, en ese caso  $g$  depende únicamente
de los valores de  $f$  en  $(x, y)$   $y$   $T$  es una función de transformación de niveles de gris (figura 5.5). Para simplificar usaremos la ecuación 5.3:

$$
s = T[r] \qquad \qquad \text{ec. } 5.3
$$

donde *r* y *s* son variables que representan los niveles de gris de  $f(x, y)$  y  $g(x, y)$  en cualquier punto  $(x, y)$ .

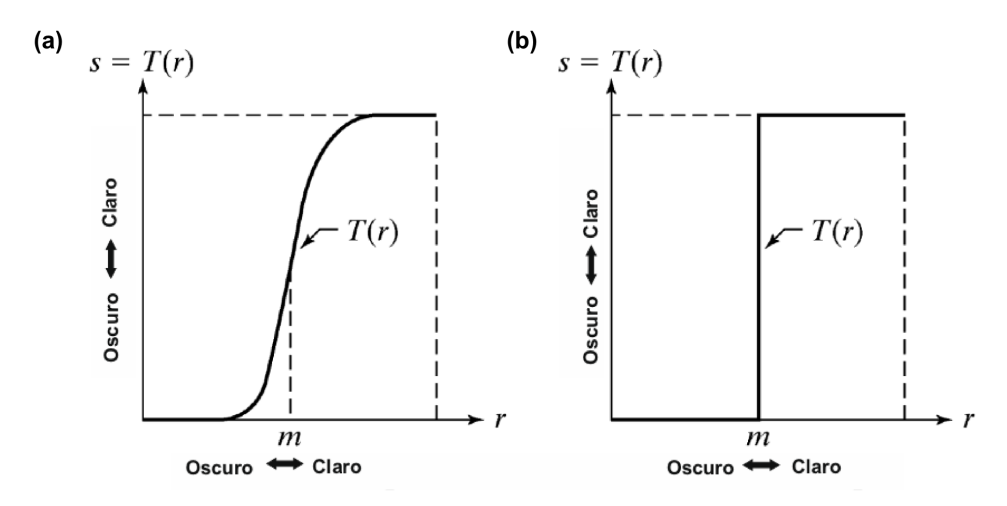

*Figura 5.5. (a) Estiramiento (stretching) o realce de contraste. (b) Umbralización (únicamente dos niveles), (modificado de* [134]*).* 

La idea detrás del estiramiento o realce de contraste (*stretching)* es aumentar el rango dinámico de los niveles de gris en la imagen que está siendo procesada. La forma general se muestra en la ecuación 5.4:

$$
S = \frac{1}{1 + \left(\frac{m}{r}\right)^E}
$$
ec. 5.4

donde *r* son los valores de la imagen de entrada, *s* los de la imagen procesada, *m* es el valor umbral y *E* controla la pendiente de la curva. Para valores de *E*>1 se producirá un realce de contraste, para valores de *E*<1 disminuirá el contraste y para una pendiente exactamente igual a 1 el contraste no se verá modificado [134].

El valor umbral (*m*) se utiliza como un nivel de corte que representa el nivel de gris a partir del cual aumenta o disminuye el contraste. En este estudio la selección del umbral se calculó automáticamente para cada imagen mediante la aplicación de un algoritmo automático de selección de umbral, el método de Otsu [135].

El método de Otsu analiza el histograma de la imagen original y lo divide en dos grandes grupos, por un lado están los píxeles que forman parte del frente de la imagen y por otro lado los píxeles que forman parte del fondo de la imagen. En concreto, utiliza la varianza, que se trata de una medida de la dispersión de los valores. Por tanto, selecciona el umbral de modo que la varianza sea mínima dentro de cada grupo, pero al mismo tiempo sea máxima entre los dos grupos.

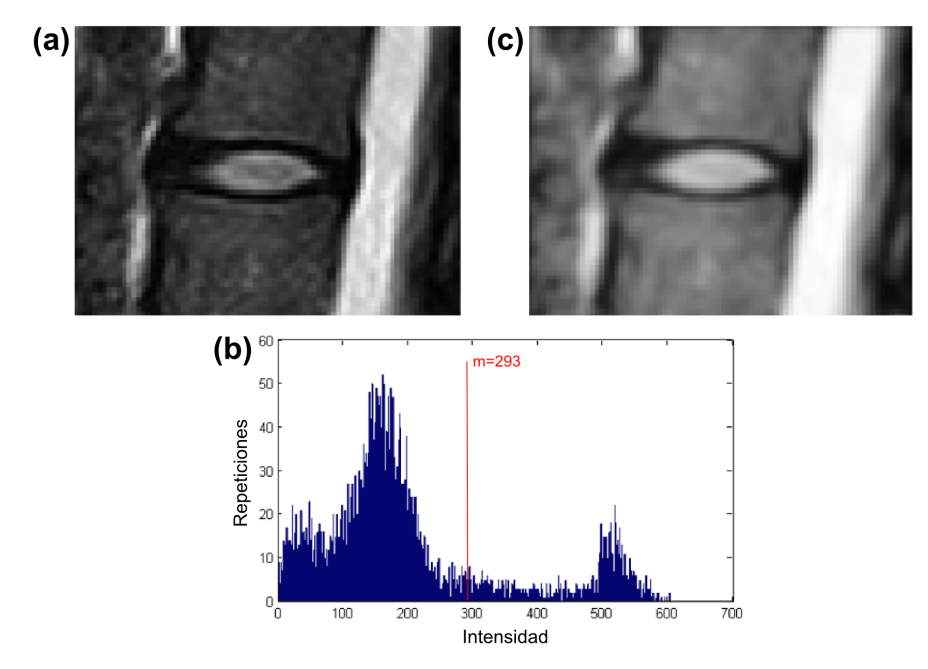

*Figura 5.6. (a) Imagen original de un disco intervertebral. (b) Histograma de la imagen original utilizado para obtener el umbral por el método de Otsu. (b) Imagen tras aplicar un cambio de contraste (E=1,2, m=293).* 

En la figura 5.6 se muestra un ejemplo de la imagen original de un disco intervertebral y el resultado obtenido tras realizar una modificación del contraste con  $E=1,2$  y un umbral en el nivel de intensidad m=293, obtenido automáticamente mediante el método de Otsu.

# **5.1.3 Detección de bordes**

La detección de bordes es una técnica de procesamiento de imágenes en la que se trata de identificar un objeto mediante la detección de su contorno, de este paso dependerá en gran parte la obtención de una buena segmentación. Con contorno o borde nos referimos a la transición entre dos regiones que presentan diferentes niveles de gris. La mayoría de las técnicas existentes para la detección de bordes emplean aproximaciones hacia derivadas de primer y segundo orden de los niveles de gris de la imagen. Algunas de estas técnicas son las de: Roberts, Prewitt, Sobel y Canny [136].

Uno de los mejores y más utilizados algoritmos para la detección de bordes es el algoritmo de Canny [137]. Este método hace uso de la primera derivada, la cual toma valor cero en las regiones donde no varía la intensidad y valor constante cuando hay transiciones de intensidad. De este modo un cambio de intensidad se traduce en un cambio brusco de la primera derivada, característica utilizada por el algoritmo para detectar los bordes.

El método se basa en tres criterios [137]:

■ Detección: el algoritmo debe de marcar el mayor número de bordes, intentando evitar la eliminación de bordes importantes y no suministrar bordes falsos.

- Localización: la distancia entre el borde real y el que marca el algoritmo debe ser mínima.
- § Respuesta: el borde de una imagen sólo debe ser marcado una vez.

El algoritmo consiste en tres grandes pasos  $\lceil 137 \rceil$ :

- § Obtención del gradiente: en este paso se calcula la orientación y magnitud del vector gradiente en cada píxel.
- § Supresión no máxima: en este paso el ancho de los bordes obtenidos con el gradiente se adelgaza hasta obtener contornos de un píxel de ancho.
- § Histéresis de umbral: en este paso se aplica una función de histéresis basada en dos umbrales con la intención de evitar la aparición de bordes falsos.

Finalmente, una vez realizados los tres pasos principales del algoritmo, se realiza un cuarto paso que consiste en cerrar los contornos que, por problemas de ruido, pudiesen haber quedado abiertos.

En la figura 5.7 se muestra el resultado obtenido al aplicar a la imagen de un disco intervertebral el detector de bordes de Canny.

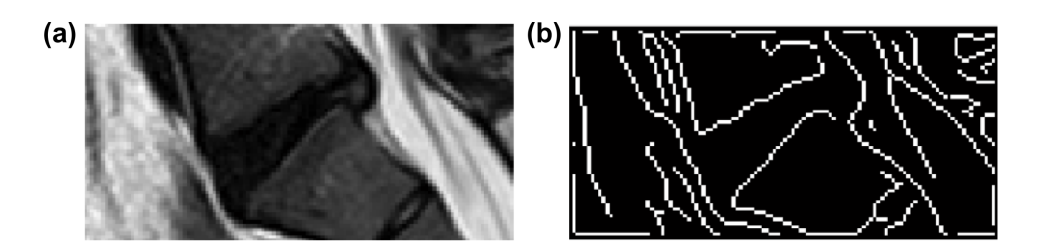

*Figura 5.7***.** *(a) Imagen original de un disco intervertebral. (b) Detección de bordes de la imagen original utilizando el algoritmo de Canny.* 

# **5.2 Segmentación**

La segmentación en el análisis de imagen se refiere al proceso de dividir una imagen en regiones no solapadas. Los píxeles que constituyen cada región serán homogéneos con respecto a algún criterio predefinido [138]. Existen diferentes métodos de segmentación y varían ampliamente dependiendo de la aplicación, el tipo de imagen y otros factores [139]. Por tanto, la selección del método más apropiado para un problema de segmentación concreto puede ser una tarea complicada.

## **5.2.1 Segmentación basada en contornos activos**

Entre todos los métodos de segmentación existentes, los métodos basados en modelos deformables han sido ampliamente estudiados y utilizados en la segmentación de imágenes médicas.

Estos modelos deformables son curvas o superficies que, definidas dentro de una imagen (2D) o de un volumen (3D), se ajustan a los contornos del objeto que se quiere segmentar siguiendo la acción de fuerzas internas y externas. Las fuerzas internas se utilizan para conservar la estructura del modelo deformable; las fuerzas externas se utilizan para mover el modelo hacia los bordes del objeto a segmentar [80]. Los contornos activos, o *snakes*, son un caso particular de modelos deformables definidos en el dominio de la imagen (2D).

Existen dos tipos de contornos activos: los contornos activos paramétricos y los contornos activos geométricos.

# **5.2.1.1 Contornos activos paramétricos**

Los contornos activos paramétricos lo que hacen es sintetizar curvas deformables mediante algún tipo de parametrización, y les permiten moverse hacia unas características deseadas.

Matemáticamente, el *snake* es un contorno explícito y paramétrico que se representa como  $X(s) = (x(s), y(s)), s \in [0, 1]$ . Este contorno se desplaza en el plano de la imagen para minimizar la función de energía de la ecuación 5.5:

$$
\mathcal{E}(X) = \mathcal{S}(X) + \mathcal{P}(X) \tag{e.c. 5.5}
$$

El término  $S(X)$  de la ecuación 5.5 hace referencia a la energía interna, que caracteriza la deformación del contorno. Esta energía viene definida por la ecuación 5.6:

$$
S(X) = \frac{1}{2} \int_0^1 \alpha(s) \left| \frac{\partial x}{\partial s} \right|^2 + \beta(s) \left| \frac{\partial^2 x}{\partial s^2} \right|^2 ds
$$
ec. 5.6

donde  $\alpha(s)$  y  $\beta(s)$  representan las características físicas del contorno en cualquier punto  $s. \alpha(s)$  controla la elasticidad del contorno mientras que  $\beta(s)$  controla su rigidez.

El término  $\mathcal{P}(X)$  de la ecuación 5.5 hace referencia a la energía externa, y se define a partir de una función de energía potencial  $P(x, y)$ :

$$
\mathcal{P}(X) = \int_0^1 P(X(s)) \, ds \qquad \qquad \text{ec. 5.7}
$$

La energía interna viene definida por el propio contorno y la energía externa es la que desplaza la curva hacia el contorno del objeto deseado.

Por tanto, la idea principal es encontrar el contorno  $X(s)$  que minimice la función de energía  $\mathcal{E}(X)$  de la ecuación 5.5. Este contorno debe satisfacer la ecuación de Euler-Lagrange:

$$
\frac{\partial}{\partial s} \left( \alpha \frac{\partial X}{\partial s} \right) - \frac{\partial^2}{\partial s^2} \left( \beta \frac{\partial^2 X}{\partial s^2} \right) - \nabla P(X) = 0 \quad \text{etc. 5.8}
$$

La ecuación 5.8 expresa el balance de fuerzas internas y externas cuando el contorno se encuentra en equilibrio. Por lo que esta ecuación podemos reescribirla como se muestra en la ecuación 5.9:

$$
\mathcal{F}_{int}(X) + \mathcal{F}_{pot}(X) = 0 \qquad \qquad \text{ec. 5.9}
$$

donde la fuerza interna y la fuerza potencial vienen definidas por:

$$
\mathcal{F}_{int}(X) = \frac{\partial}{\partial s} \left( \alpha \frac{\partial X}{\partial s} \right) - \frac{\partial^2}{\partial s^2} \left( \beta \frac{\partial^2 X}{\partial s^2} \right); \mathcal{F}_{pot}(X) = -\nabla P(X) \quad \text{ec. 5.10}
$$

Para hallar una solución a la ecuación de Euler-Lagrange, el contorno activo se trata de forma dinámica y pasa a ser también función del tiempo,  $X(s, t)$ . Con esto, al derivar respecto del tiempo se obtiene la ecuación 5.11:

$$
\gamma \frac{\partial X}{\partial t} = \frac{\partial}{\partial s} \left( \alpha \frac{\partial X}{\partial s} \right) - \frac{\partial^2}{\partial s^2} \left( \beta \frac{\partial^2 X}{\partial s^2} \right) - \nabla P(X) \quad \text{etc. 5.11}
$$

siendo  $\gamma$  el coeficiente de viscosidad, que se introduce para mantener la consistencia de las unidades.

Por tanto, se parte de un contorno inicial definido sobre la imagen y se hace que se deforme según la ecuación 5.11. Cuando el contorno  $X(s,t)$ alcanza el contorno del objeto a segmentar, el término  $\frac{\partial x}{\partial t}$  se anula, indicando que se ha encontrado una solución a la ecuación de Euler-Lagrange, y finalizando así el proceso de segmentación [80], [140].

En el modelo recién visto, el contorno se mueve bajo la influencia de una fuerza interna,  $\mathcal{F}_{int}(X)$ , y de una fuerza potencial,  $\mathcal{F}_{pot}(X)$ , que deriva de una función de energía potencial,  $P(x, y)$ . Sin embargo, una visión más general consiste en utilizar, en lugar de la fuerza potencial, una fuerza externa,  $\mathcal{F}_{ext}(X)$ , la cual no tiene por qué proceder de una función de energía potencial, [80]. De este modo podemos reescribir la ecuación 5.9

del siguiente modo:

$$
\mathcal{F}_{int}(X) + \mathcal{F}_{ext}(X) = 0 \qquad \text{ec. } 5.12
$$

y, por lo tanto, la ecuación 5.11 como:

$$
\gamma \frac{\partial X}{\partial t} = \mathcal{F}_{int}(X) + \mathcal{F}_{ext}(X) \quad \text{ec. 5.13}
$$

En este caso las fuerzas internas se definen igual que en el modelo anterior y las fuerzas externas pueden ser fuerzas potenciales o no. En cualquier caso, la solución se obtiene también de forma dinámica, partiendo de un contorno inicial que se va desplazando hasta que el término de la derecha de la ecuación 5.13 se anula.

En la figura 5.8 se muestra un ejemplo de segmentación del ventrículo izquierdo cardíaco utilizando contornos activos paramétricos.

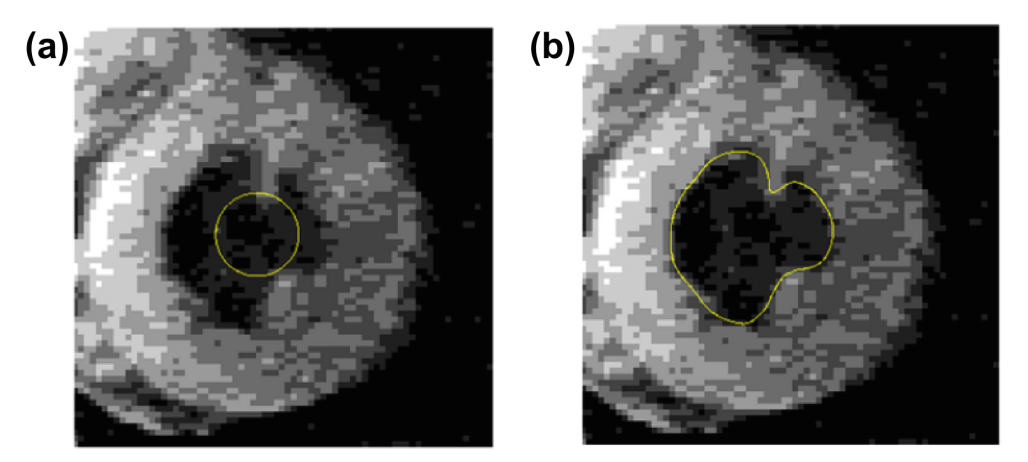

*Figura 5.8***.** *Segmentación del ventrículo izquierdo cardíaco utilizando contornos activos paramétricos. (a) Contorno activo inicial. (b) Resultado final de la segmentación,* [141]*.* 

#### Flujo del Vector Gradiente o *Gradient Vector Flow* (GVF)

Los contornos activos paramétricos tradicionales suelen presentar dos inconvenientes importantes a la hora de segmentar. En primer lugar, son muy sensibles a la inicialización del contorno. Por lo tanto, para obtener un resultado preciso el contorno inicial debe estar lo más próximo posible al objeto que se pretende segmentar. En segundo lugar, cuando el objeto bajo estudio presenta cavidades pronunciadas no suelen ser capaces de obtener una segmentación correcta (figura 5.9). Para solucionar este problema, Xu y Prince [142] desarrollaron un contorno activo paramétrico que hace uso de una fuerza externa,  $\mathcal{F}_{ext}(X)$ , que no deriva de potencial, el GVF.

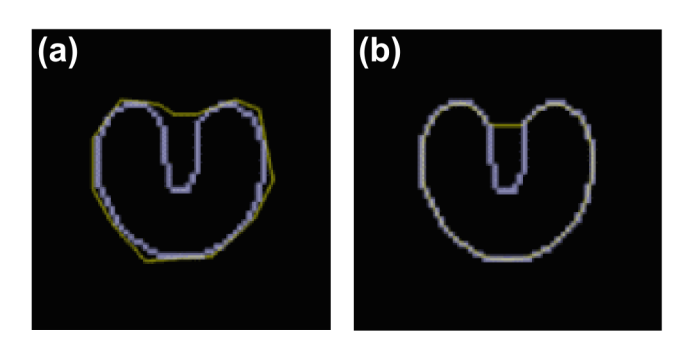

*Figura 5.9***.** *Segmentación de un objeto con forma de U utilizando un contorno activo paramétrico tradicional. (a) Contorno activo inicial. (b) Resultado final de la segmentación (modificado de* [141]*).* 

El modelo GVF se basa en la difusión espacial del gradiente de un mapa de bordes obtenido de la imagen. La difusión se produce mediante una adaptación a la fuerza de los contornos de cada región, otorgando un mayor peso en aquellas regiones en las que hay más bordes y un menor peso a aquellas regiones con menos bordes. Su definición viene dada por  $\mathcal{F}_{ext} = \mathbf{v}(x, y)$ , siendo  $\mathbf{v}(x, y) = [u(x, y), v(x, y)]$  un campo vectorial que minimiza la función de energía de la ecuación 5.14:

$$
\mathcal{E} = \iint \mu (u_x^2 + u_y^2 + v_x^2 + v_y^2) + |\nabla f|^2 |v - \nabla f|^2 dx dy \quad \text{ec. } 5.14
$$

El parámetro  $\mu$  es un coeficiente de regularización cuyo valor debe

ser escogido dependiendo del ruido presente en la imagen  $I(x, y)$ ;  $f(x, y)$ es el mapa de bordes obtenido de la imagen. El gradiente del mapa de bordes viene dado por  $\nabla f$ , y se caracteriza por tener vectores que apuntan a los bordes de los objetos. Estos vectores serán de gran magnitud en la vecindad de dichos bordes y serán casi nulos en regiones homogéneas. En la ecuación 5.15 tenemos un posible mapa de bordes:

$$
f(x, y) = |\nabla [G_{\sigma}(x, y) * I(x, y)]|^{2}
$$
ec. 5.15

donde  $G_{\sigma}(x, y)$  es un filtro Gaussiano de dos dimensiones, siendo  $\sigma$ su desviación estándar, y ∗ el operador de convolución. De este modo,  $f(x, y)$  dispone de toda la información necesaria para llevar a cabo el desplazamiento del contorno activo hacia el objeto que se quiere segmentar.

Por tanto, la ecuación 5.14 hace referencia a la energía que hay que minimizar para encontrar la fuerza externa,  $\mathcal{F}_{ext}(X)$ , de la imagen en cuestión y de este modo abordar el problema de segmentación mediante la ecuación 5.13.

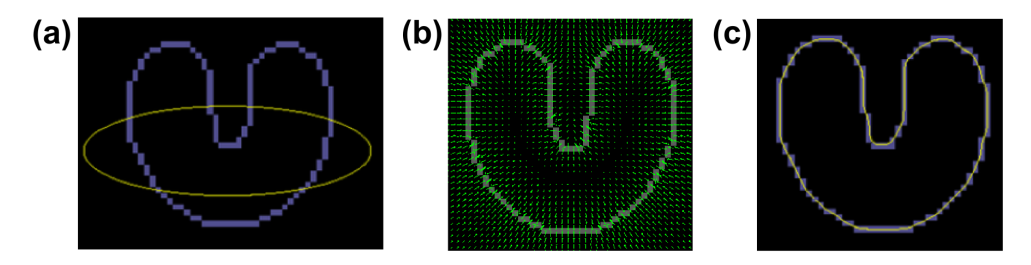

*Figura 5.10***.** *Segmentación de un objeto con forma de U utilizando GVF. (a) Contorno activo inicial. (b) Campo de fuerzas del flujo del vector gradiente. (c) Resultado final de la segmentación (modificado de* [141]*).* 

En la figura 5.10 se muestra un ejemplo de segmentación del objeto en forma de U mediante GVF. En este ejemplo podemos observar como

este método es menos sensible al contorno inicial y es capaz de segmentar cavidades pronunciadas.

#### **5.2.1.2 Contornos activos geométricos**

A pesar de que con la utilización de las fuerzas externas adecuadas se puede mejorar la segmentación basada en contornos activos paramétricos tradicionales, estos métodos no son capaces de adaptarse a cambios topológicos. Es decir, una vez definido el contorno inicial, durante el proceso de deformación no pueden aparecer y desaparecer otros contornos. Los contornos activos geométricos son una solución a este problema, ya que pueden detectar varios contornos al mismo tiempo y es posible utilizar más de un contorno inicial.

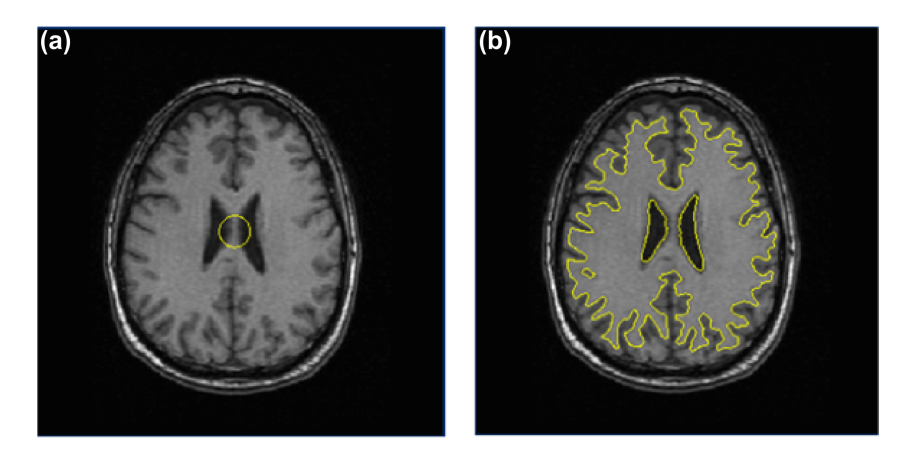

*Figura 5.11. Segmentación de la materia blanca del cerebro utilizando contornos activos geométricos. (a) Contorno inicial. (b) Contorno final (modificado de* [143]*).*

Con el objetivo de que el lector tenga una visión más clara de esta adaptación topológica, en la figura 5.11 se muestra un ejemplo de la segmentación de la materia blanca del cerebro en un corte axial. Como puede observarse, partiendo de un contorno inicial (figura 5.11(a)), el

contorno activo geométrico se va adaptando a la topología de las distintas estructuras con las que se va encontrando en el proceso, hasta llegar a la segmentación final del objeto deseado (figura 5.11 (b)).

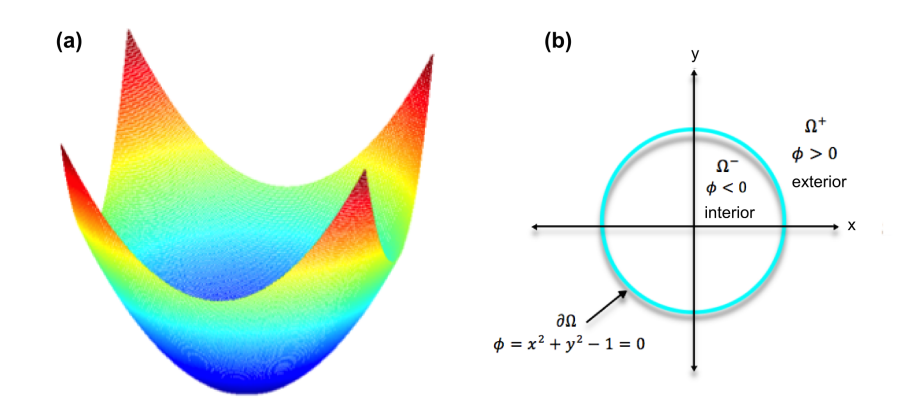

*Figura 5.12. Definición implícita de una curva. (a) Función escalar. (b) Zero Level-Set de la función escalar* (*modificado de* [144])*.*

La base teórica de los contornos activos geométricos reside en la teoría de la evolución de curvas y en los métodos de *Level-Set* [144], [145]. Son curvas deformables definidas de forma implícita como un *Level-Set* de una función escalar bidimensional o función *Level-Set* . El *Level-Set* se define como el conjunto de puntos de la función *Level-Set* que tienen el mismo valor. Consideremos, por ejemplo, la función escalar  $\phi(\vec{x})$ : ℝ<sup>2</sup> → ℝ, donde  $\phi(\vec{x}) = x^2 + y^2 - 1$ , (figura 5.12 (a)). Cuando  $\vec{x} \in \mathbb{R}^2$ , de modo que  $\phi(\vec{x}) = 0$ , nos estamos centrando en el nivel cero de dicha función (*zero Level-Set*), obteniéndose la figura 5.12 (b). De este modo, a partir del *zero Level-Set* de la función  $\phi(\vec{x})$ , se obtiene la curva  $\partial\Omega$ . La región interior de la curva  $(\Omega^-)$  viene definida por  $\vec{x} \in \mathbb{R}^2$  tal que  $\phi(\vec{x}) < 0$  y la región exterior  $(\Omega^+)$  por  $\vec{x} \in \mathbb{R}^2$  tal que  $\phi(\vec{x}) > 0$ .

La teoría de la evolución de curvas modela la deformación de curvas utilizando solamente medidas geométricas, tales como vectores normales o

curvaturas. Si consideramos una curva que se deforma  $X(s,t) = (x(s,t), y(s,t))$ , siendo t el tiempo y s una parametrización de la curva, su evolución a lo largo de la dirección normal se formula mediante la ecuación diferencial 5.16 [80]:

$$
\frac{\partial X}{\partial t} = V(\kappa)N
$$
ec. 5.16

donde  $V(\kappa)$  es la función velocidad y es la que determina la velocidad de la evolución de la curva. *N* es el vector normal a la curva con sentido hacia el interior y  $\kappa$  es la curvatura.

Dada una función *Level-Set*,  $\phi(x, y, t)$ , con el contorno  $X(s, t)$  en su nivel cero, se cumple que:

$$
\phi[X(s,t),t] = 0 \qquad \qquad \text{ec. } 5.17
$$

Derivando la ecuación 5.17 respecto del tiempo y aplicando la regla de la cadena se obtiene la ecuación 5.18:

$$
\frac{\partial \phi}{\partial t} + \nabla \phi \frac{\partial x}{\partial t} = 0
$$
ec. 5.18

donde  $\nabla \phi$  es el gradiente de la función *Level-Set*. Asumimos que  $\phi$ es negativa en el interior del contorno y positiva en el exterior, el vector normal a la curva se obtiene como:

$$
N = \frac{-\nabla \phi}{|\nabla \phi|} \quad \text{ec. } 5.19
$$

Por tanto, la ecuación 5.18 se puede reescribir como:

$$
\frac{\partial \phi}{\partial t} = V(\kappa) |\nabla \phi| \qquad \text{ec. } 5.20
$$

La idea es acoplar a  $V(\kappa)$  la información de la imagen de modo que la curva pueda evolucionar hasta encontrar los contornos del objeto que se pretende segmentar.

Existen dos tipos de contornos activos geométricos: los basados en

bordes y los basados en regiones.

#### Contornos activos geométricos basados en bordes

Los contornos activos geométricos basados en bordes hacen uso de los gradientes de la imagen para dirigir los contornos hacia los bordes del objeto que se desea segmentar. Al tener en cuenta información local de los bordes de los objetos, actúan bien frente a heterogeneidades. Sin embargo, estos modelos tienen el inconveniente de que son muy sensibles al ruido, por lo que es necesario que los bordes estén bien definidos para que puedan ser detectados, no siendo capaz de detectar los contornos débiles. Además, es un modelo muy dependiente del contorno activo inicial [146].

Los primeros modelos fueron los propuestos por Caselles *et al*. [147] y Malladi *et al*. [148]. En ambos casos utilizaron como función velocidad  $V(\kappa) = c(\kappa + V_0)$ , por lo que la ecuación 5.20 se puede reescribir del siguiente modo:

$$
\frac{\partial \phi}{\partial t} = c(\kappa + V_0) |\nabla \phi| \qquad \text{ec. } 5.21
$$

donde los valores positivos de  $V_0$  contraen la curva y los valores negativos la dilatan; c es el coeficiente que relaciona la información de la imagen con la forma en la que evoluciona la curva, y su expresión se muestra en la ecuación 5.22:

$$
c = \frac{1}{1 + |\nabla(G_{\sigma} * I)|} \quad \text{ec. } 5.22
$$

Observando la ecuación 5.22 vemos que efectivamente es en  $V(\kappa)$ donde se acopla la información de la imagen, en este caso el gradiente, de modo que se produzca una atracción del contorno activo hacia el contorno del objeto de interés.

Si observamos las ecuaciones 5.20 y 5.21 vemos que se llega a una

ecuación diferencial donde la función *Level-Set* depende del tiempo y que el proceso de segmentación finaliza cuando  $\frac{\partial \phi}{\partial t} = 0$ , encontrándose el contorno activo en el nivel cero de la función *Level-Set.*

# Contornos activos geométricos basados en regiones

Los contornos activos geométricos basados en regiones hacen uso de información estadística global de la imagen para establecer unas limitaciones en el proceso de deformación. Esto confiere a los modelos basados en regiones ciertas ventajas respecto a los modelos basados en bordes. En primer lugar, al no depender del gradiente de la imagen son más robustos frente al ruido, por lo que son capaces de detectar incluso bordes débiles que no estén bien definidos. En segundo lugar, se trata de un modelo cuyo resultado final es menos dependiente del contorno activo inicial  $\lceil 146 \rceil$ .

El modelo propuesto por Chan y Vese [149] es uno de los más utilizados. Este modelo de segmentación se basa en la función de energía de Mumford y Shan [150], la cual consiste en descomponer el dominio de la imagen, *R,* tal y como se muestra en la ecuación 5.23:

$$
R = R_1 \cup R_2 \cup R_3 \cup \dots \cup R_n \cup C \qquad \text{ec. } 5.23
$$

Esta descomposición se realiza de modo que en el interior de cada región,  $R_i$ , la imagen,  $I(x, y)$ , varía de forma continua o con suavidad, y entre diferentes regiones, a través del contorno *C*, la imagen varía de forma brusca o discontinua.

Podemos decir que el modelo desarrollado por Chan y Vese [149] es un caso particular del de Mumford y Shah [150], ya que en este caso el dominio de la imagen se descompone solamente en dos regiones  $(R_1 y R_2)$ . Además, en cada región,  $R_i$ , la imagen se aproxima mediante una función

constante a trozos,  $I = constante$   $c_i$ . De este modo, el proceso de segmentación se reduce a encontrar el mínimo de la función que se muestra en la ecuación 5.24:

$$
E = \mu Length(C) + \nu Area(inside(C)) \qquad \qquad \text{ec. 5.24}
$$

$$
+\lambda_1 \int_{inside(C)} |I(x,y) - c_1|^2 dx dy + \lambda_2 \int_{outside(C)} |I(x,y) - c_2|^2 dx dy
$$

donde  $\mu \geq 0, \nu \geq 0, \lambda_1 \geq 0$  y  $\lambda_2 \geq 0$  son parámetros fijos,  $c_1$  es el valor medio de los píxeles en la región interior del contorno y  $c_2$  el valor medio en la región exterior. Los dos primeros términos de la ecuación 5.24 se relacionan con la energía interna y los dos últimos con la energía externa. En este modelo se consideran  $\lambda_1 = \lambda_2 = 1$  y  $\nu = 0$ , de modo que la ecuación 5.24 puede reescribirse tal y como se muestra en la ecuación 5.25:

$$
E = \mu Length(C)
$$
ec. 5.25  
+
$$
\int_{inside(C)} |I(x, y) - c_1|^2 dx dy + \int_{outside(C)} |I(x, y) - c_2|^2 dx dy
$$

Llegados a este punto, el siguiente paso sería embeber el contorno *C* como el nivel cero de una función *Level-Set*. De este modo, la ecuación 5.25 quedaría:

$$
E =
$$
  

$$
\mu \int_{\Omega} \delta(\phi(x, y)) |\nabla \phi(x, y)| dx d + \int_{\Omega} |I(x, y) - c_1|^2 H(\phi(x, y)) dx dy +
$$
  

$$
\int_{\Omega} |I(x, y) - c_2|^2 (1 - H(\phi(x, y))) dx dy \qquad \text{ec. } 5.26
$$

donde ! es la función *Delta de Dirac* y *H* es la función escalón. *H(x)*  se aproxima tal y como se muestra en la ecuación 5.27, y  $\delta(x)$  como se muestra en la ecuación 5.28:

$$
H_{\epsilon}(x) = \frac{1}{2} \Big[ 1 + \frac{2}{\pi} \arctan\left(\frac{x}{\epsilon}\right) \Big] \qquad \text{ec. } 5.27
$$

$$
\delta_{\epsilon}(x) = H_{\epsilon}^{'}(x) = \frac{1}{\pi} \frac{\epsilon}{\epsilon^2 + x^2}
$$
ec. 5.28

donde  $\epsilon$  es un parámetro que controla la aproximación y en este modelo lo fijan a un valor  $\epsilon = 1$ .

Al minimizar la función de la ecuación 5.26 respecto de ∅ y aplicar el método de descenso por gradiente, se obtiene la ecuación diferencial 5.29:

$$
\frac{\partial \phi}{\partial t} = \delta_{\epsilon}(\phi) \left[ \mu \, div \left( \frac{\nabla \phi}{|\nabla \phi|} \right) - (I - c_1)^2 + (I - c_2)^2 \right] \quad \text{ec. 5.29}
$$

donde  $c_1$  = *media* (I) en  $\phi \ge 0$ ,  $c_2$  = *media* (I) en  $\phi < 0$  y µ es un parámetro de escala. Por tanto, si se quieren detectar únicamente objetos grandes, el valor de µ debe ser grande. Por el contrario, si se desea detectar la mayor cantidad de objetos posibles, incluidos los de pequeño tamaño, su valor debe ser pequeño.

En la figura 5.13 se muestra un ejemplo de segmentación utilizando contornos activos geométricos basados en regiones. Como puede observarse, a pesar de que los contornos de todas las figuras están difuminados (figura 5.13 (a)), el método es capaz de segmentar correctamente los tres objetos (figura 5.13 (b)), incluidos los contornos interiores, algo que no es posible utilizando contornos activos geométricos basados en bordes. Además, vemos que existe una mayor independencia de la inicialización.

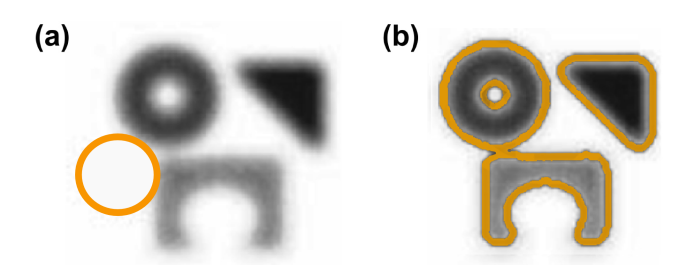

*Figura 5.13. Segmentación utilizando contornos activos geométricos basados en regiones. (a) Contorno inicial. (b) Segmentación final (modificado de* [149]).

Como hemos visto hasta ahora, los contornos activos geométricos basados en bordes son muy dependientes del contorno activo inicial, por lo que puede ocurrir que no todos los objetos sean segmentados. Por el contrario, los basados en regiones son capaces de extraer los contornos de todos los objetos de la imagen, independientemente de la posición del contorno activo inicial. Sin embargo, no siempre todos los objetos presentes en la imagen son los objetos de interés, en ocasiones se desea extraer el contorno de unos objetos concretos. Con la intención de solucionar este problema, Zhang *et al.* [151] desarrollaron el método *Selective Binary and Gaussian Filtering Regularized Level-Set* (SBGFRLS). Este método, basado en regiones, tiene la particularidad de que permite seleccionar entre que haya dependencia de la inicialización o no. En el caso de que haya independencia de la inicialización, el método será capaz de detectar contornos nuevos alejados del contorno inicial. Por el contrario, si hay dependencia sólo se detectarán bordes cercanos al contorno inicial.

El método SBGFRLS hace uso de la ecuación diferencial 5.30:

$$
\frac{\partial \phi}{\partial t} = spf(I(x, y))\alpha |\nabla \phi| \qquad \text{ec. } 5.30
$$

donde el parámetro α es el encargado de controlar la evolución de la curva, permitiendo que ésta se contraiga o se expanda, y se selecciona según la imagen bajo estudio. La función spf es la función *signed pressure force*, y se define tal y como se muestra en la ecuación 5.31:

$$
spf(I(x,y)) = \frac{I(x,y) - \frac{c_1 + c_2}{2}}{\max(|I(x,y) - \frac{c_1 + c_2}{2}|)} \quad \text{ec. } 5.31
$$

donde  $c_1$  es el valor medio de la región interior del contorno y  $c_2$  el valor medio de la región exterior.

Los métodos basados en regiones vistos hasta el momento el inconveniente que presentan es que no actúan bien frente a heterogeneidades. Estos métodos asumen que sólo hay dos regiones homogéneas (objeto y fondo) y en cada región aproximan la imagen mediante una función constante a trozos. Para solucionar este inconveniente, y obtener una segmentación correcta de objetos heterogéneos, se desarrollaron métodos donde la imagen se aproxima mediante una función constante pero, en esta ocasión, de forma local sobre cada punto de la curva [152], [153].

#### **5.2.1.3 Contornos activos: resumen y comparaciones**

topología de los objetos

inicial

• Dependencia del contorno

Con el fin de proporcionar una idea general de todos los aspectos importantes que se han visto sobre los contornos activos, en este subapartado destacaremos las características principales de cada método, así como algunas ventajas e inconvenientes que hay que tener en cuenta a la hora de escoger el método de segmentación más apropiado.

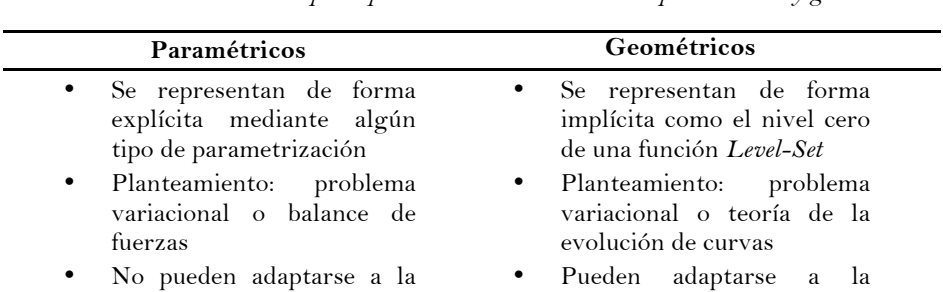

topología de los objetos

• Mayor independencia del

contorno inicial

*Tabla 5.1. Características principales de los contornos activos paramétricos y geométricos* 

Los contornos activos son curvas deformables, definidas en el dominio de la imagen, que se ajustan a los contornos de los objetos siguiendo la acción de fuerzas internas y externas. Las fuerzas internas controlan las características físicas del contorno y las externas son las que

desplazan la curva hacia el objeto de interés. Existen dos tipos de contornos activos: los contornos activos paramétricos y los contornos activos geométricos. En la tabla 5.1 se muestran las características principales de cada tipo.

Dentro de los contornos activos geométricos se pueden distinguir dos tipos: los basados en bordes y los basados en regiones. En la Tabla 5.2 se muestran las ventajas e inconvenientes de cada uno de ellos.

*Tabla 5.2. Ventajas e inconvenientes de los dos tipos principales de contornos activos geométricos* 

| Basados en bordes                                                            | Basados en regiones                                              |
|------------------------------------------------------------------------------|------------------------------------------------------------------|
| Segmentación precisa de<br>$\bullet$<br>imágenes<br>con<br>heterogeneidades. | Segmentación imprecisa de<br>imágenes<br>con<br>heterogeneidades |
| Alta sensibilidad al ruido                                                   | Robustez frente al ruido                                         |
| $\bullet$                                                                    | $\bullet$                                                        |
| Dependencia del contorno                                                     | Mayor independencia del                                          |
| $\bullet$                                                                    | $\bullet$                                                        |
| inicial                                                                      | contorno inicial                                                 |

Respecto a los contornos activos geométricos, siempre se ha considerado una ventaja importante el hecho de que puedan adaptarse a la topología de los objetos. Con este tipo de contornos, es posible utilizar múltiples contornos iniciales y también es posible que durante la deformación del contorno inicial puedan aparecer y desaparecer otros contornos. Sin embargo, esto no significa que la elección de un contorno activo geométrico sea siempre la opción más apropiada. En ocasiones, esto puede ser una característica desfavorable, por lo que la elección de un método u otro dependerá del problema de segmentación en cuestión y la aplicación a la que vaya dirigida.

# **5.2.2 Segmentación de los discos intervertebrales**

Una vez realizado el pre-procesado del plano sagital medio seleccionado, el siguiente paso es realizar la segmentación de los discos intervertebrales que se desea analizar. En este caso, no queremos detectar objetos alejados del contorno activo inicial. Además, solamente queremos segmentar un objeto (el disco), por lo que sólo es necesario un contorno inicial. Por tanto, para segmentar los discos se optó por hacer uso de un contorno activo paramétrico. Para obtener un resultado preciso sin necesidad de que el contorno activo inicial estuviese muy próximo al contorno del disco, y que fuese efectivo frente a la presencia de cavidades, se utilizó el método GVF.

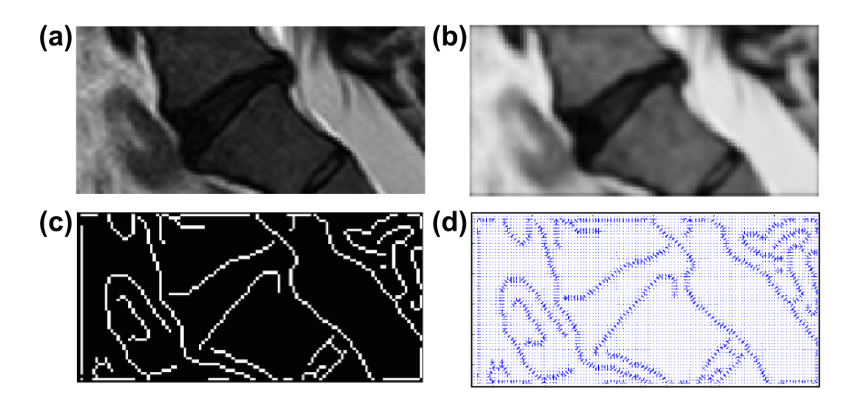

*Figura 5.14. Proceso previo a la segmentación de los discos por el método GVF. (a) Imagen original. (b) Filtrado y modificación del contraste. (c) Detección de bordes. (d) Cálculo del campo de fuerzas del GVF (coeficiente de regularización u=0,0250).*

Por lo tanto, después de realizar las transformaciones necesarias para el realzado de los contornos de la imagen (filtrado, modificación de contraste y detección de bordes) se llevó a cabo el cálculo del campo de fuerzas del GVF, (figura 5.14). Para ello fue necesario ajustar el coeficiente de regularización µ (ecuación 5.14). Una vez obtenido el campo de fuerzas

ya fue posible aplicar el contorno deformable. Su inicialización se llevó a cabo de forma manual, marcando un punto (*seed point*) en el interior de los discos a segmentar. Los parámetros necesarios que hay que regular para la aplicación de este modelo se muestran en la Tabla 5.3:

| Parámetro                   | Descripción         | Características                                    |
|-----------------------------|---------------------|----------------------------------------------------|
| $\alpha$ (alfa)             | Elasticidad         | Con valores elevados las curvas son más circulares |
| $\beta$ (beta)              | Rigidez             | Con valores elevados mejor adaptación a cambios    |
|                             |                     | <b>bruscos</b>                                     |
| $\gamma$ (gamma)            | Viscosidad          | Valores elevados incrementan la resistencia de la  |
|                             |                     | curva a moverse                                    |
| $k$ (kappa)                 | Peso de las fuerzas | Valores elevados otorgan a las fuerzas GVF         |
|                             | <b>GVF</b>          | mayor peso respecto a otros parámetros             |
| $K_p$ (kappa <sub>p</sub> ) | Peso de las fuerzas | Valores elevados otorgan a las fuerzas de presión  |
|                             | de presión          | mayor peso respecto a otros parámetros             |
| iter                        | <b>Iteraciones</b>  | Nº de deformaciones que sufre el contorno inicial  |

*Tabla 5.3. Parámetros a regular para aplicar el contorno activo paramétrico GVF.* 

Un ejemplo de segmentación de los discos intervertebrales utilizando el método GVF se muestra en la figura 5.15.

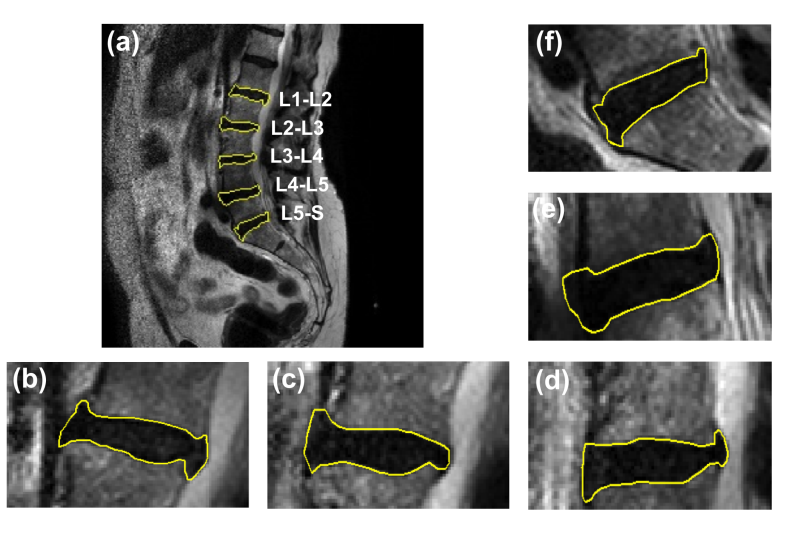

*Figura 5.15. Segmentación utilizando el método GVF (* $\alpha = 0.7, \beta = 0, \gamma = 12, k = 12$ 25,  $K_p = 0.9$ , ite $r = 200$ ). (a) Plano sagital medio con todos los discos segmentados. *Segmentación de los discos L1-L2 (b), L2-L3 (c), L3-L4 (d), L4-L5 (e), y L5-S (f).*

# **5.3 Esqueletonización**

Simplificar la forma de un objeto, o reducir la cantidad de datos que contiene, siempre ha sido un tema de interés en el tratamiento de imágenes, pero para ello es necesario disponer de las técnicas adecuadas.

Dado un objeto de una imagen, constituido por una determinada cantidad de píxeles, el proceso de esqueletonización consiste en transformar dicho objeto en uno basado en líneas (esqueleto), preservando las propiedades topológicas del objeto original. La idea principal del proceso es ir eliminando píxeles hasta obtener un esqueleto de un píxel de grosor, de modo que la forma general del objeto original no se vea afectada. En la figura 5.16 se muestra un ejemplo del esqueleto obtenido a partir de un objeto en forma de T.

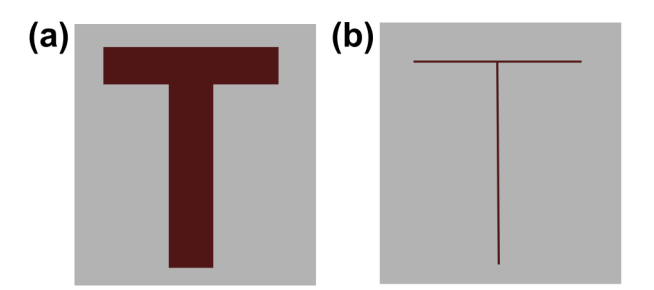

*Figura 5.16. Proceso de esqueletonización. (a) Imagen original. (b) Esqueleto.*

La esqueletonización ha sido ampliamente estudiada con el fin de poder representar y medir objetos de formas muy variadas. La mayoría de los algoritmos desarrollados se han centrado en el uso de grafos o árboles  $\lceil 154\rceil$ – $\lceil 156\rceil$ . Sin embargo, esto es aplicable a objetos que presentan formas sencillas, ya que el esqueleto es muy sensible frente al a variaciones en el contorno del objeto.

Para solucionar este problema de inestabilidad del esqueleto frente a

variaciones en el contorno, uno de los métodos más utilizados es el denominado método de poda o *pruning* [157], [158]. Este método nos permite eliminar las ramas del esqueleto que sean innecesarias, y una vez aplicado debe cumplir las siguientes características: (1) debe conservar la topología del objeto original; (2) la posición del esqueleto debe ser exacta; (3) debe ser estable frente a pequeñas deformaciones; (4) debe pasar por el centro de la región bajo estudio; (5) debe ser robusto frente a rotaciones y translaciones y (6) debe ser una representación visual del objeto original.

Los algoritmos de esqueletonización más importantes ya suelen incluir métodos de poda. Sin embargo, estos métodos también presentan ciertos inconvenientes. Aunque la gran mayoría preservan la topología del objeto original cuando éste es sencillo, si existe más de un contorno no garantizan preservarla. Otro inconveniente que ocurre con bastante frecuencia es que algunas ramas principales del esqueleto no llegan a los extremos y, sin embargo, otras ramas innecesarias no son eliminadas. Además, los resultados pueden variar para diferentes tamaños de un mismo objeto. A pesar de estos inconvenientes, los métodos de poda son necesarios para mejorar el resultado final del esqueleto.

Una posible solución a los problemas mencionados anteriormente es utilizar un método de poda basado en particiones del contorno. El método funciona para cualquier partición pero habrá que buscar aquella que proporcione el mejor resultado. El proceso denominado *Discrete Curve Evolution* (DCE) [158] es capaz de encontrar una partición correcta del contorno en segmentos (figura (5.17)).

La idea principal del proceso DCE es localizar aquellos puntos del contorno que ofrecen poca información sobre la forma del objeto e ir eliminándolos en cada iteración, reduciendo de este modo la complejidad del contorno pero manteniendo la información principal. El proceso se aplica en las zonas curvas  $C_i$  del contorno original, las cuales se aproximan por un polígono. La importancia de cada uno de los vértices del polígono,  $v_i$ , viene dado por el valor de la ecuación 5.32:

$$
K(S_i, S_{i+1}) = \frac{\beta(s_i, S_{i+1})l(S_i)l(S_{i+1})}{l(S_i) + l(S_{i+1})}
$$
ec. 5.32

donde los segmentos  $S_i y S_{i+1}$  son los lados del polígono que inciden en el vértice  $v_i$ ,  $β$ ( $S_i$ ,  $S_{i+1}$ ) es el ángulo de giro en el vértice común de los segmentos  $S_i$  y  $S_{i+1}$ , y l es la longitud del segmento normalizado respecto a la longitud total de la aproximación polinomial a la curva  $C_i$ . A menor valor de K menor información proporciona. Este proceso siempre finaliza, ya que el número inicial de segmentos es finito y en cada iteración se elimina uno. El criterio de parada es el número mínimo de vértices para cada contorno curvo  $C_i$  sin que se pierda información.

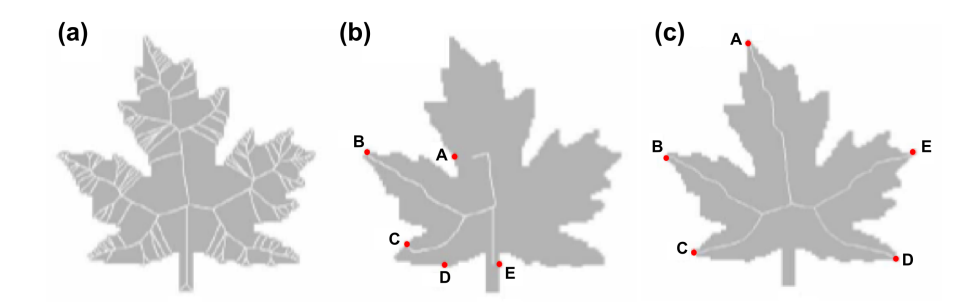

*Figura 5.17. Partición del contorno de un objeto con el proceso DCE . (a) Esqueleto original. (b) Partición del contorno realizado con 5 puntos seleccionados aleatoriamente. (c) Partición del contorno con 5 puntos seleccionados con el proceso DSC (modificado de* [158]).

El algoritmo utilizado para realizar la esqueletonización de los discos intervertebrales incluye el método de poda con el proceso DCE. Sin embargo, el proceso de poda no se aplica posteriormente a la detección del esqueleto del disco, sino que este proceso se ha incluido en el algoritmo de esqueletonización.

# **5.4 Perfiles de intensidad vertical y horizontal**

Una vez obtenida la segmentación de los discos intervertebrales a estudiar, se procedió a la obtención, para cada uno de discos, del esqueleto de la región segmentada. La obtención del esqueleto es un paso importante ya que la forma y/o tamaño del disco suele variar por causas degenerativas, por lo que el esqueleto puede proporcionar información valiosa.

Una vez aplicado el algoritmo de esqueletonización que incluye el método de poda con el proceso DCE, se obtuvo el esqueleto del disco intervertebral con 4 vértices (figura 5.18 (a)). De ese esqueleto se seleccionó el camino más largo (dirección *x*) y se eliminó información redundante, de modo que se obtuvo el esqueleto definitivo con sólo dos puntos terminales y un punto del esqueleto por píxel (figura 5.18 (b) y (c)).

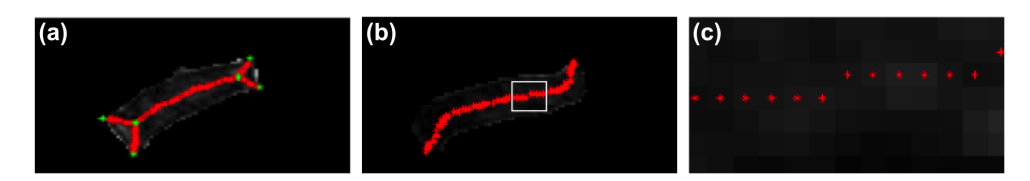

*Figura 5.18. Esqueletonización del disco intervertebral. (a) Esqueleto del disco con 4 vértices. (b) Selección del camino más largo. (c) Amplificación de la región marcada con un rectángulo en (b) donde se observa que el esqueleto contiene un solo punto por píxel.*

Para cada uno de los puntos del esqueleto definitivo se calculó su valor de intensidad, obteniendo así el perfil de intensidad horizontal del disco (figura 5.19). Del perfil de intensidad se eliminaron el primer y último 10% de los valores, evitando de este modo picos de intensidad elevados debido a imperfecciones en el proceso de segmentación.

Sección II – Métodos. Degeneración discal

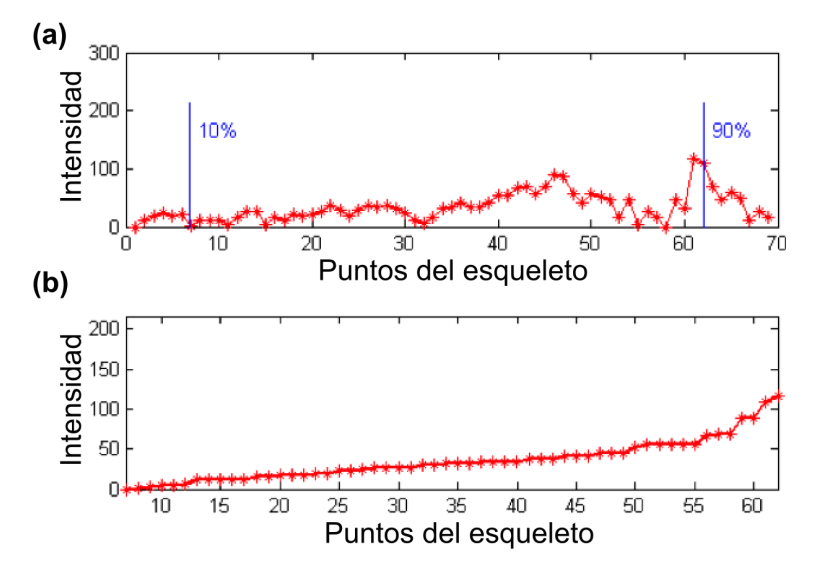

*Figura 5.19. (a) Perfil de intensidad horizontal. (b) Perfil de intensidad horizontal ordenado.* 

Sin embargo, una de las características típicas de un disco degenerado es que a medida que el proceso de degeneración avanza el disco va perdiendo altura. Por tanto el siguiente paso del proceso fue calcular la altura del disco [159].

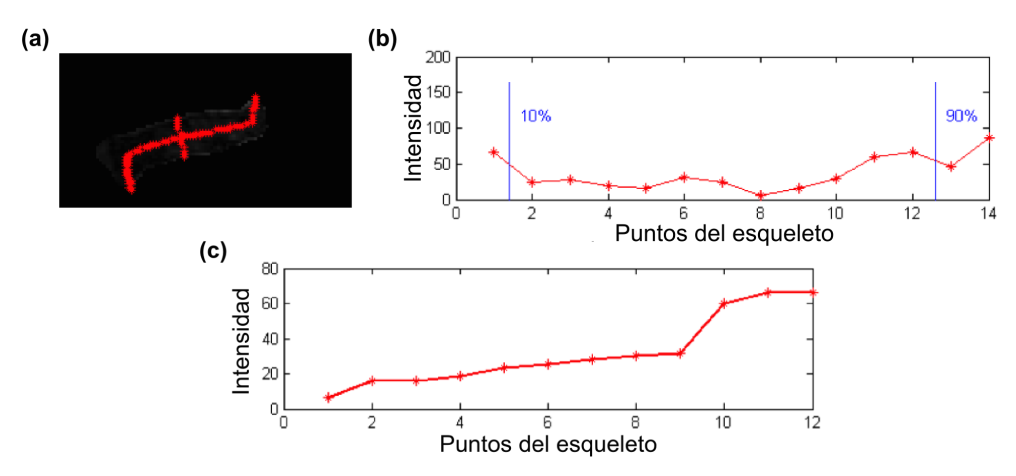

*Figura 5.20. (a) Esqueleto horizontal y altura central del disco (interpolación) (b) Perfil de intensidad vertical. (c) Perfil de intensidad vertical ordenado.*

La altura se calculó en el punto central del esqueleto definitivo a partir de la línea ortogonal a la trayectoria horizontal del esqueleto (figura 5.20 (a)). Siguiendo esta línea ortogonal, superior e inferiormente, se detectaron los puntos de separación entre el disco y las vértebras superior e inferior, respectivamente. La distancia entre estos puntos determina la altura central del disco, por lo que se realizó una interpolación entre dichos puntos. Al igual que con el esqueleto horizontal, se eliminó información redundante y se calculó la intensidad para cada uno de los puntos de la altura, obteniendo así el perfil de intensidad vertical (dirección *y*), (figura 5.20 (b) y (c)). En este caso también se eliminaron el primer y último 10% de los valores del perfil de intensidad.

Según el algoritmo de Pfirrmann, existen tres elementos clave para poder llevar a cabo la clasificación de la degeneración discal: la intensidad de señal, la altura del disco y la capacidad para distinguir entre el núcleo y el ánulo. Este algoritmo utiliza la disminución de la altura principalmente para poder distinguir entre los grados IV y V. Por tanto, en nuestro caso, para clasificar un disco como grado V (colapso del espacio discal), no sólo se tuvo en cuenta el perfil de intensidad sino que la altura del disco fuera inferior a 6 mm. Este umbral fue seleccionado tras comparar los resultados obtenidos con el grupo de entrenamiento con la clasificación cualitativa realizada por el radiólogo. Además se ha comprobado que la altura del disco como factor de degeneración no es adecuado por sí misma [24].

Los perfiles de intensidad van a ser un elemento fundamental para poder cuantificar la distinción entre el núcleo y el ánulo del disco y así llevar a cabo una clasificación del grado de degeneración del disco. Con este fin, el estudio se centró en la región central de los discos, ya que es en esta zona en la que se encuentra el núcleo.

# **Capítulo 6**

# **6. Clasificación y cuantificación de alteraciones en el contorno de los discos intervertebrales**

En este capítulo se presenta un método semiautomático capaz de clasificar y cuantificar herniaciones. Se basa principalmente en la segmentación de los discos intervertebrales y su aproximación por una elipse. De este modo es posible obtener información sobre la forma del disco y detectar posibles alteraciones en el contorno.

Este estudio se realizó utilizando imágenes axiales, por lo que el paso previo a cualquier análisis fue la selección y etiquetado de los cortes axiales, correspondientes a los discos bajo estudio, que se deseaba analizar. Esto se debe a que la RM normalmente incluye entre cuatro o cinco cortes axiales por disco intervertebral. Sin embargo, no todos esos cortes se obtienen sobre los discos, algunos se realizan sobre las vértebras (figura 6.1 (a)). En este estudio, la idea principal era utilizar el corte axial central de cada uno de los discos a analizar. Para ello, se utilizó como referencia el plano sagital medio, seleccionado previamente, y sobre esa imagen se

#### Sección II – Métodos. Alteraciones en el contorno

localizó la posición exacta en la que se habían obtenido los cortes axiales (figura 6.1 (a)); estas posiciones se conocen como líneas de localización. La línea de localización está situada donde se produce la intersección entre los planos axial y sagital. Una vez obtenidas las líneas de localización, se seleccionaron y etiquetaron los cortes axiales centrales de cada disco intervertebral (figura 6.1 (b).

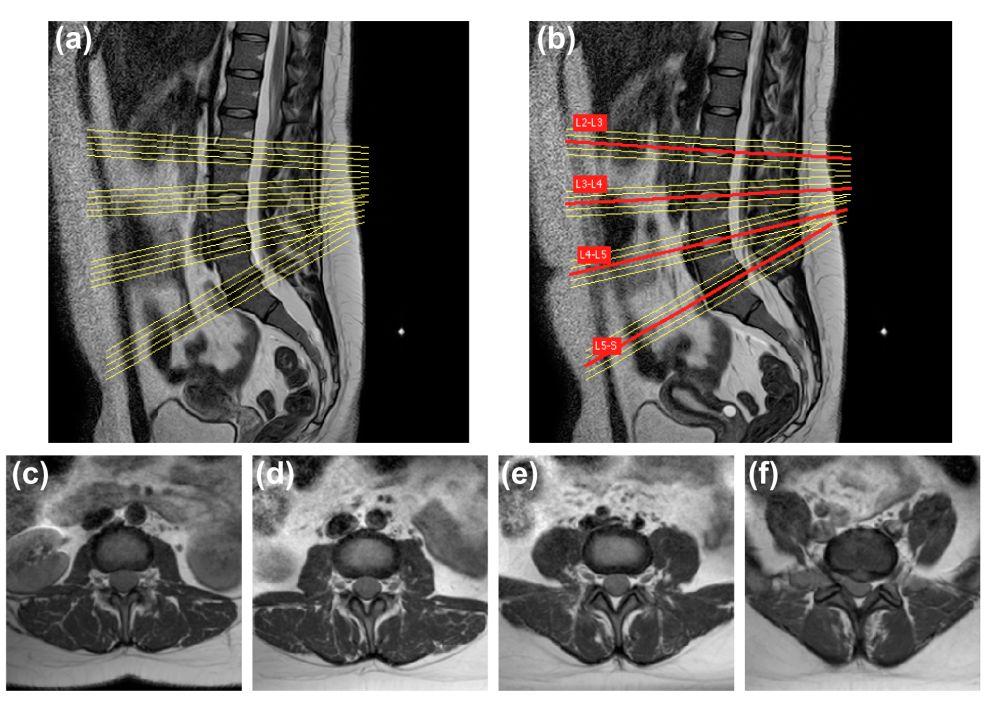

*Figura 6.1***.** *(a) Líneas de localización de los últimos 4 discos lumbares sobre el plano sagital medio. Puede observarse como no todas las líneas están posicionadas sobre los discos intervertebrales. (b) Selección y etiquetado del plano axial central de cada disco. Imágenes axiales correspondientes a las líneas de localización etiquetadas como L2-L3 (c), L3-L4 (d), L4-L5 (e), L5-S (f).*

# **6.1 Pre-procesado de las****imágenes axiales**

Al igual que con el método de clasificación y cuantificación de la degeneración discal, son necesarias una serie de transformaciones sobre las imágenes originales para prepararlas para el proceso de segmentación. Las técnicas que se utilizaron en esta etapa de pre-procesado se muestran en la figura 6.2:

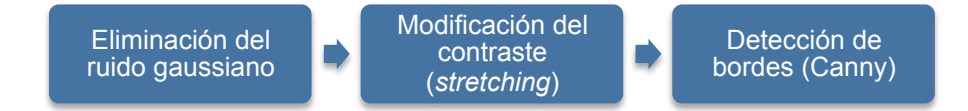

*Figura 6.2. Etapas del pre-procesado de las imágenes axiales.*

# **6.1.1 Eliminación del ruido gaussiano**

Para tratar de corregir el ruido gaussiano presente en las imágenes se utilizó un filtro lineal gaussiano (ver subapartado 5.1.1). Este filtro utiliza una máscara que se corresponde con la ecuación 5.1, donde el único parámetro que hay que ajustar es la desviación estándar  $\sigma$ , la cual influye en el tamaño de la máscara.

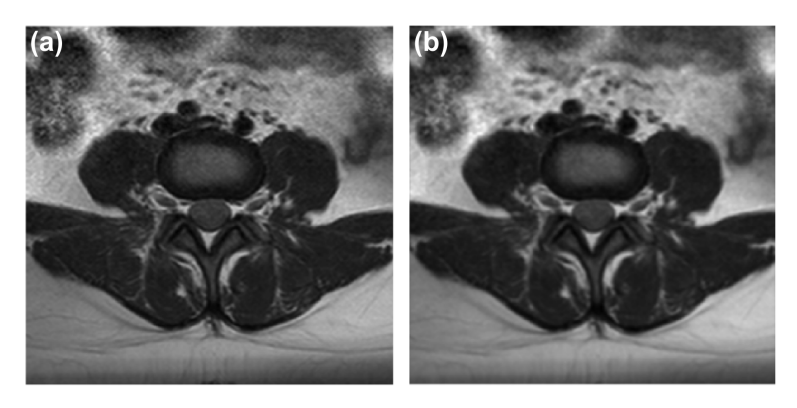

*Figura 6.3. Aplicación de un filtro gaussiano a la imagen de un disco intervertebral (corte axial*). (a) Imagen original. (b) Imagen filtrada ( $\sigma = 1$ ).

Sección II – Métodos. Alteraciones en el contorno

En la figura 6.3 se muestra un ejemplo de un disco intervertebral después de aplicarle un filtro gaussiano con  $\sigma = 1$ .

# **6.1.2 Modificación del contraste (***stretching***)**

Con el fin de conseguir un realzado de los contornos y que así la detección de bordes fuera lo más eficiente posible, se llevó a cabo un estiramiento o realce del contraste (ver subapartado 5.1.2). La forma general de este proceso se muestra en la ecuación 5.4, donde es necesario realizar el ajuste de dos parámetros: el valor umbral (*m*), que representa el nivel de gris a partir del cual aumenta o disminuye el contraste; y la pendiente (*E*), que controla que se produzca un realce o una disminución del contraste.

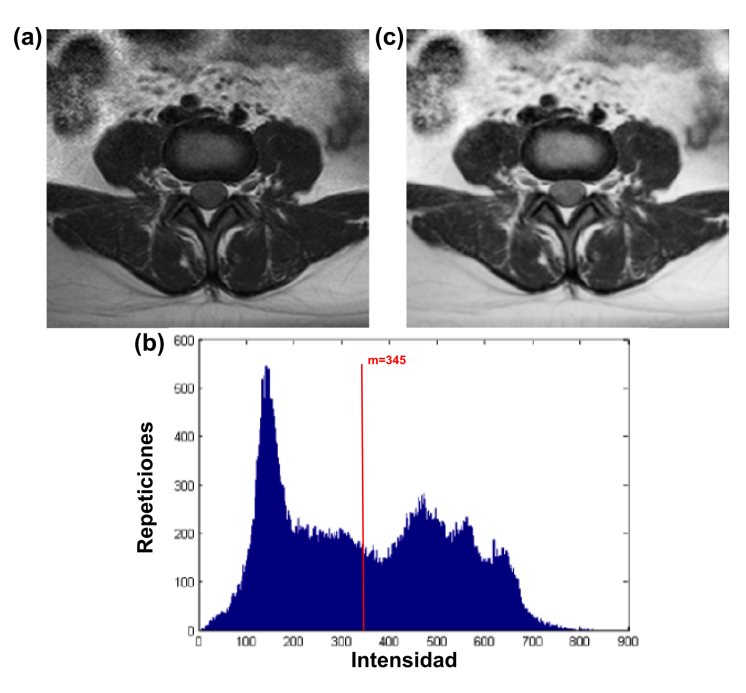

*Figura 6.4. (a) Imagen original de un disco intervertebral (corte axial). (b) Histograma de la imagen original utilizado para obtener el umbral por el método de Otsu. (b) Imagen tras aplicar un cambio de contraste (E=1,6, m=345).*

En la figura 6.4 se muestra un ejemplo de la imagen original de un disco intervertebral y el resultado obtenido tras realizar una modificación del contraste con *E=1,6* y un umbral en el nivel de intensidad *m=345*, obtenido automáticamente mediante el método de Otsu [135].

# **6.1.3 Detección de bordes**

Los bordes de los objetos constituyen información muy valiosa, ya que de este modo se definen los límites entre los objetos y el fondo, y entre los diferentes objetos, por lo que son un paso clave para obtener una buena segmentación. Con este propósito, una vez que las imágenes fueron filtradas y tras modificar el contraste, se aplicó el detector de bordes de Canny (ver apartado 5.1.3).

En la figura 6.5 se muestra el resultado obtenido tras aplicar este detector de bordes sobre la imagen de un disco intervertebral.

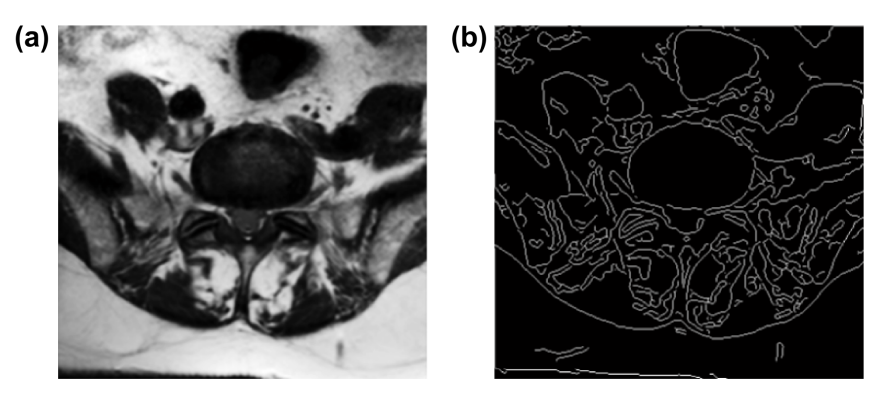

*Figura 6.5. (a) Imagen de un disco intervertebral (corte axial) filtrada y con realce de contraste. (b) Detección de bordes con el método de Canny.* 

Sección II – Métodos. Alteraciones en el contorno

# **6.2 Segmentación de los discos intervertebrales**

Una vez realizado el pre-procesado, el siguiente paso era realizar la segmentación de los discos intervertebrales. Al igual que con el método de clasificación de la degeneración discal, en este caso también se optó por utilizar un contorno activo paramétrico, el GVF (ver subapartado 5.2.1.1).

Por lo tanto, una vez finalizada la detección de bordes (figura 6.6 (a)), ajustando el coeficiente de regularización (ecuación 5.14) se calculó el campo de fuerzas GVF (figura 6.6 (b)). Una vez obtenido el campo de fuerzas ya pudo aplicarse el contorno deformable. Su inicialización se llevó a cabo de forma manual, marcando un punto en el interior de cada disco intervertebral. En la figura 6.6 (c) se muestra un ejemplo del resultado obtenido tras segmentar un disco intervertebral con el método GVF.

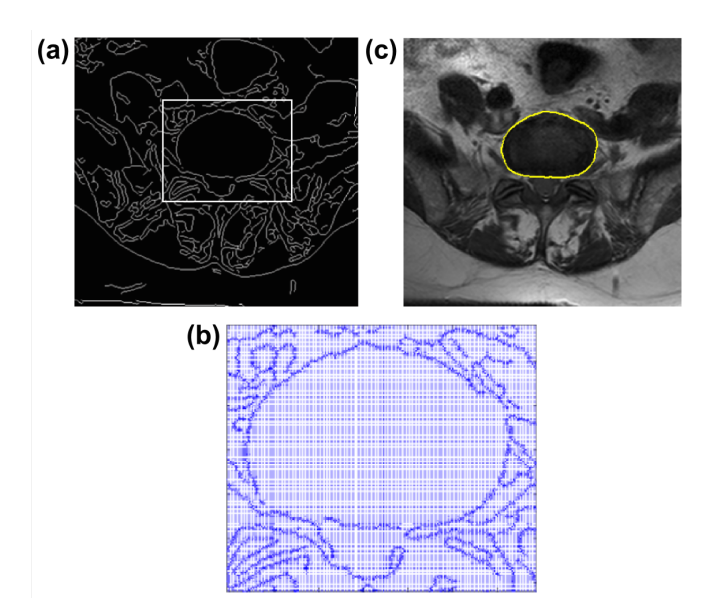

*Figura 6.6. Segmentación de un disco intervertebral (plano axial) con el método GVF (* $\alpha = 0.5$ *,*  $\beta = 3, \gamma = 4, k = 10, K_p = 0, 9, iter = 200$ . (a) Detección de bordes. (b) Ampliación de la *región marcada con un rectángulo en (a) donde se observa el campo de fuerzas GVF (coeficiente de regularización u=0,0250). (c) Resultado final de la segmentación.*

# **6.3 Aproximación del disco por una elipse: el método** *tensor scale*

Llegados a este punto, lo que se pretende es obtener la máscara de la región segmentada, la cual representa la forma real del disco, y aproximarla por una elipse. El hecho de que se seleccione una elipse para aproximar el disco se debe al sistema de clasificación empleado [13], el cual considera un disco intervertebral normal, en el plano axial, como una elipse dividida en cuatro cuadrantes. De este modo, comparando ambas máscaras (la del disco segmentado y la de la elipse) se puede evaluar si existe alguna anomalía en el contorno.

Para llevar a cabo esta aproximación se utilizó un método denominado *Tensor Scale 2D* [160]. Como idea general, para cualquier punto !, el *Tensor Scale* es la representación paramétrica de la mayor elipse posible contenida en la misma región homogénea.

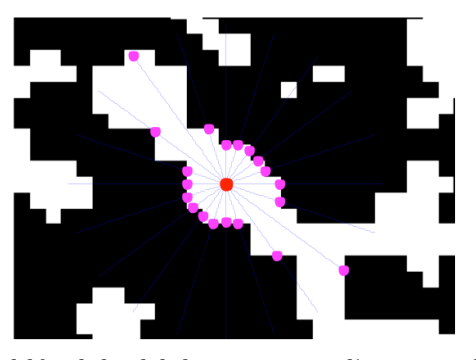

*Figura 6.7. Detección del borde local de la estructura mediante pares de semirrectas* [160]. El *punto rojo es el punto* ! *(píxel bajo estudio), las líneas azules son las semirrectas y los puntos magenta son los que representan el contorno local de la estructura.*

El proceso consiste en superponer sobre la imagen una serie de pares de semirrectas radialmente opuestas y distribuidas de forma uniforme en torno a una variable angular,  $\theta$ . Para cada semirrecta, se parte del punto Sección II – Métodos. Alteraciones en el contorno

 $p$  y se localiza el borde más cercano, constituyendo así el contorno local de la estructura. Si en algún caso no se detecta el borde, se selecciona el punto final de la semirrecta (figura 6.7). Para cada semirrecta, la distancia entre el punto  $p$  y el punto marcado como borde se calcula como una integral paramétrica desde p hasta el primer punto en el que la intensidad vale cero (fondo de la imagen).

Una vez localizados los puntos que representan el borde de la estructura, hay que tener en cuenta las condiciones de simetría central de la elipse, por lo que va a ser necesario reposicionar dichos puntos. Para cada semirrecta, el punto más cercano a  $p$  se queda en la posición en la que se encuentra, mientras que el de la semirrecta opuesta se convierte en su simétrico respecto al punto p. Finalmente se determina el *Tensor Scale*, seleccionando la elipse que mejor se ajusta a los puntos recolocados por medio de un Análisis de Componentes Principales (figura 6.8).

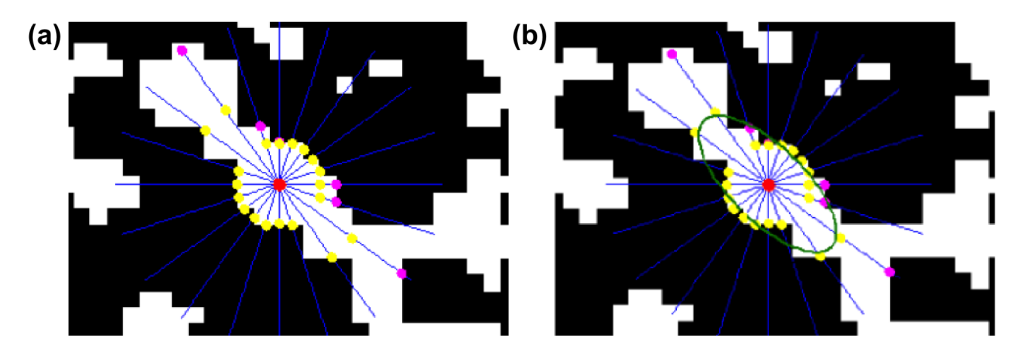

*Figura 6.8. Ajuste del borde local de la estructura mediante una elipse* [160]*. (a) Detección del borde local de la estructura (puntos magenta) y recolocación de los puntos (puntos amarillos). (b) Ajuste de la elipse al borde local simétrico (línea verde).*

Por tanto, se puede decir que el proceso consta de 5 pasos principales: (1) generación de los pares de semirrectas a partir del punto p; (2) cálculo del valor de intensidad para cada píxel de las semirrectas; (3)
localización de los puntos que determinan el borde del objeto; (4) reposicionamiento de los puntos siguiendo la simetría axial de la elipse; (5) ajuste de los puntos por una elipse mediante Análisis de Componentes Principales.

Para aplicar este método es necesario ajustar una serie de parámetros: el número de píxeles de las semirrectas (longitud), que determina la máxima distancia considerada para calcular el *Tensor Scale* desde el punto p; la resolución o separación entre puntos de la misma semirrecta; y el número de semirrectas.

En la figura 6.9 puede verse un ejemplo de las elipses obtenidas con el método *Tensor Scale 2D* tras aproximar las máscaras de dos discos segmentados. Para cada uno se consideró como punto p el punto central de la correspondiente máscara, se utilizaron 10 pares de semirrectas distribuidas uniformemente con una longitud de 100 píxeles y una resolución de 0.2 mm/píxel.

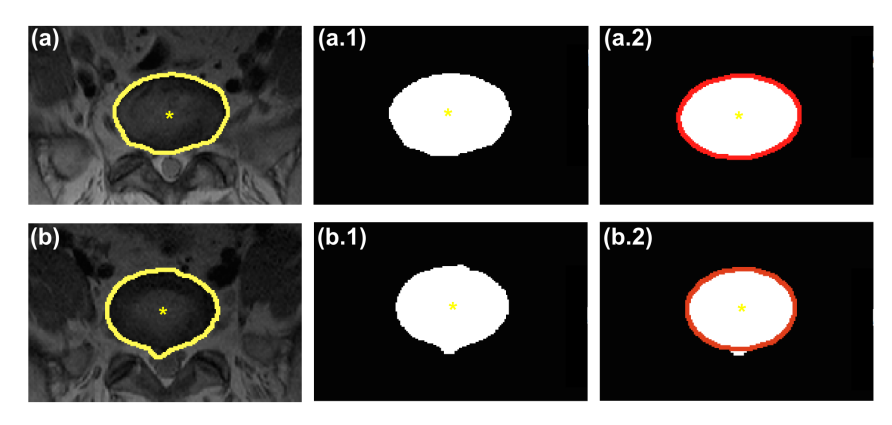

*Figura 6.9. Aplicación del método Tensor Scale a dos discos intervertebrales. Segmentación de un disco normal (a) y segmentación de un disco con una anomalía en el contorno (b). Máscara de la región segmentada del disco normal (a.1) y mascara del disco anormal (b.1). Las líneas rojas en (a.2) y (b.2) hacen referencia a las elipses obtenidas por el método Tensor Scale en el disco normal y en el anormal, respectivamente. Los puntos amarillos son los centros de las correspondientes segmentaciones.* 

Sección II – Métodos. Alteraciones en el contorno

## **6.4 Detección y cuantificación de herniaciones**

Una vez obtenida la máscara de la segmentación del disco intervertebral bajo análisis y su aproximación por una elipse (figura 6.10 (a)), se llevó a cabo un análisis del contorno del disco con el objetivo de detectar y cuantificar posibles hernias.

Para ello, se obtuvo la máscara de la elipse, con el fin de poder realizar la resta entre ambas máscaras. Los objetos resultantes tras la resta representaban la diferencia existente entre la forma real (máscara del disco) y la ideal (máscara de la elipse) del disco, figura 6.10 (b). Todos aquellos objetos resultantes con áreas superiores a 15 mm2 se consideraron anormalidades del contorno o hernias (figura 6.10 (c)). Este umbral fue seleccionado comparando los resultados obtenidos con el grupo de entrenamiento y la clasificación cualitativa realizada por el radiólogo.

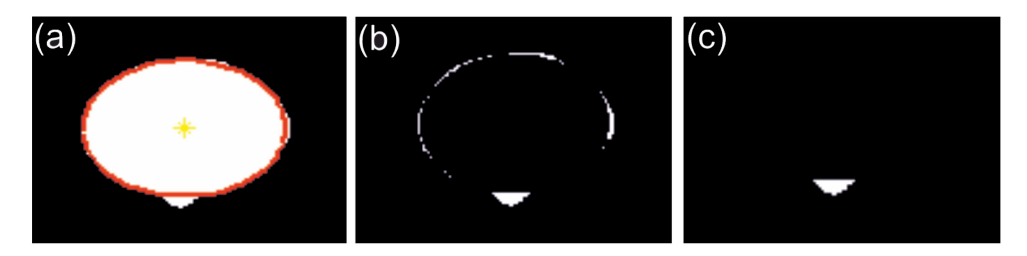

*Figura 6.10. (a) Aproximación del disco por una elipse. (b) Objetos resultantes tras la resta entre la máscara del disco y la máscara de la elipse. (c) Selección de los objetos con un área superior a 15 mm2 .*

Según el sistema de clasificación empleado [13], para poder clasificar una hernia detectada es necesario calcular su altura y su anchura. Para obtener la altura del objeto seleccionado se calculó un vector normal en el punto medio de la interpolación realizada entre los puntos de intersección entre la elipse y el objeto. Una vez obtenido el vector, se recorrió hasta detectar los puntos extremos del objeto. La distancia entre estos puntos determina la altura de la hernia (figura 6.11(a)). Para obtener la anchura se calculó un vector normal en el punto medio de la altura obtenida y, del mismo modo, se recorrió dicho vector hasta localizar los puntos extremos del objeto. La distancia entre estos puntos determina la anchura de la hernia (figura 6.11(b)).

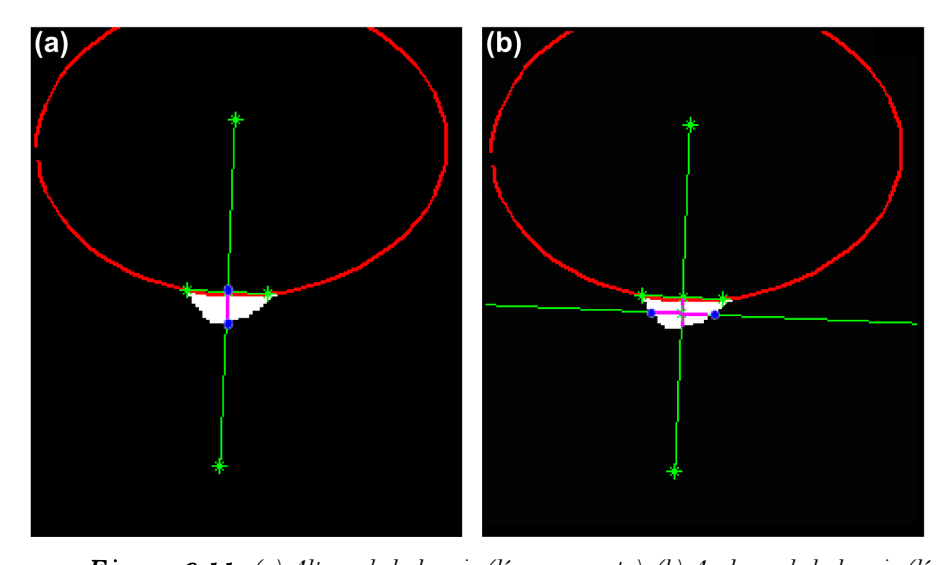

*Figura 6.11. (a) Altura de la hernia (línea magenta). (b) Anchura de la hernia (línea magenta horizontal). Los puntos azules determinan los extremos del objeto obtenidos al recorrer los vectores normales (líneas verdes).*

Para llevar a cabo la clasificación del tipo de hernia se realizó una comparación entre la altura y la anchura del objeto, previamente calculados [13]. En el caso de que la anchura fuera mayor que la altura el tipo de hernia se clasificó como protrusión, en caso contrario se clasificó como extrusión. En el caso de tratarse de una protrusión se evaluó el grado de afectación del disco. Es decir, si la base del objeto (puntos en los que intersecta con la elipse) suponían menos del 25 % de la circunferencia del disco se clasificó como protrusión focal, y si suponía entre un 25 y 50 % se

Sección II – Métodos. Alteraciones en el contorno

clasificó como protrusión de base ancha. El tamaño de la hernia viene determinado por su altura en milímetros.

# **Capítulo 7**

# **7. Detección y cuantificación de estenosis en el canal vertebral**

En este capítulo se presenta un método semiautomático capaz de detectar y cuantificar estenosis central del conducto espinal. Se basa principalmente en la señal de intensidad para llevar a cabo la extracción del canal vertebral. De este modo es posible aplicar diferentes técnicas que nos indiquen si existe estrechamiento a la altura de los discos intervertebrales y cuantificar la gravedad del mismo.

Este estudio se realizó con imágenes sagitales, por lo que para cada paciente se utilizó el plano sagital medio seleccionado previamente.

### **7.1 Segmentación del canal vertebral**

La obtención de una correcta segmentación del canal vertebral es un paso importante en este método, ya que se va a calcular la anchura del mismo en diferentes puntos de la región lumbar de la columna vertebral.

La idea principal era seleccionar un valor umbral que permitiera obtener un tamaño de ventana de intensidades adecuado para llevar a cabo

Sección II – Métodos. Estenosis en el canal vertebral

la segmentación, obteniendo así una imagen binaria. Se generó una pequeña circunferencia de 1,5 mm de radio a partir de un punto semilla seleccionado manualmente en el líquido cefalorraquídeo de la médula espinal. La ventana de intensidades ajustable se centró en el valor medio de intensidad y la anchura de la ventana era proporcional a la desviación estándar en la región de interés seleccionada.

En la figura 7.1 se muestra un ejemplo de segmentación del canal vertebral.

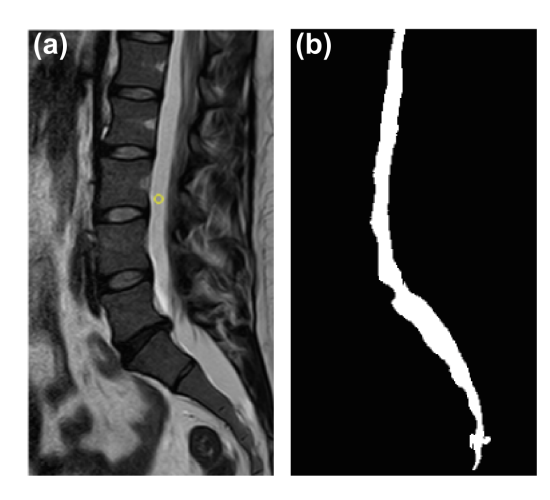

*Figura 7.1. (a) Imagen original. El círculo amarillo es la región de interés generada a partir del punto semilla. (b) Segmentación final del canal vertebral.*

### **7.2 Contorno ideal del canal vertebral**

La estenosis del canal vertebral consiste en una reducción del calibre normal del canal vertebral. Con mayor frecuencia este estrechamiento suele producirse a la altura de los discos intervertebrales como causa de la degeneración discal y las protrusiones o hernias. Por tanto, la anchura del canal se considera normal a la altura de la línea media de los cuerpos vertebrales.

Llegados a este punto, una vez segmentado el canal vertebral, el siguiente paso era obtener el contorno ideal del mismo. Es decir, utilizando las posiciones en las que la anchura del canal se considera normal, la idea principal era modelar el contorno del canal vertebral que el paciente bajo estudio debería tener en caso de no existir estrechamiento en ningún punto. Con este propósito se utilizó un contorno *B-spline* cúbico para ajustar unos puntos de referencia, marcados a la altura de la línea media de los cuerpos vertebrales de la región lumbar (figura 7.2). La curva generada al ajustar dichos puntos representaba el contorno ideal del canal vertebral (figura 7.2).

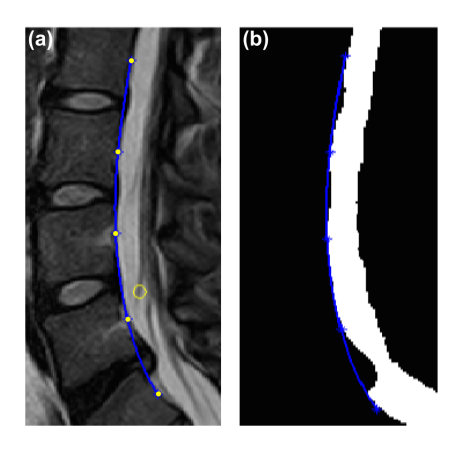

*Figura 7.2. Contorno ideal del canal vertebral sobre la imagen original (a) y sobre la imagen segmentada (b). Los puntos amarillos en (a) son los puntos de referencia ajustados con el B-spline. El círculo amarillo es la región de interés utilizada para realizar la segmentación.*

Sección II – Métodos. Estenosis en el canal vertebral

## **7.3 Contorno real del canal vertebral**

Una vez obtenido el contorno ideal del canal vertebral se procedió a calcular el contorno real. Para ello se obtuvieron vectores normales al *Bspline* en cada uno de sus puntos. La intersección entre cada vector normal y el margen anterior del canal vertebral segmentado proporcionó una serie de puntos (figura 7.3). La unión de todos los puntos detectados representa el contorno real del canal vertebral (figura 7.4).

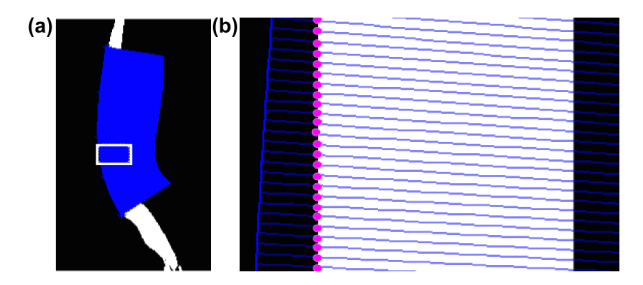

*Figura 7.3. (a) Vectores normales al B-Spline en cada uno de sus puntos (zona azul). (b) Ampliación de la región marcada con un rectángulo en (a). Los puntos magenta son los puntos de intersección entre los vectores normales y el margen anterior del canal vertebral.* 

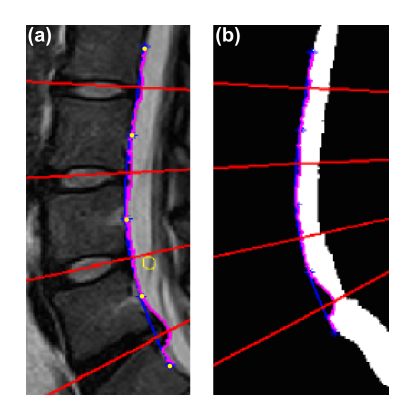

*Figura 7.4. Contornos real (línea magenta) e ideal (línea azul) sobre la imagen original (a) y sobre la imagen segmentada (b). Las líneas rojas indican la posición del corte axial central de cada disco intervertebral (línea de localización). El círculo amarillo en (a) es la región de interés utilizada para realizar la segmentación*

## **7.4 Detección y cuantificación de estenosis**

El objetivo principal de este método era llevar a cabo una comparación entre los contornos ideal y real obtenidos en el paso anterior. De este modo se podría establecer un umbral que podría ser utilizado para la detección de estenosis en análisis posteriores.

Para poder determinar este umbral se procedió a comparar ambos contornos y a calcular la diferencia (error) entre ellos. Después de comparar todos los contornos correspondientes a los pacientes del grupo de entrenamiento con la clasificación cualitativa realizada por el radiólogo, el umbral se estableció en 4 mm. En la figura 7.5 (a) se muestra un ejemplo del error obtenido después de comparar dos contornos. Las líneas rojas indican la posición de los discos intervertebrales (líneas de localización seleccionadas). Como puede observarse, tal y como se esperaba es en estas posiciones donde el error entre los contornos es mayor, por lo que son las zonas más susceptibles de sufrir estenosis.

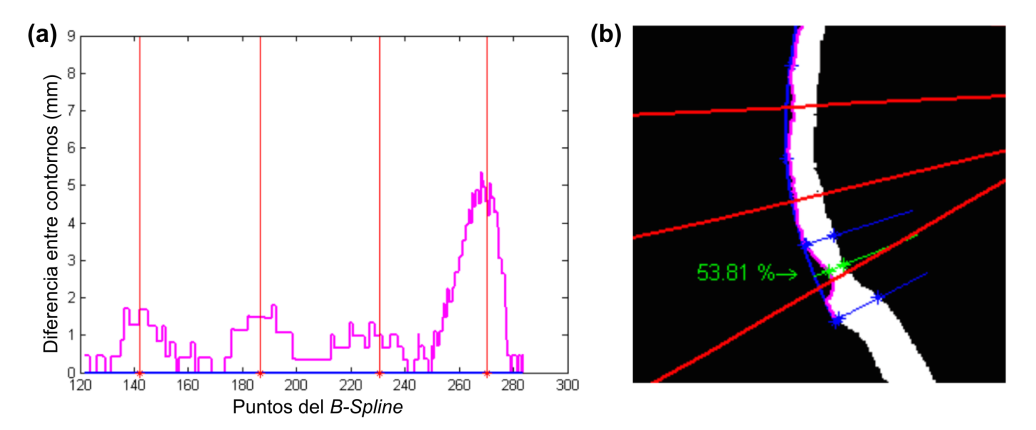

*Figura 7.5. (a) Diferencia (error) entre los contornos ideal y real del canal vertebral en mm. (b) Cálculo del estrechamiento del canal. Las líneas rojas indican la posición de los discos intervertebrales.* 

Sección II – Métodos. Estenosis en el canal vertebral

El siguiente paso fue cuantificar el estrechamiento del canal vertebral a la altura de los discos intervertebrales en los que se había detectado estenosis (figura 7.5 (b)). Para ello se calculó el diámetro del canal vertebral en el punto de máxima estenosis y el diámetro del canal a la altura de la línea media de los dos cuerpos vertebrales, superior e inferior, más cercanos. El estrechamiento producido se calculó tal y como se muestra en la ecuación 7.1:

$$
CR = \left(1 - \frac{d}{m}\right)100
$$
ec. 7.1

donde  $d$  es el diámetro del canal vertebral a la altura del disco intervertebral y m la media de los diámetros obtenidos a la altura de los cuerpos vertebrales más cercanos (modificado de [161]).

# **Capítulo 8**

# **8. Resultados y discusión**

### **8.1 Resultados**

Todos los análisis semiautomáticos fueron realizados por la misma persona y de forma ciega a los informes de diagnóstico.

En el proceso completo de detección y clasificación de la degeneración discal y de alteraciones en el contorno de los discos, el grado de interacción del usuario se limitaba a colocar un punto en el interior de los discos intervertebrales a estudiar. En el caso de la estenosis, también era necesario sólo un punto semilla para extraer el canal vertebral y 5 puntos de referencia, por paciente, para detectar y cuantificar la estenosis en toda la región lumbar.

Un tiempo de procesamiento inferior a 2 minutos por paciente fue necesario para llevar a cabo un análisis completo (incluida la carga de las imágenes y la selección y etiquetado de los discos a analizar).

Sección II – Resultados y Discusión

#### **8.1.1 Grado de degeneración de los discos intervertebrales**

En primer lugar se evaluó la precisión de la segmentación, comparando las segmentaciones obtenidas de forma semiautomática con las segmentaciones de referencia realizadas por el radiólogo. En todos los casos el error cometido fue inferior al 1%. Un ejemplo de comparación entre estas segmentaciones se muestra en la figura 8.1.

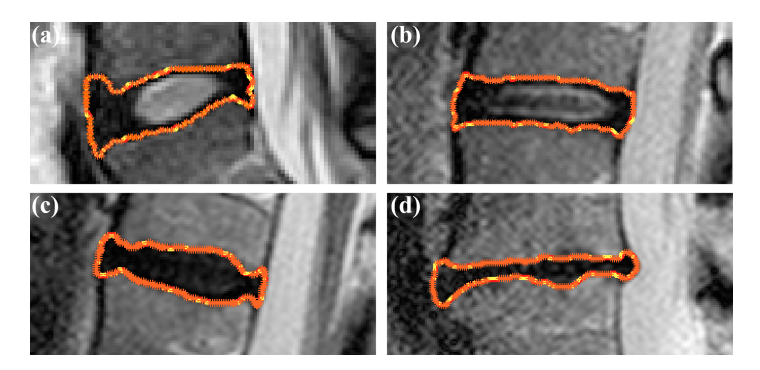

*Figura 8.1. (a-d) Comparación entre la segmentación automática utilizando el método GVF (línea amarilla) y la segmentación manual (línea roja) de un disco clasificado como grado II (a), como grado III (b), como grado IV (c) y como grado V (d). Los puntos naranjas indican los puntos donde ambas segmentaciones coinciden.*

En segundo lugar se evaluó la validez del método desarrollado. Para ello se calcularon los perfiles de intensidad de los 70 discos correspondientes a los pacientes del grupo de entrenamiento. El estudio se focalizó en la región central de los discos, por tratarse de la zona en la que se encuentra el núcleo, ya que la distinción entre el núcleo y el ánulo es un elemento clave en la clasificación de Pfirrmann. Por tanto, el 10% de los valores centrales de los perfiles de intensidad vertical se estudió minuciosamente. Los perfiles de intensidad obtenidos y normalizados se muestran en la figura 8.2 (a) y la ampliación de la región correspondiente al 10% de los valores centrales en la figura 8.2 (b).

Sección II – Resultados y Discusión

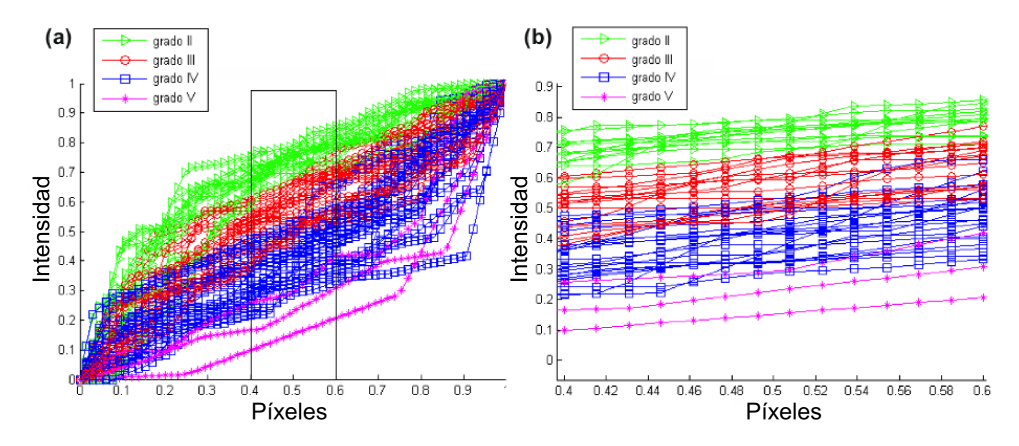

*Figura 8.2. (a) Perfiles de intensidad vertical normalizados de los discos correspondientes a los pacientes del grupo de entrenamiento, con una ampliación del 10% de los valores centrales (b). Grado II* ( $\triangleright$ ), *grado III* (**o**), *grado IV* ( $\square$ ), *grado V* (\*).

De esta región central seleccionada se calcularon los valores de intensidad media, la desviación estándar y los valores máximos y mínimos (figura 8.3 (a)). Los valores de intensidad media eran estadísticamente significativos entre los diferentes grados de degeneración (*Anova test F*, 3,87, *p*=0,015), figura 8.3 (b). Además en la figura 8.3 puede verse claramente como su valor disminuye a medida que el grado de degeneración aumenta. Por tanto, estos valores de intensidad media fueron seleccionados como umbrales de clasificación para poder llevar a cabo la clasificación de los 265 discos correspondientes a los pacientes de prueba (Tabla 8.1). Una vez seleccionados los umbrales ya se pudo llevar a cabo el análisis con el grupo de prueba.

*Tabla 8.1. Valores de intensidad media seleccionados como umbrales*

| Pfirrmann  | Umbrales |  |  |
|------------|----------|--|--|
| II - III   | 0.69     |  |  |
| $III - IV$ | 0,50     |  |  |
| $IV - V$   | 0,2      |  |  |

Sección II – Resultados y Discusión

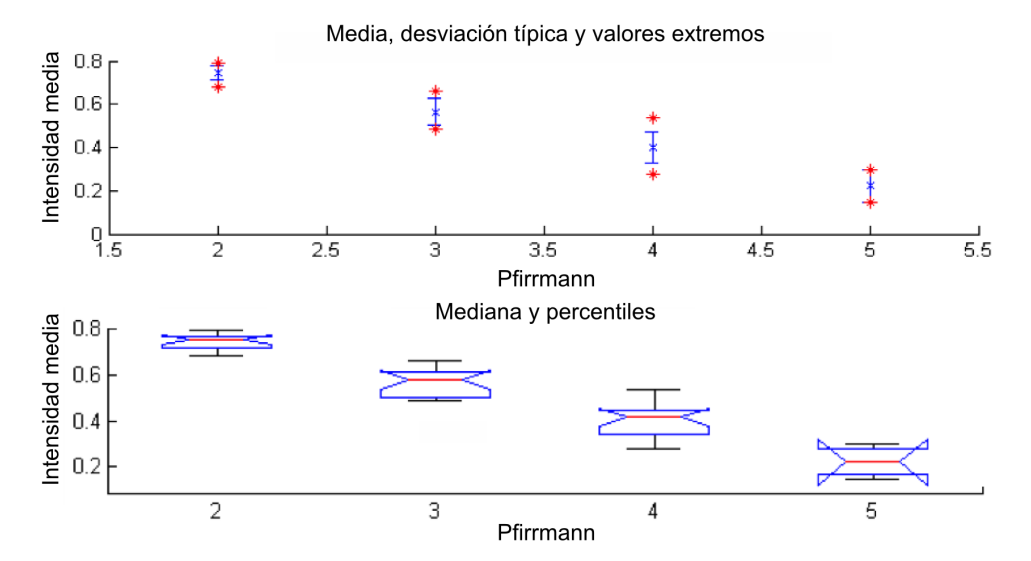

*Figura 8.3. (a) Intensidad media, desviación estándar y valores extremos del 10% de los valores centrales de los perfiles de intensidad de los discos analizados. (b) Box-Plot de los datos estadísticos de las intensidades medias. La línea roja es la mediana, la parte superior de la caja es el percentil 75 y la inferior es el percentil 25. Las líneas negras horizontales representan los valores máximos y mínimos.* 

En este método de clasificación y cuantificación de la degeneración discal, para evaluar la reproducibilidad de las variables cuantitativas se utilizó el CCI y para las variables categóricas se utilizó !*.* A partir de ahora*,*  los valores obtenidos se darán seguidos por su intervalo de confianza del 95 %, expresado como IC{95}.

En el grupo de entrenamiento, para las medidas cuantitativas se obtuvo una reproducibilidad de CCI=0,9 con IC{95}=[0,85..0,94], y para las variables categóricas se obtuvo un acuerdo sustancial de  $k=0,65$  con  $IC{95}$ =[0,39..0,9], tabla 8.2.

En el grupo de prueba, para las medidas cuantitativas se obtuvo una reproducibilidad de CCI=0,460 con  $IC{95}$ =[0,36..0,56], y para las variables categóricas se obtuvo un acuerdo casi perfecto de  $k=0.81$  con  $IC{95}=[0,75..0,88]$ , tabla 8.2.

Para este método la sensibilidad obtenida fue del 95,8 % y la especificidad del 92,6 %.

|                      | <b>CCI</b> | Intervalo de<br>confianza (95 %) |                    | k    | Intervalo de<br>confianza (95 %) |                    |
|----------------------|------------|----------------------------------|--------------------|------|----------------------------------|--------------------|
|                      |            | Límite<br>inferior               | Límite<br>superior |      | Límite<br>inferior               | Límite<br>superior |
| <b>Entrenamiento</b> |            |                                  |                    |      |                                  |                    |
| Degeneración         | 0,90       | 0.85                             | 0,94               | 0.65 | 0.39                             | 0,9                |
| Herniación           |            |                                  |                    | 0,94 | 0,87                             |                    |
| Estenosis            | 0.98       | 0.97                             | 0.98               | 0,94 | 0,90                             | 0,98               |
| Prueba               |            |                                  |                    |      |                                  |                    |
| Degeneración         | 0.46       | 0,36                             | 0.56               | 0,81 | 0,75                             | 0,88               |
| Herniación           |            |                                  |                    | 0,95 | 0,87                             | 1,03               |
| Estenosis            | 0.95       | 0,91                             | 0,97               | 0,85 | 0,77                             | 0,93               |

*Tabla 8.2. Valores de CCI y* !

## **8.1.2 Alteraciones en el contorno de los discos y estenosis del canal vertebral**

Para el método de las alteraciones en el contorno de los discos intervertebrales, al igual que con el método de la degeneración discal, se llevo a cabo una comparación entre la segmentación obtenida de forma semiautomática con el método GVF (cortes axiales) y la manual realizada por el radiólogo. En este caso el error cometido también fue inferior al 1%.

Tal y como se explicó en los apartados 6.4 y 7.4, para estos dos métodos fue necesario establecer dos umbrales. Para el método de detección y cuantificación de hernias se estableció en 15 mm<sup>2</sup> el umbral que determinaba si un objeto era considerado como anormalidad del contorno o no. Para el método de detección y cuantificación de estenosis en el canal vertebral se estableció un umbral de 4 mm para determinar la existencia de estenosis o no a la altura de los discos intervertebrales. Una vez determinados los umbrales se llevó a cabo el análisis de los discos

Sección II – Resultados y Discusión

correspondientes a los pacientes del grupo de prueba.

Para evaluar la reproducibilidad de las medidas cuantitativas de estenosis se utilizó el CCI y para evaluar el grado de acuerdo de las variables cualitativas correspondientes a la herniación y la estenosis se utilizó *k*.

En el grupo de entrenamiento, para el caso de la detección de hernias se obtuvo un acuerdo casi perfecto de  $k=0.94$  con IC{95}=[0,87..1]; para el caso de estenosis también se obtuvo un acuerdo casi perfecto de  $k=0.94$  con  $IC{95}$ =[0,90..0,98]; mientras que para las medidas cuantitativas de estenosis se obtuvo un CCI=0,98 con  $IC{95}$ =[0,97..0,98], tabla 8.2.

En el grupo de prueba, la reproducibilidad para el método de detección de hernias obtuvo un acuerdo casi perfecto de  $k=0.95$  con IC{95}=[0,87..1,03]; para la estenosis se obtuvo un acuerdo de  $k=0,85$  con IC{95}=[0,77..0,93]; y para las medidas cuantitativas de estenosis se obtuvo un CCI=0,95 con IC{95}=[0,91..0,97], tabla 8.2.

Sin embargo, para la detección de hernias la sensibilidad obtenida fue del 60 % y la especificidad del 87,1 %. Al evaluar la estenosis de forma categórica se obtuvo una sensibilidad del 70 % y una especificidad del 81,7 %. Con la combinación de ambos métodos se obtuvo una sensibilidad del 68 % y una especificidad del 85,6 %.

### **8.2 Discusión**

En esta primera parte de la Tesis Doctoral se han presentado tres procedimientos completos para evaluar la degeneración discal, posibles alteraciones en el contorno de los discos y la estenosis del canal vertebral por medio del análisis de RM, los cuales han demostrado ser precisos y con resultados reproducibles.

Se han realizado grandes esfuerzos con el fin de desarrollar algoritmos capaces de diagnosticar la enfermedad degenerativa del disco intervertebral, pero muchos de estos estudios sólo se centraban en clasificar los discos como normales o degenerados [26]–[29]. Sin embargo, el algoritmo de detección y cuantificación de la degeneración discal desarrollado en este trabajo es capaz de distinguir entre diferentes grados de degeneración, normalmente encontrados en adultos, por medio del análisis de imágenes de RM potenciadas en T2. Actualmente existen enfoques para la cuantificación de la degeneración que incorporan diversas secuencias de RM y el ADC. Sin embargo, aunque se trata de estudios bastante comunes, su uso en la práctica clínica es complicada por sus largos tiempos de adquisición [33]–[40]. Otros enfoques basados en las características de textura, la principal limitación que presentaban es que no eran capaces de distinguir entre los grados de degeneración más severa (grados IV y V), [30], [31]. Problemas similares se encontraron también en los estudios que utilizaban el ADC y los mapas de los tiempos de relajación: en algunos casos el número de discos clasificados como grado V era muy limitado como para incluirlo en el estudio [33], [36], [40]; en otras ocasiones directamente el estudio se centraba en los discos I-IV [35],  $\lceil 37 \rceil$ ; y en otros sí que incluían todos los grados pero tampoco eran capaces de distinguir entre los grados IV y V [34], [38], en algunas ocasiones

#### Sección II – Resultados y Discusión

incluso segmentando de forma completamente manual los discos [34]. Estos resultados resaltan la necesidad de incluir en el análisis la altura del disco, un elemento clave para clasificar un disco como grado V. Esto se ha logrado en el algoritmo desarrollado en este trabajo, por medio de la segmentación y la esqueletonización de cada uno de los discos analizados, obteniéndose valores de sensibilidad y especificidad muy elevados. Aunque la segmentación requiere interacción por parte del usuario, esta interacción es mínima, siendo necesario únicamente un punto semilla por disco; una vez marcado este punto, el proceso completo de distinción entre el núcleo y el ánulo, así como el cálculo de la altura son completamente automáticos.

El método de detección y cuantificación de hernias desarrollado ha mostrado una moderada sensibilidad y una alta especificidad, valores que se encuentran en el rango de estudios en los que se correlaciona el análisis por RM con los hallazgos clínicos [162]. Nuestro rendimiento fue similar al obtenido por Koh *et al.* [23] utilizando un único clasificador. Sin embargo, este grupo obtuvo una mejor sensibilidad y especificidad utilizando un clasificador conjunto con cuatro algoritmos diferentes [23]. Algunos estudios no proporcionan resultados numéricos de sensibilidad, especificidad o precisión [41], [50]. Tsai *et al.* [41] presentaron los resultados como excelentes (75 %) o buenos (25 %). Además sus resultados se obtuvieron utilizando un grupo de sólo 16 pacientes. Por otro lado, el análisis estadístico de Mayerhoefer *et al.* [50] se centró en identificar las características de textura y los parámetros geométricos más adecuados para distinguir entre discos con protrusión difusa y discos con hernias. Alomari *et al*. [43] obtuvieron mejores valores de sensibilidad y especificidad utilizando un clasificador Bayesiano. Sin embargo, todas las investigaciones sobre este tema, llevadas a cabo por este grupo, se centraron únicamente en clasificar los discos como normales o anormales

[42], [43], [45], [47], [48].

La precisión obtenida en el método de detección y cuantificación de estenosis en el canal vertebral fue similar al único estudio que utilizó la cirugía como estándar de referencia, con una sensibilidad menor (70 % vs 87 %) pero una mayor especificidad (81.7 % vs 75 %), [163]. Con respecto a la reproducibilidad, se obtuvo un grado de acuerdo sustancial, un resultado mejor que el que se obtiene en la práctica clínica entre los radiólogos [130]. Esto refuerza la necesidad evidente de desarrollar métodos capaces de cuantificar la estenosis. Sin embargo, en una revisión realizada recientemente, sólo cuatro de 63 estudios incluyeron medidas cuantitativas relacionadas con la estenosis del canal vertebral en pacientes con síntomas [16]. Entre estos estudios cuantitativos, el número de los que eran capaces de realizar segmentaciones asistidas por ordenador sobre imágenes de RM todavía era más limitado [53]. Los enfoques más recientes utilizaban redes neuronales artificiales. Aunque la precisión de estos métodos se encuentra entre un 92 % y un 96 %, no se encuentran datos respecto a la reproducibilidad en la bibliografía  $\lceil 16 \rceil$ .

Los métodos de detección y cuantificación de la patología discal presentados en esta Tesis Doctoral presentan algunas ventajas. Hasta la fecha, no tenemos conocimiento de que exista otro sistema CAD capaz de detectar y cuantificar el estrechamiento producido en el canal vertebral debido a la estenosis. Además, los resultados obtenidos de reproducibilidad fueron muy elevados, siendo un método robusto frente a diferentes curvaturas de la columna vertebral. Para el desarrollo de los métodos se ha utilizado nomenclatura estándar. También se ha utilizado un protocolo de adquisición estándar y valores de grosor de corte típicos para obtener las imágenes de RM de la columna lumbar. Por otro lado, los métodos desarrollados podrían aplicarse fácilmente en otras regiones de la columna.

Sin embargo, los métodos desarrollados también presentan algunas limitaciones. En primer lugar, aunque las segmentaciones obtenidas son muy precisas, aquellas anormalidades del contorno inferiores a 15 mm2 no son detectadas y el disco en cuestión queda clasificado como disco normal. Sin embargo, dada la gran prevalencia de alteraciones en el contorno de los discos asintomáticas, probablemente no se trate de un problema clínico relevante [164]–[166]. Además, aunque no se detecten pequeñas anomalías, si la anomalía en cuestión causa estenosis, la estenosis si que será detectada. En segundo lugar, no se ha incluido en el estudio la protrusión difusa. El algoritmo desarrollado considera un disco normal como una elipse dividida en cuatro cuadrantes, por lo que para detectar anomalías en el contorno aproxima los discos utilizando esa forma geométrica. Sin embargo, en la protrusión difusa el material discal desplazado constituye más del 50 % (180º) de la circunferencia del disco, por lo que su forma es similar a la de una elipse. Esta es la causa por la que el algoritmo desarrollado podría no detectarla. No obstante, la protrusión difusa no se considera como un tipo de hernia [13], [14]. Otra limitación es que la estenosis del conducto espinal se ha medido sólo en la porción central, existiendo estenosis de recesos laterales de potencial significación clínica [16]. Sin embargo, esto requeriría la realización de una RM en 3D, por lo que se perdería la utilidad de esta herramienta en las exploraciones de RM habitualmente realizadas en la práctica clínica.

Es importante tener en cuenta las limitaciones en la clasificación de patologías de la columna lumbar mediante RM en comparación con el diagnóstico de los radiólogos como patrón de referencia*,* ya que el acuerdo inter e intraobservador es a menudo moderado, independientemente de la nomenclatura utilizada y la experiencia de los radiólogos [130]. Sin embargo, los resultados obtenidos demuestran que los métodos

desarrollados pueden servir de ayuda al radiólogo en el diagnóstico, mejorando la reproducibilidad y logrando una mayor objetividad. Además estos métodos pueden trasladarse fácilmente a la rutina clínica.

# **SECCIÓN III**

# **Capítulo 9**

# **9. Tomografía computarizada y la metástasis ósea**

La metástasis ósea es una complicación bastante frecuente en los pacientes con cáncer avanzado. El lugar más común en el que suele detectarse es la columna vertebral y puede invadir al hueso de dos maneras diferentes: lesiones osteolíticas, lesiones osteoblásticas o como una combinación de ambas (lesiones mixtas), [67], [68].

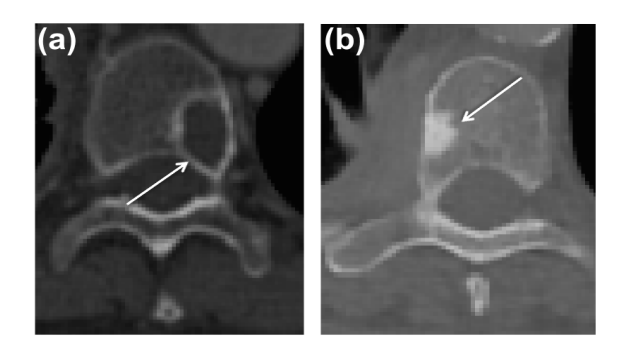

*Figura 9.1. Imágenes de TC de dos vértebras. (a) Lesión osteolítica. (b) Lesión osteoblástica*

Son muchas las complicaciones que normalmente las metástasis suelen generar en el paciente. Por tanto, el uso de técnicas de imagen se ha

#### Sección III – Tomografía Computarizada

convertido en un elemento imprescindible para llevar a cabo la detección, evaluación y seguimiento tanto de la enfermedad metastásica como de la pérdida ósea inducida por el tratamiento del cáncer [72]. En la figura 9.1 se muestra un ejemplo de las dos formas en la que la metástasis puede invadir a los cuerpos vertebrales.

Inicialmente, las técnicas de imagen utilizadas para la detección y valoración de la enfermedad metastásica ósea eran la Radiografía y la Gammagrafía ósea. En el caso de la Radiografía, esta técnica es bastante tardía ya que precisa de una destrucción de al menos un 50 % de la estructura ósea para ser visible. Además, no proporciona ningún tipo de información sobre el tumor en sí, toda la información que proporciona está relacionada con las alteraciones esqueléticas estructurales. En el caso de la Gammagrafía ósea son necesarios entre 6 y 8 meses para evaluar la respuesta al tratamiento y el detalle anatómico que ofrece es muy pobre. La aparición de la TC, la RM y la Tomografía por Emisión de Positrones (PET) han desplazado a las técnicas anteriores ya que permiten, a través de las técnicas tridimensionales, una evaluación cuantitativa más temprana y precisa [167]. En concreto la TC presenta una mayor resolución espacial y tiene la capacidad de proporcionar información morfológica muy detallada, permitiendo visualizar tanto el componente cortical como el trabecular del hueso y también la extensión del tumor (figura 9.1). Se trata de una técnica con una alta sensibilidad para valorar las estructuras óseas y, por tanto, está siendo muy utilizada para llevar a cabo la detección de lesiones y la evaluación de respuesta al tratamiento cuando hay implicación vertebral  $\lceil 76 \rceil$ .

La TC es una modalidad tomográfica de imagen médica cuyo objetivo en una adquisición es medir la transmisión de Rayos X a través del organismo en un amplio número de proyecciones. Las proyecciones son el resultado de una acción combinada entre el tubo de Rayos X, rotando alrededor del paciente, y unos sistemas de detectores.

Dentro del rango de energías de un equipo de TC, 20-140 KeV, existen tres fenómenos diferentes mediante los cuales los fotones de Rayos X pueden interactuar con los tejidos: dispersión de Rayleigh, efecto fotoeléctrico y efecto Compton. De cualquier modo, el proceso de interacción de la radiación con la materia se puede expresar como una atenuación exponencial de la intensidad del fotón con la materia, tal y como muestra la ecuación 9.1:

$$
I_{out} = I_{in}e^{-\mu d} \qquad \qquad \text{ec. 9.1}
$$

donde  $I_{out}$  es la intensidad del fotón al salir del material,  $I_{in}$  la intensidad de entrada,  $\mu$  es el coeficiente de atenuación del material en cuestión y  $d$  la anchura del material [168].

Para obtener las imágenes de TC es necesario un proceso de reconstrucción en el que los valores de píxel que se asignan en las imágenes guardan relación con la atenuación en el tejido correspondiente. Por tanto, las imágenes que componen el volumen reconstruido están constituidas por píxeles, cada uno de los cuales está representando el valor de la atenuación en unidades Hounsfield (*Hounsfield units*, HU). La atenuación de los tejidos en la escala Hounsfield se expresa en función de la atenuación del agua, tal y como se muestra en la ecuación 9.2:

$$
HU = \frac{\mu_{mat} - u_{agua}}{\mu_{agua}} \times 1000
$$
ec. 9.2

donde  $\mu_{mat}$  es el coeficiente de atenuación en un determinado tejido y  $\mu_{aquad}$  el coeficiente de atenuación en el agua, [168].

Por definición el aire presenta un valor de -1000 HU y el agua de 0 HU y cada incremento de una HU se corresponde con un incremento del 0,1 % del coeficiente de atenuación relativo al del agua. El hueso cortical

#### Sección III – Tomografía Computarizada

presenta un valor de +1000 HU y entre medias de estos valores se encuentran el resto de tejidos. Para visualizar las imágenes de TC es importante definir los valores de gris que corresponden a cada tejido. Esto se consigue de forma óptima mediante una operación conocida como ventana. En la figura 9.2 (a) se muestra la función de transferencia de esta operación. Una vez establecido un centro y un ancho de ventana se produce un mapeo de los valores de entrada, de modo que el número de niveles a visualizar se reduce. Esto nos permite visualizar diferentes estructuras según el centro y ancho de ventana seleccionado (figura 9.2 (b)), [168].

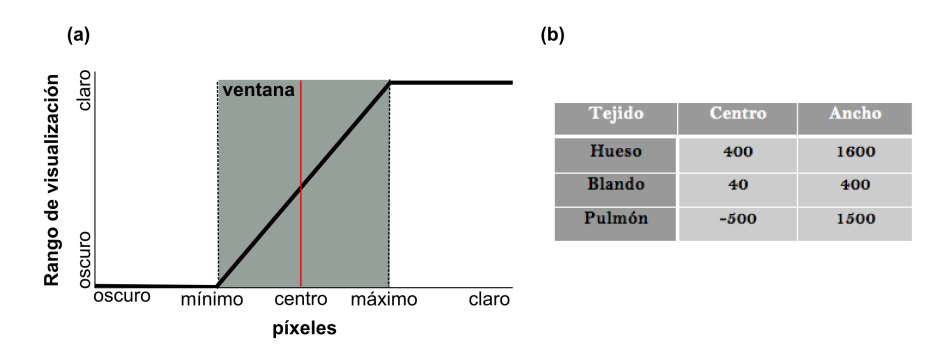

*Figura 9.2. Operación de ventana para resaltar las estructuras de interés. (a) Función de transferencia. (b) Centro y ancho de ventana para visualizar mediante TC diferentes estructuras del cuerpo (modificado de* [169]*).* 

Finalmente, únicamente comentar que para la adquisición de este tipo de imágenes suele ser necesaria la aplicación de agentes de contraste, para poder distinguir entre estructuras que se encuentran muy cercanas y cuyos bordes no están claramente definidos. Se administra contraste intravenoso yodado (300 mg/ml) y agua ingerida como contraste oral negativo.

# **Capítulo 10**

# **10. Material y métodos**

## **10.1 Material**

#### **10.1.1 Pacientes**

Para el estudio de detección y segmentación automática de los cuerpos vertebrales se dispuso de un grupo de pacientes con metástasis en la columna vertebral, seleccionados de forma aleatoria.

Este grupo estaba formado por un total de 21 pacientes, entre los que se encontraban 11 hombres y 10 mujeres con edades comprendidas entre los 27 y los 80 años (58,47 ± 13,78 años, media ± desviación estándar).

Para la parte del trabajo correspondiente al diseño e implementación de un atlas probabilístico de la columna vertebral, el grupo de 21 pacientes se dividió en dos grupos distintos: uno se utilizó como grupo de entrenamiento y el otro como grupo de prueba. En el grupo de entrenamiento se incluyeron 14 pacientes (7 hombres y 7 mujeres) y en el grupo de prueba 7 pacientes (4 hombres y 3 mujeres).

Sección III – Material y Métodos

#### **10.1.2 Imágenes de tomografía computarizada**

Las imágenes de TC correspondientes a los 21 pacientes incluidos en el estudio fueron adquiridas por medio del equipo *Siemens Sensation 40* (Siemens, Erlangen, Alemania) perteneciente a la Fundación Instituto Valenciano de Oncología.

Un total de 8111 imágenes fueron obtenidas cubriendo la última vértebra cervical y las regiones torácica y lumbar completas. El tamaño de estas imágenes era de 512 x 512 píxeles, con una resolución que oscilaba entre los 0,7031 mm y los 0,9648 mm y con un grosor de corte de 2 o 2,5 mm. El número de cortes por paciente era variable, encontrándose entre los 291 y los 477 cortes.

#### **10.1.3 Software**

La herramienta utilizada para el desarrollo del *Software* de segmentación manual así como de los algoritmos de detección y segmentación inicial de la columna vertebral fue MATLAB 2012b (The MathWorks, Inc., Natick, MA, EEUU).

Para la construcción del atlas se desarrollaron varios programas utilizando C++ y las librerías ITK [170] con llamadas a rutinas en el lenguaje R, en particular la librería locfit  $\lceil 171 \rceil$ .

### **10.2 Métodos**

Esta segunda parte de la Tesis doctoral se centró en el desarrollo de un sistema automático capaz de detectar y segmentar de forma precisa los cuerpos vertebrales. El estudio consta de 4 partes principales:

- § Parte 1: desarrollo de un *Software* de segmentación manual (ver capítulo 11).
- Parte 2: selección y estudio de un algoritmo de detección del canal vertebral (ver capítulo 12).
- § Parte 3: desarrollo de un método para llevar a cabo la segmentación inicial de la columna vertebral (ver capítulo 13).
- § Parte 4: construcción de un atlas probabilístico para conseguir una segmentación óptima de forma automática (ver capítulo 14).

Con el fin de que el lector pueda hacerse una idea general del trabajo realizado, en la figura 10.1 se muestra un esquema general del proceso. En este proceso los 21 volúmenes de datos fueron manualmente segmentados por un radiólogo, utilizando 14 de ellos para la construcción del atlas y 7 para evaluar el método desarrollado. En (a) se muestra la construcción del atlas. Para ello, en primer lugar, a partir de la detección del canal vertebral se obtienen las curvas que representan la longitud y la forma global de cada columna vertebral (a.1). En (a.2) puede verse la forma binaria de las columnas segmentadas que se han utilizado para construir el atlas y en (a.3) la transformación realizada sobre dichas columnas para ponerlas rectas. A partir de estas columnas rectas se obtiene el mapa de probabilidad (a.4), que indica la probabilidad de cada *voxel* de pertenecer a la columna vertebral. El color azul representa una baja probabilidad y el

#### Sección III – Material y Métodos

color rojo una alta probabilidad. En (b) se muestra la deformación del atlas para adaptarlo a cada paciente del grupo de prueba. Esta imagen se corresponde con la superficie externa después de aplicarle un umbral al atlas. En (c) se realiza la segmentación inicial del grupo de prueba utilizando un método *Level-Set* y, finalmente, en (d) la segmentación inicial se refina utilizando el atlas para obtener el resultado final.

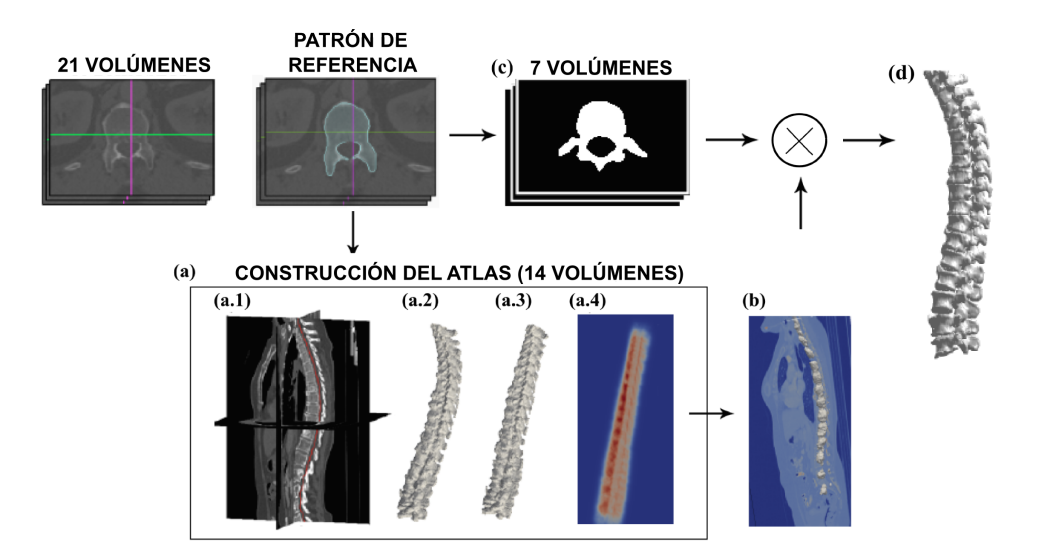

*Figura 10.1. Esquema general del proceso de segmentación de la columna vertebral*

# **Capítulo 11**

# **11. Diseño y desarrollo de un software de segmentación manual de la columna vertebral: OncoSpineSeg**

Llevar a cabo una segmentación automática y precisa de la columna vertebral es un tema complicado, principalmente debido a la variabilidad existente entre individuos, especialmente en los casos patológicos. Por tanto, un elemento imprescindible es evaluar cuantitativamente los algoritmos automáticos de segmentación desarrollados. Esto se consigue comparando los resultados obtenidos con los resultados de una segmentación manual realizada por un especialista.

Con este fin se desarrolló el *Software* que se presenta en este apartado. La herramienta ha sido desarrollada para llevar a cabo la segmentación manual de la columna vertebral en pacientes oncológicos, y permite segmentar los cuerpos vertebrales, los discos intervertebrales, las metástasis óseas y el canal vertebral.

Este *Software* permitió a un radiólogo experimentado segmentar todas las imágenes utilizadas en el trabajo (6103 imágenes). De este modo,

#### Sección III – Métodos. *Software* de segmentación manual

estas segmentaciones pudieron ser utilizadas como patrón de referencia para evaluar los resultados obtenidos con los algoritmos automáticos. Un esquema general de los bloques principales que componen el *Software*  desarrollado se muestra en la Figura 11.1.

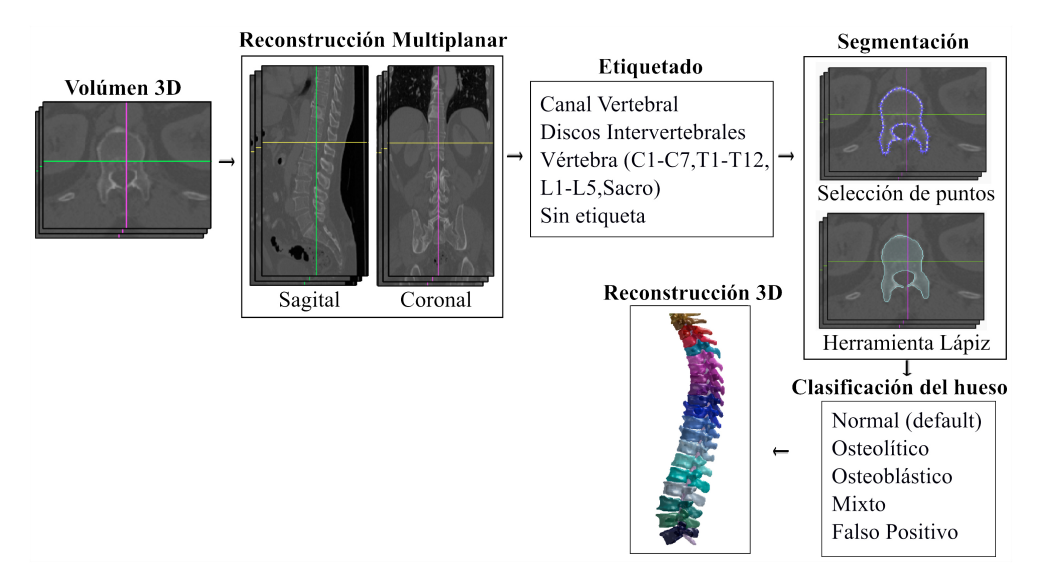

*Figura 11.1. Esquema general del Software de segmentación manual. Una vez cargadas las imágenes se lleva a cabo una reconstrucción multiplanar. El primer paso es etiquetar la estructura que se desea segmentar. La segmentación puede realizarse sobre cualquiera de las tres vistas y hay disponibles dos métodos de segmentación diferentes. Una vez segmentada la estructura, el siguiente paso es clasificar el hueso y, finalmente, obtener una reconstrucción 3D del mismo.*

Sección III – Métodos. *Software* de segmentación manual

## **11.1 Plataforma software y volúmenes de datos**

La herramienta de *Software* desarrollada se llama OncoSpineSeg, consta de una interfaz de usuario sencilla e intuitiva, y ha sido implementada en el entorno MATLAB. Un ejemplo de esta interfaz se muestra en la figura 11.2.

Es posible ejecutarla en cualquier sistema operativo (Windows, Linux o Mac OS) y permite trabajar tanto con imágenes de RM como con imágenes de TC, las dos técnicas de imagen más utilizadas en la actualidad para el diagnóstico de patologías de la columna vertebral.

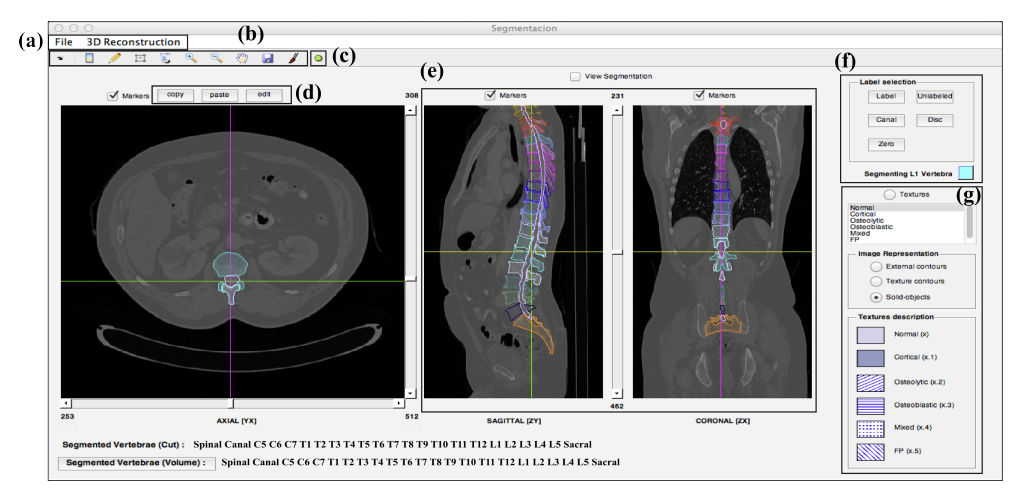

*Figura 11.2. Interfaz principal de OncoSpineSeg. (a) Para cargar los volúmenes de datos y realizar la reconstrucción 3D. (b) Para preparar las imágenes y realizar las segmentaciones. (c) Para obtener información de los objetos segmentados. (d) Para copiar y pegar diferentes objetos y para editar el contorno o la etiqueta de un objeto seleccionado. (e) Reconstrucción multiplanar. (f) Para etiquetar. (g) Para clasificar el hueso segmentado (menú 'textures'). Existen tres opciones diferentes para visualizar los objetos segmentados y, además, en el menú 'textures' hay información* 

*sobre el patrón de textura asociado a cada tipo de hueso.*

Sección III – Métodos. *Software* de segmentación manual

Este *Software* es compatible con los formatos típicos que suelen encontrarse en las aplicaciones médicas (DICOM, Nifti, RAW, Meta-Image o el kit de herramientas de visualización VTK). Una vez se carga el volumen de datos, se lleva a cabo una reconstrucción multiplanar. De este modo, a partir de los cortes axiales se reconstruyen las vistas sagital y coronal, las cuales permiten visualizar de un modo más sencillo la posición de una vértebra respecto a las otras.

El *Software* cuenta con marcadores de posición que permiten al usuario moverse a través del volumen de datos de forma muy sencilla, únicamente pulsando con el botón del ratón sobre la posición deseada en cualquiera de los tres planos. También es posible desplazarse entre los diferentes cortes utilizando una serie de *sliders* o barras de desplazamiento.

Teniendo en cuenta que el proceso de segmentación manual implica una interacción extensa, existe la posibilidad de cargar segmentaciones guardadas previamente. De este modo se pueden corregir errores y terminar segmentaciones incompletas.
# **11.2 Segmentación por cortes**

En las imágenes de RM y de TC en ocasiones es difícil obtener una segmentación precisa, debido a que es difícil distinguir entre estructuras que se encuentran muy próximas y entre estructuras cuyos bordes no están bien definidos.

Con el fin de solucionar este problema y preparar las imágenes para la segmentación, el *Software* incorpora herramientas de procesado clásicas, tales como ajuste del brillo y del contraste o la aplicación de zoom en regiones específicas. El cambio del brillo y del contraste funciona de acuerdo con los movimientos del ratón. Pulsando con el ratón dentro de la imagen y arrastrando verticalmente se cambia la luminosidad, moviendo horizontalmente se cambia el contraste. Con respecto al zoom sobre una región específica, éste se aplica sobre las tres vistas al mismo tiempo. Los marcadores de posición también pueden resultar de gran utilidad para que el usuario pueda desplazarse rápidamente entre los diferentes cortes y seleccionar la región más apropiada para segmentar una determinada estructura.

Antes de comenzar con la segmentación manual, un primer paso obligatorio es etiquetar la estructura que se va a segmentar. De este modo, podrán ser etiquetadas cada una de las diferentes vertebras que constituyen la columna vertebral, los discos intervertebrales y el canal vertebral. También es posible utilizar la etiqueta 'No Label', lo que permite segmentar una estructura sin ningún tipo de información específica. Cada etiqueta lleva asociado un color por defecto, aunque estos colores pueden modificarse. Cualquier cambio que se realice será almacenado y guardado con los resultados de la segmentación.

La segmentación puede realizarse sobre cualquiera de las tres vistas

Sección III – Métodos. *Software* de segmentación manual

(axial, sagital y coronal) y, en cualquier caso, hay disponibles dos métodos de segmentación diferentes. En el primer método se especifica la región de interés a partir de una serie de puntos seleccionados con el ratón. Una vez determinada la región de interés, ésta se puede mover o modificar añadiendo o suprimiendo nuevos puntos. Los puntos definitivos serán interpolados obteniendo así el objeto segmentado. El segundo método consiste en dibujar manualmente la región de interés, utilizando el ratón como un lápiz. El usuario tiene la posibilidad, en cualquier momento, de editar el contorno así como la etiqueta del objeto, obteniendo así una segmentación del objeto más precisa o cambiando su identificación.

El resultado de la segmentación se muestra en las tres vistas. Mientras que en la vista axial solamente es posible ver la segmentación del corte en el que se encuentra el usuario, las vistas sagital y coronal permiten ver las segmentaciones realizadas en todos los cortes en el nivel indicado por los marcadores de posición. Un ejemplo de segmentación manual se muestra en la figura 11.3.

Para facilitar el proceso de segmentación, es posible copiar uno o varios objetos y pegarlos en otros cortes. En caso de ser necesario, estos contornos pueden ser editados. También es posible borrar todos los contornos correspondientes a una etiqueta o borrar únicamente unos contornos específicos.

El *software* ofrece, constantemente, información tanto de los objetos segmentados en el corte en el que se encuentra el usuario, como de los objetos que ya se han segmentado previamente. Del mismo modo, los valores de las máscaras generadas y de las etiquetas asignadas a cada segmentación están siempre disponibles. Las máscaras generadas son almacenadas en un volumen de datos que puede ser guardado en cualquier momento como un archivo con formato .mat. Además de las máscaras,

también se guardarán los datos de las imágenes, la resolución espacial, detalles de la adquisición, el identificador del paciente y el nombre del usuario, además de todos los resultados de segmentación previos.

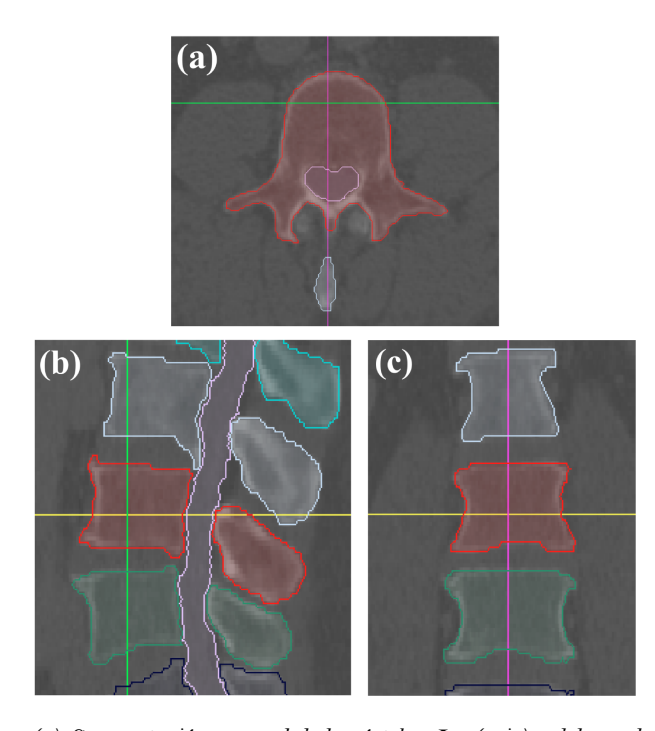

*Figura 11.3. (a) Segmentación manual de la vértebra L3 (rojo) y del canal vertebral (rosa). (b) y (c) muestran los cortes correspondientes a la vértebra L3 (rojo) en las vistas sagital y coronal, respectivamente, en la posición indicada por los marcadores.*

Sección III – Métodos. *Software* de segmentación manual

### **11.3 Clasificación del hueso**

Una vez las estructuras han sido segmentadas, mediante un sistema de etiquetas es posible llevar a cabo una clasificación del hueso segmentado.

En el lado derecho de la interfaz de usuario se encuentra disponible un menú denominado 'textures' (figura 11.2). Este menú permite categorizar el hueso como hueso sano (opción por defecto), lesión osteolítica, lesión osteoblástica, lesión mixta o falso positivo. A cada categoría se le asigna un patrón de textura diferente, tal y como puede observarse en la figura 11.4. En el menú 'texture description' de la interfaz se encuentra información sobre el patrón de textura asociado a cada tipo de hueso.

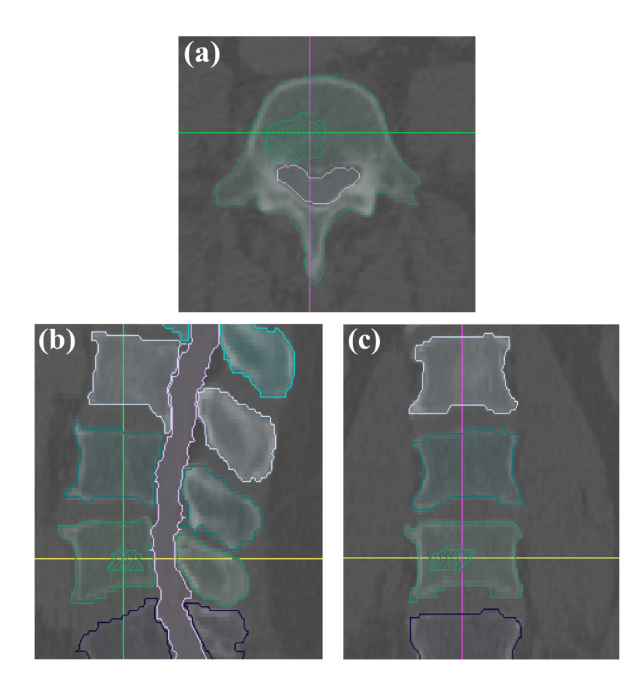

*Figura 11.4. (a) Segmentación manual de la vértebra L4 (verde) y del canal vertebral (rosa). La región rayada se corresponde con una lesión osteolítica. (b) y (c) muestran los cortes correspondientes a la vértebra L4 (verde) en las vistas sagital y coronal, en la posición indicada por los marcadores.*

Sección III – Métodos. *Software* de segmentación manual

### **11.4 Reconstrucción en tres dimensiones**

La reconstrucción en tres dimensiones o 3D puede proporcionar información importante, ya que en algunas aplicaciones clínicas a menudo se extraen parámetros a partir de estas reconstrucciones. El *Software* desarrollado utiliza un algoritmo de renderizado de volumen para la construcción de isosuperficies a partir de los volúmenes de datos que contienen los resultados de la segmentación. También lleva a cabo un suavizado de las isosuperficies resultantes y les aplica un color, que se corresponde con los colores asignados durante el proceso de etiquetado. En la figura 11.5 se muestra una reconstrucción 3D de la segmentación manual de una columna vertebral.

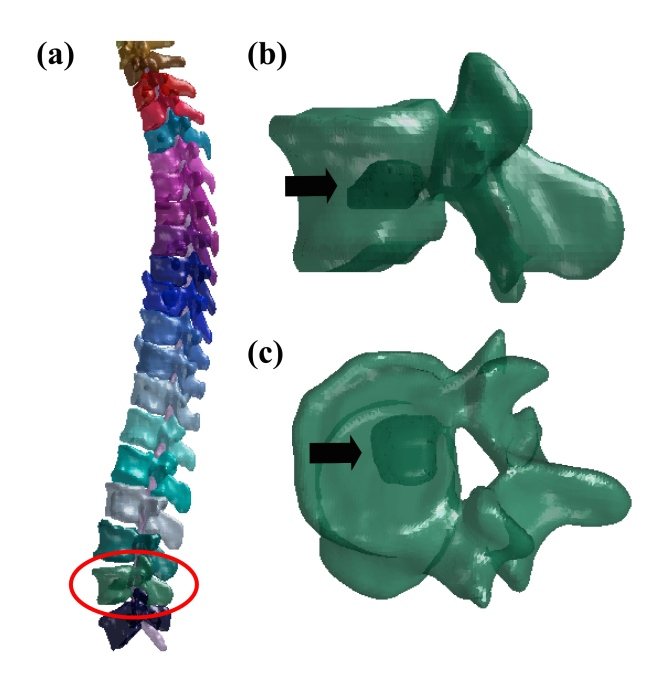

*Figura 11.5. (a) Reconstrucción 3D de una columna vertebral con metástasis. La vértebra con el círculo rojo se muestra ampliada en (b) y en (c), donde se distingue una metástasis (flecha negra).*

# **Capítulo 12**

# **12. Método de detección automática del canal vertebral**

En este capítulo se presenta el método automático utilizado para llevar a cabo la detección del canal vertebral en las imágenes de TC  $\lceil 172 \rceil$ . El método combina tanto información 2D como información 3D y el único conocimiento *a priori* que utiliza es el hecho de que, en cada corte axial, el canal vertebral se encuentra rodeado por hueso cortical (figura 12.1).

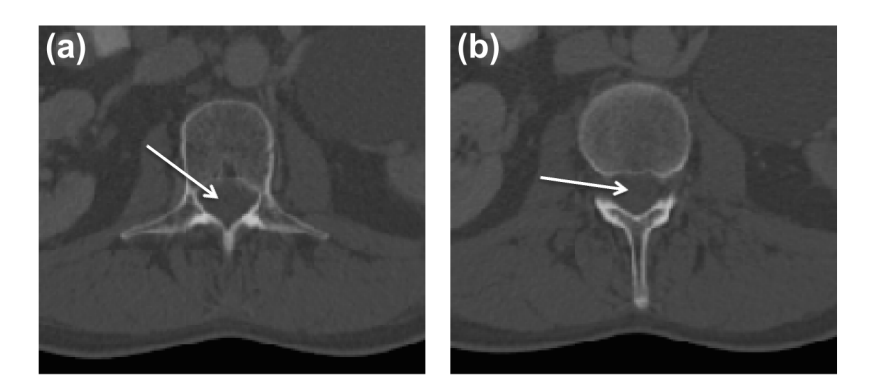

*Figura 12.1. Imágenes axiales de TC donde puede verse el canal vertebral (flecha blanca) rodeado de hueso cortical.*

La idea principal del método era localizar el punto central del canal vertebral en cada uno de los cortes axiales. De este modo, estos puntos podían ser utilizados como punto semilla en el proceso de segmentación, automatizando así todo el proceso. El algoritmo consta de tres etapas principales, las cuales se muestran en el diagrama de la figura 12.2.

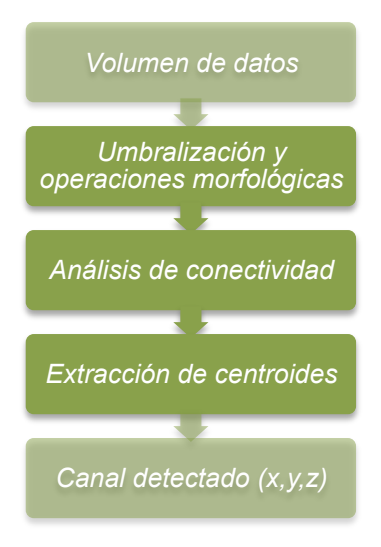

*Figura 12.2. Diagrama del algoritmo de detección del canal vertebral. Se parte de un volumen de imágenes de TC y el algoritmo proporciona un conjunto de puntos en 3D por cada corte del volumen de datos.*

# **12.1 Transformaciones morfológicas básicas**

En el contexto en el que nos encontramos, hablamos de morfología matemática para denotar una herramienta capaz de extraer los componentes de una imagen que puedan resultar de utilidad en la representación y descripción de regiones importantes. Su descripción básica descansa en la teoría de conjuntos, donde dichos conjuntos representan en la imagen la forma de los objetos [173].

Inicialmente, la morfología matemática se desarrolló para imágenes binarias y más tarde se extendió a imágenes en escala de grises. En este caso, nos vamos a centrar únicamente en imágenes binarias. Por tanto, los objetos vienen representados por conjuntos pertenecientes a  $\mathbb{Z}^2$ , de modo que cada elemento de un conjunto será un vector cuyas coordenadas (x,y) serán las coordenadas del píxel [174]. Por ejemplo, en la figura 12.3 se muestra una imagen binaria de tamaño 3 x 3, donde el objeto viene representado por el conjunto:  $A = \{(2,1), (1,2), (2,2), (3,2), (2,3)\}.$ 

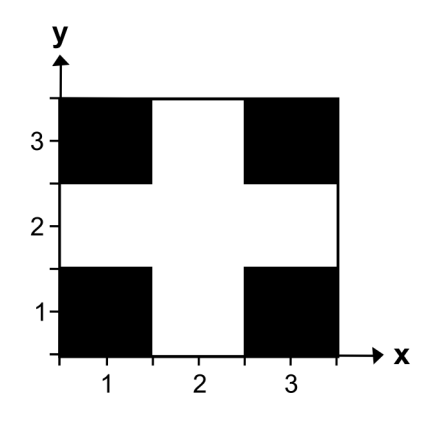

*Figura 12.3. Sistema de coordenadas de un objeto en una imagen binaria (modificado de*  [175]*).*

La morfología matemática va a permitir la transformación de una imagen en otra. Para la transformación de la imagen se va a utilizar un elemento estructurante (EE). Este elemento es de una geometría conocida y se va desplazando de modo que su origen (normalmente el centro) pase por todos los píxeles de la imagen. Para cada posición, se plantea una cuestión en relación a la unión, intersección o inclusión del EE en la imagen. Las respuestas positivas a dichas cuestiones darán lugar a un nuevo conjunto de puntos que constituye la imagen transformada.

### Erosión y dilatación

La erosión y la dilatación son dos de las operaciones primarias de la morfología matemática. En ambos casos se lleva a cabo una comparación entre el EE y cada píxel de entrada.

En el caso de la erosión, el EE se empieza a desplazar por la imagen y su centro se hace coincidir con cada uno de los píxeles de la imagen original. En cada desplazamiento, si el conjunto que representa el EE es igual o está incluido en alguno de los objetos (conjuntos) de la imagen de entrada, el píxel de la imagen de salida valdrá uno o en caso contrario cero. En el caso de la dilatación, si el conjunto que representa el EE intersecta con alguno de los conjuntos de la imagen de entrada, el píxel de la imagen de salida valdrá uno. La imagen de salida va a tener el mismo tamaño que la imagen de entrada, aunque el EE siempre tenga un tamaño inferior.

En la figura 12.4 se muestra un ejemplo de erosión y dilatación utilizando como EE un disco. Aunque las imágenes binarias se representan en blanco y negro, en este caso se utilizan colores para un mayor entendimiento. Como puede comprobarse, el resultado de la erosión es un objeto más estrecho y el de la dilatación es un objeto más grueso.

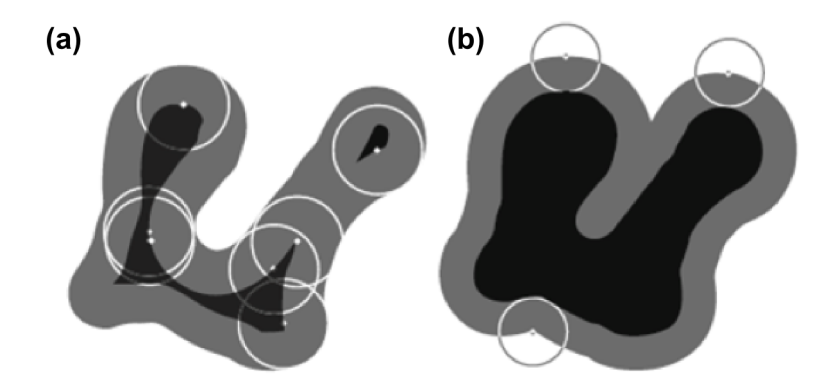

*Figura 12.4. (a) Ejemplo de erosión con un disco. El objeto de entrada se muestra en gris y negro, y el resultado de la erosión únicamente en negro. (b) Ejemplo de dilatación con un disco. El objeto de entrada se muestra únicamente en negro y el resultado de la dilatación en negro y gris, (modificado de* [176]*).* 

Una explicación más extensa sobre esta temática puede encontrarse en [173].

### Apertura y cierre

La apertura y el cierre son operaciones morfológicas que se basan en las operaciones de erosión y dilatación.

De este modo, dado un objeto de entrada y un EE, la transformación de apertura consiste en una erosión (figura 12.5 (b)) seguida de una dilatación (figura 12.5 (c)). Este proceso generalmente suaviza los contornos de la imagen y es capaz de eliminar pequeños salientes.

Por el contrario, la transformación de cierre se trata de una dilatación (figura 12.5 (d)) seguida de una erosión (figura 12.5 (e)). El proceso de cierre también suaviza los contornos, es capaz de eliminar pequeños huecos y de unir objetos que se encuentren relativamente cerca.

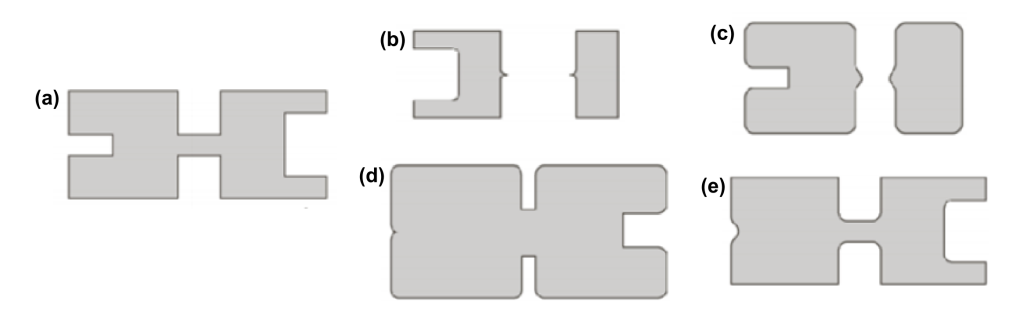

*Figura 12.5. Ejemplo de apertura y cierre de un objeto con un disco. (a) Objeto de entrada. (b) Erosión de (a). (c) Dilatación de (b) y apertura de (a). (d) Dilatación de (a). (e) Erosión de (d) y cierre de (a), (modificado de*  $\lceil 174 \rceil$ *).* 

### Relleno de huecos (*hole filling)*

En las imágenes binarias, se habla de huecos cuando una región correspondiente al fondo de la imagen se encuentra totalmente rodeada por píxeles pertenecientes a un objeto. Al aplicar la transformación morfológica de relleno de huecos, dichas regiones pertenecientes al fondo se rellenarán pasando a formar parte del objeto.

En la figura 12.6 se muestra un ejemplo de esta operación morfológica, que puede aplicarse en un objeto específico (figura 12.6 (b)) o en todos los objetos de la imagen (figura 12.6 (c)).

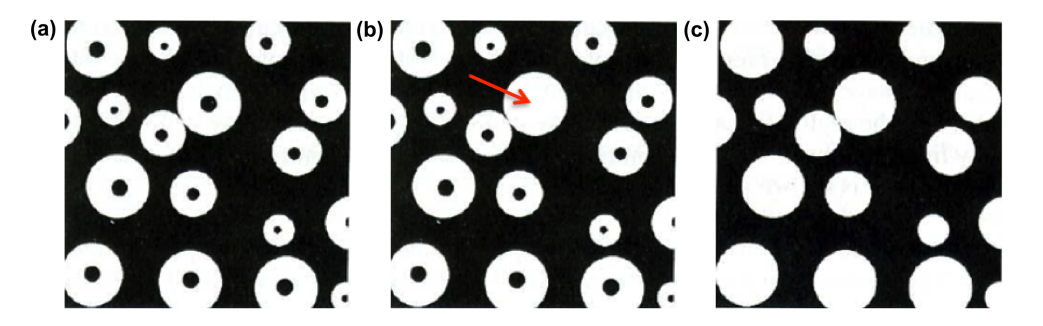

*Figura 12.6. Ejemplo de relleno de huecos. (a) Imagen original. (b) Relleno de huecos en un objeto específico (flecha roja). (c) Relleno de huecos en toda la imagen.* 

### Limpieza de bordes (*border clearing*)

Una operación morfológica utilizada con mucha frecuencia es la limpieza de bordes. Esta limpieza de bordes consiste en eliminar todos los objetos que se encuentren en contacto con el borde de la imagen. En la figura 12.7 se muestra un ejemplo del resultado obtenido al aplicar esta operación morfológica. Como puede observarse en la figura 12.7 (b), todos los objetos que se encontraban tocando el borde de la imagen en la figura 12.7 (a) han sido eliminados.

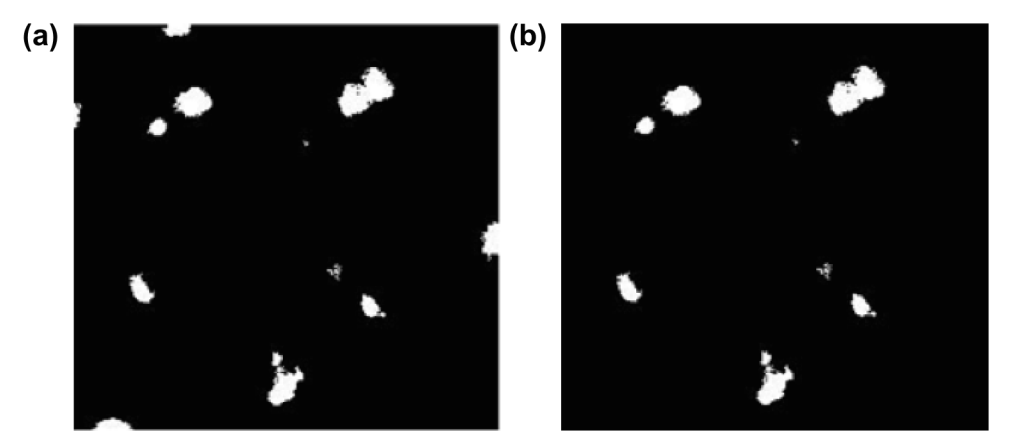

*Figura 12.7. Ejemplo de limpieza de bordes. (a) Imagen original. (b) Imagen resultante.* 

# **12.2 Umbralización y operaciones morfológicas**

En esta primera etapa del proceso el objetivo era extraer un conjunto de objetos en 3D, de forma que la mayoría de ellos formaran parte del canal vertebral. Sin embargo, es importante destacar que el objetivo final no era llevar a cabo la segmentación del canal, sino extraer una serie de puntos pertenecientes al mismo.

Con este fin, el primer paso era establecer un contraste significativo entre el canal vertebral y el hueso cortical que lo rodea. Para ello, se llevó a cabo la umbralización del volumen de datos. De este modo, las imágenes en escala de grises se convertían en imágenes que contaban únicamente con dos niveles, los objetos (representados por 1s) y el fondo (representado por 0s). El umbral se fijó, de forma heurística, en 160 HU (figura 12.8 (a)) . El segundo paso era extraer el objeto tridimensional que contara con mayor número de *voxels.* Para ello se realizó un análisis de componentes conexas (*connected components,* CC). A continuación, se aplicó una operación de dilatación utilizando un EE con forma cilíndrica (r=3 mm, h=10 mm), de modo que para la mayoría de los cortes el canal vertebral se mostraba como un agujero, reforzando así la idea de que se encuentra rodeado por hueso cortical (figura 12.8 (b)). En algunas ocasiones el canal vertebral aparecía totalmente cerrado o, por el contrario, se quedaba abierto. En estos casos, la información obtenida para ese corte se descartaba y era necesario estimarla mediante interpolación o extrapolación, paso que tiene lugar en la última etapa del proceso.

Una vez aplicada la dilatación se realizó una operación lógica NOT en todas las imágenes del volumen, y se eliminaron todos los objetos que estaban en contacto con el borde de cada una de las imágenes (figura 12.8 (c)). Esta eliminación se realizó en 2D y el resultado obtenido se muestra en la figura 12.8 (d). Para eliminar formas puntiagudas y suavizar los contornos se aplicó una operación morfológica de cierre con un EE cilíndrico (r=1 mm, h=5 mm). Este mismo EE se utilizó posteriormente para llevar a cabo una dilatación del volumen de datos.

Llegados a este punto, se disponía de objetos 3D a lo largo del volumen de datos, algunos de los cuales pertenecían al canal vertebral y otros no (figura 12.9 (a)). Con el fin de extraer sólo aquellos pertenecientes al canal, se eliminaron todos los objetos con un tamaño inferior a 500 mm3 y se llevó a cabo un análisis de conectividad, paso que tiene lugar en la segunda etapa del proceso.

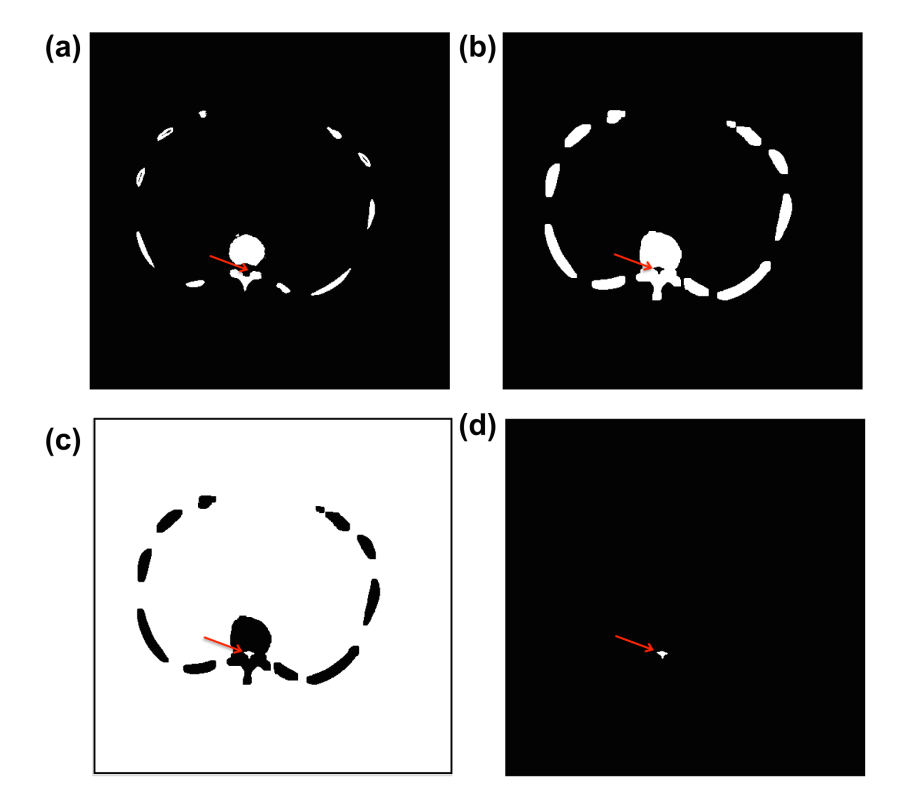

*Figura 12.8. (a) Umbralización de la imagen a 160 HU. (b) Dilatación. (c) Operación lógica NOT (para mejor visualización se muestra el borde de la imagen). (d) Resultado de eliminar todos los objetos en contacto con el borde de la imagen. La flecha roja indica la posición del canal vertebral.*

### **12.3 Análisis de conectividad en 3D**

El objetivo de la segunda etapa era eliminar todos aquellos objetos que no formaran parte del canal vertebral. Con este fin, cada uno de los objetos se representó por su centroide superior e inferior y, estableciendo uno de ellos como referencia, el algoritmo llevaba a cabo una búsqueda de todos los objetos que se encontraban por arriba o por abajo. Esta búsqueda tenía lugar de la siguiente manera:

### Enlazando los objetos superiores al objeto de referencia

Para enlazar los objetos superiores al objeto seleccionado como referencia se aplicó, con respecto a su centroide superior, una caja de dimensiones 20 x 20 x 30 mm (largo x ancho x alto), (figura 12.9 (b)). En el caso de que el centroide inferior de algún objeto cayera dentro de esta caja, éste se enlazaba con el objeto de referencia puesto que se consideraba que pertenecían a la misma estructura. En este punto, el objeto enlazado se establecía como referencia y continuaba el proceso de búsqueda. Si la condición la cumplían varios objetos y más de un centroide inferior caía en la caja, se seleccionaba como referencia aquel con una distancia Euclídea menor entre su centroide inferior y el centroide superior del objeto de referencia. Cuando ningún centroide inferior caía en la caja, el proceso de búsqueda de objetos situados por arriba finalizaba y se iniciaba la búsqueda de los objetos situados por abajo. Para los objetos situados por abajo el proceso de búsqueda se realizaba de forma similar.

### Estableciendo un nuevo objeto como referencia

Una vez finalizado todo el proceso de búsqueda para el objeto en cuestión, se establecía un nuevo objeto de referencia y se iniciaba de nuevo todo el proceso. De este modo, cuando todos los objetos se habían utilizado como referencia se comprobó qué estructura se correspondía con el canal vertebral. Para ello, se extrajeron los objetos enlazados correspondientes a la estructura más larga a lo largo del eje *z*, obteniendo así el objeto canal vertebral.

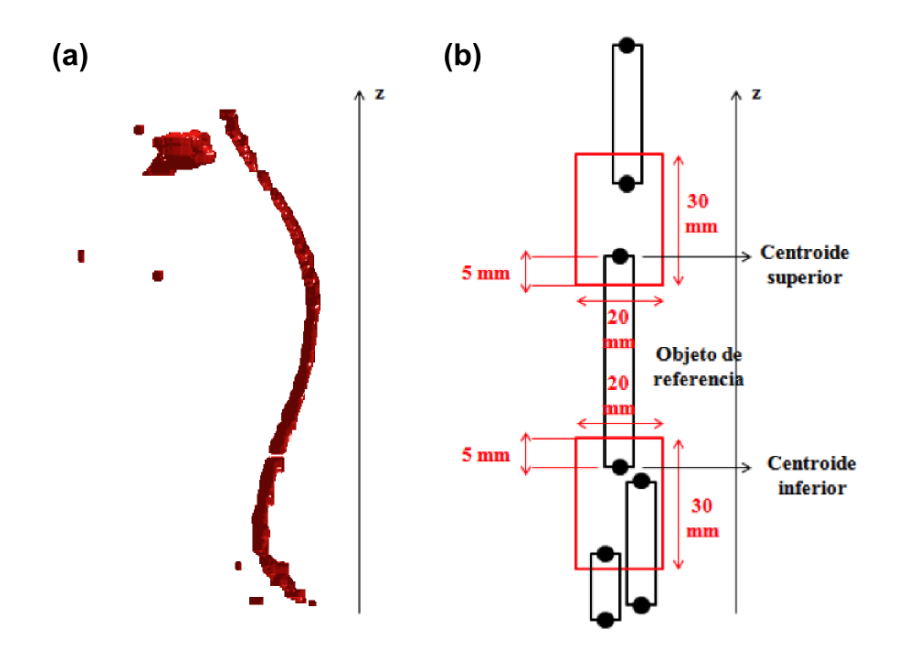

*Figura 12.9. (a) Objetos 3D obtenidos a lo largo del volumen de datos. Sólo los correspondientes al canal vertebral son de nuestro interés. (b) Proceso para extraer únicamente los objetos que constituyen el canal vertebral (la figura (b) ha sido modificada de* [172]*).*

## **12.4 Extracción de centroides**

En la última etapa del proceso, el objetivo era obtener el centroide de cada una de las imágenes que constituían el objeto canal vertebral.

En este caso, debido a las operaciones morfológicas aplicadas en las etapas previas, no todos los cortes estaban presentes en el objeto canal vertebral. La información de algunos cortes había sido descartada, por lo que fue necesario llevar a cabo una interpolación lineal. Si esto ocurría en los extremos del volumen se llevaba a cabo una extrapolación constante.

# **Capítulo 13**

# **13. Implementación de un método basado en contornos activos geométricos para la segmentación automática de las vértebras**

En este capítulo se presenta el método desarrollado para llevar a cabo una segmentación inicial de los cuerpos vertebrales. Se trata de un método completamente automático que hace uso de un contorno activo geométrico basado en regiones.

El algoritmo desarrollado consta de cuatro etapas principales: en primer lugar se lleva a cabo la detección del canal vertebral; en segundo lugar se selecciona la región de interés y se lleva a cabo una modificación del contraste en todo el volumen de datos; en tercer lugar se realiza la segmentación de los cuerpos vertebrales (última vértebra cervical y regiones torácica y lumbar completas); y, finalmente, se aplican una serie de operaciones morfológicas sobre el resultado de la segmentación.

En la figura 13.1 se muestra el diagrama del algoritmo propuesto

#### para la segmentación:

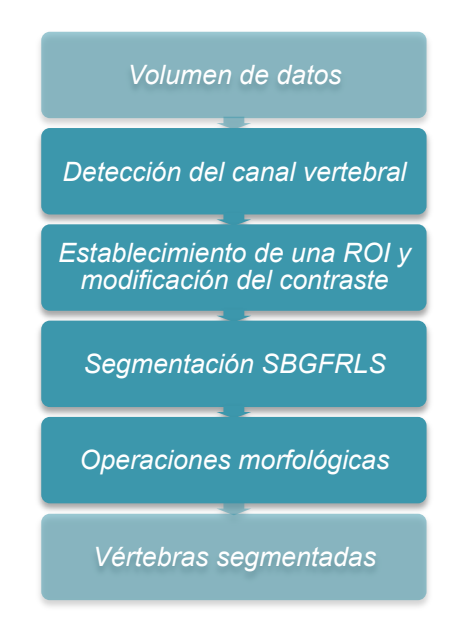

*Figura 13.1. Diagrama del algoritmo de segmentación inicial de los cuerpos vertebrales.* 

# **13.1 Detección del canal vertebral**

Con el objetivo de que todo el proceso fuera completamente automático, como paso previo a la segmentación se llevó a cabo la detección del canal vertebral (ver capítulo 12). De este modo, al aplicar el algoritmo de detección obtuvimos como resultado las coordenadas (*x*, *y*, *z*) del punto central del canal vertebral en cada uno de los cortes del volumen. Estos puntos fueron utilizados como puntos semilla para inicializar el proceso de segmentación.

# **13.2 Establecimiento de una ROI y modificación del contraste**

El objetivo principal de esta etapa del proceso era llevar a cabo un pre-procesado del volumen de datos con el fin de preparar las imágenes para la segmentación.

En primer lugar, y con la intención de descartar aquellos objetos que no eran de nuestro interés, se seleccionó una ROI circular de 5.5 cm de radio (figura 13.2 (b)). Por supuesto, hubo objetos que no pudieron ser descartados por encontrarse relativamente cerca del objeto de estudio, la vértebra.

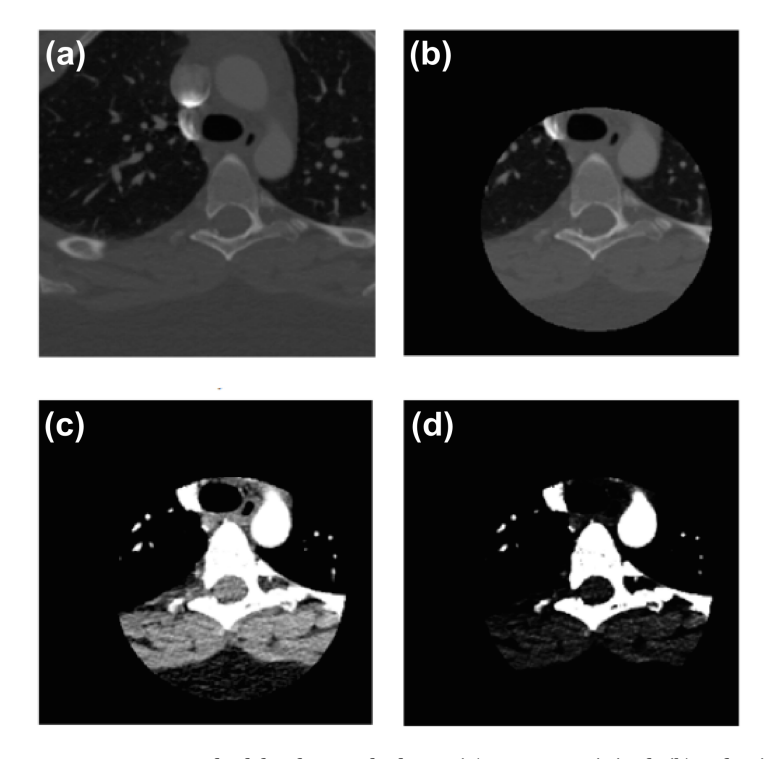

*Figura 13.2. Pre-procesado del volumen de datos. (a) Imagen original. (b) Selección de una ROI circular (r= 5.5 cm). (c) Aplicación de una ventana de tejido blando (centro=40 HU,*   $ancho=300 HU$ ). (d) Transformación gamma ( $\gamma = 4$ ).

Una vez seleccionada la región a estudiar, se llevó a cabo una modificación del contraste. Con el fin de poder visualizar mejor las diferentes estructuras se aplicó una operación de ventana. En concreto, se aplicó una ventana de tejido blando (centro=40 HU, ancho= 300 HU). De este modo existía un mayor contraste entre los tejidos blandos, mientras que las vértebras, las costillas y algunas estructuras como la arteria aorta presentaban una opacidad similar (figura 13.2 (c)).

Finalmente, se aplicó una transformación *gamma* ( $\gamma = 4$ ), (figura 13.2 (d)). Para valores de  $\gamma > 0$ , con esta transformación se consigue reducir el contraste en las regiones oscuras y se incrementa en las regiones de mayor intensidad. De este modo, los únicos objetos presentes en las imágenes eran básicamente las vértebras y los vasos sanguíneos.

### **13.3 Segmentación de los cuerpos vertebrales**

Al observar las imágenes obtenidas en la etapa de pre-procesado se pudo valorar cual era el método de segmentación más apropiado en este caso. Estas imágenes ponían de manifiesto dos aspectos importantes, que son los que se consideraron a la hora de seleccionar el tipo de contorno activo geométrico. El primer aspecto era que en las imágenes a segmentar se podían distinguir claramente dos regiones, una con valores de intensidad bajos y otra con valores de intensidad elevados. Este aspecto nos llevó a seleccionar un contorno activo geométrico basado en regiones. El segundo aspecto era que en cada corte no aparecía únicamente el objeto de interés, junto con las vértebras también estaban las costillas y los vasos sanguíneos. Esto nos llevó a seleccionar un método que dependiera de la inicialización, ya que en este caso el objetivo no era segmentar todos los objetos presentes en la imagen.

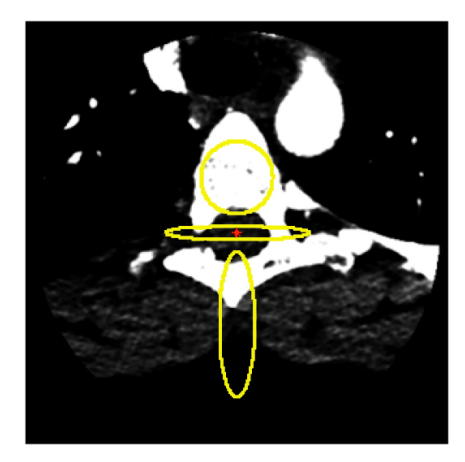

*Figura 13.3. Contornos iniciales (curvas amarillas) generados a partir del punto detectado en el canal vertebral (punto rojo).*

Por tanto, teniendo en cuenta estos dos aspectos, para el proceso de segmentación se utilizó el método SBGFRLS ( $\alpha = 2$ ) [151], haciéndolo depender del contorno inicial (ver subapartado 5.2.1.2). La forma general de este proceso se muestra en la ecuación 5.30, donde únicamente es necesario realizar el ajuste del parámetro  $\alpha$ , que es el encargado de controlar la evolución de la curva. Los contornos iniciales utilizados en el proceso se generaron a partir de los puntos detectados en el canal vertebral (figura 13.3).

# **13.4 Operaciones morfológicas**

En la última etapa del proceso únicamente se aplicaron dos operaciones morfológicas.

En primer lugar, se llevó a cabo la extracción del objeto en 3D constituido por un mayor número de *voxels* y, a continuación, se aplicó una operación de relleno de huecos o *hole filling* sobre cada uno de los cortes que constituían el objeto extraído.

# **13.5 Evaluación de la segmentación**

Para evaluar la precisión del algoritmo de segmentación desarrollado, los resultados de la segmentación se compararon con las segmentaciones manuales realizadas por el radiólogo (patrón de referencia).

Esta comparación se llevó a cabo por medio del coeficiente Dice (*Dice Similarity Coefficient, DSC*) [177], el cual viene definido por la ecuación 13.1:

$$
DSC(\Omega_{PR}, \Omega_S) = \frac{2 \times |\Omega_{PR} \cap \Omega_S|}{|\Omega_{PR}| + |\Omega_S|}
$$
ec. 13.1

donde  $|\Omega_s|$  y  $|\Omega_{PR}|$  representan los volúmenes en *voxels* del objeto segmentado con el algoritmo  $(\Omega_S)$  y del patrón de referencia  $(\Omega_{PR})$ . Este coeficiente es un estadístico que evalúa la similitud entre los dos volúmenes y sus valores varían entre 0 y 1. Un valor igual a 1 indica que los dos objetos presentan exactamente el mismo volumen.

# **Capítulo 14**

# **14. Implementación de un atlas probabilístico de la columna vertebral**

En este capítulo se presenta el proceso de construcción de un atlas probabilístico. El uso del atlas probabilístico en la segmentación es bastante directo, ya que el significado de cada *voxel* está claro: la probabilidad de dicho *voxel* de pertenecer o no a la columna vertebral. Sin embargo, es complicado capturar los detalles finos o segmentar correctamente áreas con cavidades pronunciadas utilizando únicamente un atlas probabilístico, principalmente debido a la gran variabilidad anatómica. Por tanto, en este trabajo el atlas ha sido construido con la intención de refinar la segmentación realizada previamente, eliminando de este modo estructuras adyacentes que el método inicial no es capaz de eliminar. Ha sido especialmente diseñado para llevar a cabo la supresión de las costillas.

Tal y como se comentó en el capítulo 10, el grupo de 21 pacientes incluidos en este estudio se dividió en dos grupos distintos: uno se utilizó como grupo de entrenamiento y el otro como grupo de prueba. Por tanto,

de los 21 volúmenes de datos segmentados manualmente por el radiólogo, 14 volúmenes (4223 imágenes) se utilizaron para construir el atlas y 7 volúmenes se utilizaron como patrón de referencia para evaluar los resultados de la segmentación.

Esta parte del trabajo se realizó en estrecha colaboración con los Drs. Juan Domingo Esteve y Esther Durá Martínez, del Departamento de Informática de la Universitat de València.

### **14.1 El atlas probabilístico**

Con respecto a la implementación de los atlas, no sólo los probabilísticos sino también los estadísticos, hay dos aspectos importantes a tener en cuenta. En primer lugar, los datos iniciales utilizados para construir el atlas son formas binarias obtenidas de objetos correctamente segmentados. Por tanto, el procedimiento de segmentación para la obtención de las imágenes binarias es crucial para obtener un buen atlas. Esta es la razón por la cual, en este trabajo, se han utilizado segmentaciones manuales realizadas por un experto.

El segundo aspecto a tener en cuenta es el co-registro de las formas binarias. Existen varios métodos para llevar a cabo el co-registro, desde los más simples (transformaciones rígidas compuestas por una traslación y una rotación) hasta los más complejos y flexibles, como las deformaciones locales. Entre los métodos excesivamente rígidos y los sumamente flexibles se puede encontrar un término medio utilizando puntos de referencia anatómicos que guíen el proceso de co-registro. Sin embargo, el principal inconveniente de estos métodos es la obtención de dichos puntos y hacer que coincidan. Afortunadamente, en el caso de la columna se puede utilizar el canal vertebral ya que, tal y como se ha visto previamente, puede ser detectado automáticamente. Además, considerándolo como una curva 3D, mediante una parametrización adecuada, puede proporcionar una correspondencia perfecta. Esto se explicará en detalle en el subapartado 14.3.

La idea prevalente hasta ahora para la construcción del atlas probabilístico es simplemente llevar a cabo el co-registro de todas las formas binarias presentes en la muestra y ver cuántas de esas formas binarias cubren cada *voxel.* Esto, dividido por el número total de formas binarias en la muestra proporciona un valor bruto de la probabilidad de cada *voxel* de pertenecer a la columna vertebral [102], [119]. En este trabajo esto se ha formalizado como la función de cobertura.

Otra idea utilizada para la construcción de atlas probabilísticos es hacer uso de la función distancia. Intuitivamente, la función distancia asociada a una forma binaria es una función del espacio 3D que mide lo lejos que cada punto se encuentra de la forma. Existen dos variantes de la función distancia: sin signo y con signo. En la función distancia sin signo, todos los puntos pertenecientes a la forma binaria obtienen un valor nulo, y los que están fuera obtienen el valor de la distancia al punto más cercano de la forma. En la función distancia con signo, los puntos que están fuera también obtienen el valor de la distancia al punto más cercano de la forma, y los puntos interiores obtienen el valor de la distancia al borde más cercano con signo opuesto (negativo). Sin embargo, no hay muchos estudios que utilicen la función distancia para llevar a cabo la construcción de un atlas probabilístico; uno de los más importantes es el estudio realizado por Pohl *et al.* [178]*.*

En este trabajo se ha utilizado una combinación de ambos enfoques, la función de cobertura y la función distancia, utilizando un modelo lineal generalizado (*Generalized Linear Model*, GLM).

### **14.2 Construcción del atlas probabilístico**

Como se ha comentado previamente, el enfoque más utilizado para construir un atlas probabilístico es alinear todas las formas binarias y ver cuántas de esas formas cubren cada *voxel.* Esto se puede formalizar utilizando conceptos de conjuntos aleatorios. Intuitivamente, un conjunto aleatorio es una distribución estadística cuyas realizaciones son conjuntos de puntos n-dimensionales. Sea  $\Phi$  un conjunto compacto aleatorio, cuyas realizaciones son formas binarias: conjunto compacto (pero no necesariamente convexo) de puntos de  $R^3$  (en general de  $R^d$ ). Para cualquier forma fija *S*, y para cualquier punto  $x \in R^d$ , la función  $1_S(x)$ vendrá definida por:

$$
1_s(x) = \begin{cases} 1 & \text{if } x \in S \\ 0 & \text{if } x \notin S \end{cases} \tag{e. 14.1}
$$

Por tanto, para cualquier conjunto compacto aleatorio  $\Phi$ ,  $1_s(x)$  es una variable aleatoria con valores en {0,1}. Ahora, vamos a considerar una muestra aleatoria de  $\Phi$ . Es decir, una serie de conjuntos compactos aleatorios independientes e idénticamente distribuidos (como  $\Phi$ ),  $\Phi_1, \ldots, \Phi_n$ , donde  $\phi_1, \ldots, \phi_n$  van a ser las correspondientes realizaciones. A partir de estos datos, en la ecuación 14.2 se muestra un estimador insesgado para la función de cobertura,  $c(x)$ :

$$
\mathcal{C}(x) = \sum_{i=1}^{n} 1_{\phi_i}(x) \qquad \text{ec. 14.2}
$$

el cual tiene un significado bastante claro: el número de formas en la muestra a las que pertenece el punto !*.* A partir de la función de cobertura es posible calcular un estimador insesgado para la probabilidad,  $p(x)$ :

$$
\hat{p}_1(x) = \sum_{i=1}^n \frac{1_{\phi_i}(x)}{n} \qquad \text{ec. 14.3}
$$

 $p(x)$  se corresponde con la noción clásica de probabilidad. Cuando su umbral se encuentra por debajo de 0,5 se relaciona con el concepto de forma media. De hecho, se trata de un caso particular de la llamada media de Vorob'ev [179]. Sin embargo, esta definición de  $p(x)$  presenta algunos inconvenientes relacionados principalmente con el hecho de que se estima la probabilidad para cada punto de forma aislada, como si la variable aleatoria (la cobertura) en ese punto fuera independiente del resto de puntos. Esto hace que los umbrales por debajo de un valor dado de  $p(x)$  no sean tan suaves como cabría esperar. Una alternativa para solucionar este problema consiste en utilizar la función distancia. Concretamente, en encontrar una relación entre la probabilidad y el valor de la función distancia en un punto dado o en un conjunto de puntos relacionados.

Por tanto, dada una forma binaria *S*,  $d_s(x)$  será la function distancia a *S*:

$$
d_s(x) = \begin{cases} \min_{y \in \partial S} d(x, y) & \text{if } x \notin S \\ 0 & \text{if } x \in \partial S \\ -\min_{y \in \partial S} d(x, y) & \text{if } x \in int(S) \end{cases} \qquad \text{ec. 14.4}
$$

donde  $d(x, y)$  es la distancia Euclídea entre  $x \in y$ ,  $\partial S$  es el borde o contorno de la forma binaria *S*, e *int*(S) es el interior de *S*. De un modo similar,  $d_s(x)$  puede definirse no para un conjunto fijo sino para un conjunto aleatorio  $\Phi$ . En ese caso  $d_{\Phi}(x)$  será una variable aleatoria. Teniendo en cuenta que  $1_{\phi}(x) = 0 \Leftrightarrow d(x) > 0$  y que  $1_{\phi}(x) = 1 \Leftrightarrow$  $d(x) \leq 0$ , es evidente que dado  $d(x)$  el valor de  $1_{\phi}(x)$  es conocido.

Sea

$$
p(x) = E(1_{\Phi}(x)) = P(x \in \Phi) \quad \text{ec. 14.5}
$$

donde  $E$  es la esperanza de todos los conjuntos de  $\Phi$ . A partir de aquí, la función distancia media se define tal y como de muestra en la

ecuación 14.6:

$$
d_{\Phi}^*(x) = Ed(x, \Phi) \qquad \qquad \text{ec. 14.6}
$$

En la práctica, la función distancia media se calcula para una serie de muestras,  $\phi_1, \ldots, \phi_n$ , tal y como se muestra en la ecuación 14.7:

$$
\hat{d}_{\phi}^{*}(x) = \sum_{i=1}^{n} \frac{d_{\phi_i}(x)}{n}
$$
ec. 14.7

De un modo similar a la función de cobertura media, un umbral por debajo de un cierto valor de la función distancia media proporciona una forma binaria que también puede considerarse como una forma media, siendo en este caso 0 el umbral natural. Esta definición viene derivada de la llamada media de Baddeley-Molchanov [180]. La función distancia media es una función suave, por lo que sus umbrales serán más suaves que los de la función de cobertura media. Este es el motivo por el que  $p(x)$  se estimará utilizando información de la función distancia media.

Nuestra hipótesis asume que  $p(x) = f(d^*(x))$ . Es decir, que la probabilidad está vinculada directamente a la función distancia media y, por tanto, el objetivo es encontrar ese vínculo que las une. Teniendo en cuenta que  $d^*(x)$  puede ser tanto positiva como negativa, se va a utilizar el enfoque habitual en GLM que consiste en utilizar una función de distribución acumulada, la cual es una función no decreciente  $F: R \longrightarrow [0,1]$ .

El valor de  $d^*(x)$  se transforma habitualmente utilizando la función base  $\upsilon(x) = (1, \upsilon_1(d^*(x)), ..., \upsilon_{p-1}(d^*(x)))'$ , donde  $t'$  es la transpuesta del vector t. Se asumirá el modelo que se muestra en la ecuación 14.8:

$$
p(x) = F(\beta' v(x))
$$
ec. 14.8

donde  $\beta' = (\beta_0, \beta_1, ..., \beta_{p-1})$  es un vector de coeficientes a determinar. En GLM, las dos opciones más habituales para la función *F*  son las funciones de distribución acumuladas correspondientes a la distribución logística estándar y a la distribución normal estándar. En este caso se utilizará la distribución logística estándar:

$$
p(x) = \frac{e^{\beta' v(x)}}{1 + e^{\beta' v(x)}}
$$
ec. 14.9

Para cualquier punto dado  $x_0$ , se espera que  $p(x)$  sea una función suave. Por tanto, se puede suponer que  $p(x)$  toma un valor constante en un círculo centrado en x,  $B(x_0, h)$ , con radio  $h > 0$ . Si  $(x_j, 1_{\phi i}(x_j))$  con  $j = 1, ..., J$  son los puntos situados dentro de  $B(x_0, h)$ , la función de pseudo-probabilidad local para la i-ésima realización  $\Phi_i$  viene dada por la ecuación 14.10:

$$
\prod_{j=1}^{J} w(x_j, x_0) p(x_j)^{1 \phi_i(x_j)} \left(1 - p(x_j)\right)^{1 - 1 \phi_i(x_j)} \qquad \text{ec. } 14.10
$$

donde  $w(x, x_0) = K(||x - x_0||/h)$ , con K una función Kernel y h el ancho de banda. Por tanto, la función de probabilidad para una muestra aleatoria de  $\Phi$  se puede escribir tal y como se muestra en la ecuación 14.11:

$$
l(\beta) =
$$
  
\n
$$
\prod_{i=1}^{n} \prod_{j=1}^{J} w(x_j, x_0) p(x_j)^{1 \cdot \phi_i(x_j)} (1 - p(x_j)^{1 - 1 \cdot \phi_i(x_j)} \quad \text{ec. } 14.11
$$

y su log-probabilidad tal y como se muestra en la ecuación 14.12:

$$
l(\beta) = log L(\beta) =
$$
  

$$
\sum_{i=1}^{n} \sum_{j=1}^{J} (log (w(x_j, x_0)) + 1_{\Phi_i}(x_j) log (p(x_i)) +
$$
  

$$
(1 - 1_{\Phi_i}(x_j)) log (1 - p(x_j))) \qquad \text{ec. 14.12}
$$

Esta probabilidad global será maximizada por un vector de parámetros,  $\hat{\beta}(x_0)$ , definido por la ecuación 14.13:

$$
\beta(x_0) = argmax_{\beta} l(\beta) \qquad \text{ec. 14.13}
$$

 $\beta$  se determinará utilizando métodos de optimización adecuados, proporcionados por el paquete locfit de R [171].

Por tanto, el estimador final propuesto para la función de probabilidad  $p(x)$  es:

$$
\mathcal{p}(x_0) = \frac{e^{\beta(x_0)'v(x)}}{1 + e^{\beta(x_0)'v(x)}}
$$
ec. 14.14

su valor en la posición  $x_0$  constituye el atlas probabilístico desarrollado (figura 14.1).

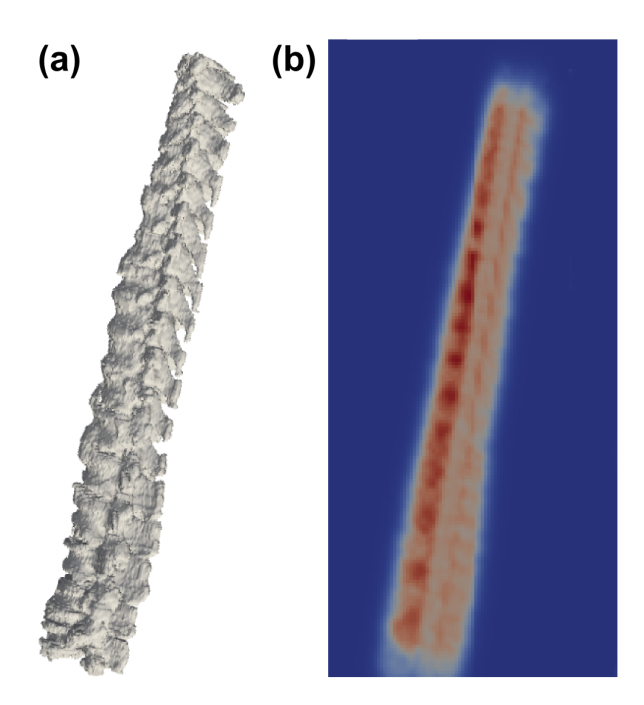

*Figure 14.1. (a) Columnas segmentadas (formas binarias) utilizadas para construir el atlas después de aplicarles una transformación geométrica (ver apartado 14.3). (b) Atlas probabilístico (mapa de probabilidad) construido a partir de los casos de entrenamiento. Los colores indican la probabilidad de cada voxel de pertenecer a la columna vertebral. El color azul representa una baja probabilidad y el color rojo una alta probabilidad.*

## **14.3 Co-registro guiado anatómicamente**

Aunque en la sección de la construcción del atlas no se ha tratado el tema del co-registro, se trata de un paso previo a la construcción que ejerce una gran influencia en el resultado final.

Los métodos de co-registro muy rígidos cuentan con pocos parámetros libres, lo que permite un número limitado de cambios. Estos métodos preservan bien la variabilidad pero proporcionan una representación de la forma muy pobre, normalmente distinta a la forma típica que se espera del órgano o estructura en cuestión. Por otro lado, los métodos de co-registro muy flexibles cuentan con muchos parámetros libres, lo que permite llevar a cabo deformaciones globales y locales. Con estos métodos las muestras se ajustan casi perfectamente a una de ellas o a un modelo predefinido pero aniquilan la variabilidad. De esta forma, el atlas probabilístico deja de ser una probabilidad y pasa a ser un conjunto con sólo dos valores, 0 y 1, igual que una forma binaria.

Encontrar el punto de equilibrio apropiado entre flexibilidad y variabilidad es un tema complejo que no puede ser tratado en profundidad en esta Tesis Doctoral. Sin embargo, una solución adecuada es utilizar un método relativamente flexible guiado por el conocimiento anatómico. Es decir, un método guiado por un conjunto de puntos de referencia anatómicos conocidos que limiten la deformación libre. Desafortunadamente, esto no siempre es posible dada la dificultad de llevar a cabo una detección fiable y consistente de dichos puntos y hacer que coincidan. Sin embargo, en este trabajo se utilizó el método de detección del canal vertebral presentado previamente (ver capítulo 12). De este modo, a partir del punto central del canal vertebral detectado en cada corte del volumen se generó una curva 3D que representaba la longitud y la forma

de la columna vertebral para cada uno de los casos del grupo de entrenamiento.

La idea principal que se propone para llevar a cabo un co-registro correcto de dos columnas vertebrales consiste en deformar una de ellas hasta que ambas curvas coincidan. Sin embargo, para la construcción del atlas no se pretende co-registrar únicamente 2 columnas sino todas las pertenecientes al grupo de entrenamiento. Por tanto, en este punto surge el problema de cuál de todos los casos disponibles debe seleccionarse como referencia para co-registrar el resto de casos. En lugar de elegir uno de ellos como referencia, el co-registro se realizó de modo que todas las curvas 3D coincidieran con un segmento recto de longitud unitaria, creando de este modo un modelo abstracto en el que construir el atlas.

Una vez construido el atlas, su uso en el proceso de segmentación requiere su co-registro con cada caso de prueba que queramos segmentar. Esto implica llevar a cabo la detección del canal vertebral en el caso de prueba y adaptar el segmento recto unitario del atlas a dicha detección.

El procedimiento concreto utilizado para realizar estas transformaciones geométricas se basa en el ajuste de curvas, el triedro de Frenet [181], y una serie de transformaciones geométricas que se explican a continuación.

Vamos a considerar que  $V = \{v_0, v_1, ..., v_T\}$  es una sucesión de puntos de  $R^3$ , siendo  $v_i = (x_i, y_i, z_i)$  los centros del canal vertebral en cada corte del volumen. Considerando el eje z en la dirección del eje de la imagen (cortes perpendiculares al eje) y hacia arriba, siempre va a ser cierto que  $z_i > z_{i-1}$ . El primer paso es aproximar los puntos utilizando un conjunto de *B-splines* (polinomios que generan la curva 3D suave que mejor se adapta a todos los puntos y cuyas derivadas también son suaves).

La curva es una función:

$$
f: [a, b] \to R^3 i.e. : f(t) = (x(t), y(t), z(t))
$$
 ec. 14.15

Depende de un parámetro escalar, t, que se normalizará en [0..1] de modo que  $f(0) = v_0 = (x_0, y_0, z_0)$  y  $f(1) = v_T = (x_T, y_T, z_T)$ . El valor del parámetro correspondiente al punto  $v_i$  se denominará  $t_i$ , de modo que  $f(t_i) = v_i$ . Es posible llevar a cabo una representación analítica del ajuste de la curva, cuyas derivadas pueden calcularse de forma explícita y evaluarse en cualquier punto. Específicamente,  $f$  se utilizará para calcular el vector tangente en cada punto de la curva.

$$
\vec{T}(t) = \left(\frac{dx(t)}{dt}, \frac{dy(t)}{dt}, \frac{dz(t)}{dt}\right)
$$
ec. 14.16

También es posible calcular los vectores normales y binormales. Sin embargo, a causa del ruido estos vectores no fueron utilizados en el proceso de co-registro.

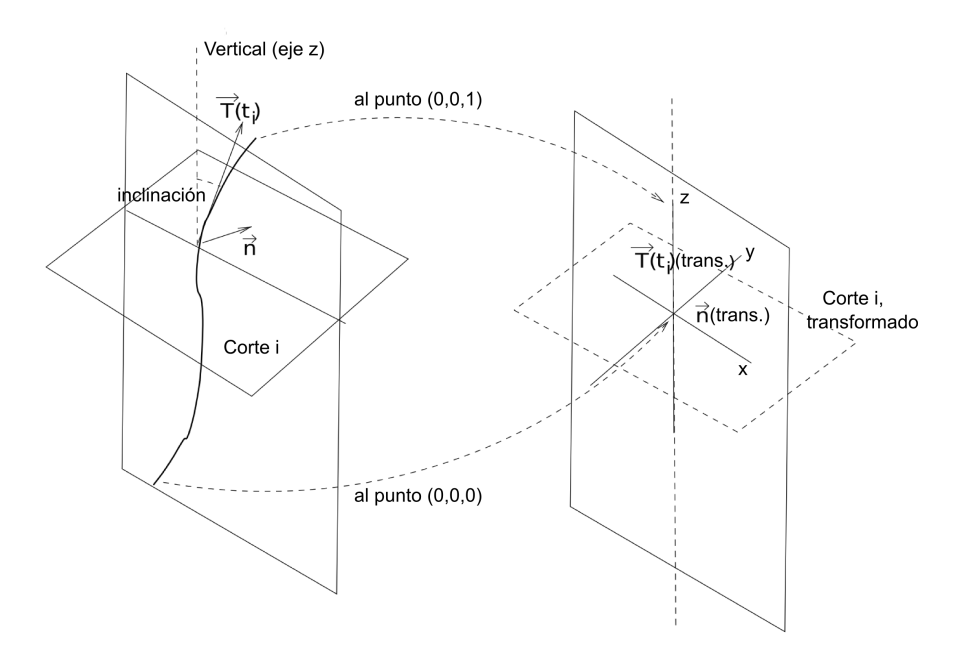

*Figura 14.2. Esquema de la transformación geométrica aplicada a cada corte.*

En lugar de los vectores normales y binormales, se considera que el canal vertebral se encuentra sobre un plano perpendicular, de modo que el vector normal es aproximadamente el mismo para todos los puntos. Se selecciona el vector normal al plano donde la distancia perpendicular de todos los puntos es mínima, este vector se denominará  $\vec{n}$ . El vector tangente, por el contrario, es diferente en cada punto.

La transformación geométrica global que se propone es un conjunto de transformaciones rígidas (traslación y rotación), aplicadas sobre cada uno de los cortes. Sea SL el conjunto de cortes,  $SL = \{sl_0, ..., sl_T\}$  donde  $sl_i$ es la intersección del volumen con un plano que contiene el punto  $v_i$  y cuyo vector normal es  $\vec{T}_i$ . En el sistema de coordenadas local de este corte, el eje z coincide con  $\vec{T}_i$  y el eje y coincide con el vector  $\vec{n}$  (figura 14.2).

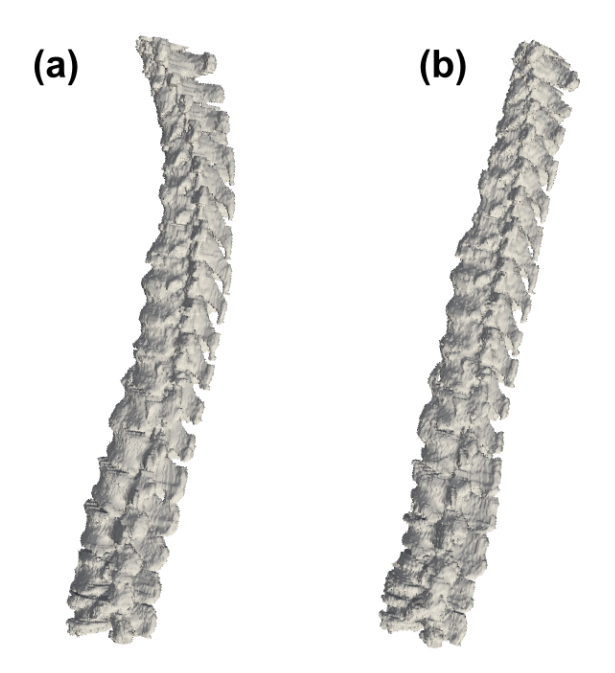

*Figura 14.3. (a) Columna segmentada (forma binaria) correspondiente a uno de los casos de entrenamiento. (b) Resultado de aplicar la transformación geométrica.*
Finalmente, el corte  $sl_i$  se transformará de modo que su origen sea el punto  $(0,0, T_i)$ , su eje z,  $\vec{T}(t_i)$ , sea  $\vec{Z} = (0,0,1)$  y su eje x,  $\vec{n}$ , sea  $\vec{Y} = (0,1,0)$ . Esto significa que el plano inclinado  $sl_i$  pasa a ser un plano horizontal y, por tanto, la columna vertebral completa se asemeja a una columna recta después de la transformación. De este modo el tamaño se consigue normalizar, ya que la longitud a lo largo de la curva (parámetro  $t$ ) se normaliza en [0.1] y las pequeñas variaciones en la orientación (inclinación) se unifican utilizando el vector normal  $\vec{n}$ .

El co-registro obtenido utilizando el método explicado es, al menos visualmente, muy bueno pero los resultados tendrán que demostrar la efectividad del atlas al aplicarlo en el proceso de segmentación.

En la figura 14.3 se muestra un ejemplo del resultado obtenido tras aplicarle esta transformación geométrica a uno de los casos de entrenamiento.

Sección III – Métodos. Construcción de un atlas probabilístico

### **14.4 Segmentación basada en atlas**

Una vez realizada la segmentación inicial con el método SBGFRLS, el siguiente paso era refinar el resultado obtenido con dicha segmentación utilizando el atlas probabilístico construido. El objetivo era eliminar las costillas u otras estructuras adyacentes que el método inicial no era capaz de eliminar. Con este fin, cada uno de los casos de prueba se segmentó utilizando el atlas construido y el resultado obtenido se combinó con la segmentación inicial, obteniendo así el resultado final.

Para llevar a cabo la segmentación con el atlas probabilístico era necesario establecer un umbral, de este modo todos los puntos con una probabilidad inferior al umbral seleccionado eran eliminados (convertidos a 0).

La selección del umbral óptimo es un punto delicado que requiere métodos específicos. Utilizando exclusivamente los 14 casos de entrenamiento, se construyeron 14 atlas diferentes utilizando en cada ocasión todos los casos excepto uno (método *leave-one-out*). Cada uno de los cortes, segmentados manualmente por el experto, correspondientes al caso no utilizado para construir el atlas, se comparó, en términos de distancia Hausdorff (*Hausdorff distance*, HD) [182], con el corte correspondiente del atlas construido con el resto de casos. Esta comparación se realizó utilizando umbrales para el atlas en todos los niveles posibles. De este modo se pudo obtener el umbral óptimo para cada uno de los casos y para cada corte. La media de los umbrales obtenidos para todos los casos se representó en función de la altura normalizada del corte y se ajustó mediante una función analítica. Teniendo en cuenta la forma de los datos obtenidos, se utilizó una función sigmoidal para ajustar dichos datos. Esto puede verse en la figura 14.4, donde se muestran los datos obtenidos y la función ajustada para cada uno de los cortes en función de su altura normalizada (valores de altura en 0..1 a lo largo del canal vertebral).

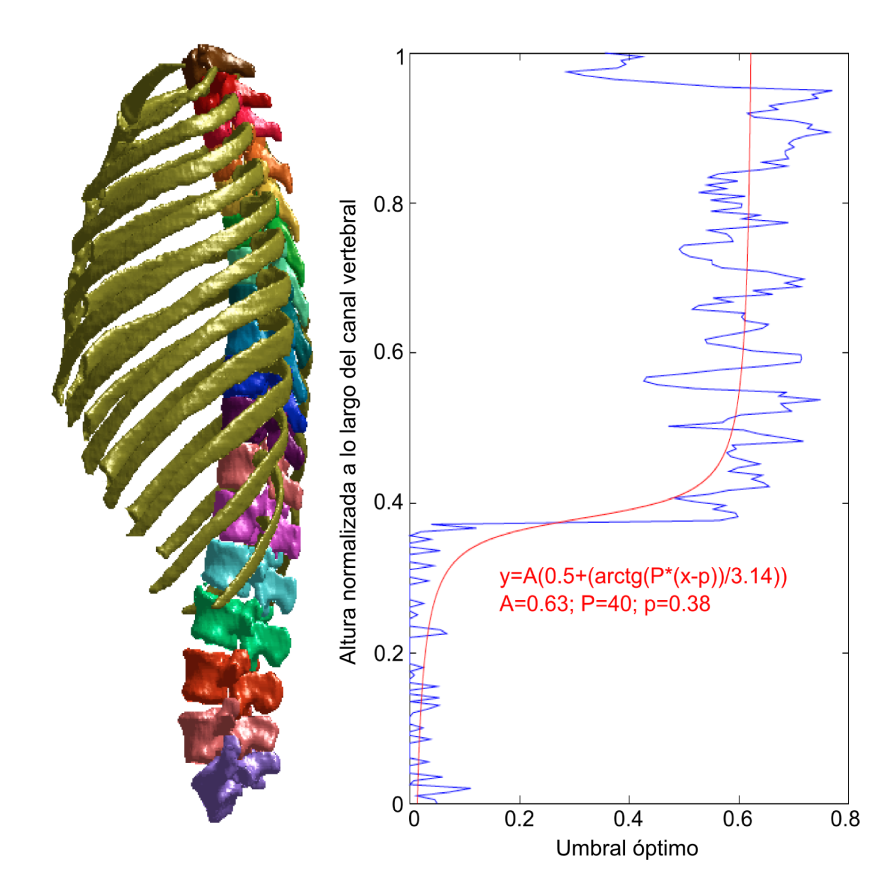

*Figura 14.4. Umbral óptimo a aplicar a cada uno de los cortes del atlas en función de la altura normalizada a lo largo del canal vertebral. La línea azul es la media de los umbrales obtenidos para todos los casos y la línea roja la función utilizada para ajustar esos datos.*

Sección III – Métodos. Construcción de un atlas probabilístico

### **14.5 Evaluación de la segmentación**

En este caso, para evaluar los resultados de la segmentación y la mejora obtenida después de aplicar el atlas a la segmentación inicial, se utilizaron el coeficiente Dice (ver apartado 13.5) [177] y la distancia Hausdorff<sup>[182]</sup>.

La HD se define tal y como se muestra en la ecuación 14.17:

$$
HD(A, B) = max(h(A, B), h(B, A))
$$
ec. 14.17

donde

$$
h(A, B) = max_{a \in A} min_{b \in B} ||a - b||
$$
ec. 14.18

 $A \times B$  representan los contornos del objeto segmentado con el algoritmo desarrollado y del patrón de referencia, respectivamente; y  $h(A, B)$  es lo que se conoce como distancia Hausdorff directa del conjunto A al conjunto B.

El valor de HD evalúa la diferencia entre dos superficies. Si su valor es 0 significa que ambos volúmenes comparten el mismo contorno, un valor de HD más alto significa que existe una mayor distancia entre los contornos.

Por tanto, se habrá obtenido una buena segmentación cuando los valores de DSC sean altos y los de HD sean bajos.

## **Capítulo 15**

### **15. Resultados y discusión**

### **15.1 Resultados**

El método desarrollado de detección y segmentación de la columna vertebral se lleva a cabo de forma completamente automática, no siendo necesaria la interacción del usuario en ningún punto del proceso.

#### **15.1.1 Detección del canal vertebral**

Para evaluar la efectividad del método de detección del canal vertebral, el algoritmo desarrollado se aplicó sobre los 21 pacientes disponibles en este estudio.

Una vez obtenidos los resultados, un radiólogo con 17 años de experiencia evaluó el algoritmo de forma cualitativa. El experto determinó que todos los puntos detectados por el algoritmo se encontraban localizados en el interior del canal vertebral.

En la figura 15.1 se muestra la detección del canal en diferentes cortes, correspondientes a distintas regiones de la columna vertebral.

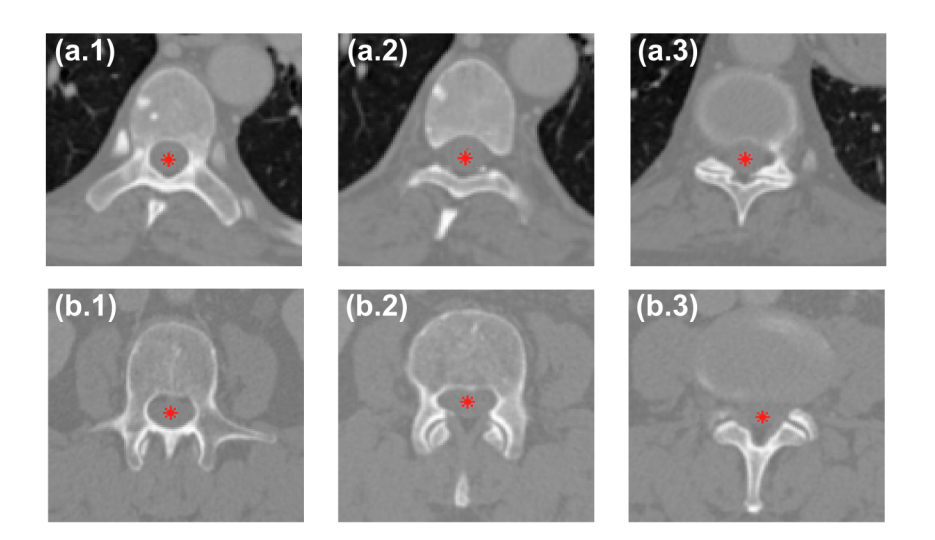

*Figura 15.1. Detección automática del canal vertebral (puntos rojos). (a) Región torácica. (b) Región lumbar.*

Como puede observarse en la figura 15.1 todos los puntos detectados se encuentran en el interior del canal vertebral, incluso en aquellos casos en los que el canal no se encuentra totalmente rodeado por hueso cortical (figuras 15.1 (a.2), (a.3), (b.2) y (b.3)).

Con el método utilizado, después de la etapa de umbralización y operaciones morfológicas (ver apartado 12.2), se descartaron aquellos cortes en los que el canal vertebral aparecía totalmente cerrado o no se encontraba completamente rodeado por hueso. Por tanto, la detección no se aplicó sobre las 6103 imágenes disponibles, se aplicó sobre el 81,1 % (4950 imágenes) del total de imágenes. Sin embargo, en la última etapa del proceso, la localización del canal en los cortes descartados era estimada mediante interpolación o extrapolación. A pesar de esto, y tal y como determinó el experto, el algoritmo fue capaz de detectar de forma precisa el canal vertebral en todos los cortes del estudio (figura 15.1).

Un tiempo de procesamiento inferior a 50 segundos por paciente fue necesario para llevar a cabo una detección completa.

En la figura 15.2 se muestra una detección completa para uno de los pacientes.

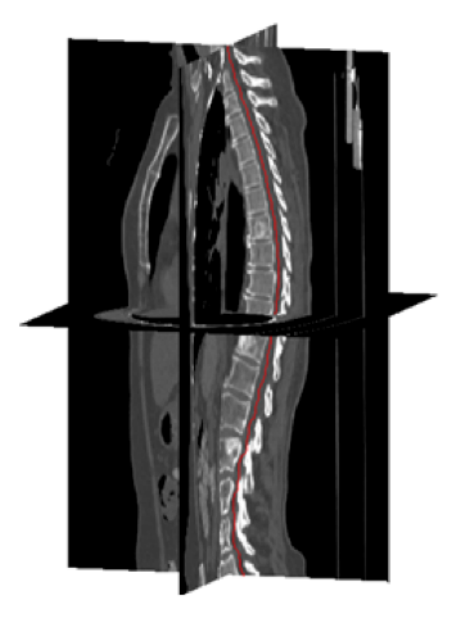

*Figura 15.2. Visualización en 3D de la detección del canal vertebral para uno de los pacientes.*

#### **15.1.2 Segmentación inicial**

Para evaluar la efectividad del método de segmentación de los cuerpos vertebrales, el algoritmo desarrollado se aplicó sobre los 21 pacientes disponibles.

Una vez aplicado el algoritmo, la evaluación cuantitativa entre los resultados obtenidos y el patrón de referencia se llevó a cabo mediante el DSC. Este coeficiente se calculó tanto para la columna vertebral completa (última vértebra cervical y regiones torácica y lumbar), como para las regiones torácica y lumbar por separado. Los resultados obtenidos se muestran en la tabla 15.1.

| referencia             |                     |                    |                  |  |  |  |  |
|------------------------|---------------------|--------------------|------------------|--|--|--|--|
|                        | $DSC$ [%]           |                    |                  |  |  |  |  |
|                        | Columna<br>completa | Región<br>torácica | Región<br>lumbar |  |  |  |  |
| Valor<br>mínimo        | 86,78               | 83,94              | 90,94            |  |  |  |  |
| Valor<br>máximo        | 92,75               | 90,26              | 97,08            |  |  |  |  |
| Media                  | 90,48               | 87,53              | 95,19            |  |  |  |  |
| Desviación<br>estándar | 1,60                | 1,51               | 1,86             |  |  |  |  |

*Tabla 15.1. Comparación entre la segmentación inicial con el método SBGFRLS y el patrón de* 

En la figura 15.3 se muestra el resultado de la segmentación en diferentes cortes, correspondientes a distintas regiones de la columna vertebral.

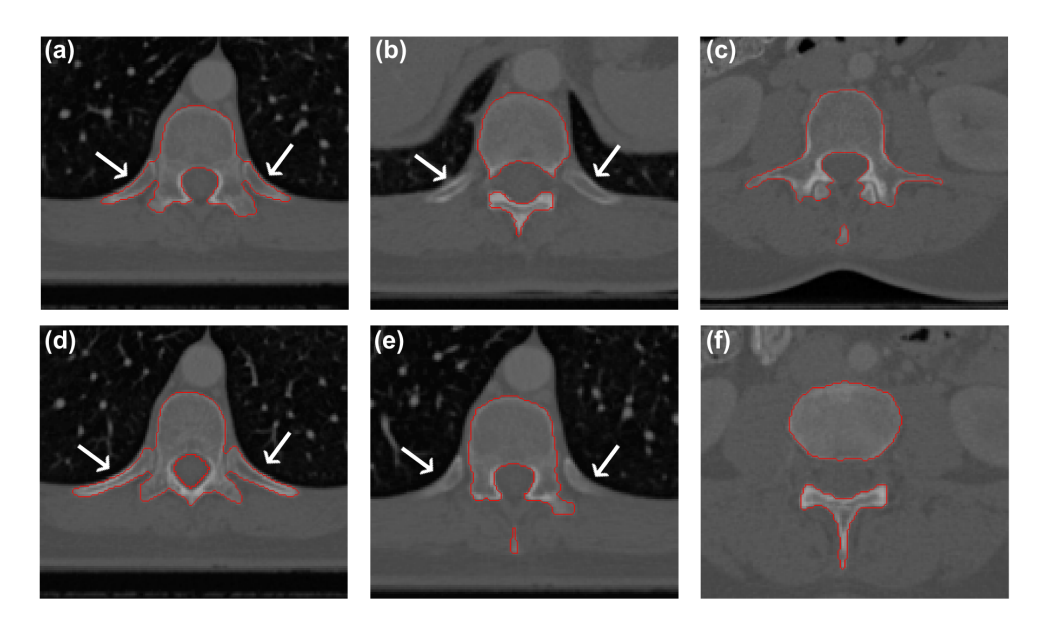

*Figura 15.3. Resultado de la segmentación de 6 cortes correspondientes a la región torácica (a), (b), (d) y (e), y a la región lumbar (c) y (f). Las flechas blancas indican la posición de las costillas.*

Como puede comprobarse en la tabla 15.1, el algoritmo es más preciso al segmentar las vértebras lumbares (95,19 %) que al segmentar las

vértebras torácicas (87,53 %). Esto se debe principalmente a la proximidad de las costillas a los cuerpos vertebrales en la región torácica. En algunas ocasiones el método desarrollado era capaz de evitar estas estructuras (figura 15.3 (b) y (e)). Sin embargo, la supresión de estas estructuras costales es una tarea muy complicada si no se utiliza información anatómica sobre su posición. Por tanto, en la mayoría de las ocasiones esto no fue posible (figura 15.3 (a) y (d)). A pesar de ello, los resultados obtenidos fueron buenos, con un DSC global del 90,4827 %.

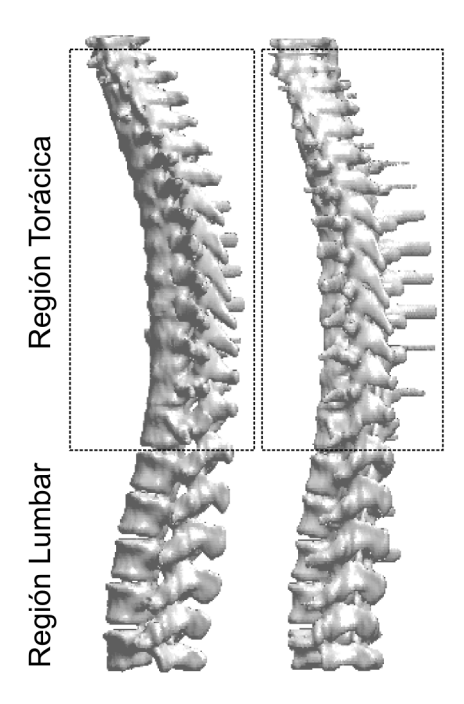

*Figura 15.4 Reconstrucción 3D de una segmentación completa correspondiente a uno de los pacientes (dos vistas).* 

Para la evaluación de la segmentación en la región torácica se seleccionaron únicamente los cortes pertenecientes a esta región. Del mismo modo, únicamente los cortes correspondientes a las vértebras lumbares se consideraron para evaluar la segmentación en la región

lumbar. De este modo, se tuvieron en cuenta el 64,09 % (3912 imágenes) y el 35,90 % (2191 imágenes) del total de imágenes segmentadas para llevar a cabo la evaluación por separado de las regiones torácica y lumbar, respectivamente.

Un tiempo de procesamiento inferior a 1 minuto por paciente fue necesario para llevar a cabo una segmentación completa.

En la figura 15.4 se muestra la reconstrucción 3D de una segmentación completa para uno de los pacientes.

#### **15.1.3 Segmentación refinada con el atlas**

En este punto se evaluó la efectividad del atlas para refinar la segmentación inicial. Para ello, el algoritmo desarrollado se aplicó sobre los 7 pacientes seleccionados como grupo de prueba, utilizando el atlas y la función umbral obtenidos con los 14 pacientes del grupo de entrenamiento.

|                        |                     |              |                    | $DSC \sim 7\%$ |                  |              |
|------------------------|---------------------|--------------|--------------------|----------------|------------------|--------------|
|                        | Columna<br>completa |              | Región<br>torácica |                | Región<br>lumbar |              |
|                        | sin<br>atlas        | con<br>atlas | sin<br>atlas       | con<br>atlas   | sin<br>atlas     | con<br>atlas |
| Valor<br>mínimo        | 88,77               | 89,59        | 85,67              | 88,32          | 92.19            | 92,19        |
| Valor<br>máximo        | 92,24               | 93,37        | 88,85              | 91,08          | 96,93            | 96,95        |
| Media                  | 90,44               | 91,75        | 87,40              | 89,43          | 95,25            | 95,25        |
| Desviación<br>estándar | 1,23                | 1,20         | 0,96               | 1,19           | 1,68             | 1,68         |

*Tabla 15.2. Comparación entre la segmentación automática (con y sin el atlas) y el patrón de referencia en términos de DSC.*

La evaluación cuantitativa se llevó a cabo mediante el DSC y la HD, comparando las segmentaciones obtenidas, con y sin utilizar el atlas, con la segmentación manual (patrón de referencia). Además el DSC y la HD se

calcularon tanto para la columna vertebral completa como para las regiones torácica y lumbar por separado. Los resultados obtenidos se muestran en las tablas 15.2 (en términos de DSC) y 15.3 (en términos de HD).

|                        | $HD$ [mm]           |              |                    |              |                  |              |  |  |
|------------------------|---------------------|--------------|--------------------|--------------|------------------|--------------|--|--|
|                        | Columna<br>completa |              | Región<br>torácica |              | Región<br>lumbar |              |  |  |
|                        | sın<br>atlas        | con<br>atlas | sın<br>atlas       | con<br>atlas | sın<br>atlas     | con<br>atlas |  |  |
| Valor<br>mínimo        | 21,56               | 12,57        | 21,56              | 12,57        | 4,26             | 4,26         |  |  |
| Valor<br>máximo        | 32.29               | 16,25        | 32,29              | 16,25        | 11,47            | 11,47        |  |  |
| Media                  | 26,31               | 14,98        | 26,31              | 15,08        | 8,09             | 8,09         |  |  |
| Desviación<br>estándar | 3,67                | 1,32         | 3,67               | 1,32         | 2,39             | 2,39         |  |  |

*Tabla 15.3. Comparación entre la segmentación automática (con y sin el atlas) y el patrón de referencia en términos de HD.*

Como puede observarse en la tabla 15.2, la mejora en términos de DSC a nivel global, después de aplicar el atlas, es bastante modesta (alrededor de un 1,3 %). Sin embargo, la diferencia en términos de HD (tabla 15.3) entre los valores antes y después de aplicar el atlas pone de manifiesto la principal mejora obtenida: la supresión de las costillas en la región torácica. Las costillas representan menos del 2 % del volumen total de la columna vertebral, este es el motivo por el que la mejora en términos de DSC es mínima. Sin embargo, la HD global disminuye aproximadamente 11 mm de media, pasando de los 26,31 mm a los 14,98 mm. Además, como puede observarse en la tabla 15.3, toda la mejora se concentra en la región torácica, ya que los resultados para la región lumbar eran ya muy buenos antes de aplicar el atlas (DSC=95,25 % y HD=8,09 mm).

La figura 15.5 confirma claramente esta mejora en la región torácica. Esta figura es el resultado obtenido para uno de los casos de

prueba y muestra, de izquierda a derecha, la segmentación manual, la segmentación inicial (sin atlas), la segmentación refinada con el atlas y la diferencia entre las dos últimas, después de aplicar una operación morfológica de apertura con un disco de radio 1 para resaltar las diferencias.

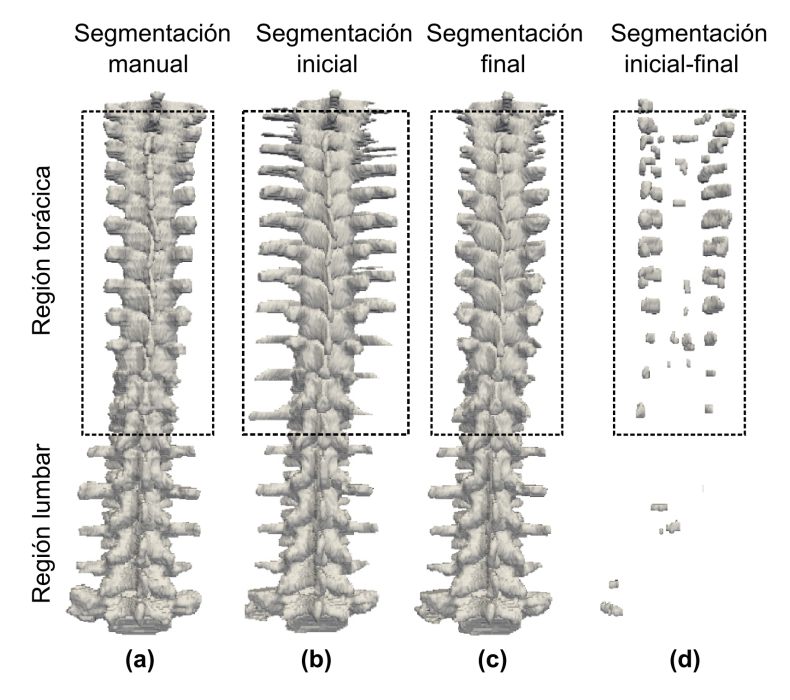

*Figura 15.5. (a) Segmentación manual (patrón de referencia). (b) Segmentación inicial con el método SBGFRLS. (c) Segmentación refinada con el atlas. (d) Diferencia entre (b) y (c). Los recuadros de puntos negros indican la región torácica.*

Para observar de una forma más clara el resultado de la segmentación y su mejora, en la figura 15.6 se muestra el proceso de segmentación de dos cortes, uno correspondiente a la región torácica y otro a la región lumbar.

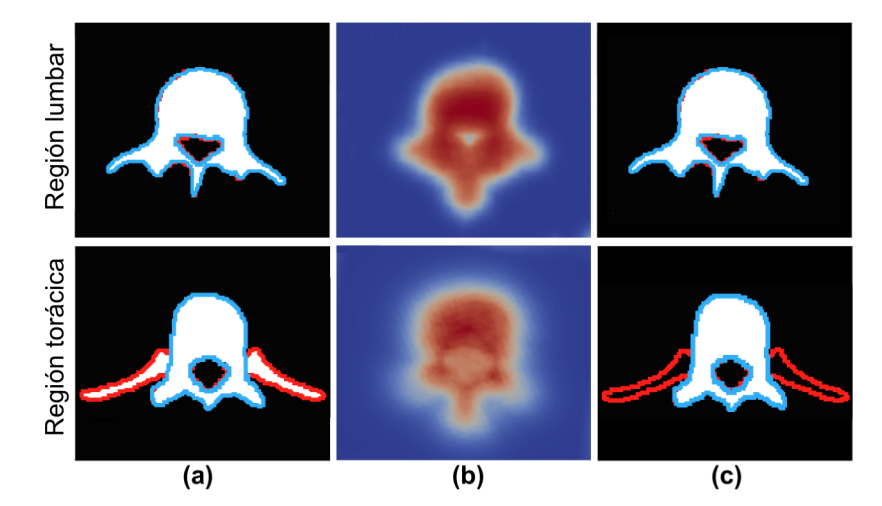

*Figura 15.6. Proceso de segmentación de dos cortes pertenecientes a un paciente del grupo de prueba. (a) Segmentación inicial con el método SBGFRLS (sin atlas) . (b) Mapa de probabilidad. Los colores indican la probabilidad de cada voxel de pertenecer a la columna vertebral (el azul representa una baja probabilidad y el rojo una alta probabilidad). (c) Segmentación final (con el atlas). La líneas rojas se corresponden con la segmentación inicial y las líneas azules con el patrón de referencia.*

#### **15.1.4 Carga computacional**

El coste computacional del método está principalmente relacionado con la etapa de construcción del atlas, ya que la necesidad de calcular las funciones de distancia y la aplicación del modelo lineal consumen la mayor parte del tiempo.

Utilizando un ordenador con procesador Intel Xeon a 2,67 GHz y con 24 Gb de RAM, el tiempo necesario para calcular la función distancia para cada uno de los casos fue de aproximadamente 2 minutos, y de 7 minutos para la construcción del atlas, lo que en este caso supuso un total de 35 minutos.

Sin embargo, una vez construido el atlas y listo para utilizarlo con cada caso de prueba, fue necesario un tiempo de procesamiento inferior a 4

minutos por paciente para llevar a cabo una segmentación completa (incluyendo la detección del canal, la segmentación inicial, la deformación del atlas y el refinamiento de la segmentación).

### **15.2 Discusión**

En esta segunda parte de la Tesis Doctoral se ha presentado un nuevo algoritmo para la segmentación automática de los cuerpos vertebrales mediante el análisis de imágenes de TC, combinando dos métodos de segmentación diferentes. El primero utiliza un método *Level-Set* para llevar a cabo la segmentación inicial de las vértebras, detectando previamente el canal vertebral con la intención de utilizar dichas detecciones para inicializar todo el proceso. El segundo método utiliza un atlas probabilístico, para refinar la segmentación inicial y, específicamente, para suprimir las costillas o estructuras adyacentes. El algoritmo ha sido probado con casos patológicos, demostrando ser preciso en su objetivo.

Se han realizado grandes esfuerzos con el fin de llevar a cabo la segmentación de una región específica de la columna vertebral, especialmente de la región lumbar. El algoritmo presentado obtuvo en esta región una media de  $95,25 \pm 1,68$  % en términos de DSC y una media de 8,09 ± 2,39 mm en términos de HD, valores más altos que los obtenidos en trabajos anteriores [84], [87], [96]–[98]. Mastmeyer *et al*. [83] obtuvieron una precisión de 0,98 combinando los modelos deformables con la forma geométrica de las vértebras. Sin embargo, en este trabajo sólo segmentaron 3 vértebras lumbares y, además, el algoritmo requería de interacción por parte del usuario para marcar una serie de puntos de referencia y una serie de puntos semilla para la detección el canal vertebral.

No obstante, la mayoría de los errores cometidos por los algoritmos de segmentación tienen lugar en la región torácica, debido principalmente a la gran dificultad para distinguir entre los cuerpos vertebrales y las costillas [91], [93], [123], [124]. Sin embargo, a pesar de la dificultad de segmentar la columna vertebral completa (regiones torácica y lumbar), los

resultados obtenidos con el método propuesto han resultado ser precisos y altamente competitivos en comparación con trabajos previos. Teniendo en cuenta ambas regiones, nuestro algoritmo obtuvo una media de 91,75  $\pm$  1,20 % en términos de DSC y una media de 14,98  $\pm$  1,32 mm en términos de HD, valores un poco más altos que los obtenidos en [91]. Stern *et al.* [89] y Korez *et al.* [90] obtuvieron resultados ligeramente superiores con sus algoritmos. Sin embargo, en el estudio de Korez *et al.*  [90] no probaron el algoritmo con casos patológicos. Por otro lado, Stern *et al.* [89] llevaron a cabo la segmentación de cada vértebra por separado, como en [83], [85]–[87]. Esto puede llevar a errores en la segmentación debido a la ambigüedad existente en la frontera o separación entre las vértebras. Klinder *et al.* [88] intentaron solucionar este problema proponiendo un método de segmentación simultánea de todas las vértebras. No obstante, el coste computacional del algoritmo que utilizaron para identificar las vértebras era muy elevado (entre 20-30 minutos por caso). Yao *et al.* [93] validaron visualmente los resultados, por lo que no proporcionaron ningún dato con el que comparar. Además, hoy en día, el desarrollo de algoritmos completamente automáticos sigue siendo un problema abierto, por lo que en muchas ocasiones es necesario cierto grado de interacción por parte del usuario [82]–[84], [91], [92], [95], [97], [123]. Esto se ha conseguido con el algoritmo desarrollado en este trabajo, el cual es completamente automático.

Con respecto a métodos de segmentación basados en atlas, los estudios relacionados con la construcción de atlas de la columna vertebral son escasos [123], [124]. El método desarrollado por Hardisty *et al.* [123] era capaz de segmentar correctamente vértebras metastásicas. Sin embargo, su algoritmo no era completamente automático y, además, no tuvieron en cuenta todas las vértebras torácicas. Nuestro rendimiento fue

similar al obtenido con el método de Forsberg [124]. Forbsberg obtuvo un DSC ≥ 95 % para la región lumbar y las vértebras torácicas inferiores, pero obtuvo resultados considerablemente peores en algunas de las vértebras torácicas superiores. Además, este algoritmo sólo fue evaluado en columnas vertebrales sanas.

Recientemente también se llevó a cabo un estudio comparativo en el que participaron cinco equipos pertenecientes a centros diferentes [183]. En este estudio cada equipo aplicó sus métodos de segmentación sobre cinco columnas vertebrales sanas y sobre cinco columnas con osteoporosis y al menos una fractura vertebral. Para todos los métodos de segmentación los resultados fueron mejores en los casos sanos. El método con mejores resultados obtuvo un DSC=93 % en la región torácica superior, un DSC=95 % en la región torácica inferior y un DSC=96 % en la región lumbar. Sin embargo, al aplicar los algoritmos a los casos patológicos el método con mejores resultados obtuvo un DSC=88 % en la región torácica superior, un DSC=89 % en la región torácica inferior y un DSC=92% en la región lumbar, valores algo inferiores a los obtenidos con el método propuesto en este trabajo.

Hasta la fecha, no tenemos conocimiento de que exista otro atlas probabilístico de la columna vertebral completa (última vértebra cervical y regiones torácica y lumbar completas) pensado para refinar una segmentación previa y con un enfoque especial en la supresión de las costillas. Al aplicar el atlas construido, era posible diferenciar entre las vértebras y la costillas, permitiendo eliminar de una forma apropiada estas estructuras costales al tiempo que se mejoraba la precisión de la segmentación en un promedio de 11 mm en términos de HD. Sin embargo, al aplicar el atlas es importante tener en cuenta que la segmentación inicial no es igualmente precisa en toda la columna vertebral, por lo que siempre

va a ser necesario refinar más unas regiones que otras. Este es el motivo por el que en la segmentación basada en atlas se ha utilizado un umbral adaptativo (figura 14.4).

Para muchos órganos y estructuras se pueden obtener correctas segmentaciones utilizando métodos basados exclusivamente en los valores de intensidad de señal obtenidos de la propia imagen. El conocimiento acerca de la ubicación anatómica viene proporcionada principalmente por las relaciones de vecindad entre *pixels/voxels*, que de hecho son los que guían los métodos basados en crecimientos de regiones o *Level-Set*  utilizadoshabitualmente. Sin embargo, en algunas ocasiones este conocimiento no es suficiente, ya que no hay otra razón para descartar un punto que su ubicación con respecto a otra estructura anatómica o la discrepancia con la media o la forma resultante que se espera. Estos son los casos en los que el uso de un atlas probabilístico es una buena opción, y uno de ellos se ha demostrado aquí. Para que el atlas sea útil, éste debe ser construido para captar la esencia de la forma en cuestión, un objetivo que en este trabajo se ha intentado alcanzar mediante el uso de GLM sobre los valores de la función distancia. Además, también es esencial una buena adaptación geométrica del atlas al nuevo caso que se desee segmentar. En esta ocasión, la utilización como guía de los puntos detectados en el canal vertebral ha sido crucial.

Sin embargo, el método de segmentación desarrollado también presenta alguna limitación. El atlas probabilístico se ha realizado con exploraciones de TC que no incluyen vértebras supernumerarias, algo que puede suceder hasta en un 11 % de los sujetos [184]. Así mismo, el desarrollo del atlas debe extenderse a toda la columna vertebral e incluir todas las vértebras cervicales. No obstante, en la gran mayoría de las adquisiciones no se disponía de todas las vértebras cervicales y es por ello que se ha seleccionado para el estudio la porción de la columna vertebral presente en todas las adquisiciones disponibles.

Finalmente, simplemente realizar una observación sobre los métodos seleccionados para llevar a cabo la evaluación cuantitativa de la segmentación. El DSC es el método más utilizado en los trabajos encontrados en la bibliografía, pero, tal y como se ha visto en este trabajo, cuando las partes importantes cuentan con un volumen pequeño respecto a la estructura completa puede no ser muy útil. En estos casos, otras medidas como la HD, más relacionada con la forma que con el volumen, son probablemente más adecuadas.

# **SECCIÓN IV**

## **Capítulo 16**

### **16. Conclusiones finales**

En primer lugar, se ha desarrollado un sistema CAD semiautomático para mejorar la reproducibilidad y lograr una mayor objetividad en el diagnóstico de la patología discal y lumbar degenerativa mediante el análisis de RM. Para ello se han desarrollado tres algoritmos principales:

- 1. Algoritmo de clasificación y cuantificación del grado de degeneración de los discos intervertebrales, según la nomenclatura estándar descrita por Pfirrmann.
- 2. Algoritmo de clasificación y cuantificación de alteraciones en el contorno de los discos intervertebrales. El algoritmo es capaz de distinguir entre: disco normal, protrusión focal, protrusión focal de base ancha o extrusión.
- 3. Algoritmo de detección y cuantificación de estenosis en el canal vertebral a la altura de los discos intervertebrales.

En segundo lugar, se ha desarrollado un método completamente automático para la segmentación de la columna vertebral (última vértebra cervical y regiones torácica y lumbar completas) mediante el análisis de TC. Para ello se ha trabajado en los siguientes aspectos:

- 4. Desarrollo de una herramienta *Software* para la segmentación manual de la columna vertebral, incluyendo las vértebras, los discos intervertebrales, el canal vertebral y las metástasis óseas.
- 5. Selección y estudio de un algoritmo para la detección automática del canal vertebral.
- 6. Desarrollo de un algoritmo de segmentación inicial basado en un método *Level-Set*, utilizando la detección del canal previa como puntos semilla para iniciar el proceso de segmentación.
- 7. Construcción de un atlas probabilístico de la columna vertebral para refinar la segmentación inicial y con un enfoque especial en la supresión de las costillas.

Este método permitirá extraer de forma precisa la columna vertebral con el fin de, en un estudio posterior, llevar a cabo un proceso de clasificación del hueso y caracterización cuantitativa de la metástasis vertebral para el desarrollo de un biomarcador del riesgo de fractura en pacientes oncológicos.

Ambas partes de esta Tesis Doctoral han permitido trabajar en torno a la columna vertebral y su análisis no invasivo mediante análisis de imagen, proporcionando métodos de diagnóstico asistido por ordenador como ayuda al radiólogo en el diagnóstico de patologías de la columna vertebral, aumentando la reproducibilidad y consistencia entre distintos observadores y dando solución, de este modo, a los problemas encontrados en la práctica clínica.

## **Capítulo 17**

## **17. Bibliografía**

- [1] A. Faller and M. Schünke, "Estructura y función del cuerpo humano*,"* Barcelona (España): Paidotribo, 2006.
- [2] D. Le Vay, "Anatomía y fisiología humana," 2ª ed., Barcelona (España): Editorial Paidotribo, 2008.
- [3] H. Gray, and C. D. Clemente, "Anatomy of the human body,"  $30^{\circ}$ ed., Philadelphia (EEUU): Lea & Febiger, 1985.
- [4] K. L. Moore, and A. F. Dalley, "Anatomía con orientación clínica," 7ª ed., México: Editorial Médica Panamericana, 2013.
- [5] G. D. Cramer, and S. A. Darby, "Clinical anatomy of the spine, spinal cord, and ANS," 3ª ed., Missouri (EEUU): Elsevier\Mosby, 2013
- [6] E. C. Benzel, "The cervical spine," Philadelphia (EEUU): Lippincott Williams & Wilkins, 2012.
- [7] E. C. Benzel, and C. B. Stillerman, "The thoracic spine," Abingdon (Reino Unido): Taylor & Francis, 1999.
- [8] N. Bogduk, "Clinical and radiological anatomy of the lumbar spine," 5ª ed., Nueva York (EEUU): Elsevier/Churchill Livingston, 2012.

- [9] I. M. Shapiro and M. V. Risbud, "The intervertebral disc: molecular and structural studies of the disc in health and disease," Viena (Austria): Springer-Verlag, 2013.
- [10] Z. Y. Guo, X. Q. Peng, and B. Moran, "A composites-based hyperelastic constitutive model for soft tissue with application to the human annulus fibrosus," *J. Mech. Phys. Solids*, vol. 54, no. 9, pp. 1952– 1971, 2006.
- [11] C. Cano-Gómez, J. Rodríguez de la Rúa, G. García-Guerrero, *et al.*, "Fisiopatología de la degeneración y del dolor de la columna lumbar," *Rev. Esp. Cir. Ortop. Traumatol.*, vol. 52, no. 01, pp. 37–46, 2008.
- [12] C. W. Pfirrmann, A. Metzdorf, M. Zanetti, *et al.,* "Magnetic resonance classification of lumbar intervertebral disc degeneration," *Spine*, vol. 26, pp. 1873–1878, 2001.
- [13] D. F. Fardon, "Nomenclature and classification of lumbar disc pathology," *Spine*, vol. 26, no. 5, pp. 461–462, 2001.
- [14] M. Sánchez Pérez, A. Gil Sierra, A. Sánchez Martín, *et al.*, "Nomenclatura estandarizada de la patología discal," *Radiologia*, vol. 54, no. 6, pp. 503–12, 2012.
- [15] J. P. Jenkins, D. S. Hickey, X. P. Zhu, *et al.*, "MR imaging of the intervertebral disc: a quantitative study," *Br. J. Radiol.*, vol. 58, no. 692, pp. 705–9, 1985.
- [16] J. Steurer, S. Roner, R. Gnannt, *et al.*, "Quantitative radiologic criteria for the diagnosis of lumbar spinal stenosis: a systematic literature review," *BMC Musculoskeletal Disorders*, vol. 12. pp. 175, 2011.
- [17] H. N. Herkowitz, "The lumbar spine,"  $3^a$  ed., Philadelphia (EEUU): Lippincott Williams & Wilkins, 2004.
- [18] J. N. Katz, M. Dalgas, G. Stucki, *et al.*, "Diagnosis of lumbar spinal stenosis," *Rheum. Dis. Clin. North Am.*, vol. 20, no. 2, pp. 471–83, 1994.
- [19] H. S. An, P. A. Anderson, V. M. Haughton, *et al.*, "Introduction: disc degeneration: summary," *Spine*, vol. 29, pp. 2677–2678, 2004.
- [20] S. J. Linton and M. Ryberg, "Do epidemiological results replicate? The prevalence and health-economic consequences of neck and back pain in the general population," *Eur. J. Pain*, vol. 4, no. 4, pp. 347–54, 2000.
- [21] M. Brayda-Bruno, M. Tibiletti, K. Ito, *et al.*, "Advances in the diagnosis of degenerated lumbar discs and their possible clinical application," *Eur. Spine J.*, vol. 23, no. 3, pp. 315–23, 2013.
- [22] M. Hancock, C. Maher, and J. Latimer, "Systematic review of tests to identify the disc, SIJ or facet joint as the source of low back pain," *Eur. Spine J.*, vol. 16, no. 10, pp. 1539–1550, 2007.
- [23] J. Koh, V. Chaudhary, and G. Dhillon, "Disc herniation diagnosis in MRI using a CAD framework and a two-level classifier," *Int. J. Comput. Assist. Radiol. Surg.*, vol. 7, no. 6, pp. 861–9, 2012.
- [24] K. Luoma, T. Vehmas, H. Riihimäki, *et al.*, "Disc height and signal intensity of the nucleus pulposus on magnetic resonance imaging as indicators of lumbar disc degeneration," *Spine*, vol. 26, no. 6, pp. 680–6, 2001.
- [25] R. Niemelainen, T. Videman, S. S. Dhillon, et al., "Quantitative measurement of intervertebral disc signal using MRI," *Clin. Radiol.*, vol. 63, no. 3, pp. 252–255, 2008.
- [26] A. Neubert, J. Fripp, C. Engstrom, *et al.*, "Automated detection, 3D segmentation and analysis of high resolution spine MR images using statistical shape models," *Phys. Med. Biol.*, vol. 57, no. 24, pp. 8357–76, 2012.
- [27] B. P. Bechara, S. K. Leckie, B. W. Bowman, *et al.*, "Application of a semiautomated contour segmentation tool to identify the

intervertebral nucleus pulposus in MR images," *AJNR. Am. J. Neuroradiol.*, vol. 31, no. 9, pp. 1640–4, 2010.

- [28] A. B. Oktay, N. B. Albayrak, and Y. S. Akgul, "Computer aided diagnosis of degenerative intervertebral disc diseases from lumbar MR images," *Comput. Med. Imaging Graph.*, vol. 38, no. 7, pp. 613–9, 2014.
- [29] A. Neubert, J. Fripp, C. Engstrom, *et al.*, "Three-dimensional morphological and signal intensity features for detection of intervertebral disc degeneration from magnetic resonance images," *J. Am. Med. Inform. Assoc.*, vol. 20, no. 6, pp. 1082–90, 2013.
- [30] S. Michopoulou, L. Costaridou, M. Vlychou, *et al.*, "Texture-based quantification of lumbar intervertebral disc degeneration from conventional T2-weighted MRI," *Acta radiol.*, vol. 52, pp. 91–98, 2011.
- [31] S. Michopoulou, "Image analysis for the diagnosis of MR images of the lumbar spine," Tesis doctoral, University College London, 2011.
- [32] R. I. Riesenburger, M. G. Safain, R. Ogbuji, *et al.*, "A novel classification system of lumbar disc degeneration," *J. Clin. Neurosci.*, vol. 22, no. 2, pp. 346–51, 2015.
- [33] D. Stelzeneder, G. H. Welsch, B. K. Kovács, *et al.*, "Quantitative T2 evaluation at 3.0T compared to morphological grading of the lumbar intervertebral disc: a standardized evaluation approach in patients with low back pain," *European Journal of Radiology*, vol. 81. pp. 324–330, 2012.
- [34] G. Niu, J. Yang, R. Wang, *et al.*, "MR imaging assessment of lumbar intervertebral disk degeneration and age-related changes: Apparent Diffusion Coefficient versus T2 quantitation," *Am. J. Neuroradiol.*, vol. 32. pp. 1617–1623, 2011.
- [35] G. H. Welsch, S. Trattnig, T. Paternostro-Sluga, *et al.*, "Parametric T2 and T2\* mapping techniques to visualize intervertebral disc

degeneration in patients with low back pain: initial results on the clinical use of 3.0 Tesla MRI," *Skeletal Radiol.*, vol. 40, no. 5, pp. 543– 51, 2011.

- [36] N. Marinelli, "T2 relaxation times correlated with stage of lumbar intervertebral disk degeneration and patient age," *Am. J. Neuroradiol.*, vol. 31, no. 7, pp. 1278–1282, 2010.
- [37] S. Hoppe, S. Quirbach, T. C. Mamisch, *et al.*, "Axial T2\* mapping in intervertebral discs: a new technique for assessment of intervertebral disc degeneration," *Eur. Radiol.*, vol. 22, no. 9, pp. 2013–2019, 2012.
- [38] X. Zhang, L. Yang, F. Gao, *et al.*, "Comparison of T1p and T2\* relaxation mapping in patients with different grades of disc degeneration at 3T MR," *Med. Sci. Monit.*, vol. 21, pp. 1934–41, 2015.
- [39] W. Zhang, X. Ma, Y. Wang, et al., "Assessment of apparent diffusion coefficient in lumbar intervertebral disc degeneration," *Eur. Spine J.*, vol. 23, no. 9, pp. 1830–1836, 2014.
- [40] H. J. Yu, S. Bahri, V. Gardner, *et al.*, "In vivo quantification of lumbar disc degeneration: assessment of ADC value using a degenerative scoring system based on Pfirrmann framework," *Eur. Spine J.*, vol. 24, no. 11, pp. 2442–2448, 2014.
- [41] M. D. Tsai, S. Bin Jou, and M. S. Hsieh, "A new method for lumbar herniated inter-vertebral disc diagnosis based on image analysis of transverse sections," *Comput. Med. Imaging Graph.*, vol. 26, pp. 369– 380, 2002.
- [42] R. S. Alomari, J. J. Corso, V. Chaudhary, *et al.* , "Automatic diagnosis of lumbar disc herniation with shape and appearance features from MRI," *Prog. Biomed. Opt. imaging*, vol. 11, pp. 76241A, 2010.

- [43] R. S. Alomari, J. J. Corso, V. Chaudhary, *et al.*, "Toward a clinical lumbar CAD: herniation diagnosis," *Int. J. Comput. Assist. Radiol. Surg.*, vol. 6, pp. 119–126, 2011.
- [44] J. J. Corso, R. S. Alomari, and V. Chaudhary, "Lumbar disc localization and labeling with a probabilistic model on both pixel and object features," *Lecture Notes in Computer Science*, vol. 5241, no. 1, pp. 202–210, 2008.
- [45] R. Alomari, J. Corso, V. Chaudhary, and G. Dhillon, "Abnormality detection in lumbar discs from clinical MR images with a probabilistic model," *Proc. CARS*, 2009.
- [46] S. Ghosh, M. R. Malgireddy, V. Chaudhary, *et al.*, "A new approach to automatic disc localization in clinical lumbar MRI: combining machine learning with heuristics," *I. S. Biomed. Imaging*, pp. 114–117, 2012.
- [47] S. Ghosh, R. S. Alomari, V. Chaudhary, *et al.*, "Computer-aided diagnosis for lumbar MRI using heterogeneous classifiers," *I. S. Biomed. Imaging*, pp. 1179–1182, 2011.
- [48] R. S. Alomari, J. J. Corso, V. Chaudhary, *et al.*, "Lumbar spine disc herniation diagnosis with a joint shape model," *Lect. Notes Comput. Vis. Biomech.*, vol. 17, pp. 87–98, 2014.
- [49] K. Alawneh, M. Al-dwiekat, M. Alsmirat, *et al.*, "Computer-aided diagnosis of lumbar disc herniation," *Int. Conf. on Information and Communication Systems. ICICS* 2015, pp. 286–291, 2015.
- [50] M. E. Mayerhoefer, D. Stelzeneder, W. Bachbauer, *et al.*, "Quantitative analysis of lumbar intervertebral disc abnormalities at 3.0 Tesla: value of  $T(2)$  texture features and geometric parameters," *NMR Biomed.*, vol. 25, pp. 866–72, 2012.
- [51] R. S. Alomari, J. J. Corso, V. Chaudhary, *et al.*, "Computer-aided diagnosis of lumbar disc pathology from clinical lower spine MRI," *Int. J. Comput. Assist. Radiol. Surg.*, vol. 5, no. 3, pp. 287–93, 2010.
- [52] F. Jäger, J. Hornegger, S. Schwab, *et al.*, "Computer-aided assessment of anomalies in the scoliotic spine in 3-D MRI images," *Med. Image Comput. Comput. Interv. MICCAI 2009*, vol. 12, no. 2, pp. 819–26, 2009.
- [53] S. Koompairojn, K. Hua, K. A. Hua, *et al.*, "Computer-aided diagnosis of lumbar stenosis conditions," *Proc. SPIE Med. Imaging*, vol. 7624, pp. 76241C, 2010.
- [54] J. Koh, R. S. Alomari, V. Chaudhary, *et al.,* "Lumbar spinal stenosis CAD from clinical MRM and MRI based on inter-and intra-context features with a two-level classifier," *Proc. SPIE Med. Imaging*, vol. 7963, 2011.
- [55] J. M. Ho, P. J. Ben-Galim, B. K. Weiner, *et al.*, "Toward the establishment of optimal computed tomographic parameters for the assessment of lumbar spinal fusion," *Spine J.*, vol. 11, pp. 636–640, 2011.
- [56] N. Attias, A. Hayman, J. A. Hipp, *et al.*, "Assessment of magnetic resonance imaging in the diagnosis of lumbar spine foraminal stenosis- -a surgeon's perspective," *J. Spinal Disord. Tech.*, vol. 19, pp. 249–256, 2006.
- [57] G. Thews and E. Mutschler, "Anatomía, fisiología y pato fisiología del hombre," Barcelona (España): Editorial Reverté, 1983.
- [58] V. Kumar, R. S. Cotran, and S. L. Robbins, "Patología humana," Madrid (España): Elsevier Health Sciences, 2008.

- [59] Organización mundial de la Salud: OMS. [Último acceso: 16-Feb-2016]. Disponible en: http://www.who.int/mediacentre/factsheets/fs297/es/.
- [60] Sociedad Española de Oncología Médica: SEOM. [Último acceso: 10-Feb-2016]. Disponible en: http://seom.org/seomcms/images/stories/recursos/LA\_CIFRAS\_D EL\_CANCER\_EN\_2016.pdf.
- [61] D. R. Welch, "Do we need to redefine a cancer metastasis and staging definitions?," *Breast Dis.*, vol. 26, pp. 3–12, 2006.
- [62] P. Mehlen and A. Puisieux, "Metastasis: a question of life or death," *Nat. Rev. Cancer*, vol. 6, pp. 449–458, 2006.
- [63] C. M. Costelloe, E. M. Rohren, J. E. Madewell, *et al.*, "Imaging bone metastases in breast cancer: techniques and recommendations for diagnosis," *Lancet. Oncol.*, vol. 10, no. 6, pp. 606–14, 2009.
- [64] L. Shah and K. Salzman, "Imaging of spinal metastatic disease," *Int. J. Surg. Oncol.*, vol. 2011, pp. 769753, 2011.
- [65] Nuclear Medicine Section, "Criteria for palliation of bone metastases – clinical applications", Viena (Austria): IAEA, vol. 1549, 2007.
- [66] A. Parfitt, "Bone remodeling, normal and abnormal: a biological basis for the understanding of cancer-related bone disease and its treatment," *Can. J. Oncol.*, vol. 5, no. 1, pp. 1–10, 1995.
- [67] G. R. Mundy, "Metastasis to bone: causes, consequences and therapeutic opportunities," *Nat. Rev. Cancer*, vol. 2, no. 8, pp. 584–93, 2002.
- [68] T. A. Guise, K. S. Mohammad, G. Clines, *et al.*, "Basic mechanisms responsible for osteolytic and osteoblastic bone metastases," *Clin. Cancer Res.*, vol. 12, no. 20, pp. 6213–6216, 2006.
- [69] G. D. Roodman and R. Silbermann, "Mechanisms of osteolytic and osteoblastic skeletal lesions," *Bonekey Rep.*, vol. 4, pp. 753, 2015.
- [70] A. C. Society. Bone Metastasis. [Último acceso: 16-Mar-2016]. Disponible en: http://www.cancer.org/acs/groups/cid/webcontent documents/002282-pdf.pdf.
- [71] R. E. Coleman, "Metastatic bone disease: clinical features, pathophysiology and treatment strategies," *Cancer Treat. Rev.*, vol. 27, no. 3, pp. 165–176, 2001.
- [72] M. Aapro, "Long-term implications of bone loss in breast cancer," *The Breast*, vol. 13, no. 1, pp. 29–37, 2004.
- [73] R. I. Harris and I. Macnab, "Structural changes in the lumbar intervertebral discs: their relationship to low back pain and sciatica," *J. Bone Jt. Surg. Br.*, vol. 36-B, no. 2, pp. 304–322, 1954.
- [74] M. F. Oliveira, J. M. Rotta, and R. V. Botelho, "Survival analysis in patients with metastatic spinal disease: the influence of surgery, histology, clinical and neurologic status," *Arq. Neuropsiquiatr.*, vol. 73, no. 4, pp. 330–5, 2015.
- [75] J. Vilanova, "Nuevos avances en el diagnóstico por imagen de la enfermedad del raquis," *Reumatol. Clínica*, vol. 6, no. 1, pp. 49–52, 2010.
- [76] C. C. Quattrocchi, D. Santini, P. Dell'aia, *et al.*, "A prospective analysis of CT density measurements of bone metastases after treatment with zoledronic acid," *Skeletal Radiol.*, vol. 36, no. 12, pp. 1121–7, 2007.
- [77] K. Doi, "Computer-aided diagnosis in medical imaging: historical review, current status and future potential," *Comput. Med. Imaging Graph.*, vol. 31, no. 4–5, pp. 198–211, 2007.
- [78] N. Sharma, A. Ray, K. Shukla, *et al.*, "Automated medical image segmentation techniques," *J. Med. Phys.*, vol. 35, no. 1, p. 3, 2010.

- [79] R. S. Alomari, S. Ghosh, J. Koh, *et al.,* "Vertebral column localization, labeling, and segmentation," *Spinal Imaging and Image Analysis*, vol. 18, pp. 193–229, 2015.
- [80] C. Xu, D. Pham, and J. Prince, "Image segmentation using deformable models," Washington (UUEE): SPIE press, vol. 3, pp. 129- 174, 2000.
- [81] G. Hamarneh and X. Li, "Watershed segmentation using prior shape and appearance knowledge," *Image Vis. Comput.*, vol. 27, no. 1–2, pp. 59–68, 2009.
- [82] S. Ghebreab and A. W. Smeulders, "Combining strings and necklaces for interactive three-dimensional segmentation of spinal images using an integral deformable spine model," *IEEE Trans. Biomed. Eng.*, vol. 51, no. 10, pp. 1821–9, 2004.
- [83] A. Mastmeyer, K. Engelke, C. Fuchs, *et al.*, "A hierarchical 3D segmentation method and the definition of vertebral body coordinate systems for QCT of the lumbar spine," *Med. Image Anal.*, vol. 10, no. 4, pp. 560–77, 2006.
- [84] A. Rasoulian, R. Rohling, and P. Abolmaesumi, "Lumbar spine segmentation using a statistical multi-vertebrae anatomical shape+pose model," *IEEE Trans. Med. Imaging*, vol. 32, no. 10, pp. 1890–1900, 2013.
- [85] H. Shen, A. Litvin, and C. Alvino, "Localized priors for the precise segmentation of individual vertebras from CT volume data," *Int. Conf. Med. Image Comput. Comput. Interv. MICCAI 2008*, vol. 11, no. 1, pp. 367–75, 2008.
- [86] J. Ma and L. Lu, "Hierarchical segmentation and identification of thoracic vertebra using learning-based edge detection and coarse-to-

fine deformable model," *Comput. Vis. Image Underst.*, vol. 117, no. 9, pp. 1072–1083, 2013.

- [87] Y. Kim and D. Kim, "A fully automatic vertebra segmentation method using 3D deformable fences," *Comput. Med. imaging Graph.*, vol. 33, no. 5, pp. 343–52, 2009.
- [88] T. Klinder, J. Ostermann, M. Ehm, *et al.*, "Automated model-based vertebra detection, identification, and segmentation in CT images," *Med. Image Anal.*, vol. 13, no. 3, pp. 471–482, 2009.
- [89] D. Stern, B. Likar, F. Pernuš, *et al.*, "Parametric modelling and segmentation of vertebral bodies in 3D CT and MR spine images," *Phys. Med. Biol.*, vol. 56, no. 23, pp. 7505–22, 2011.
- [90] R. Korez, B. Ibragimov, B. Likar, *et al.*, "A framework for automated spine and vertebrae interpolation-based detection and model-based segmentation," *IEEE Trans. Med. Imaging*, vol. 34, no. 8, pp. 1649– 1662, 2015.
- [91] I. Castro-mateos, J. M. Pozo, M. Pereañez, *et al.*, "Statistical Interspace Models (SIMs): application to robust 3D spine segmentation," *IEEE Trans. Med. Imaging*, vol. 34, no. 8, pp. 1663– 1675, 2015.
- [92] M. Pereanez, K. Lekadir, I. Castro-Mateos, *et al.*, "Accurate segmentation of vertebral bodies and processes using statistical shape decomposition and conditional models," *IEEE Trans. Med. Imaging*, vol. 34, no. 8, pp. 1627–1639, 2015.
- [93] J. Yao, S. D. O'Connor and R. M. Summers, "Automated spinal column extraction and partitioning," *IEEE Int. Symp. Biomed. Imaging: from Nano to Macro. ISBI 2006, vol. 1-3*, pp. 390–393, 2006.

- [94] B. M. Kelm, M. Wels, S. K. Zhou, *et al.*, "Spine detection in CT and MR using iterated marginal space learning," *Med. Image Anal.*, vol. 17, no. 8, pp. 1283–1292, 2013.
- [95] Y. Kang, K. Engelke, and W. A. Kalender, "A new accurate and precise 3-D segmentation method for skeletal structures in volumetric CT data," *IEEE Trans. Med. Imaging*, vol. 22, pp. 586–598, 2003.
- [96] J. Huang, F. Jian, H. Wu, *et al.*, "An improved level set method for vertebra CT image segmentation," *Biomed. Eng. Online*, vol. 12, no. 1, p. 48, 2013.
- [97] P. H. Lim, U. Bagci, and L. Bai, "Introducing Willmore flow into level set segmentation of spinal vertebrae," *IEEE Trans. Biomed. Eng.*, vol. 60, no. 1, pp. 115–22, 2013.
- [98] S. Tan, J. Yao, M. Ward, *et al.*, "3D Multi-scale level set segmentation of vertebrae," *IEEE Int. Symp. Biomed. Imaging: from Nano to Macro. ISBI 2007*, pp. 896–899, 2007.
- [99] G. Subsol, J. P. Thirion, and N. Ayache, "A scheme for automatically building three-dimensional morphometric anatomical atlases: application to a skull atlas," *Med. Image Anal.*, vol. 2, no. 1, pp. 37–60, 1998.
- [100] A. Hamrol, F. Górski, D. Grajewski, *et al.*, "Virtual 3D atlas of a human body – development of an educational medical software application," *Procedia Comput. Sci.*, vol. 25, pp. 302–314, 2013.
- [101] M. C. Metzger, G. Bittermann, L. Dannenberg, *et al.*, "Design and development of a virtual anatomic atlas of the human skull for automatic segmentation in computer-assisted surgery, preoperative planning, and navigation," *Int. J. Comput. Assist. Radiol. Surg.*, vol. 8, no. 5, pp. 691–702, 2013.
- [102] H. Park, P. H. Bland, and C. R. Meyer, "Construction of an abdominal probabilistic atlas and its application in segmentation," *IEEE Trans. Med. Imaging*, vol. 22, no. 4, pp. 483–92, 2003.
- [103] S. Steger, M. Kirschner, and S. Wesarg, "Articulated atlas for segmentation of the skeleton from head & neck CT datasets," *IEEE Int. Symp. Biomed. Imaging: from Nano to Macro. ISBI 2012*, pp. 1256–1259, 2012.
- [104] C. Shi, J. Wang, and Y. Cheng, "Sparse representation-based deformation model for atlas-based segmentation of liver CT images," *Image Graph.*, vol. 9219, pp. 410–419, 2015.
- [105] C. Li, X. Wang, S. Eberl, *et al.*, "Fully automated liver segmentation for low- and high- contrast CT volumes based on probabilistic atlases," *IEEE Int. Conf. Image Process. ICIP 2010*, pp. 1733–1736, 2010.
- [106] M. Cabezas, A. Oliver, X. Lladó, *et al.*, "A review of atlas-based segmentation for magnetic resonance brain images," *Comput. methods Programs Biomed.*, vol. 104, no. 3, pp. 158–177, 2011.
- [107] V. Fortunati, R. F. Verhaart, F. van der Lijn, *et al.*, "Tissue segmentation of head and neck CT images for treatment planning: a multiatlas approach combined with intensity modeling," *Med. Phys.*, vol. 40, no. 7, p. 071905, 2013.
- [108] I. Išgum, M. Staring, A. Rutten, *et al.*, "Multi-atlas-based segmentation with local decision fusion-application to cardiac and aortic segmentation in CT scans," *IEEE Trans. Med. Imaging*, vol. 28, no. 7, pp. 1000–1010, 2009.
- [109] D. Dey, A. Ramesh, P. J. Slomka, *et al.*, "Automated algorithm for atlas-based segmentation of the heart and pericardium from noncontrast CT," *Proc. SPIE Med. Imaging*, vol. 7623, p. 762337, 2010.
- [110] T. Okada, R. Shimada, M. Hori, *et al.*, "Automated segmentation of the liver from 3D CT images using probabilistic atlas and multilevel statistical shape model," *Acad. Radiol.*, vol. 15, no. 11, pp. 1390–403, 2008.
- [111] M. G. Linguraru, J. K. Sandberg, Z. Li, *et al.*, "Automated segmentation and quantification of liver and spleen from CT images using normalized probabilistic atlases and enhancement estimation," *Med. Phys.*, vol. 37, no. 2, pp. 771–783, 2010.
- [112] W. Xiong, S. H. Ong, Q. Tian, *et al.*, "Construction of a linear unbiased diffeomorphic probabilistic liver atlas from CT images," *IEEE Int. Conf. Image Process. ICIP 2009*, pp. 1773–1776, 2009.
- [113] E. Dura, J. Domingo, A. F. Rojas-Arboleda, *et al.*, "Mean sets for building 3D probabilistic liver atlas from perfusion MR images," *Int. Conf. on Image Processing Theory, Tools and Applications. IPTA* 2012, pp. 186–191, 2012.
- [114] A. Shimizu, K. Nakagomi, T. Narihira, *et al.*, "Automated segmentation of 3D CT images based on statistical atlas and graph cuts," *Int. J. CARS*, vol. 6533, pp. 214–223, 2010.
- [115] J. Zhou, Z. Yan, G. Lasio, *et al.*, "Automated compromised right lung segmentation method using a robust atlas-based active volume model with sparse shape composition prior in CT," *Comput. Med. Imaging Graph.*, vol. 46, no. 1, pp. 47–55, 2015.
- [116] A. Shimizu, R. Ohno, T. Ikegami, *et al.*, "Segmentation of multiple organs in non-contrast 3D abdominal CT images," *Int. J. Comput. Assist. Radiol. Surg.*, vol. 2, no. 3–4, pp. 135–142, 2007.
- [117] C. Chu, M. Oda, T. Kitasaka, *et al.*, "Multi-organ segmentation based on spatially-divided probabilistic atlas from 3D abdominal CT

images," *Int. Conf. Med. Image Comput. Comput. Interv. MICCAI 2013*, vol. 8150, pp. 165–72, 2013.

- [118] R. Wolz, C. Chu, K. Misawa, *et al.*, "Automated abdominal multiorgan segmentation with subject-specific atlas generation," *IEEE Trans. Med. Imaging*, vol. 32, no. 9, pp. 1723–1730, 2013.
- [119] H. Park, A. Hero, P. Bland, *et al.*, "Construction of abdominal probabilistic atlases and their value in segmentation of normal organs in abdominal CT scans," *IEICE Trans. Inf. Syst.*, vol. E93-D, no. 8, pp. 2291–2301, 2010.
- [120] S. K. Michopoulou, L. Costaridou, E. Panagiotopoulos, *et al.*, "Atlasbased segmentation of degenerated lumbar intervertebral discs from MR images of the spine," *IEEE Trans. Biomed. Eng.*, vol. 56, no. 9, pp. 2225–2231, 2009.
- [121] M. Taso, A. Le Troter, M. Sdika, *et al.*, "Construction of an in vivo human spinal cord atlas based on high-resolution MR images at cervical and thoracic levels: preliminary results," *Magn. Reson. Mater. Phy.*, vol. 27, no. 3, pp. 257–67, 2014.
- [122] S. Lévy, M. Benhamou, C. Naaman, *et al.*, "White matter atlas of the human spinal cord with estimation of partial volume effect," *Neuroimage*, vol. 119, pp. 262–271, 2015.
- [123] M. Hardisty, L. Gordon, P. Agarwal, *et al.*, "Quantitative characterization of metastatic disease in the spine. Part I. Semiautomated segmentation using atlas-based deformable registration and the level set method," *Med. Phys.*, vol. 34, no. 8, pp. 3127, 2007.
- [124] D. Forsberg, "Atlas-based registration for accurate segmentation of thoracic and lumbar vertebrae in CT data," *Recent Adv. Comput. Methods Clin. Appl. Spine Imaging*, vol. 20, pp. 49–59, 2015.

- [125] C. P. Slichter, "Principles of magnetic resonance," Berlín (Alemania): Springer-Verlag, 2013.
- [126] S. C. Bushong and G. Clarke, "Magnetic resonance imaging: physical and biological principles," 3ª ed., Missouri (EEUU): Elsevier\Mosby, 2013.
- [127] M. T. Modic and J. S. Ross, "Lumbar degenerative disk disease," *Radiology*, vol. 245, no. 1, pp. 43–61, 2007.
- [128] P. M. Parizel, J. Van Goethem, L. Van den Hauwe, "Spinal imaging: diagnostic imaging of the spine and spinal cord," Berlín (Alemania): Springer-Verlag, 2007.
- [129] F. Ruiz Santiago, M. M. Castellano García, L. Guzmán Álvarez, and M. Tello Moreno, "Computed tomography and magnetic resonance imaging for painful spinal column: contributions and controversies," *Radiología*, vol. 53, no. 2, pp. 116–33, 2011.
- [130] E. Arana, A. Royuela, F. M. Kovacs, *et al.*, "Lumbar spine: agreement in the interpretation of 1.5-T MR images by using the Nordic Modic Consensus Group classification form," *Radiology*, vol. 254, no. 3, pp. 809–17, 2010.
- [131] J. Fleiss and J. Cohen, "The equivalence of weighted kappa and the intraclass correlation coefficient as measures of reliability," *Educ. Psychol. Meas.*, vol. 33, no. 3, pp. 613–619, 1973.
- [132] J. R. Landis and G. G. Koch, "The measurement of observer agreement for categorical data," *Biometrics*, vol. 33, pp. 159–174, 1977.
- [133] R. S. Alomari, J. J. Corso, and V. Chaudhary, "Labeling of lumbar discs using both pixel- and object-level features with a two-level probabilistic model," *IEEE Trans. Med. Imaging*, vol. 30, no. 1, pp. 1– 10, 2011.
- [134] R. C. Gonzalez, R. E. Woods, and S. L. Eddins, "Digital image processing using MATLAB*,"* Nueva York (EEUU): McGraw Hill Education, 2013.
- [135] N. Otsu, "A threshold selection method from gray-level histograms," *IEEE Trans. Syst. Man Cybern.*, vol. 20, no. 1, pp. 62–66, 1979.
- [136] A. C. Bovik, "The essential guide to image processing," San Diego (EEUU): Elsevier, 2009.
- [137] J. Canny, "A computational approach to edge detection," *IEEE Trans. Pattern Anal. Mach. Intell.*, vol. 8, pp. 679–698, 1986.
- [138] A. P. Dhawan, "Medical image analysis,"  $2^a$  ed., Nueva Jersey (EEUU): John Wiley & Sons, 2011.
- [139] D. Pham, C. Xu, and J. Prince, "Current methods in medical image segmentation," *Annu. Rev. Biomed. Eng.*, vol. 2, no. 1, pp. 315–337, 2000.
- [140] R. V. Monedero, "Formulación de los contornos activos en el dominio de la frecuencia y análisis de convergencia en segmentación de imagen," Tesis doctoral, Universidad de Cartagena, 2009.
- [141] Image Analysis and Communications Lab. Johns Hopkins University. [Ultimo acceso: 16-Mar-2016]. Disponible en: http://www.iacl.ece.jhu.edu/static/gvf/.
- [142] C. Xu and J. L. Prince, "Snakes, shapes, and gradient vector flow," *IEEE Trans. Image Process.*, vol. 7, pp. 359–369, 1998.
- [143] C. Xu, A. Yezzi, and J. L. Prince, "On the relationship between parametric and geometric active contours," *Conf. Proc. Rec. Asilomar C.*, vol. 1, pp. 483–489, 2000.
- [144] S. Osher and R. Fedkiw, "Level set methods and dynamic implicit surfaces," 1ª ed., Nueva York (EEUU): Springer-Verlag, 2002.

- [145] S. Osher and J. A. Sethian, "Fronts propagating with curvaturedependent speed: algorithms based on Hamilton-Jacobi formulations," *J. Comput. Phys.*, vol. 79, no. 1, pp. 12–49, 1988.
- [146] S. Liu and Y. Peng, "A local region-based Chan-Vese model for image segmentation," *Pattern Recognit.*, vol. 45, no. 7, pp. 2769–2779, 2012.
- [147] V. Caselles, F. Catté, T. Coll, *et al.*, "A geometric model for active contours in image processing," *Numer. Math.*, vol. 66, no. 1, pp. 1–31, 1993.
- [148] R. Malladi, J. A. Sethian, and B. C. Vemuri, "Shape modeling with front propagation: a level set approach," *IEEE Trans. Pattern Anal. Mach. Intell.*, vol. 17, no. 2, pp. 158–175, 1995.
- [149] T. F. Chan and L. A. Vese, "Active contours without edges," *IEEE Trans. image Process.*, vol. 10, no. 2, pp. 266–77, 2001.
- [150] D. Mumford and J. Shah, "Optimal approximations by piecewise smooth functions and associated variational problems," *Commun. Pure Appl. Math.*, vol. 42, no. 5, pp. 577–685, 1989.
- [151] K. Zhang, L. Zhang, H. Song, *et al.*, "Active contours with selective local or global segmentation: A new formulation and level set method," *Image Vis. Comput.*, vol. 28, no. 4, pp. 668–676, 2010.
- [152] S. Lankton and A. Tannenbaum, "Localizing region-based active contours," *IEEE Trans. Image Process.*, vol. 17, no. 11, pp. 2029–2039, 2008.
- [153] K. Zhang, H. Song, and L. Zhang, "Active contours driven by local image fitting energy," *Pattern Recognit.*, vol. 43, no. 4, pp. 1199–206, 2010.
- [154] K. Siddiqi, A. Shokoufandeh, S. J. Dickinson, *et al.*, "Shock graphs and shape matching," *Int. J. Comput. Vis.*, vol. 35, no. 1, pp. 13–32, 1999.
- [155] C. Di Ruberto, "Recognition of shapes by attributed skeletal graphs," *Pattern Recognit.*, vol. 37, no. 1, pp. 21–31, 2004.
- [156] A. Torsello and E. R. Hancock, "A skeletal measure of 2D shape similarity," *Comput. Vis. Image Underst.*, vol. 95, no. 1, pp. 1–29, 2004.
- [157] H. Liu, Z. H. Wu, X. Zhang, *et al.*, "A skeleton pruning algorithm based on information fusion," *Pattern Recognit. Lett.*, vol. 34, no. 10, pp. 1138–1145, 2013.
- [158] X. Bai, L. J. Latecki, and W. Y. Liu, "Skeleton pruning by contour partitioning with discrete curve evolution," *IEEE Trans. Pattern Anal. Mach. Intell.*, vol. 29, pp. 449–462, 2007.
- [159] N. Roberts, C. Gratin, and G. H. Whitehouse, "MRI analysis of lumbar intervertebral disc height in young and older populations," *J. Magn. Reson. Imaging*, vol. 7, pp. 880–886, 1997.
- [160] P. K. Saha, "Novel theory and methods for tensor scale: A local morphometric parameter," *Proc. SPIE Med. Imaging,* pp. 743–753, 2003.
- [161] F. Zheng, J. C. Farmer, H. S. Sandhu, and P. F. O'Leary, "A novel method for the quantitative evaluation of lumbar spinal stenosis," *HSS J.*, vol. 2, pp. 136–140, 2006.
- [162] N. H. Al Nezari, A. G. Schneiders, and P. A. Hendrick, "Neurological examination of the peripheral nervous system to diagnose lumbar spinal disc herniation with suspected radiculopathy: a systematic review and meta-analysis," *Spine Journal*, vol. 13. pp. 657– 674, 2013.
- [163] R. J. Bischoff, R. P. Rodriguez, K. Gupta, *et al.*, "A comparison of computed tomography-myelography, magnetic resonance imaging, and mniyelography in the diagnosis of herniated nucleus pulposus and spinal stenosis," *J. Spinal Disord.*, vol. 6, pp. 289–295, 1993.

- [164] S. J. Kim, T. H. Lee, and S. M. Lim, "Prevalence of disc degeneration in asymptomatic korean subjects. Part 1 : lumbar spine," *J. Korean Neurosurg. Soc.*, vol. 53, pp. 31–8, 2013.
- [165] W. Brinjikji, P. H. Luetmer, B. Comstock, *et al.*, "Systematic literature review of imaging features of spinal degeneration in asymptomatic populations," *Am. J. Neuroradiol.*, vol. 36, no. 4, pp. 811- 816, 2014.
- [166] F. M. Kovacs, E. Arana, A. Royuela, *et al.*, "Vertebral endplate changes are not associated with chronic low back pain among Southern European subjects: a case control study," *Am. J. Neuroradiol.*, vol. 33, no. 8, pp. 1519–24, 2012.
- [167] V. Vassiliou, D. Andreopoulos, S. Frangos *et al.*, "Bone metastases: assessment of therapeutic response through radiological and nuclear medicine imaging modalities," *Clin. Oncol.*, vol. 23, no. 9, pp. 632–45, 2011.
- [168] A. Calzado and J. Geleijns, "Tomografía computarizada. Evolución, principios técnicos y aplicaciones," *Rev. Fis. Med.*, vol. 11, no. 3, pp. 163–180, 2010.
- [169] P. Bridge, D. J. Tipper, "Introduction. CT anatomy for radiotherapy," 1ª ed., Cumbria (Reino Unido): M&M, 2011.
- [170] M. V. Ibañez, W. Schroeder, and L. Cates, "Insight software consortium. The ITK Software Guide." [Último acceso: 25-Mar-2016] Disponible en: http://www.itk.org/ItkSoftwareGuide.pdf.
- [171] C. Loader, "R package: Local regression, likelihood and density estimation," *CRAN repository,* 2013. [Último acceso: 25-Mar-2016] Disponible en: http://cran.r-project.org/web/packages/locfit.
- [172] A. Díaz-Parra, E. Arana, and D. Moratal, "A fully automated method for spinal canal detection in computed tomography images,"

*Conf. Proc. IEEE Eng. Med. Biol. Soc. EMBC 2014*, vol. 2014, pp. 5514– 7, 2014.

- $\lceil 173 \rceil$  F. Y. Shih, "Image processing and mathematical morphology: fundamentals and applications," 1a ed., Florida (EEUU): CRC Press, 2009.
- [174] R. C. Gonzalez and R. E. Woods, "Digital image processing,"  $3^a$  ed. Nueva Jersey (EEUU): Prentice Hall, 2007.
- [175] Image Processing Toolbox User's Guide. MathWorks. [Último acceso: 24-Mar-2016]. Disponible en: http://uk.mathworks.com/help/pdf\_doc/images/images\_tb.pdf.
- [176] T. M. Deserno, "Biomedical image processing," 1a ed., Berlín (Alemania): Springer, 2011.
- [177] J. Kalpathy-Cramer, M. Awan, S. Bedrick, et al., "Development of a software for quantitative evaluation radiotherapy target and organ-atrisk segmentation comparison," J. Digit. Imaging, vol. 27, no. 1, pp. 108–19, 2014.
- [178] K. M. Pohl, J. Fisher, S. Bouix, et al., "Using the logarithm of odds to define a vector space on probabilistic atlases," Med. Image Anal., vol. 11, no. 5, pp. 465–77, 2007.
- [179] D. Stoyan, H. Stoyan, "Fractals, random shapes and point fields: methods of geometrical statistics," EEUU: Wiley, 1994.
- [180] A. Baddeley and I. Molchanov, "Averaging of random sets based on their distance functions," J. Math. Imaging Vis., vol. 8, no. 1, pp. 79–92, 1998.
- [181] J. M. Cordero and J. C. Parejo, "Curvas y superficies para modelado geométrico, " 1a ed. Madrid (España): Alfa Omega, 2002.

- [182] D. P. Huttenlocher, G. A. Klanderman, and W. J. Rucklidge, "Comparing images using the Hausdorff distance," IEEE Trans. Pattern Anal. Mach. Intell., vol. 15, no. 9, pp. 850–863, 1993.
- [183] J. Yao, J. E. Burns, D. Forsberg *et al.,* "A multi-center milestone study of clinical vertebral CT segmentation", *Comput. Med. Imaging Graph.*, vol. 49, pp. 16–28, 2016.
- [184] N. Paik, C. Lim, and H. Jang, "Numeric and morphological verification of lumbosacral segments in 8280 consecutive patients," *Spine*, vol. 38, no. 10, pp. E573–578, 2013.

# **Capítulo 18**

## **18. Publicaciones**

## **18.1 Derivadas de la Tesis Doctoral**

#### **Artículos científicos**

- 1. S. Ruiz-España, E. Arana, D. Moratal, "Semiautomatic computer-aided classification of degenerative lumbar spine disease in magnetic resonance imaging," *Computers in Biology and Medicine*, vol. 62, pp. 196- 205, 2015.
- 2. S. Ruiz-España, J. Domingo, A. Díaz-Parra, E. Dura, V. D'Ocón-Alcañiz, E. Arana, D. Moratal, "Automatic segmentation of the spine by means of a probabilistic atlas with a special focus on ribs suppression," enviado a *IEEE Transactions on Medical Imaging (en revisión desde el 25 de marzo de 2016)*.

### **Congresos Científicos**

1. S. Ruiz-España, J. Domingo, A. Díaz-Parra, E. Dura, V. D'Ocón-Alcañiz, E. Arana, D. Moratal, "Automatic segmentation of the spine by means of a probabilistic atlas with a special focus on ribs suppression.

Preliminary Results," *Conf. Proc. IEEE Eng. Med. Biol. Soc. 2015*, vol. 2015, pp. 2014-2017.

37th Annual International Conference of the IEEE Engineering in Medicine and Biology Society (EMBS), August 25-29, 2015, Milano, Italy. **Oral communication.**

2. S. Ruiz-España, A. Díaz-Parra, E. Arana, D. Moratal, "A fully automated level-set based segmentation method of thoracic and lumbar vertebral bodies in computed tomography images," *Conf. Proc. IEEE Eng. Med. Biol. Soc. 2015*, vol. 2015, pp. 3049-3052. 37th Annual International Conference of the IEEE Engineering in

Medicine and Biology Society (EMBS), August 25-29, 2015, Milano, Italy.

- 3. J. Domingo, E. Dura, G. Ayala, S. Ruiz-España, "Means of 2D and 3D shapes and their application in anatomical atlas building," *Computer Analysis of Images and Patterns 2015*, vol: 9256, pp. 522-533. 16th International Conference on Computer Analysis of Images and Patterns (CAIP), September 2-4, 2015, Valletta, Malta.
- 4. E. Arana, S. Ruiz-España, J. Librero, F. M. Kovacs, D. Moratal, "Degenerative lumbar spine findings: CAD software compared to radiologists' assessments," *Neuroradiology 2015*, vol. 57, no. 1, pp. S136. 38th European Society of Neuroradiology (ESNR) Annual Meeting, September 17-20, 2015, Naples, Italy.
- 5. E. Arana, S. Ruiz-España, F. M. Kovacs, D. Moratal, "Computerassisted diagnosis of degenerative lumbar spine MR imaging," *Neuroradiology 2012*, vol. 54, no. 1, pp. S75. 36th European Society of Neuroradiology (ESNR) Annual Meeting, September 21-23, 2012, Edinburgh, Scotland.

## **18.2 No directamente relacionadas**

1. S. Ruiz-España, A. Jiménez-Moya, E. Arana, D. Moratal, "Functional diffusion map: A biomarker of brain metastases response to treatment based on magnetic resonance image analysis," *Conf. Proc. IEEE Eng. Med. Biol. Soc. 2015*, vol. 2015, pp. 4282-4285.

37th Annual International Conference of the IEEE Engineering in Medicine and Biology Society (EMBS), August 25-29, 2015, Milano, Italy.

2. R. Ortiz, J. M. Morales, S. Ruiz-España, V. Bodí, D. Monleon, D. Moratal, "Magnetic resonance microimaging of a swine infarcted heart: performing cardiac virtual histologies," *Conf. Proc. IEEE Eng. Med. Biol. Soc. 2015*, vol: 2015, pp. 1584-1587.

37th Annual International Conference of the IEEE Engineering in Medicine and Biology Society (EMBS), August 25-29, 2015, Milano, Italy. **Oral communication**.

3. M. Narváez, S. Ruiz-España, E. Arana, D. Moratal, "Automatic detection of local Arterial Input Functions through Independent Component Analysis on dynamic contrast enhanced magnetic resonance imaging," *Conf. Proc. IEEE Eng. Med. Biol. Soc. 2015*, vol: 2015, pp. 4294-4297.

37th Annual International Conference of the IEEE Engineering in Medicine and Biology Society (EMBS), August 25-29, 2015, Milano, Italy.

4. S. Ruiz-España, A. Jiménez-Moya, E. Arana, D. Moratal, "Functional diffusion map of brain metastases as a MRI biomarker for an early and non-invasive evaluation of response to treatment," *Magnetic Resonance Materials in Physics, Biology and Medicine 2015*, vol: 28, pp. 137-276.

Sección IV – Publicaciones

32nd Annual Scientific Meeting of the European Society for Magnetic Resonance in Medicine and Biology (ESMRMB), October 1-3, 2015, Edinburgh, UK. **Oral communication**.

5. E. Arana, S. Ruiz-España, A. Jiménez-Moya, D. Moratal, "Brain metastases response to radiotherapy: assessment by functional diffusion maps," *Neuroradiology 2015*, vol. 57, no. 1, pp. S73. 38th European Society of Neuroradiology (ESNR) Annual Meeting, September 17-20, 2015, Naples, Italy.